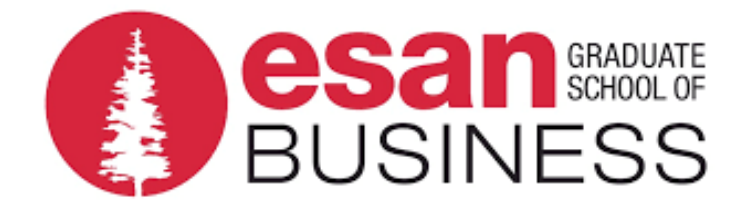

Proyecto de Rehabilitación de la Calle de Rodaje A, Zona de Seguridad 15 y Plataforma Norte del Aeropuerto Internacional Jorge Chávez

Tesis presentada en satisfacción parcial de los requerimientos para obtener el grado de Maestro en Project Management por:

> Evelyn Yris Chávez Ganoza María del Pilar Cortez Parra Vanessa Nataly Ortiz Meza Luis Pérez Pichis Jessica Stephany Ramirez Villalva

Programa de la Maestría en Project Management 2017-2

Lima, 10 de setiembre de 2019

Esta tesis

# **Proyecto de Rehabilitación de la Calle de Rodaje A, Zona de Seguridad 15 y Plataforma Norte del Aeropuerto Internacional Jorge Chávez**

ha sido aprobada.

..............................................................

Alfonso Núñez Fernández (Jurado)

..............................................................

Montserrat Jorba Closa (Jurado)

..............................................................

Marisa Andrea Lostumbo (Asesora)

..............................................................

Luis Enrique Campos Fernández (Asesor)

Universidad ESAN

2019

## **Evelyn Yris Chávez Ganoza**

Ingeniera Industrial por la Universidad Nacional Jose Faustino Sánchez Carrión. Más de 10 años de experiencia en el sector Público y Privado, desempeñando puestos de Análisis y Gestión de Proyectos Financieros y de Tecnologías de Información, como también Elaboración de Liquidación de Proyectos de Obras Sanitarias y con nivel intermedio de inglés

## **EXPERIENCIA PROFESIONAL**

## **Cygnus Consulting SAC.**

Importante empresa del Rubro de Consultoría e Implementación SAP. Empresa que se encarga del mejoramiento de procesos con prioridades en flujos estándar y mejores prácticas considerando el Desarrollo / Funcional SAP Business One.

## **Consultor de proyectos en SAP Febrero 2017 – Actualidad**

Encargada de realizar la planificación y elaboración de las actividades relacionadas al proyecto de implementación de SAP Business One.

Efectúo el desarrollo de las documentaciones usadas en las diferentes etapas del proyecto desde el inicio hasta su culminación.

Encargada de verificar el uso adecuado de los recursos asociados al proyecto, como asignación de tareas y responsables.

## **Banco de Crédito del Perú - BCP**

El Banco de Crédito del Perú es el banco más grande y el proveedor líder de servicios financieros integrados en el Perú, BCP tiene más de 127 años de presencia en el país y es la marca más valiosa del Perú.

## **Analista de Créditos - Banca Minorista Junio 2013 - Actualidad**

Desempeño las siguientes funciones:

- Realizar evaluación y verificación de solicitudes.
- Realizar el cálculo de la capacidad de endeudamiento de clientes utilizando Macro de evaluador de créditos.
- Realizar seguimiento a las solicitudes en verificación o pendiente de documentación para el control de los tiempos de atención de las solicitudes.
- Tomar decisión de acuerdo con la verificación realizada de las solicitudes en evaluación.

# **Asesor de Ventas y Servicios Enero 2012 - Junio 2013**

Desempeño las siguientes funciones:

- Realizar asesoría financiera de los productos tanto pasivos como activos que ofrece el Banco de Crédito a sus clientes.
- Implementación de cuadros de control por centro de costo.
- Realizar filtros en la SBS, Identifica, Extra, Archivo Negativo, Essalud y filtros internos del banco para perfilar a los clientes que solicitan productos activos, según los parámetros de ficha producto.
- Manejo de Excepciones en casos especiales de clientes para la evaluación respectiva de un crédito personal, tarjeta de crédito, créditos vehiculares además de créditos con garantía hipotecaria, según el producto que solicite el cliente.
- Verificar los movimientos de cuentas de ahorro y conceptos de descuentos por cargos de seguros,
- Verificar y absolver consultas sobre temas de tarjetas de crédito, créditos personales, planes de ahorro y coberturas de seguros.
- Conocer cada uno de los productos activos del Banco de crédito para poder brindar la información respectiva según hojas resumen, contrato y adendas.
- Manejar Aplicativo extra como filtro interno del cliente para verificar cuentas de ahorro, tarjetas de crédito y créditos personales.

# **Banco Internacional del Perú - INTERBANK**

Interbank es una de las principales instituciones financieras del Perú. Está enfocado en brindar productos innovadores y un servicio conveniente y ágil a sus más de 2 millones de clientes.

# **Representante Financiero Junio 2010 - Noviembre 2011**

Desempeño las siguientes funciones:

Control de Cuadres, y arqueo de cajillas y bóveda.

- Operaciones de Recibidor/Pagador.
- Asesoría en Productos Financieros (Cta. de dep. PN/PJ, Tarjetas de Crédito, FFMM, Créditos de consumo, Hipotecarios).
- Plataforma de servicio y Atención al cliente.
- Procesos de Back Office (Coordinación de transporte de valores, centro de control, abastecimientos de cajeros, documentos de control diario).
- Encargado del control y seguimiento de Metas mensual/trimestral en créditos de Consumo.
- Encargado de la Inducción, preparación y entrenamiento de nuevos colaboradores.

# **EPS Emapa Huacho SA.**

Emapa Huacho es una empresa pública de derecho privado constituida como Sociedad Anónima. El inicio de sus operaciones fue el 07 de abril de 1993.

# **Asistente de Liquidación de Obras Enero 2008 - Diciembre 2009**

Desempeño las siguientes funciones:

- Realizar seguimiento de proyectos realizados en las obras de Agua y Alcantarillado haciendo las comparaciones entre lo presupuestado y el acta final de obras, tomando en cuenta el registro de actividades diarias plasmadas en el cuaderno de obra durante la ejecución.
- Realizar las comparaciones de los gastos según facturación recepcionadas por el área de logística según materiales usados en la ejecución de obra.
- Realizar informes de liquidación de obras para la entrega final de las ocurrencias al Directorio y exposición de gastos y actividades en obra.
- Realizar Planos de Replanteo en Autocad.

# **FORMACIÓN PROFESIONAL**

ESAN GRADUATE SCHOOL OF BUSINESS 2017 – 2019 Maestría en Project Management.

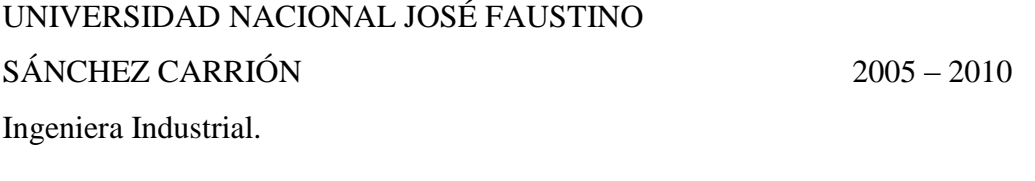

UNIVERSIDAD NACIONAL MAYOR DE SAN MARCOS 2015 Especialización en identificación, formulación, evaluación de proyectos en el marco del SNIP.

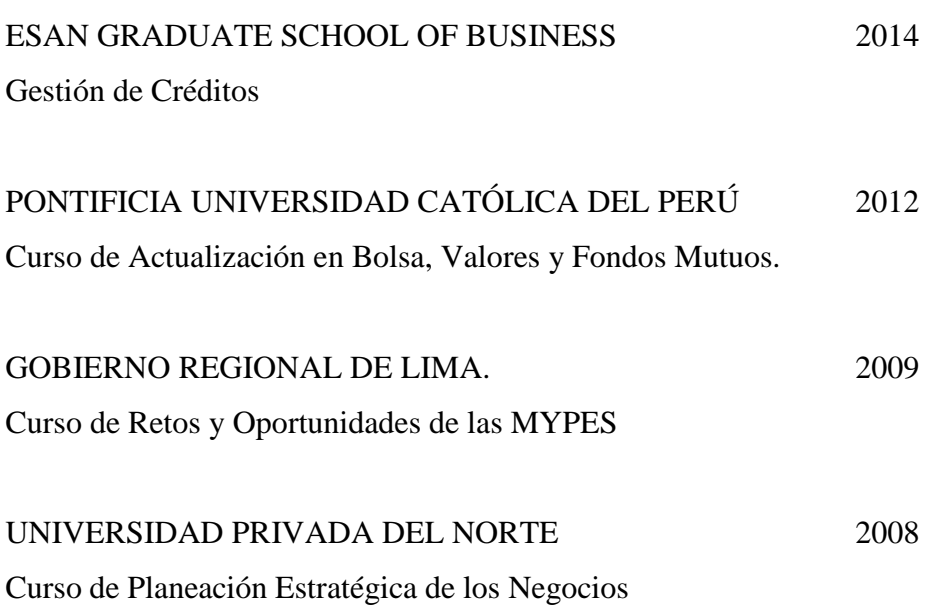

## **María del Pilar Cortez Parra**

Ingeniera Electrónica y Telecomunicaciones, con experiencia en gestión, planificación, elaboración de propuestas técnicas para licitación de sistemas de supervisión, monitoreo y control remoto además elabora documentos para ejecución de proyectos sobre telecomunicaciones y automatización en lugares remotos. Elaboración de diseño y puesta en marcha de sistemas automatizados, seguimiento de peticiones y requisitos de cliente. Inglés Avanzado. Italiano Básico.

### **EXPERIENCIA PROFESIONAL**

### **Italtel Perú S.A.C.**

En una de las compañías industriales italianas más importantes en las tecnologías digitales en el mundo. Proporciona una oferta completa para satisfacer la creciente demanda proveniente de la transformación digital y poder gestionar toda la cadena de valor de las TIC, desde componentes de infraestructura hasta aplicaciones y servicios.

# **Ingeniero Especialista de Software. Septiembre 2019 – Actualidad**

Encargada de gestionar con el equipo y el Service Manager el contrato Regional de sistemas de control con cliente Enel, coordinación con el cliente a fin de establecer procesos de servicio en Perú.

## **Matysger S.A.C.**

Empresa que brinda suministros y servicios de instalación, reparación y mantenimiento en las diferentes áreas de la electrónica, electricidad, energía renovable, comunicaciones y otras conexas a empresas vinculadas a la industria metalmecánica, seguridad y otros.

### **Ingeniero de Proyectos. Diciembre 2018 – Febrero 2019**

Realice la elaboración de cronogramas y coordinación de actividades relacionadas a la instalación de equipos de monitoreo, control y video vigilancia, así como las pruebas de aceptación del proyecto con el cliente GTD Perú.

Logré la implementación del proyecto con un mínimo de observaciones.

## **Excelia Perú SAC / AIO Systems**

Excelia es una firma internacional de Consultoría, Tecnología y Servicios Profesionales presente en distintos países de Europa, Latinoamérica y Estados Unidos. Actualmente ofrece servicio en más de 30 países.

AIO Systems es un proveedor de soluciones de gestión remota basado en la nube, con soluciones innovadoras de IoT holísticas, incorpora sistemas de telemetría para control, seguridad, predicción, seguimiento y optimización de sitios remotos.

## **Proffesional Support Regional. Enero 2018 – Diciembre 2018**

Dedicada a la gestión y elaboración de documentación sobre los sistemas de video vigilancia, seguridad y control de acceso de los proyectos regionales de banda ancha en las regiones de Cusco, coordinación con el cliente Gilat para aprobación de sitios implementados, supervisión y capacitación de subcontratas, gestión de proveedores y elaboración de ofertas a distintos clientes existentes y potenciales a nivel Perú y África.

## **Ingeniero especialista de Control. Diciembre 2016 – Enero 2018**

Dedicada a la gestión y elaboración de documentación sobre los sistemas de video vigilancia, seguridad y control de acceso de los proyectos regionales de banda ancha en las regiones de Ayacucho, Apurímac y Huancavelica, coordinación con el cliente Gilat para aprobación de sitios implementados, supervisión y capacitación de subcontratas.

## **ISG Control Y Automatización S.A.C.**

Empresa dedicada soluciones integrales en Ingeniería para el Sector Industrial, Telecomunicaciones, Sistema de Seguridad, automatización y control de procesos.

## **Ingeniero Junior de Proyectos. Junio 2016 – Agosto 2016**

Estuve a cargo de la elaboración de diseño de ingeniería para proyecto de automatización de sistemas de aire acondicionado e iluminación, así como la supervisión de equipo técnico de instalación y entrega con cliente.

## **Tivit | Synapsis – Perú**

Multinacional brasileña de soluciones digitales con operaciones en diez países de América Latina. La compañía apoya a sus clientes en la evolución de su negocio a través de soluciones digitales divididas en cuatro líneas de negocio: Digital Business, Cloud Solutions, Digital Payments y Technology Platforms.

## **Ingeniero de Telecontrol. Marzo 2015 – Mayo 2016**

Realicé integraciones SCADA en el centro de control de Edelnor y Edegel, dedicada al soporte y mantenimiento del sistema del cliente tanto en software y hardware, implementación y puesta en marcha de nuevos proyectos de los clientes con sistemas Radius, Symantec, BD Oracle, y equipos de segurida1d perimetral.

## **Practicante de Telecontrol. Diciembre 2014 - Febrero 2015**

Participación en pruebas SCADA de Edelnor y Edegel, monitorio y seguimiento de sistemas de control

# **Practicante de Telecomunicaciones. Junio 2014– Noviembre 2014**

Dedicada al soporte y elaboración de documentación técnica de sistemas de Networking, Cableado estructurado, energía, Transmisión, Radio móvil y Videoconferencia de clientes Edelnor, Edegel y Eepsa

# **Conta Perú S.C.R.L.**

Empresa dedicada a la asesoría empresarial, lineamiento de procesos, proyectos, gestión y consultoría en sistemas integrales.

## **Practicante de Telecomunicaciones. Enero 2014 – Mayo 2014**

Participé en el desarrollo de ingeniería e implementación del proyecto de remodelación de la infraestructura de redes y cableado de oficinas de la empresa,

# **FORMACIÓN PROFESIONAL**

ESAN GRADUATE SCHOOL OF BUSINESS 2017 - actualidad Maestría en Project Management

# UNIVERSIDAD NACIONAL TECNOLÓGICA DE LIMA SUR 2009 - 2013 Ingeniero Electrónico y Telecomunicaciones

# **OTROS ESTUDIOS**

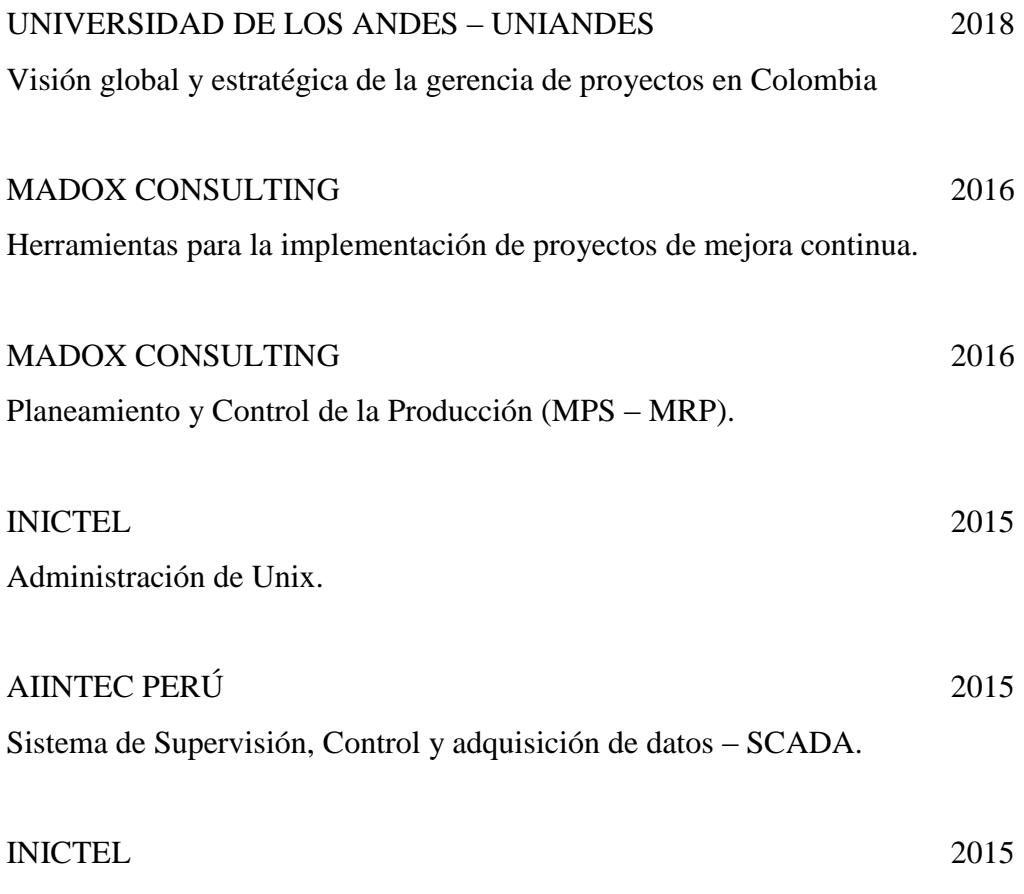

Programa de Especialización - Especialista en Cableado Estructurado.

## **Vanessa Nataly Ortiz Meza**

Arquitecta egresada de la Universidad Nacional del Centro del Perú con experiencia en formulación, ejecución y supervisión de proyectos de infraestructura, desempeñando puestos de Residente de Obra, Especialista de Expedientes Técnicos y Coordinación de proyectos de Inversión Pública, bajo la modalidad de obras por impuestos; en los rubros de Salud, Educación y Orden y Seguridad.

## **EXPERIENCIA PROFESIONAL**

## **Ministerio del Interior**

El sector está integrado por la Policía Nacional del Perú, la Intendencia Nacional de Bomberos del Perú (INBP), la Superintendencia Nacional de Control de Servicios de Seguridad, Armas, Municiones y Explosivos de Uso Civil (Sucamec), y la Superintendencia Nacional de Migraciones (Migraciones).

## **Control y Monitoreo de Obras Públicas Agosto 2019 - Actualidad**

Control y monitoreo en la ejecución de Obras para optimizar el cumplimiento de los objetivos de la Oficina de Obras de la Oficina General de Infraestructura. Reporto al Jefe de la Oficina de Obras.

 Cuento a mi cargo con cinco Obras a Nivel Nacional, monitoreo y coordino con los Contratistas Ejecutores y Supervisores sobre el correcto avance de los Proyectos.

## **Coordinación de proyectos de inversión Diciembre 2017 - Julio 2019**

Coordinación con Empresas Privadas como: ASBANC (Asociación de Bancos del Perú), Telefónica y Saga Falabella, para la formulación de proyectos de inversión, bajo la modalidad de obras por impuestos.

 Existen aproximadamente 32 Proyectos de Inversión en Lima y Callao, los cuales se formulan bajo la modalidad de Obras por Impuestos.

# **Formulación de Proyectos de Inversión Marzo 2015 - Noviembre 2017**

Especialista en la elaboración de Proyectos de Inversión y Expedientes Técnicos en el marco de Orden y Seguridad.

## **Ministerio de Salud – PRONIS**

El Programa Nacional de Inversiones en Salud (PRONIS**)** del Ministerio de Salud (Minsa) del Perú, se encarga de formular, elaborar y ejecutar en el país proyectos de inversión pública en salud.

### **Consultora de Proyectos de Inversión Noviembre - Marzo 2015**

Elaboración de Expedientes Técnicos de Proyectos de Inversión e Informes Técnico legales para la elección de la ubicación idónea de los futuros proyectos.

 Se realizaron viajes a distintas ciudades del Perú, para la futura elaboración de Expedientes Técnicos de Centros de Salud.

# **Colina S.A.C.**

Empresa Constructora especialista en ejecución de Escuelas y pavimentos.

## **Consultora en la Formulación de Expedientes Técnicos Enero - Marzo 2015**

Consultora para la coordinación de la elaboración de expedientes Técnicos de cuatro Escuelas, se contrató especialistas por especialidades para tal fin.

### **Municipalidad Provincial de Huancayo**

### **Residente de obra Agosto - Diciembre 2014**

Gestionar la obra técnica y administrativamente, cuidando la interrelación de las personas, garantizando que las fechas estipuladas en la planificación de la obra se cumplan según lo previsto.

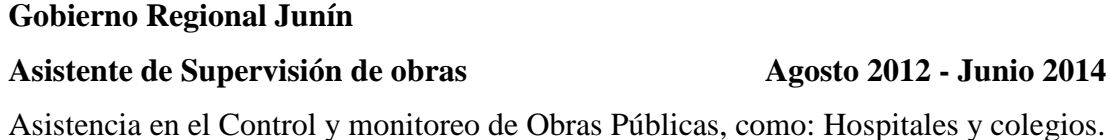

# **FORMACIÓN**

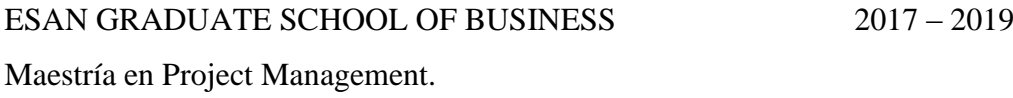

UNIVERSIDAD NACIONAL DEL CENTRO DEL PERÚ 2005 – 2010 Arquitecta titulada.

# **Luís Pérez Pichis**

Magíster en Administración Estratégica de Empresas de CENTRUM – PUCP. Ingeniero de Sistemas y Cómputo por la Universidad Inca Garcilaso de la Vega. Más de 19 años de experiencia en el Estado, desempeñando puestos de Gerencia en Tecnologías de Información. Gerente de Proyectos de Infraestructura de Tecnologías de Información, Desarrollo de Sistemas y Seguridad de la Información. Inglés Intermedio. Italiano Intermedio.

## **EXPERIENCIA PROFESIONAL**

## **Consultor Independiente**

# **Consultor 2019 – Actualidad**

Consultoría en proyectos de Tecnologías de Información en diversos sectores.

# **Programa Nacional de Infraestructura Educativa (PRONIED)**

# **Director de la Oficina de Enero 2018 – Diciembre 2018 Tecnología de Información**

- Responsable en todo lo referente a las Tecnologías de Información y Comunicaciones. Responsable del desarrollo de los Sistemas de Información y de la Seguridad de la Información.
- Gestión de Proveedores para contratos ascendientes a S/.50´000,000 anuales

# **Autoridad Autónoma del Sistema Eléctrico de Transporte Masivo de Lima y Callao (AATE)**

# **Coordinador de la Sub Unidad de Febrero 2017 – Diciembre 2017 Tecnologías de la Información y Comunicación**

- Responsable en todo lo referente a las Tecnologías de Información y Comunicaciones. Responsable del desarrollo de los Sistemas de Información y de la Seguridad de la Información.
- Gestión de Proveedores para contratos ascendientes a S/.15´000,000 anuales

# **Seguro Social de Salud del Perú (ESSALUD)**

# **Gerente de Producción Enero 2014 – Enero 2017**

- Responsable de la Infraestructura Tecnológica a nivel nacional que incluye Hardware, Software Base, Datacenter y Comunicaciones, además del soporte a ESSALUD en Línea a nivel nacional. A cargo de 3 subgerencias: Operaciones, Soporte al Usuario y Comunicaciones.
- Gestión de Proveedores para contratos ascendientes a S/.80´000,000 anuales

# **Programa Integral Nacional Por El Bienestar Familiar (INABIF)**

# **Jefe de Sistemas de Información Enero 2010 – Diciembre 2013**

- Responsable en todo lo referente a las Tecnologías de Información y Comunicaciones. Responsable del desarrollo de los Sistemas de Información y de la Seguridad de la Información, además de la atención al usuario a nivel nacional.
- Gestión de Proveedores para contratos ascendientes a S/.400,000 anuales

# **Universidad Norbert Wiener**

# **Director de la Escuela de Ingeniería de Julio 2008 – Diciembre 2009 Sistemas e Informática**

- Responsable de la carrera de Ingeniería de Sistemas, actualizando la malla curricular y diseño del Plan de Seguridad de la Información de la Corporación Carrión – Wiener.
- Gestión de Proveedores para contratos ascendientes a S/.500,000 anuales

# **Caja Metropolitana de Lima**

# **Asistente de Seguridad Informática Enero 2008 – Junio 2008**

 Responsable de la administración de los equipos de Seguridad Informática y elaboración del Plan de Seguridad Informática, basado en COBIT 4.1., además de implementar el Plan de Contingencia y del Plan de Continuidad de Negocios.

# **STANSA – Perú Office**

# **Consultor IT Febrero 2007 – Diciembre 2007**

 Responsable de la plataforma tecnológica para el despliegue de soluciones de impresión masiva, además de implementar Implementación la Base de Datos del Conocimiento de incidentes de soporte.

# **Fuerza Aérea del Perú**

# **Capitán – Ingeniero de Sistemas Marzo 2001 – Enero 2007**

- Responsable de la Infraestructura Tecnológica a nivel nacional que incluye Hardware, Software Base y Datacenter. Líder de proyectos respecto a la Seguridad de la Información.
- Gestión de Proveedores para contratos ascendientes a S/.2´000,000 anuales

# **Hospital Santa Rosa**

# **Jefe de Centro de Cómputo Enero 1998 – Enero 2001**

- Responsable en todo lo referente a las Tecnologías de Información y Comunicaciones. Responsable del desarrollo de los Sistemas de Información y de la Plataforma Tecnológica.
- Gestión de Proveedores para contratos ascendientes a S/.20,000 anuales

# **FORMACIÓN**

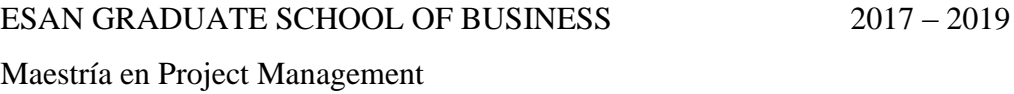

PONTIFICIA UNIVERSIDAD CATÓLICA DEL PERÚ 2016 – 2017 Diplomado en Analítica de Negocios y Gestión de la Información.

OEA – DEPARTAMENTO PARA LA GESTIÓN PÚBLICA EFECTIVA 2016 Proyectos Digitales para el Gobierno Abierto.

UNIVERSIDAD NACIONAL MAYOR DE SAN MARCOS 2014 – 2015 Diplomatura en Gerencia de Proyectos en Tecnología de Información.

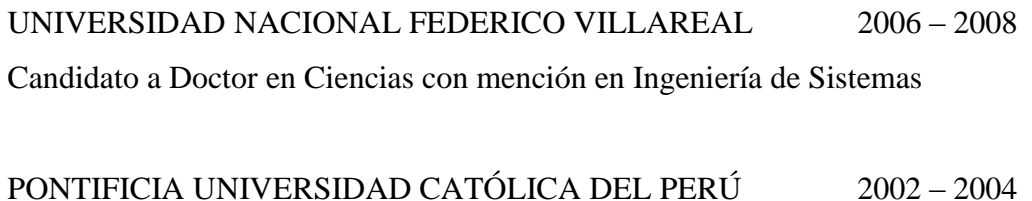

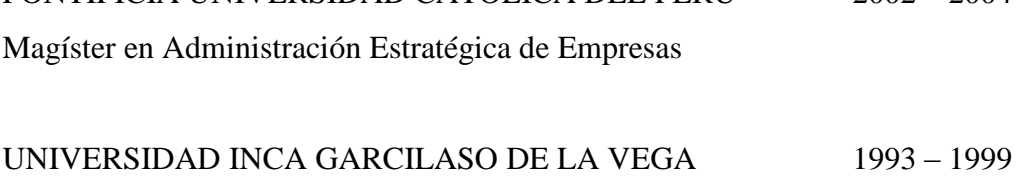

Ingeniero de Sistemas y Cómputo

### **Jessica Stephany Ramirez Villalva**

Ingeniera Civil con más de 5 años de experiencia en áreas de producción, ingeniería y comercial del sector construcción en infraestructura vial.

Experiencia en supervisión y ejecución como residente de obra, asistente de residente, responsable de calidad en proyectos de pavimentación en zonas rurales y urbanas, carreteras para el logro de los objetivos y metas organizacionales, elaboración de expedientes para licitaciones de concurso público y privado, seguimiento y control de proyectos desde oficina técnica como Asistente de Ingeniería. Nivel intermedio de inglés.

## **EXPERIENCIA PROFESIONAL**

## **Aeropuertos del Perú S.A.**

Empresa concesionaria a cargo del diseño, mejora en la infraestructura y calidad del servicio, mantenimiento, operación y explotación de los aeropuertos ubicados en: Anta, Cajamarca, Chachapoyas, Chiclayo, Iquitos, Pisco, Piura, Pucallpa, Talara, Tarapoto, Trujillo y Tumbes.

## **Supervisora de Mantenimiento Julio 2019 – Actualidad**

Gestionar los mantenimientos rutinarios, periódicos y correctivos en el lado aire de los aeropuertos de la concesión en la especialidad de pavimentos, cuya misión es la de asegurar la Seguridad Operacional Aeroportuaria. Reporto a la Gerencia de Mantenimiento.

 Cuento a mi cargo la supervisión de pavimentos de 12 Aeropuertos del País que son parte de la concesión, donde: elaboro reportes de inspecciones de pavimentos, gestión de NOTAM´s, informes de necesidad de intervenciones de mantenimiento, seguimiento del cumplimiento y control de calidad del Plan de Mantenimiento Rutinario (PMR), coordino intervenciones de emergencia en los pavimentos, ejecución de mantenimientos correctivos, y programación y ejecución de mantenimientos periódicos.

# **Constructora Kapala S.A.**

Empresa constructora especialista en proyectos de infraestructura vial a nivel de pavimentos flexibles y rígidos.

## **Ingeniera de Campo y Producción Agosto 2018 – Junio 2019**

Estuve a cargo de la ejecución de las obras de pavimentos, cuyo objetivo fue de asegurar el cumplimiento de la planificación realizada por el equipo de los proyectos a nivel de producción, calidad, seguridad, tiempo y costo. Reportaba a la Gerencia de Obras.

- Conté a mi cargo 50 colaboradores aproximadamente en cada proyecto.
- Verificación del rendimiento de mano de obra, materiales y equipos para verificar los requerimientos del área de planificación.

## **Responsable de Calidad Setiembre 2017 – Julio 2018**

Estuve a cargo del control y aseguramiento de la calidad de los proyectos ejecutados por la organización, el objetivo fue cumplir los estándares de calidad requeridos por cada proyecto y de la organización con el fin de satisfacer al cliente. Reportaba a la Gerencia de Operaciones.

- Desarrolle lineamientos y estrategias para el cumplimiento de los estándares de los clientes.
- Elaboré planes de calidad, dossiers de obra, capacitaciones y otros.
- Asegurar el cumplimiento del Sistema de Gestión de Calidad de la organización.

# **Ingeniera Asistente de Residente Diciembre 2014 – Agosto 2017**

# Estuve como soporte en las áreas de ingeniería y producción de las obras que se ejecutadas por la empresa. Reportaba directamente al Ingeniero Residente o Jefe de Obra.

- Control de tiempo y costo de las obras
- Levantamiento de información de campo para elaborar los estados de avance físicos y financieros de la obra.

# **Responsable de Ingeniería Noviembre 2013 – Diciembre**

# **2014**

Estuve a cargo en la gestión y elaboración de expedientes para licitación pública y privada que incluye documentos de la organización, técnica, profesional, equipamiento, planes de trabajo entre otros. Reportaba a la Gerencia Comercial e Ingeniería.

- Evaluación de selección de proyectos.
- Elaboración de propuestas técnicas y económicas para concurso.

# **FORMACIÓN**

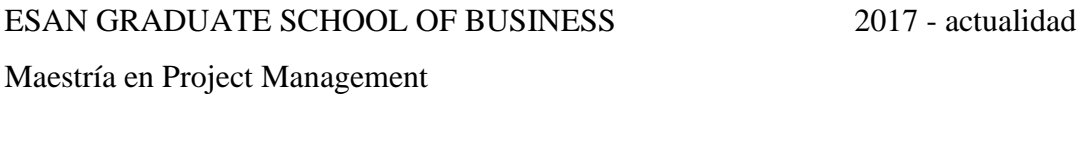

UNIVERSIDAD PERUANA DE CIENCIAS 2016 - 2017 Especialización Planificación y Control de Proyectos de Construcción

PONTIFICIA UNIVERSIDAD CATÓLICA DEL PERÚ 2016 - 2016 Especialización Gestión de Contrataciones del Estado Capacitación Formulación de Proyectos de Inversión en el marco del SNIP

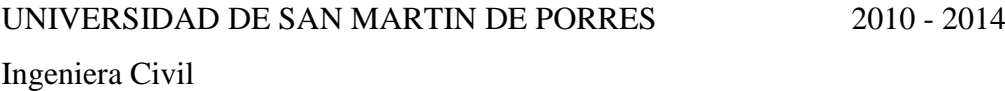

# ÍNDICE GENERAL

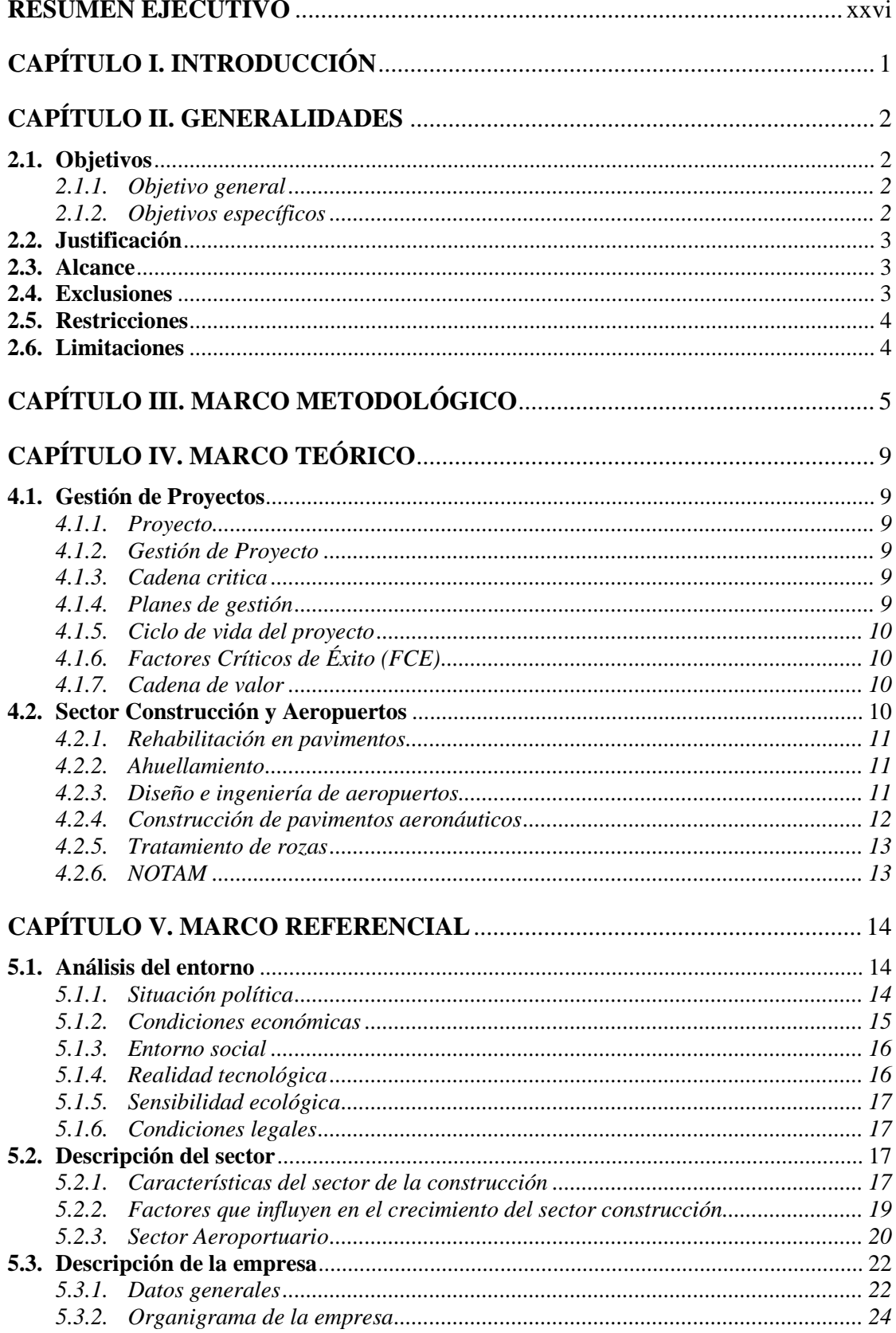

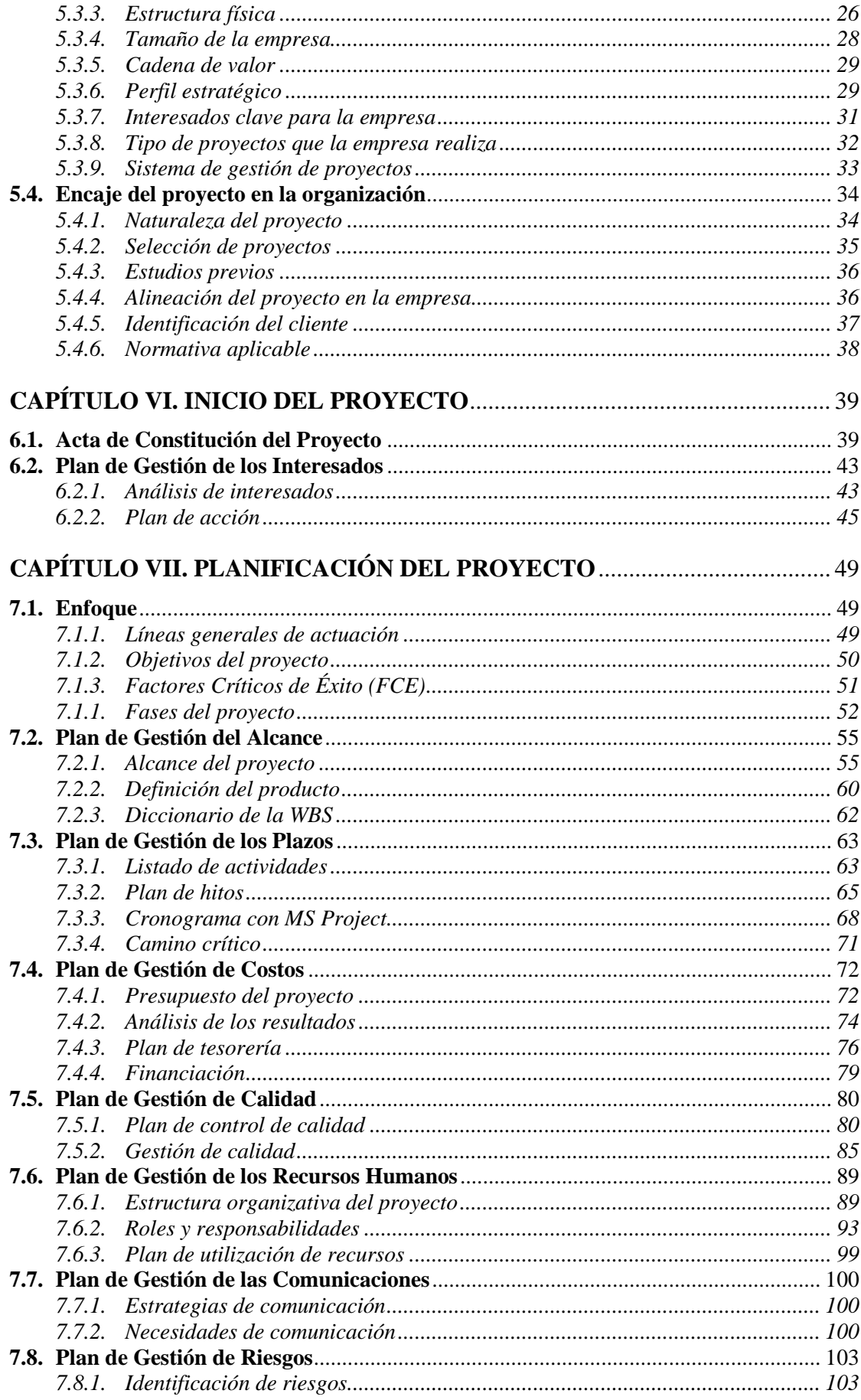

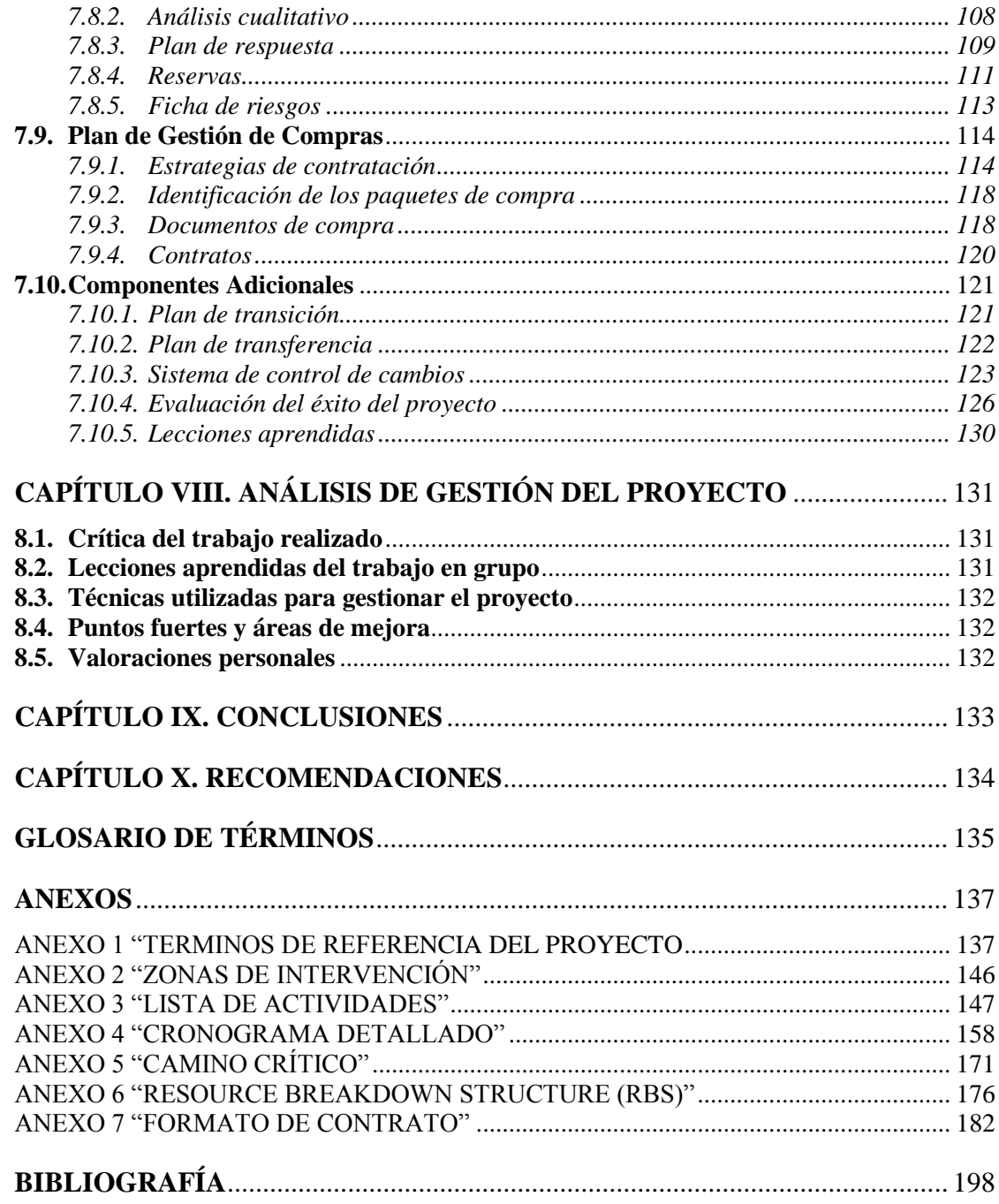

# **LISTA DE FIGURAS**

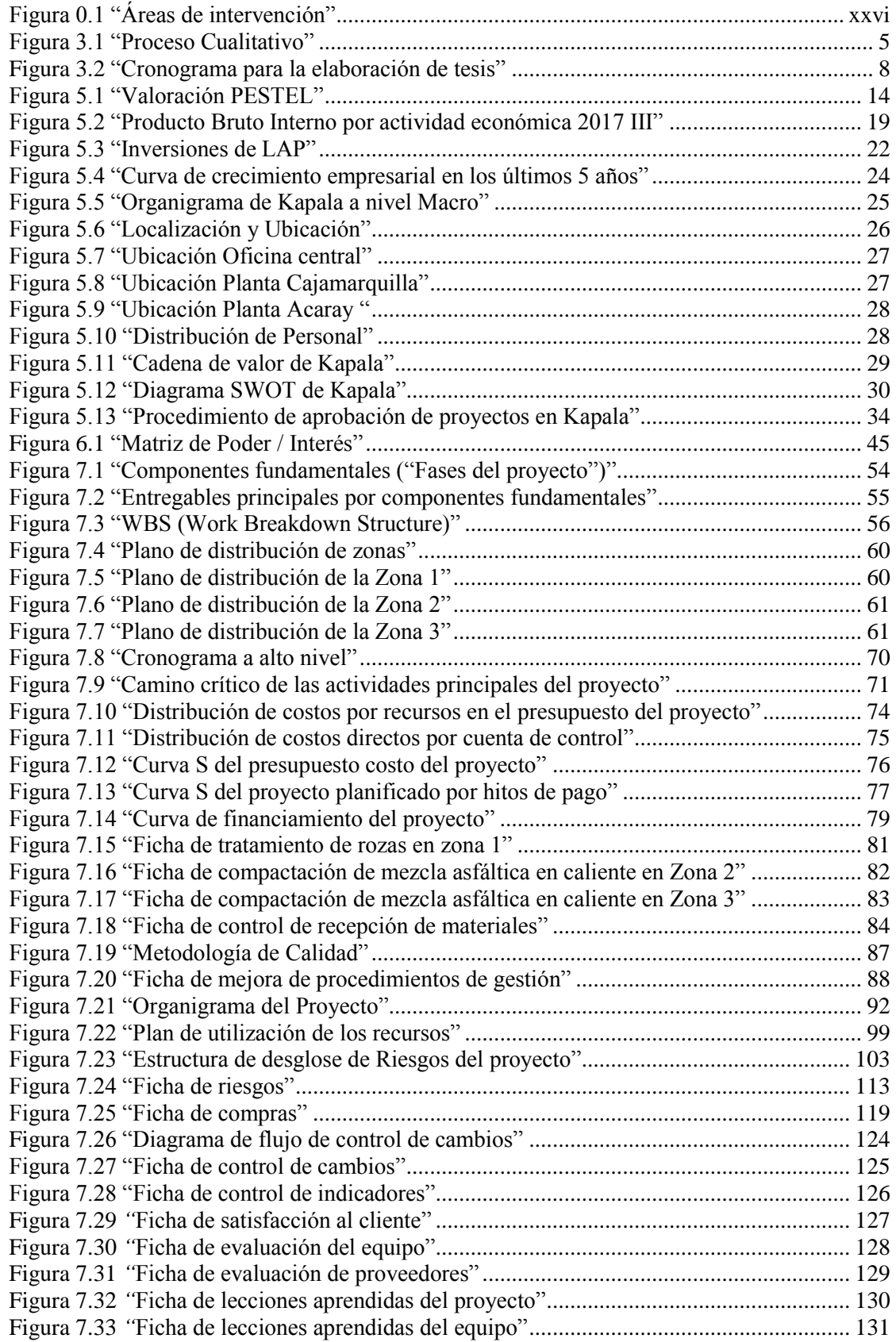

# **LISTA DE TABLAS**

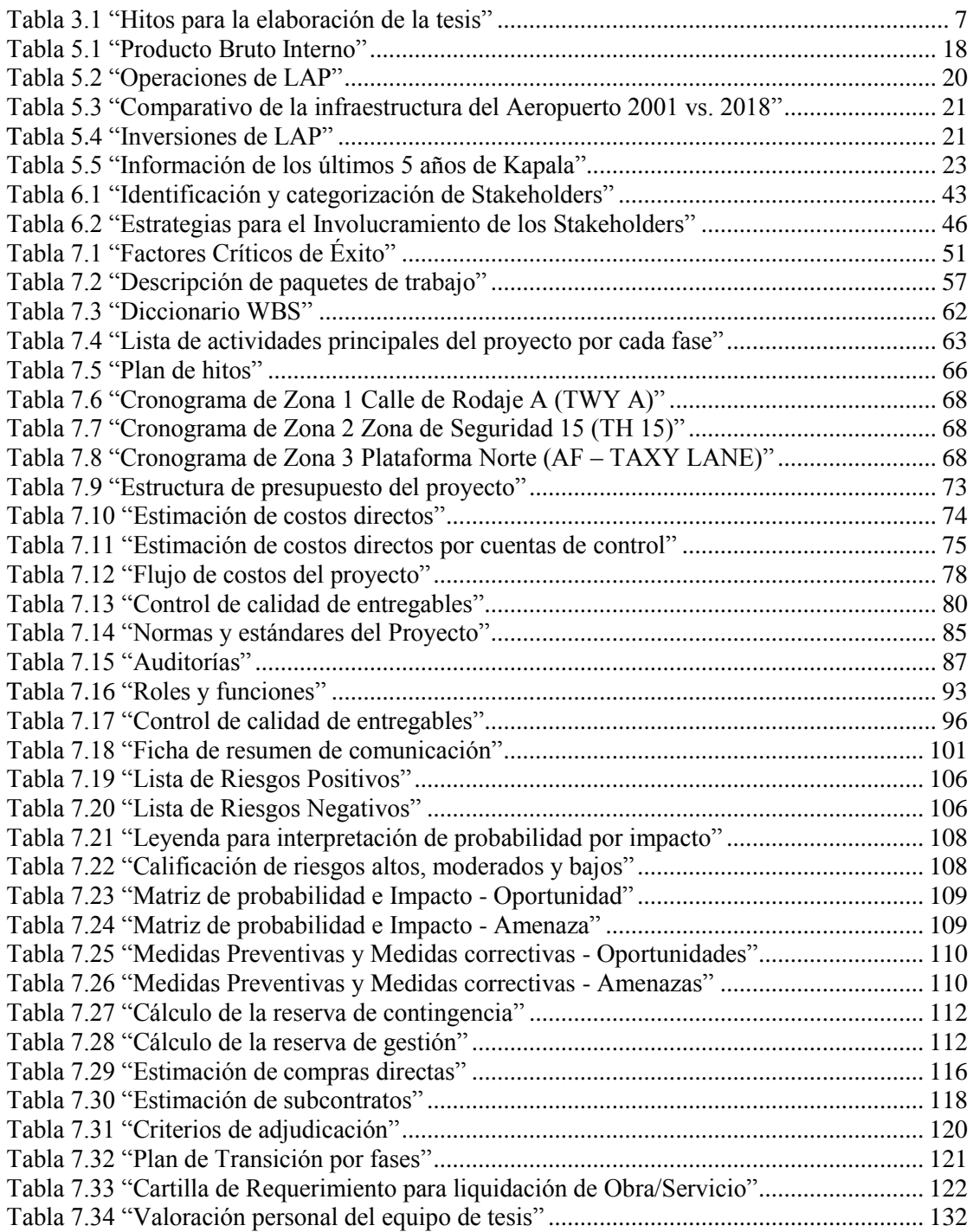

# **LISTA DE ANEXOS**

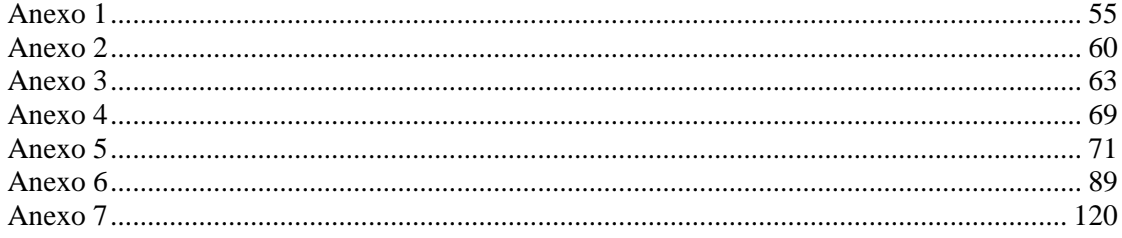

## **RESUMEN EJECUTIVO**

<span id="page-25-0"></span>La tesis tiene como propósito primordial aplicar la Gerencia de Proyectos para el "Proyecto de Rehabilitación de la Calle de Rodaje A, Zona de Seguridad 15 y Plataforma Norte del Aeropuerto Internacional Jorge Chávez", solicitado por "el Consorcio Lima Airport Partner (LAP)" (OSITRAN, 2019: 1) quien contrata a Constructora Kapala S.A. para la ejecución de este proyecto.

En el presente trabajo se aplica las buenas prácticas para la Gestión del Proyecto basado en la guía del PMBOK, además de cumplir con la triple restricción de Alcance, Tiempo y Costo.

LAP es la compañía concesionaria formada por los postores que ganó el concurso y una vez adjudicada con la buena pro, se encarga de "cumplir con el contrato de concesión por 30 años, que empezó a operar el Aeropuerto Internacional Jorge Chávez el 14 de febrero de 2001" (OSITRAN, 2019: 1).

Las áreas de intervención son:

- Zona 1: Rehabilitación de la Calle de Rodaje A (TWY A) de 20,000 m<sup>2</sup>.
- Zona 2: Seguridad de Pista 15 (TH 15) de  $3,500$  m<sup>2</sup>.
- Zona 3: Plataforma Norte (AF Taxi Lane) de 10,500 m<sup>2</sup>.

<span id="page-25-1"></span>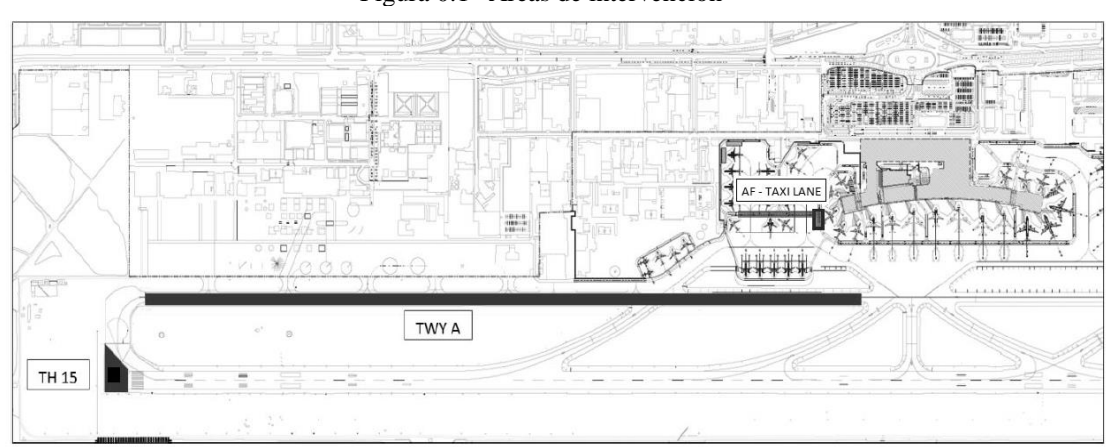

Figura 0.1 "Áreas de intervención"

Fuente: Documentación técnica de la documentación a la licitación Elaboración: Lima Airport Partners SRL (2018)

A través de una Licitación Privada por invitación, Kapala gana el proceso con una oferta económica de S/. 11´143,689.90. Debido a la magnitud del proceso se opta por seguir la metodología del PMBOK para asegurar el cumplimiento del Proyecto, por lo que se ha abordado todas las áreas de conocimiento metodológicamente.

Para desarrollar la presente tesis, dividimos en cinco componentes o fases fundamentales:

# 1. Gerencia de Proyecto

Enmarcados en la Guía de los Fundamentos para la Dirección de Proyecto (Guía del PMBOK).

### 2. Ingeniería

Donde se detalla los diseños desde el conceptual hasta el diseño conforme a obra. Además, se incluye y especifica las gestiones administrativas que se necesitan de acuerdo con los requerimientos burocráticos.

## 3. Procura

Debido a la complejidad del Proyecto, las subcontratas son parte importante para el éxito de este.

## 4. Construcción y puesta en marcha

Se detalla el trabajo del producto final en las zonas de intervención.

### 5. Transferencia

El cierre del Proyecto para el Estado es importante controlar la entrega de la documentación para cumplir con todas las obligaciones contractuales.

Este Proyecto según el plazo contractual debe ser culminado en 13 meses, sin embargo, el desarrollo de este proyecto se planificó en un periodo de 12 meses con 15 días, con un costo directo de S/7´238,100 y además incluye una reserva de contingencia de S/806,000 y una reserva de gestión de S/449,705. Como resultado se tiene un margen bruto del 13.17% y un EBIT (del inglés Earnings Before Interest and Taxes (Gitman, 2000: 391)) del 18.82%.

Al tener un Equipo Multidisciplinario que se alinea a las Buenas Prácticas del PMBOK permite el éxito del Proyecto, además de tener Lecciones Aprendidas que constituyen los activos de este.

## <span id="page-27-0"></span>**CAPÍTULO I. INTRODUCCIÓN**

A pesar de existir proyectos que buscan repotenciar los otros aeropuertos nacionales y la construcción de otros nuevos, estos proyectos son de mediano a largo plazo, por lo que, para no retrasar el cumplimiento de los objetivos nacionales, se debe aprovechar el aeropuerto más importante que tiene el Perú.

Este Proyecto inicio a través de una convocatoria de invitación directa por méritos a postores de reconocida trayectoria y experiencia por parte de LAP.

En el presente trabajo de Tesis aplicaremos la Gestión de Proyectos en la "Rehabilitación de la Calle de Rodaje A, Zona de Seguridad 15 y Plataforma Norte del Aeropuerto Internacional Jorge Chávez".

La importancia geopolítica y estratégica del "Aeropuerto Internacional Jorge Chávez" para el desarrollo del Perú es innegable. También para lograr el objetivo estratégico de aumentar el número de turistas internos y sobre todo externos (El Comercio, 2019: 1) es que se vuelva a convertir en un Hub Internacional tal como lo son Bogotá y Panamá (Gestión, 2019: 1).

Además, se aplica los conocimientos trasmitidos en la "Universidad ESAN (Perú)" y "La Salle - Universidad Ramón Llull (España)" respecto a las buenas prácticas de la administración de proyectos, además de las experiencias profesionales de nuestros docentes.

La calidad del presente trabajo busca que sea tomado como referencia respecto a la administración de proyectos de esta naturaleza. Para la elaboración de esta tesis se toma en cuenta la experiencia del equipo que es multidisciplinario y que, debido a la amplia experiencia de cada uno, se realizó sinergia para poder plasmarlo en este trabajo, que en caso contrario podría haber sido una limitación.

1

# <span id="page-28-0"></span>**CAPÍTULO II. GENERALIDADES**

Esta tesis se desarrolla para alcanzar el grado de Maestro de la "Universidad ESAN (Perú)" y "La Salle - Universidad Ramón Llull (España)".

Además, se verifica que es necesario rehabilitar las pistas en las zonas del "Aeropuerto Internacional Jorge Chávez" (Callao); por lo que se desarrolla el presente proyecto considerando las competencias obtenidas durante la maestría.

## <span id="page-28-1"></span>**2.1. Objetivos**

## <span id="page-28-2"></span>*2.1.1. Objetivo general*

Planificar la ingeniería, procura, construcción y puesta en marcha del proyecto de Rehabilitación del "Aeropuerto Internacional Jorge Chávez", aplicando los fundamentos otorgados por la Guía del PMBOK y las directrices dadas en la "Universidad ESAN (Perú)" y "La Salle - Universidad Ramón Llull (España)".

Este objetivo está orientado a cumplir los objetivos geoestratégicos del Perú, respecto a la captación de turismo y reactivación de la economía.

## <span id="page-28-3"></span>*2.1.2. Objetivos específicos*

- Desarrollar y aplicar en esta tesis los conocimientos técnicos obtenidos mediante la experiencia laboral de manera precisa, a través de las enseñanzas adquiridas en esta maestría por cada integrante del grupo, tales como el ingreso de datos en software especializado en Proyectos, siendo una de las herramientas que permiten la gestión de equipos y manejo de juicio de expertos, entre otros.

La sinergia de la parte laboral y académica contribuye a brindar las competencias para administrar proyectos a los integrantes del grupo.

- Aplicar las buenas prácticas del PMBOK en todo el Proyecto, iniciando con el proceso de planificación con la elaboración del Acta de Constitución de Proyecto en base al Caso de Negocio aprobado por los Sponsors.
- Aplicar la metodología del PMI y que este proyecto permita ser usado como referencia en proyectos similares, teniendo como base los documentos utilizados en la fase de transferencia.

## <span id="page-29-0"></span>**2.2. Justificación**

Esta tesis se desarrolla para obtener el grado de Maestro, por lo que se plantea un proyecto que cumpla con los lineamientos necesarios para la gestión de éste, con la finalidad de ser tomado como ejemplo en el uso de buenas prácticas y asegurar el éxito de proyectos futuros.

# <span id="page-29-1"></span>**2.3. Alcance**

- Generalidades: "Describe los objetivos, alcances, limitaciones y restricciones relacionados a la elaboración de la tesis".
- Metodología: "Descripción del desarrollo del proyecto y de qué manera se pudo tener la información."
- Marco Teórico: "Descripción del contexto y del sector, una breve presentación de la empresa y que impacto tiene el proyecto en la organización."
- Marco Referencial: "Descripción del análisis PESTEL que permite definir la estrategia de trabajo."
- Inicio del Proyecto: "Enfocado principalmente al Acta de Constitución y el análisis de interesados del proyecto."
- Planificación del Proyecto: "Detalla los planes que son necesarios en el desarrollo del proyecto en base al PMBOK 6ta edición."
- Conclusiones: "Es la presentación de resultados en base a los objetivos planteados."
- Recomendaciones: "Se recaban lecciones aprendidas para futuros proyectos."
- Anexos: "Documentación indispensable para el desarrollo de la tesis como complemento para su fácil comprensión."
- Bibliografía: "Documentación y referencias usadas para realizar esta tesis."

# <span id="page-29-2"></span>**2.4. Exclusiones**

- No se considera el análisis financiero detallado.
- No incluye la ejecución del proyecto.
- No incluye los procesos de monitoreo y control y cierre.

# <span id="page-30-0"></span>**2.5. Restricciones**

- Elaboración y presentación de tesis teniendo en cuenta la normativa de la "Universidad ESAN (Perú)" y en "La Salle - Universidad Ramón Llull (España)".
- Las fechas de entregas parciales y finales fueron establecidas en la "Universidad ESAN (Perú)" y "La Salle - Universidad Ramón Llull (España)".

# <span id="page-30-1"></span>**2.6. Limitaciones**

- El elevado porcentaje de falsos positivos en la detección del plagio de Turnitin y la cantidad insuficiente de veces que genera el reporte**.**
- Acceso a la Información sensible del cliente LAP debido a la confidencialidad de la información.

# <span id="page-31-0"></span>**CAPÍTULO III. MARCO METODOLÓGICO**

Por la metodología que se utiliza, se elige el enfoque cualitativo para fundamentar el mismo (Sánchez Sotomayor, 2010: 20).

En este se "utiliza la recolección de datos sin medición numérica para descubrir o afinar preguntas de investigación en el proceso de interpretación." (Roberto Hernández, 2010: 7).

Debido a la naturaleza del proyecto, el enfoque cualitativo fue aceptado por unanimidad en la segunda reunión grupal de tesis; luego de que cada integrante del grupo realizara una investigación sucinta respecto a posibles metodologías de investigación a usar, así como la revisión de tesis aprobadas de la Maestría de Project Management de ESAN (Figura 3.1).

<span id="page-31-1"></span>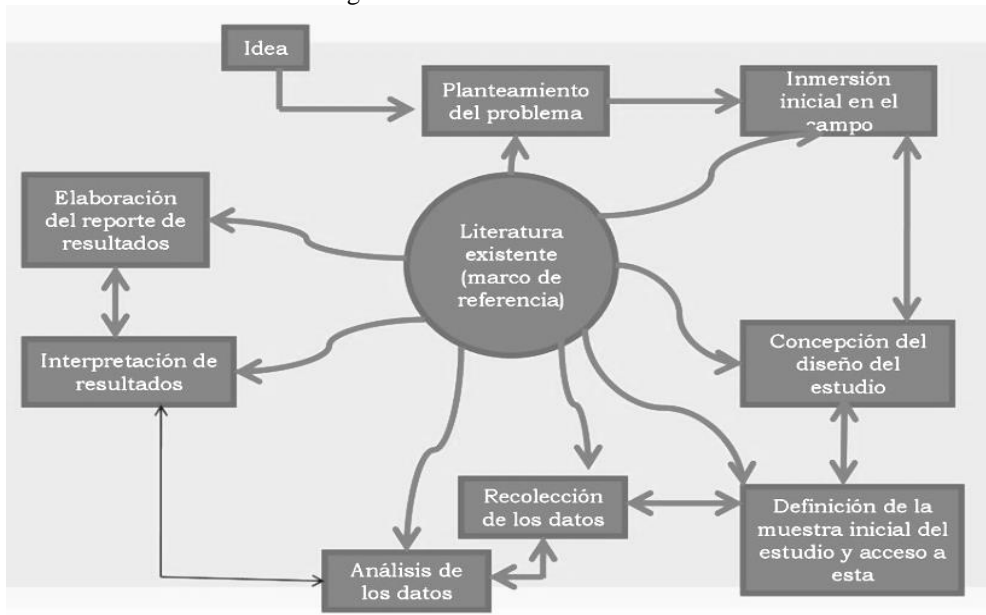

Figura 3.1 "Proceso Cualitativo"

Fuente: (Roberto Hernández, 2010) Elaboración: (Roberto Hernández, 2010)

### "Fase 1: Idea"

Para el inicio de una investigación surgen ideas, algunas principales y otras secundarias (Pino Gotuzzo, 2007: 1). En este contexto presentamos proyectos de acuerdo con la experiencia profesional de cada integrante del grupo, teniendo los siguientes proyectos:

- 1. Telecomunicaciones
- 2. Consultoría
- 3. Construcción
- 4. Tecnología

Una vez presentada cada propuesta, elegimos el Proyecto de Construcción. "Fase 2: Planteamiento del Problema"

El Proyecto elegido fue el de "REHABILITACIÓN DE LA CALLE DE RODAJE A, ZONA DE SEGURIDAD 15 Y PLATAFORMA NORTE DEL AEROPUERTO INTERNACIONAL JORGE CHÁVEZ", debido a la importancia estratégica para la empresa Kapala, ganador de la Licitación Pública (OSITRAN, 2019: 1). La principal complejidad es el calendario establecido y el horario reducido de trabajo para completar los productos, por lo que se hace necesario tener detallada todas las áreas del conocimiento.

"Fase 3: Inmersión inicial en el campo"

Debido a la especialización del Proyecto no sólo a nivel de construcción, sino también de lo que involucra trabajar en un aeropuerto; visitamos el lugar de la Obra para conocer la magnitud del Proyecto y visualizar la gestión de éste. Además, se consultaron por Internet proyectos similares en otros aeropuertos de la región. "Fase 4: Concepción del diseño del estudio"

Se basa en el PMBOK V6 y se hizo un estudio exploratorio de todo lo actuado. "Fase 5: Definición de la muestra inicial del estudio y acceso a ésta"

Se decide trabajar con la totalidad del Proyecto incluyendo los Procesos de Gestión que se ven reflejados en la Work Breakdown Structure (WBS).

# "Fase 6: Recolección de los datos"

La recolección de datos tiene como fuente primaria los Términos de Referencia, que es el documento adjunto a la invitación para participar en la licitación, así como la propuesta técnica presentada por Kapala para concursar.

"Fase 7: Análisis de los datos"

Basado en comparar el alcance de las Especificaciones Técnicas con la Propuesta Técnica Final presentada por Kapala para la realización del Proyecto. Además, se considera las adendas que permiten cumplir con los objetivos solicitados en el Proceso.

## "Fase 8: Interpretación de resultados"

Basado en la triple restricción de Costo, Alcance y Tiempo de acuerdo con lo especificado en la Propuesta Técnica.

"Fase 9: Elaboración del reporte de resultados"

Finalmente se analizará el cumplimiento del Proyecto en base a las expectativas del cliente. Esto servirá como base para el cierre de los activos del Proyecto.

Con la finalidad de cumplir las fechas de entrega de los avances parciales para la "Universidad ESAN (Perú)" y "La Salle - Universidad Ramón Llull (España)", se detalla el calendario de hitos a fin de listar los compromisos de entrega (Ver Tabla 3.1).

En la presente tesis se utiliza distintas herramientas y técnicas para su ejecución y elaboración como, por ejemplo: MS Project, Keep Note, Ms Office, reuniones de equipo.

<span id="page-33-0"></span>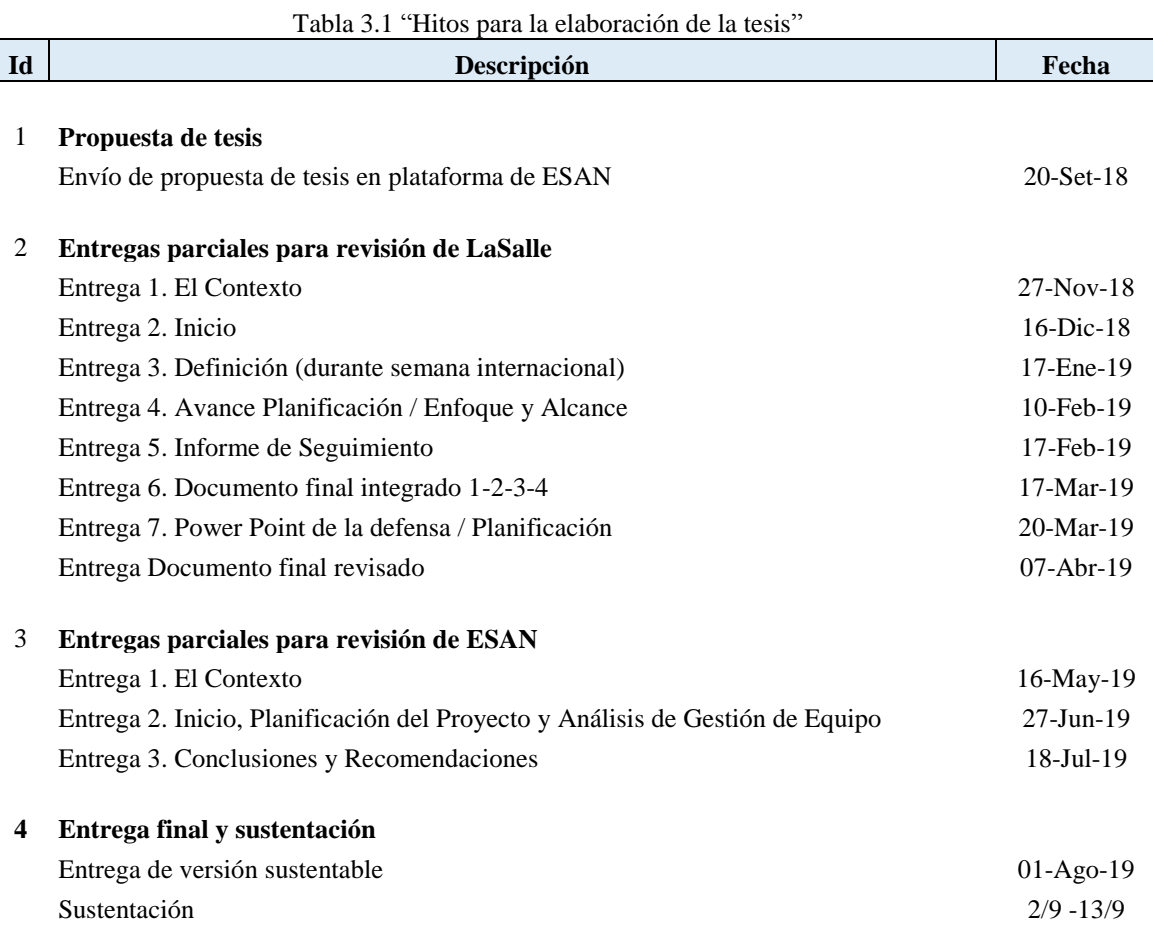

Fuente: Información entregada por Universidad ESAN Elaboración Propia

Figura 3.2 "Cronograma para la elaboración de tesis"

Fuente: Autores de esta tesis

Elaboración Propia

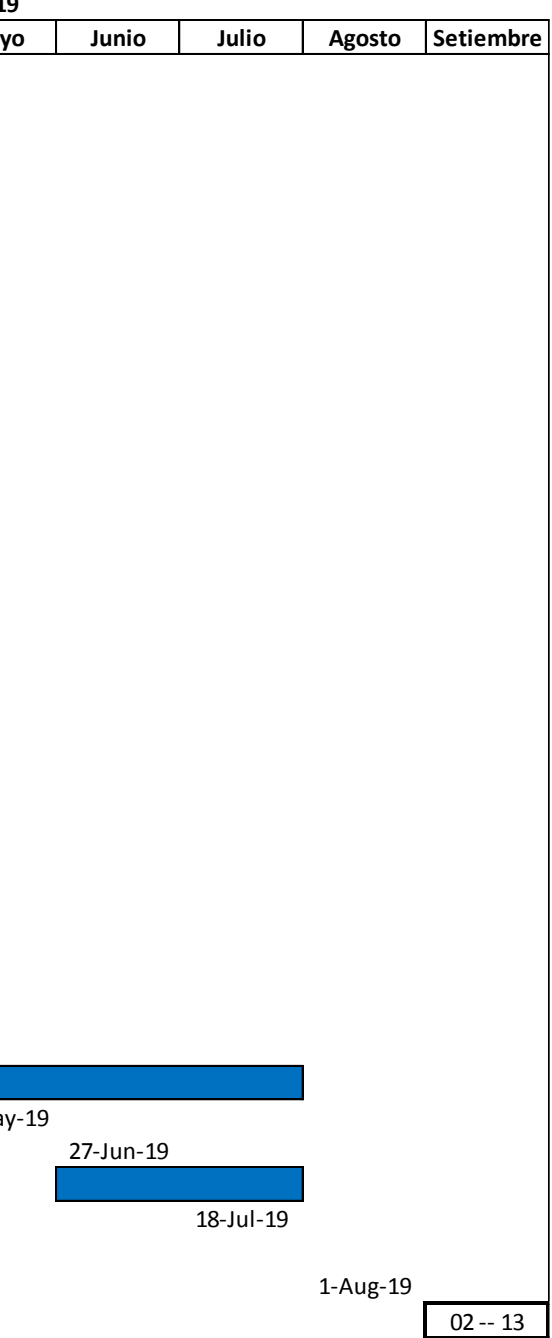

<span id="page-34-0"></span>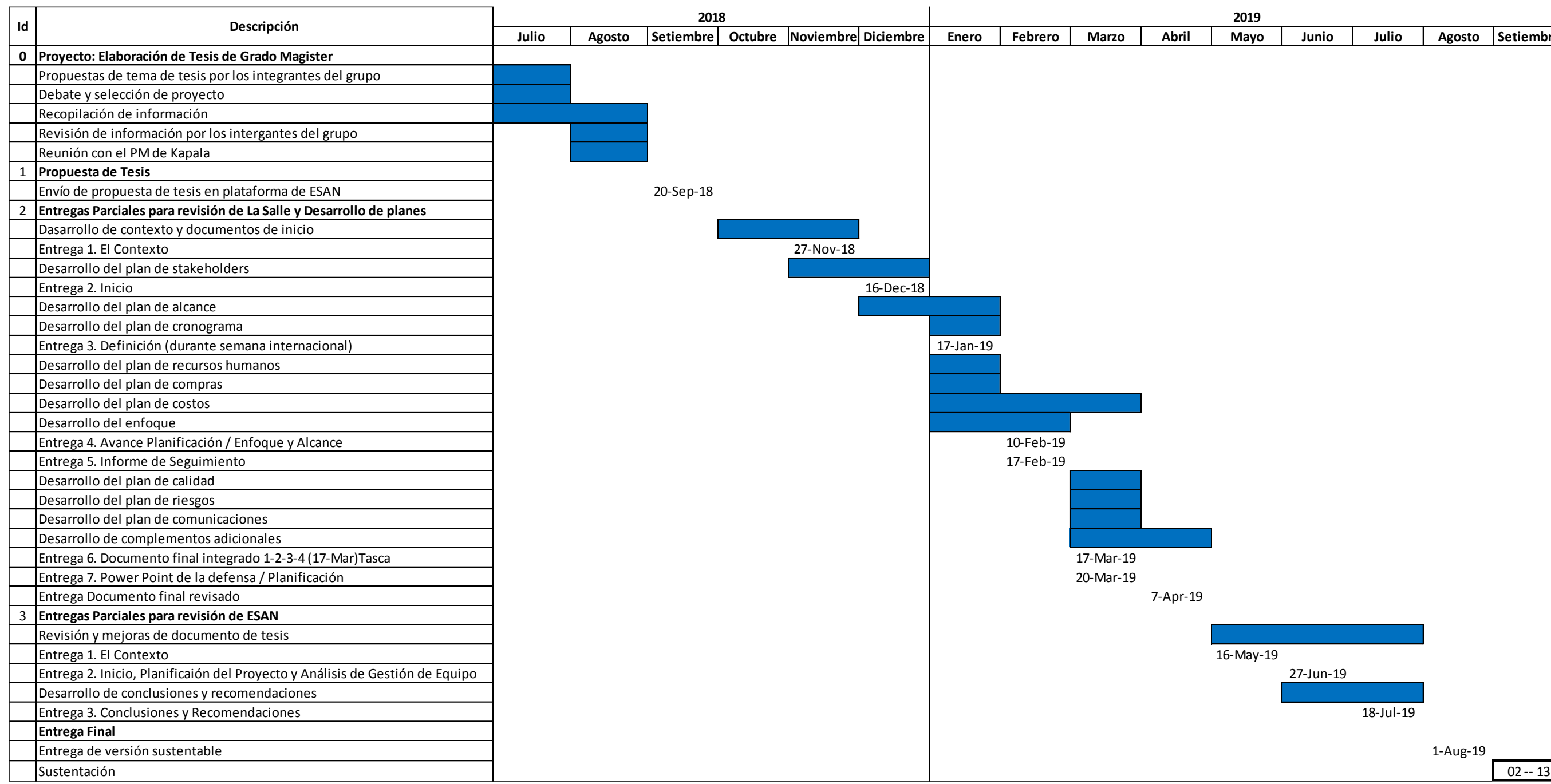

# <span id="page-35-0"></span>**CAPÍTULO IV. MARCO TEÓRICO**

# <span id="page-35-1"></span>**4.1. Gestión de Proyectos**

## <span id="page-35-2"></span>*4.1.1. Proyecto*

Se define que "un proyecto es un esfuerzo temporal que se lleva a cabo para crear un producto, servicio o resultado único" (Project Management Institute, 2017: 4).

### <span id="page-35-3"></span>*4.1.2. Gestión de Proyecto*

Para Kerzner se indica la gestión de proyecto como "La planificación, organización, dirección, y control de los recursos de la empresa para un objetivo a corto plazo relativamente, establecido para completar metas y objetivos específicos" (Kerzner, 2013: 73).

# <span id="page-35-4"></span>*4.1.3. Cadena critica*

Para Goldratt la definición de cadena crítica es "La cadena más larga de pasos dependientes, la más larga en el tiempo" (Goldratt, 2007: 192).

Con respecto al uso de la Cadena Crítica como una "metodología de gestión de proyectos", el portal web Recursos en Project Management (2017) lo explica como:

> [La planificación y gestión de proyectos con CCPM (cadena crítica) se basa en tres principios:

- i. "Identificar el camino crítico del proyecto y las tareas que lo componen."
- ii. "Dar prioridad a las tareas dentro del camino crítico, ya que estas determinarán la finalización del proyecto."
- iii. "Subordinar el resto de tareas a las tareas en el camino crítico."

Estos principios definen las principales diferencias entre CCPM y la forma tradicional de planificar proyectos.] (Recursos en Project Management, 2017: 1).

## <span id="page-35-5"></span>*4.1.4.* Planes de gestión

En lo referente a los Planes de Gestión, el "Project Management Institute" (2017)

se detalla que:

En la dirección de proyectos la guía del PMBOK indica los siguientes planes de gestión en el proceso de planificación los cuales se desarrollan dentro de las áreas de conocimiento que se muestra a lo largo de la guía y los cuales se deberán adaptar a cada tipo de proyecto.

- i. Alcance
- ii. Cronograma
- iii. Costos
- iv. Calidad
- v. Recursos
- vi. Comunicaciones
- vii. Riesgos
- viii. Adquisiciones
- ix. Interesados (Project Management Institute, 2017: 87)

### *4.1.5. Ciclo de vida del proyecto*

El "Master en Dirección de Proyectos de la Universidad de Alcalá" (2019) detalla

lo siguiente:

[El ciclo de vida del Proyecto se ocupa del proceso y de la metodología adecuada para desarrollar un Proyecto.

El ciclo de vida del Proyecto se desarrolla en grupos de procesos para llevar a cabo el alcance que hemos definido para el Proyecto, es decir, aquello que pretendemos obtener como resultado de la ejecución del Proyecto.

El ciclo de vida del Proyecto comprende el inicio, planificación, ejecución y cierre del conjunto de procesos que componen un Proyecto.

El ciclo de vida del Proyecto comprende desde que el Proyecto es aprobado hasta que el Proyecto cierra. El ciclo de vida del Proyecto, por lo tanto, es el progreso del Proyecto que se da a lo largo de las etapas de su desarrollo.] (Universidad de Alcalá, 2019: 1).

#### *4.1.6.* Factores Críticos de Éxito (FCE)

Ferguson y Dickinson (1982) explican que los FCE

[Son factores internos o externos a la empresa que deben ser identificados y reconocidos porque soportan o amenazan el logro de los objetivos de la empresa e incluso su existencia. Requieren de atención especial para evitar sorpresas desagradables o la pérdida de oportunidades. Pueden ser internos o externos, positivos o negativos en su impacto]. (Ferguson & Dickinson, 1982: 15).

#### *4.1.7.* Cadena *de valor*

Una definición de la Cadena de Valor la especifica Francés (2001) como la que

[…proporciona un modelo de aplicación general que permite representar de manera sistemática las actividades de cualquier organización, ya sea aislada o que forme parte de una corporación. Se basa en los conceptos de costo, valor y margen. La cadena de valor está conformada por una serie de etapas de agregación de valía, de aplicación general en los procesos productivos. La cadena de valor proporciona:

- i. "Un esquema coherente para diagnosticar la posición de la empresa respecto de sus competidores."
- ii. "Un procedimiento para definir las acciones tendentes a desarrollar una ventaja competitiva sostenible"]. (Francés, 2001: 56).

# **4.2. Sector Construcción y Aeropuertos**

Dado que el tema central de la presente tesis es la rehabilitación de tres zonas del Aeropuerto Internacional Jorge Chávez, es necesario plantear algunos parámetros que sirvan de ejes conceptuales.

#### *4.2.1. Rehabilitación en pavimentos*

"La rehabilitación es la actividad necesaria para devolver a la estructura de pavimento las condiciones de soporte de carga con las que inicialmente se construyó, así como su nivel de servicio en términos de seguridad y comodidad" (Universidad de Piura, 2019: 13).

# *4.2.2. Ahuellamiento*

La definición de Ahuellamiento lo detalla Thenoux y Carrillo (2002) como

[…un tipo de defecto o falla que se produce en pavimentos asfálticos, que consiste en una depresión canalizada en la huella de circulación de los vehículos. Se produce en pavimentos asfálticos sometidos a una combinación de elevados niveles de tránsito, tráfico pesado y/o lento, y altas temperaturas de servicio. El ahuellamiento generalmente se produce en verano, ya que las temperaturas altas aumentan la componente plástica de deformación del asfalto, por lo tanto, aumentan las deformaciones remanentes. En ocasiones el ahuellamiento se puede producir en forma parcial en dos o tres veranos consecutivos]. (Thenoux Z. & Carrillo O., 2019: 2-3).

#### *4.2.3. Diseño e ingeniería de aeropuertos*

El diseño e ingeniería de pistas de aeropuertos tienen algunas similitudes con otras construcciones de pavimentos, pero este tipo de construcciones encierra zonas peculiares tales como calles de rodaje, zonas de seguridad y plataformas.

OACI respecto a las calles de rodaje "recomienda usarlas como superficies de enlace, en la cual se describe algunos métodos para su diseño. Se debe tener en cuenta al momento de la rehabilitación de las calles de rodaje, las separaciones de los extremos de ala de aeronaves modernas de fuselaje ancho" (OACI, 2005: 41).

Para el cálculo de plataformas, por ejemplo, Horonjeff y McKelvey (2010), definen que

> [Se puede utilizar un modelo analítico para calcular la capacidad teórica de la plataforma de estacionamientos definido en basado en el número de estacionamientos disponibles y el promedio de tiempo de ocupación de puesto según los tipos de aeronaves que solicitan el servicio, teniendo en cuenta las restricciones de uso de cada estacionamiento. Se pueden encontrar dos variantes del modelo. El primero, asume que todas las aeronaves pueden estacionarse en todos los stands disponibles. El segundo, restringe el uso de stands en base a la envergadura máxima que este puede soportar, por lo que, no todas las aeronaves pueden estacionarse en todos los puestos disponibles]. (Horonjeff & McKelvey, 2010: 186).

# *4.2.4. Construcción de pavimentos aeronáuticos*

La estructura del pavimento aeronáutico puede ser de varios tipos, siendo los principales: los pavimentos rígidos y los pavimentos flexibles, este último es utilizado en el Aeropuerto.

- Pavimento flexible

Definido en el curso de Pavimentos de la Universidad Fidélitas por Bolaños, Brenes, Monge y Sequeira (2016) como:

> [La estructura está conformada por capas de rodadura y capas de base. En las capas de rodadura se pueden utilizar capas bituminosas tratadas con ligantes hidráulicos debido a que el tipo de cargas, las bajas velocidades de movilización y operación ocasionan deformaciones permanentes en las capas asfálticas. Las capas que conforman la estructura del Pavimento Flexible son: subrasante, subbase, base y carpeta asfáltica] (Borlaños Ferlini, Brenes Venegas, Monge Camacho, & Sequeira Elizondo, 2019: 10).

Métodos de diseño de pavimentos flexibles para aeropuertos:

- "Metodología de la Federal Aviation Administration (FAA), método para calcular la resistencia de los pavimentos de aeropuertos y sus espesores.
- Implementación del programa LEDFAA, es un programa diseñado por la FAA, para el diseño de espesores de pavimento para aeropuertos" (Borlaños Ferlini,

Brenes Venegas, Monge Camacho, & Sequeira Elizondo, 2019: 15).

Características físicas de pavimentos en aeropuertos:

**-** Calle de Rodaje (Taxiway)

En el Blog Toda la Aviación (2009) está definido como la:

[…calle de un aeródromo en la cual el avión pueda moverse a o desde un [hangar,](http://es.wikipedia.org/wiki/Hangar) terminal, [pista de aterrizaje,](http://es.wikipedia.org/wiki/Pista_de_aterrizaje) u otra instalación. A menudo son una superficie dura tal como [asfalto](http://es.wikipedia.org/wiki/Asfalto) u [hormigón,](http://es.wikipedia.org/wiki/Hormig%C3%B3n) aunque los aeródromo más pequeños y menos importantes utilizan a veces [grava.](http://es.wikipedia.org/wiki/Grava) En los aeropuertos muy concurridos se suelen construir taxiways de salida rápida para permitir que los aviones de línea salgan de la pista de aterrizaje a velocidades más altas. Esto permite el avión desocupe la pista más rápidamente, permitiendo que otros aterricen en un espacio más corto de tiempo. Para las operaciones nocturnas, las taxiways se bordean generalmente con luces azules, para distinguirlas de las luces blancas de una pista de aterrizaje]. (Toda la Aviación, 2019: 1).

"Los Requisitos funcionales, el diseño del sistema de calles de rodaje deberá:

- Reducir al mínimo las restricciones a los movimientos de aeronaves entre las pistas de aterrizaje y las plataformas de estacionamiento en terminales.
- Permitir atender (sin considerable demora) la demanda" (Rolland Arriaga, 2019: 73).

# **-** Plataforma

"Destinada para las maniobras estacionamiento de las aeronaves, situadas junto al edificio terminal de pasajeros o de fácil acceso. Esta área permite el movimiento de pasajeros de la terminal a la aeronave o viceversa, además se utiliza para el aprovisionamiento de combustible o mantenimiento de las aeronaves…" (Universidad Mayor de San Simón, 2019: 132).

Requisitos funcionales

- "Seguridad
- La elección del pavimento depende del peso de la aeronave, de la distribución de la carga y del estado del suelo.
- Pendiente del pavimento" (Rolland Arriaga, 2019: 75).

**-** Zona de Seguridad

"Estas zonas, también conocidas como "zonas de comprobación" o "apartaderos de espera", son áreas necesarias en las proximidades de los finales de pistas, para realizar las últimas comprobaciones antes del despegue" (Quintero Gonzáles, 2019: 1).

# *4.2.5. Tratamiento de rozas*

Consiste en las obras eléctricas que se realizarán en zonas puntuales de una de las franjas de la intervención en la Calle de Rodaje. Las rozas, sirven para alojar los cables de alimentación de luz.

### *4.2.6. NOTAM*

Tal como se menciona en el "Sistema Peruano de Información Jurídica" (2012), NOTAM es el

> […aviso distribuido por medio de telecomunicaciones que contiene información relativa al establecimiento, condición o modificación de cualquier instalación aeronáutica, servicio, procedimiento o peligro, cuyo conocimiento oportuno es esencial para el personal encargado de las operaciones de vuelo.] (Ministerio de Justicia, 2019: 33).

# **CAPÍTULO V. MARCO REFERENCIAL**

#### **El Contexto**

### **5.1. Análisis del entorno**

De acuerdo con el Banco Mundial, el Perú ha experimentado 2 fases diferenciadas de crecimiento económico (Banco Mundial, 2018: 1):

i. 2002 – 2013, período en el cual el "Perú tuvo una tasa de crecimiento promedio del PBI de 6.1% anual, debido principalmente a la adopción de políticas macroeconómicas prudentes y reformas estructurales de amplio alcance" (Banco Mundial, 2018: 1).

ii. 2014 – 2017, período en el cual "se desaceleró a un promedio de 3.1% anual, debido a la caída del precio internacional de las materias primas, entre ellas el cobre, principal producto de exportación peruano" (Banco Mundial, 2018: 1).

Se utiliza el análisis PESTEL, también conocido como Fuerzas Externas Clave (David, 1997: 114), para detallar el análisis del entorno y su impacto.

Para la evaluación de los factores se utiliza los siguientes colores (Figura 5.1).

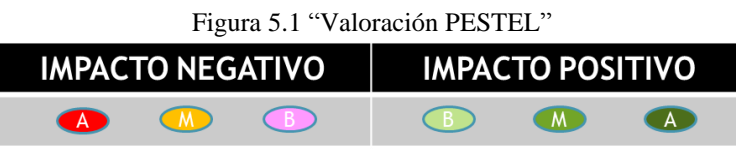

Fuente: Autores de esta tesis Elaboración Propia

#### *5.1.1. Situación política*

La situación política en el Perú es actualmente inestable desde la elección del año 2016, donde se obtuvo un resultado singular, que no tenía precedentes en los últimos quinquenios: el partido político al que pertenecía el electo Presidente de la República no tenía mayoría en el Congreso. Además, este panorama se vio agravado con la difusión de audios donde se reveló la corrupción presente en el Poder Judicial. Por estos motivos la disputa se acrecentó entre los 3 Poderes Ejecutivo, Legislativo y Judicial.

A pesar de que la dinámica actual de la política apunta a un inicio de un aparente equilibrio de poderes en el Congreso y con esto una renovada relación con el Ejecutivo, aún no se puede definir a esta coyuntura como una realidad concreta y prolongada a corto plazo.

Los principales Stakeholders políticos son los siguientes:

El MTC que "… es el órgano del Poder Ejecutivo, responsable del desarrollo de los sistemas de transporte y de la infraestructura de las comunicaciones y las telecomunicaciones del país..." (Ministerio de Transportes y Comunicaciones, 2019: 1)

CORPAC encargado de "…las obras de equipamiento, modernización y mejoramiento de los 44 aeropuertos y aeródromos que administra a nivel nacional. Por lo tanto, CORPAC ofrece todos los servicios necesarios para el tránsito efectivo de las aeronaves comerciales que utilizan el espacio aéreo peruano…" (Corporación Peruana de Aeropuertos y Aviación Comercial, 2019: 1). Es también responsable de la administración de las concesiones que se dan en el ámbito de su competencia.

Es importante señalar que CORPAC es un Empresa adscrita del MTC, por lo que debe informar de los resultados de sus actividades.

- $\triangle$ P1: Inestabilidad política
- $\overline{A}$ P2: Continuo riesgo de interrumpir el mandato actual del presidente
- $\triangle$ P3: Continuo riesgo de cerrar el Congreso
- $\bigodot$ P4: Inestabilidad de la continuidad del Fiscal de la Nación
- $\bigodot$ P5: Riesgo de problemas internacionales por el tema del Indulto

 $\bigodot$ P6: Cambio de autoridades locales por elecciones

De acuerdo con los factores identificados, la principal problemática es la controversia entre la Presidencia y el Congreso que no permite tener una sensación de estabilidad política.

### *5.1.2. Condiciones económicas*

En los últimos años existe desaceleración de la economía, que impacta directamente en la inversión pública y privada. Cabe destacar que Perú tuvo crecimiento sostenido de su economía desde el 2011 hasta el 2016 de 5.3% en promedio. (Banco Mundial, 2018: 1)

El 14 de febrero del 2011 LAP, "suscribió con el Estado Peruano un contrato de concesión para la operación, mantenimiento y ampliación del Aeropuerto Internacional Jorge Chávez" (OSITRAN, 2019: 1), en este marco se da el presente Proyecto. Siendo estos los factores macroeconómicos que podrían afectar el proyecto y no los factores de la Empresa; ya que usa fondos propios no dependientes del Estado.

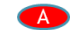

E1: Desaceleración económica

E2: Baja inversión pública  $\mathbf{A}$ 

 $\bigodot$ E3: Adendas que aumentan el costo de los proyectos

E4: Aumento del precio de los materiales de construcción  $\bigwedge$ 

Como consecuencia directa de la situación política existe temor de realizar inversiones, tanto de privados como del Estado; con el consiguiente riesgo de que proyectos en ejecución también podría verse afectado.

#### *5.1.3. Entorno social*

 $\triangle$ 

El Perú se ha visto convulsionado por movilizaciones populares, devenidos por decisiones del Poder Ejecutivo frente a temas de Derechos Humanos y Corrupción.

La mejora del Aeropuerto está dada por una visión de crecimiento del turismo que impactará positivamente en la creación de fuentes de trabajos directos e indirectos, y por lo tanto en un beneficio para todo el entorno social.

S1: Continuas movilizaciones sociales.

 $\overline{M}$ S2: Desconfianza de la sociedad frente al Estado como promotor de inversiones.

 $\bigodot$ S3: Percepción de corrupción de las Empresas Privadas.

Las revelaciones de Lavajato tuvieron un impacto negativo en la valoración que tenía la población respecto a las inversiones privadas; con el consiguiente impacto negativo de la imagen del Perú.

### *5.1.4. Realidad tecnológica*

El avance tecnológico se ha desarrollado de manera continua y constante, favoreciendo la eficiencia y eficacia de los proyectos en general. Debido a que en la etapa de Construcción se definió que se realice bajo la modalidad de Precio Máximo Garantizado, la empresa ganará el 50% del monto total ahorrado, lo que hace evidente la necesidad del uso de Tecnología que ayude a ahorrar costos.

 $\overline{A}$ T1: Aparición de nuevos materiales de construcción

El avance tecnológico permite que los proyectos de construcción sean más eficientes respecto al uso de materiales y además la utilización de metodologías estandarizadas con buenas prácticas que permiten evitar las interferencias y retrabajos en la construcción.

#### *5.1.5. Sensibilidad ecológica*

Siendo Perú uno de los 10 países a nivel mundial con mayor diversidad ecológica (PNUD , 2018) el cambio climático tiene mayor impacto. Para cualquier "proyecto se debe tener un Estudio de Impacto Ambiental" (MINAM, 2019: 1) de acuerdo con lo normado por el Ministerio del Ambiente para este tipo de Obras.

EC1: Fuerte política de preservación del medio ambiente.  $(M)$ 

EC2: Uso de materiales que no afecten el medio ambiente.

La toma de conciencia respecto al cuidado del medio ambiente permite el desarrollo sostenido de este tipo de obras sin descuidar el objetivo principal.

# *5.1.6. Condiciones legales*

 $\bigcirc$ 

En el Perú la "Secretaría de Gobierno Digital" adscrita a la "Presidencia del Consejo de Ministros" es la que rige y promueve el uso de Tecnología en los procesos y procedimientos en el País. La influencia en este Proyecto es tener digitalizado todos los activos para poder ser almacenado en el "Archivo General de la Nación".

 $(M)$ L1: Aprobación de la Ley de Gobierno Digital.

 $M$ L2: Creación de la Plataforma Digital Única del Estado Peruano.

Orientado a resguardar en el Archivo General de la Nación todos los activos de obras de este tipo.

### **5.2. Descripción del sector**

En este apartado se describe las características principales, los agentes y factores que influyen en el proyecto.

Nuestro proyecto es del sector de construcción, que tiene gran relevancia a nivel Nación debido a que este involucra a otros sectores en el proceso de dinamizar la economía.

### *5.2.1. Características del sector de la construcción*

Existen dos características básicas del sector construcción, que son las siguientes:

i. La movilidad o el dinamismo permanente, esto debido a que el lugar donde se realiza la obra es temporal en tiempo y ubicación, es decir tiene un inicio y un fin de ejecución de obra; a la vez la obra permanecerá en la ubicación determinada, pero el equipo del proyecto dejará la ubicación como centro de trabajo hasta el próximo nuevo proyecto.

ii. Productos diferentes, en este sector se consideran proyectos similares, debido a que siempre se establecen en diferente lugares o tiempos y con particularidades de cada proyecto.

En el sector Construcción se suele tener alta rotación de personal operativo ya que esto depende de la obra o proyecto adquirido por la empresa constructora; esta rotación se encuentra muy dependiente a la economía de la Nación y es aquí donde se tiene como principales agentes del sector la influencia del PBI y como varía por la ejecución de las inversiones públicas y privadas (Tabla 5.1).

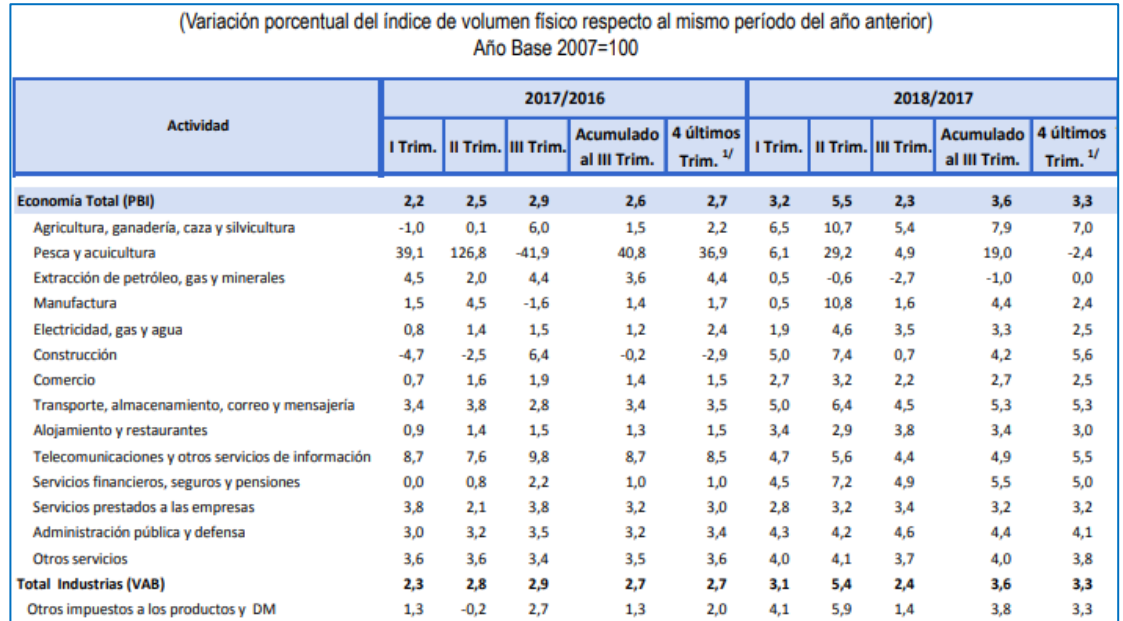

Tabla 5.1 "Producto Bruto Interno"

Fuente: (INEI, 2019: 9), 2018. Elaboración: (INEI, 2019: 9), 2018.

En la Figura 5.2 se grafica la recesión en el sector construcción y que originó una caída en la economía del país.

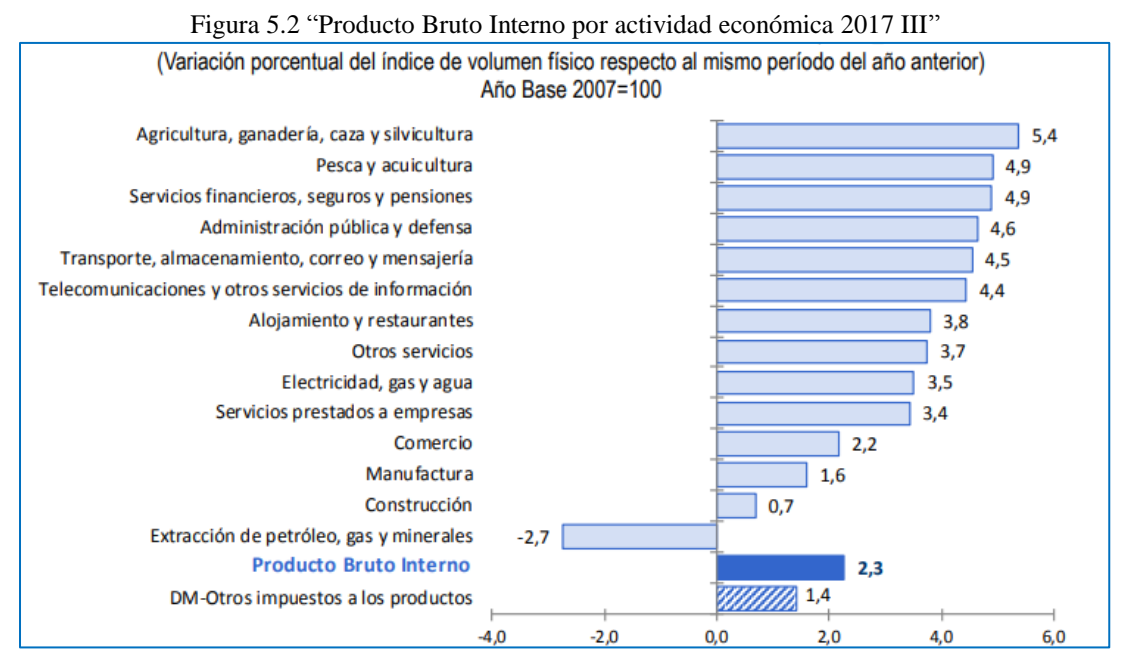

Fuente: (INEI, 2019: 9), 2018. Elaboración: (INEI, 2019: 9), 2018.

## *5.2.2. Factores que influyen en el crecimiento del sector construcción*

El crecimiento en el sector construcción se ve afectado por factores internos y externos, detallados a continuación:

### Factores Internos

- Mayor tendencia a construcciones informales.
- Tendencia en proyectos de edificación en lugar de terminales o aeropuertos.
- Capacitación de personal obrero.
- Inversiones permanentes a pesar de encontrar incertidumbre en el mercado actual.

### Factores Externos

- El país se encuentra en un proceso de modernización por nuevas tecnologías.
- Estabilidad en el tipo de cambio.

El presente proyecto es de construcción del sector aeronáutico y la principal restricción es el horario de trabajo limitado, así como los permisos de trabajo. Cabe mencionar que las operaciones aeroportuarias no se paralizan, continúan en paralelo con la construcción del proyecto.

Los NOTAM, son el producto de la coordinación que existe entre LAP, "Dirección General de Aeronáutica Civil" (DGAC) y todas las aerolíneas que operan en el Aeropuerto.

#### *5.2.3. Sector Aeroportuario*

De acuerdo con el portal web de PROINVERSIÓN, se detalla que

[Las concesiones de aeropuertos tienen como objetivo el aumento de la seguridad y de la calidad del servicio prestado.

PROINVERSIÓN ha conducido cuatro procesos de promoción de la inversión privada orientados a concesión aeroportuaria, logrando la concesión de 20 aeropuertos a nivel nacional que significa compromisos de inversión por más de US\$ 2,200 millones. Las concesiones aeroportuarias que han sido otorgadas son las siguientes:

- Aeropuerto Internacional Jorge Chávez
- Primer Grupo de Aeropuertos (12 aeropuertos ubicados en el norte del Perú).
- Segundo Grupo de Aeropuertos (6 aeropuertos ubicados en el sur del Perú).
- Aeropuerto Internacional de Chinchero Cusco] (Proinversión, 2019:1)

Entre las concesiones de aeropuertos cabe destacar que Lima Airport Partners S.R.L tiene la concesión del Aeropuerto Internacional Jorge Chávez. Aeropuertos del Perú S.A. tiene la concesión del Primer Grupo de Aeropuertos (de las siguientes ciudades: Tumbes, Piura, Talara, Trujillo, Chiclayo, Anta, Cajamarca, Pucallpa, Tarapoto, Iquitos, Chachapoyas y Pisco). Además, Aeropuertos Andinos del Perú tiene la concesión en Arequipa, Juliaca, Puerto Maldonado, Tacna y Ayacucho.

De acuerdo con el portal web de LAP, se detalla que

[Entre 2001 y 2018, LAP ha entregado al Estado Peruano 2,408 millones de dólares por concepto de retribución, tributos y transferencias a entidades estatales. Un dato importante es que la retribución mencionada equivale al 46,51% del total de los ingresos brutos de LAP, siendo que por cada dólar facturado deben transferirse 46,50 centavos al Estado Peruano, independientemente de si la cobranza se haya efectuado o no. Por su lado, el Estado destina una parte importante de estos fondos para subsidiar aeropuertos en otras regiones del país.] (Lima Airport Partners, 2019:1)

En las Tabla 5.2 se detallan las operaciones del Aeropuerto Internacional Jorge Chávez en el año 2018 cargo de LAP.

| Movimientos de aeronaves en el 2018 | 192.695                    |
|-------------------------------------|----------------------------|
| Pasajeros totales en el 2018        | 22,127,752                 |
| Carga total transportada en el 2018 | 285,636 miles de toneladas |
|                                     |                            |

Tabla 5.2 "Operaciones de LAP"

Fuente: Lima Airport Partners. 2019 Elaboración Propia

En la Tabla 5.3 se detallan un comparativo de la infraestructura en el año 2018 con respecto al inicio de la concesión a cargo de LAP.

| 2001                                                                  | 2018                                                                                              |
|-----------------------------------------------------------------------|---------------------------------------------------------------------------------------------------|
| Area del terminal: 39 467 m2                                          | Area del terminal: 89,330 m2                                                                      |
| Área de plataforma: 165 000 m2                                        | Área de plataforma: 373,792 m2<br>$\overline{\phantom{a}}$                                        |
| Número de posiciones de estacionamiento<br>de aeronaves: 18           | Número de posiciones de estacionamiento de<br>$\overline{\phantom{a}}$<br>aeronaves: 52           |
| Número de puentes de abordaje: 0                                      | Número de puentes de abordaje: 19<br>$\overline{\phantom{a}}$                                     |
| Número de fajas de recojo de equipaje de<br>vuelos internacionales: 3 | Número de fajas de recojo de equipaje de<br>$\overline{\phantom{a}}$<br>vuelos internacionales: 6 |
| Posiciones de Migraciones en Llegadas<br>Internacionales: 12          | Posiciones de Migraciones en Llegadas<br>$\overline{\phantom{a}}$<br>Internacionales: 33          |
| Posiciones de Migraciones en Salidas<br>Internacionales: 12           | Posiciones de Migraciones en Salidas<br>$\qquad \qquad \blacksquare$<br>Internacionales: 24       |
| Perú Plaza: No existía                                                | Perú Plaza: 3 846 m2<br>$\overline{\phantom{a}}$                                                  |
|                                                                       | Millones de metros cuadrados entregados en<br>$\overline{\phantom{a}}$<br>área de concesión: 6,2  |
|                                                                       | Número de concesionarios comerciales: 63                                                          |
|                                                                       | Número de locales comerciales: 98                                                                 |
|                                                                       | Metros de longitud de pista de aterrizaje: 3<br>507                                               |

Tabla 5.3 "Comparativo de la infraestructura del Aeropuerto 2001 vs. 2018"

Fuente: Lima Airport Partners. 2019 Elaboración Propia

En la Tablas 5.4 y la Figura 5.3 se muestra la inversión en dólares realizada por LAP en los últimos 5 años a partir del 2014, se nota incremento en la inversión en el año 2018 con respecto al 2017 pues se está realizando las gestiones e ingeniería para la Ampliación del Aeropuerto Internacional Jorge Chávez, que comprente una nueva pista y una segunda terminal de pasajeros.

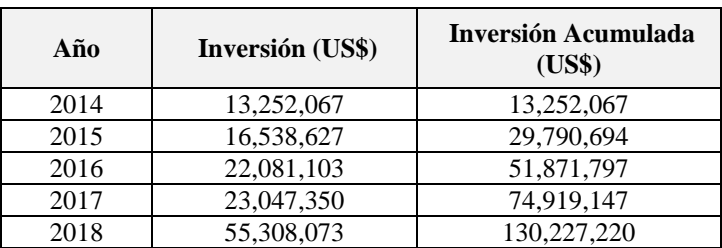

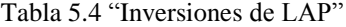

Fuente: Lima Airport Partners. 2019 Elaboración Propia

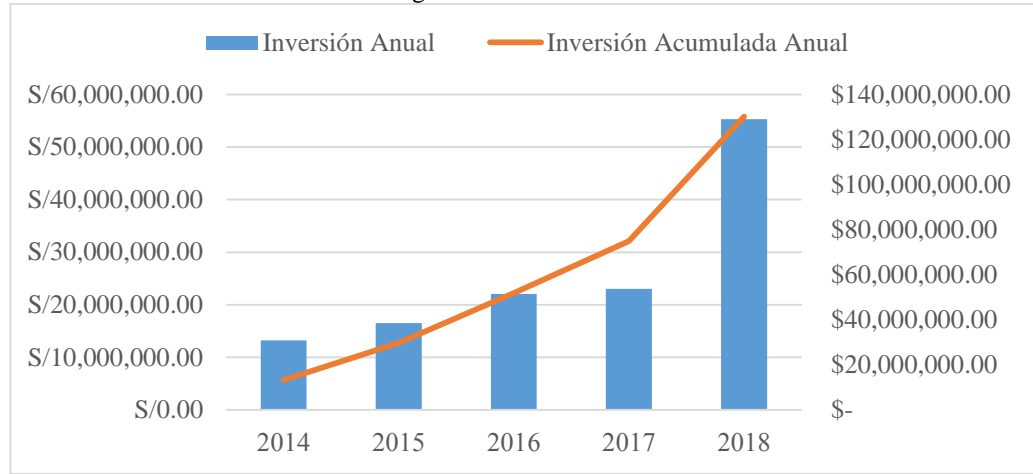

Figura 5.3 "Inversiones de LAP"

Fuente: Lima Airport Partners. 2019 Elaboración Propia

### **5.3. Descripción de la empresa**

### *5.3.1. Datos generales*

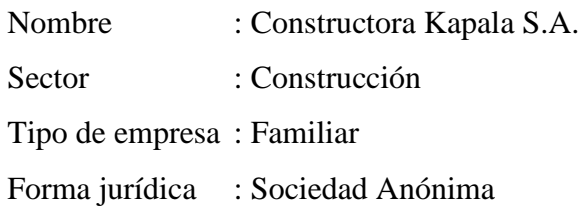

En la Tabla 5.5 se muestra con detalle la información empresarial que tiene Kapala en los últimos 5 años, mostrando los volúmenes de contratación, patrimonio y clientes.

Con esta información se obtuvo el gráfico de la Figura 5.4 en el cual se observa la curva de crecimiento empresarial de los últimos 5 años de Kapala.

Tabla 5.5 "Información de los últimos 5 años de Kapala"

Fuente: Constructora Kapala S.A. del 2014 al 2018 Elaboración Propia

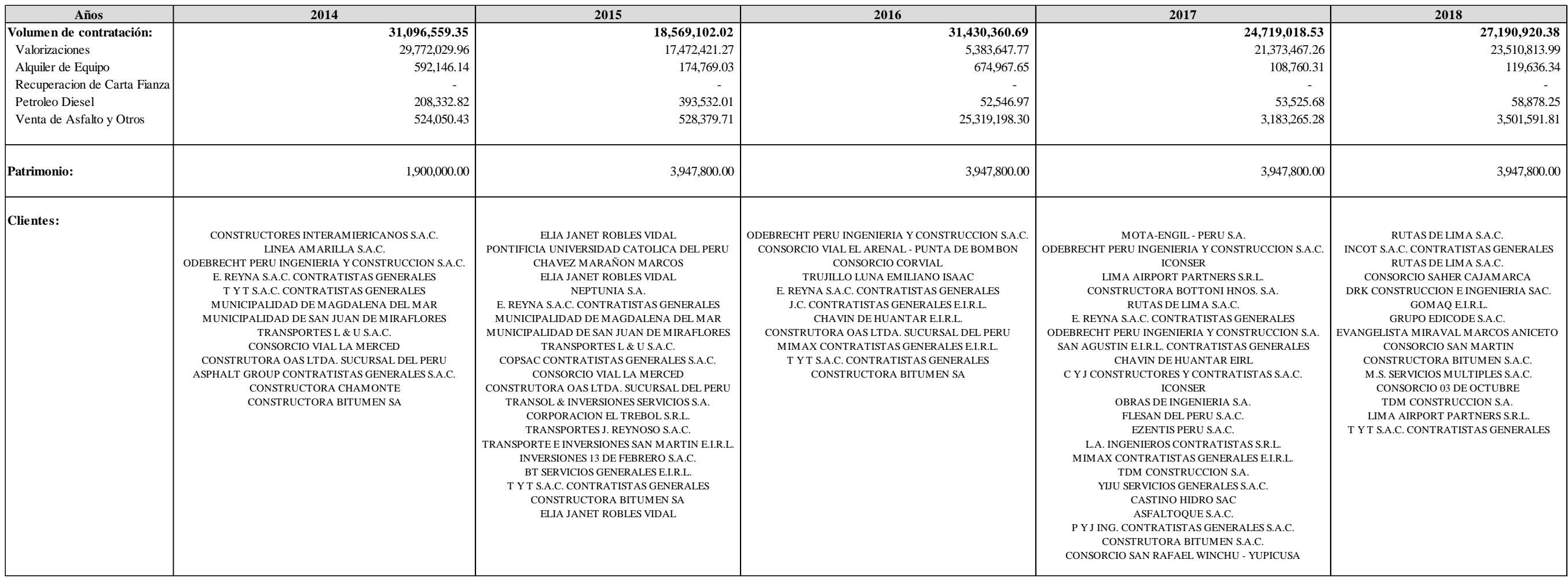

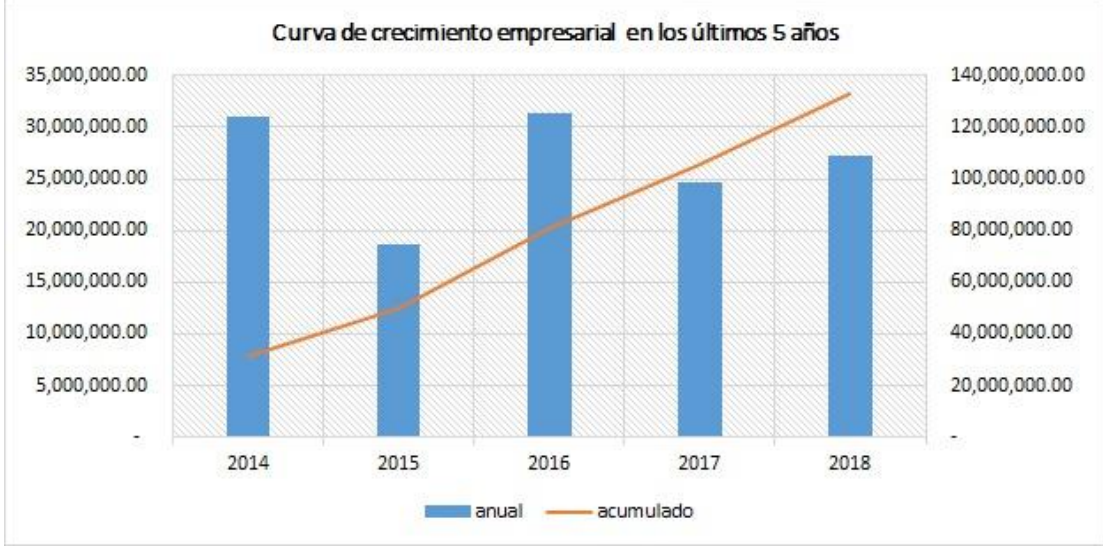

Figura 5.4 "Curva de crecimiento empresarial en los últimos 5 años"

Fuente: Constructora Kapala S.A. 2019 Elaboración Propia

#### *5.3.2. Organigrama de la empresa*

La empresa se divide en las siguientes seis (6) gerencias:

- Legal
- Administración y Finanzas
- **Operaciones**
- SSOMA<sub>.</sub>
- Comercial e Ingeniería
- Equipos

Cada una de estas gerencias tiene responsables de área según la especialidad, encontrándose bajo el mando de la Dirección General y esta a su vez está liderada por la Gerencia General de la Empresa, ambos apoyados por una secretaria. Es importante resaltar que Kapala cuenta con un directorio conformado por cuatro (4) directores: el dueño de la empresa, el gerente general, el director general y el gerente de operaciones.

Cabe mencionar que, el proyecto de "Rehabilitación de la Calle de Rodaje A, Zona de Seguridad 15 y Plataforma Norte del Aeropuerto Internacional Jorge Chávez" se encuentra liderado por el Gerente de Operaciones y el Responsable de Equipos (Figura 5.5).

La organización se desenvuelve de forma matricial, es decir, que los miembros de la Empresa de diferentes áreas son elegidos para conformar el equipo del Proyecto y reportar al Gestor del Proyecto.

Un integrante de cada área conforma el equipo del Proyecto como el responsable de SSOMA, el Residente de Obra, Responsable de Ingeniería, etc. Esto permite tener una comunicación fluida con el equipo para lograr objetivos.

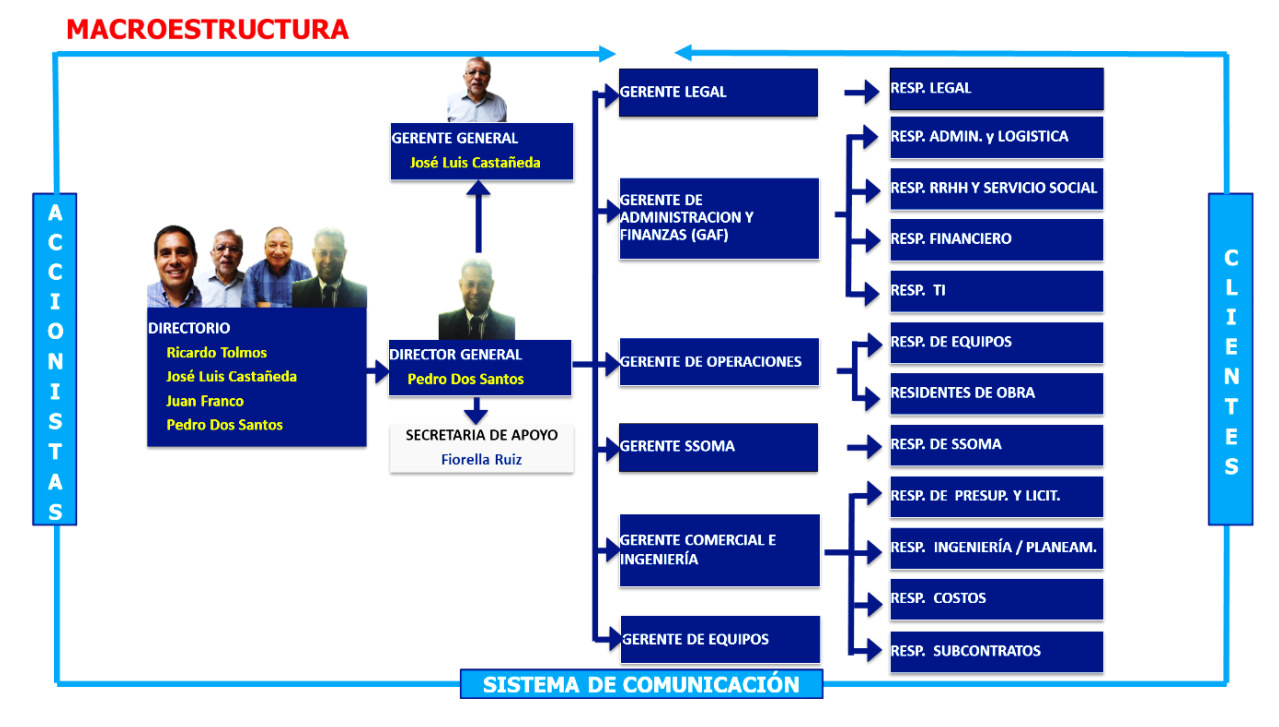

Figura 5.5 "Organigrama de Kapala a nivel Macro"

Fuente: Constructora Kapala S.A. 2018 Elaboración: Constructora Kapala S.A.2018

# *5.3.3. Estructura física*

Kapala cuenta con una oficina central y dos plantas de producción (Figura 5.6).

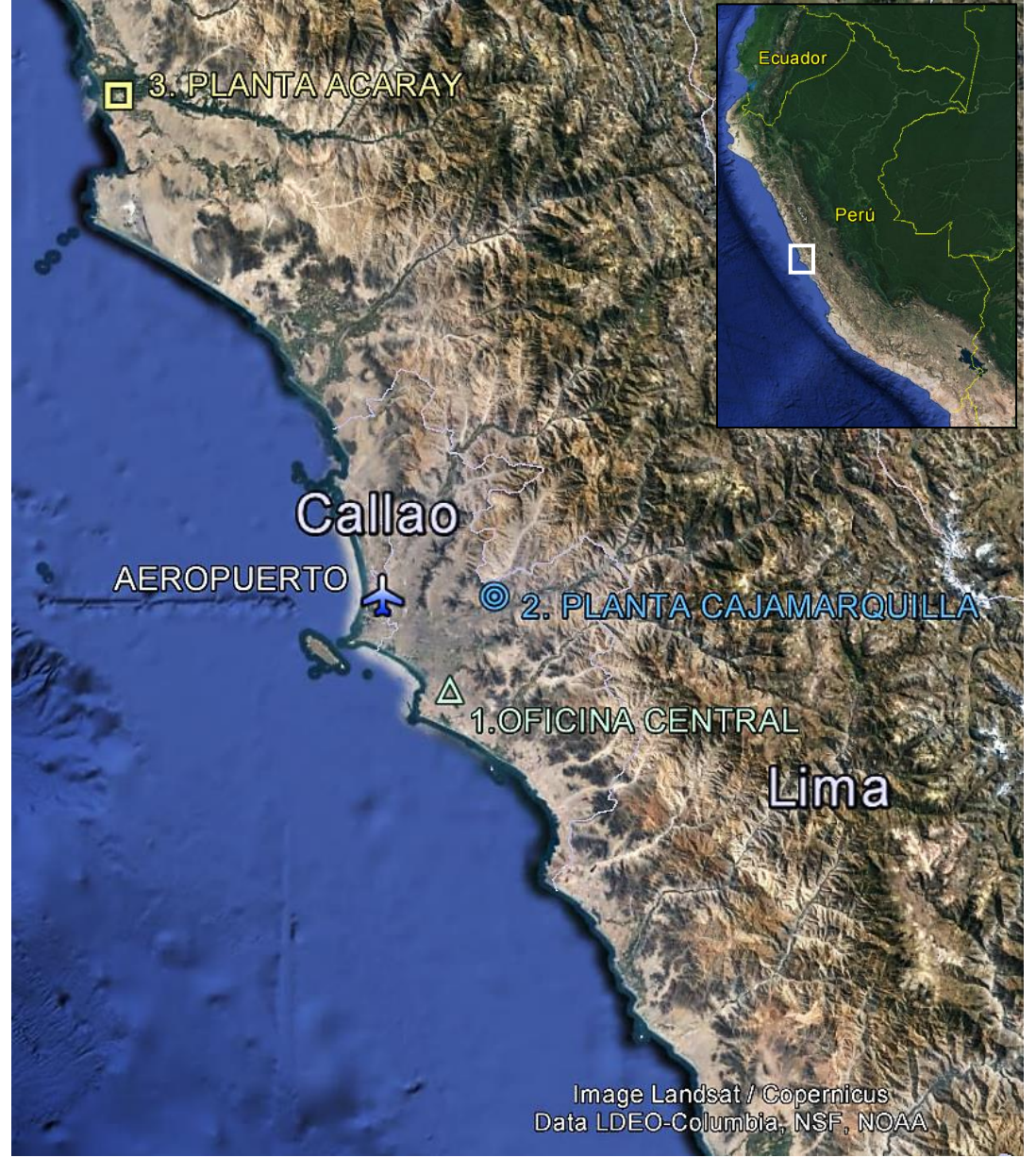

Figura 5.6 "Localización y Ubicación"

Fuente: Google Earth 2016 Elaboración Propia

Oficina Central (1): "Jr. Paita N° 161, Zona Industrial – San Juan de Miraflores" (Figura 5.7).

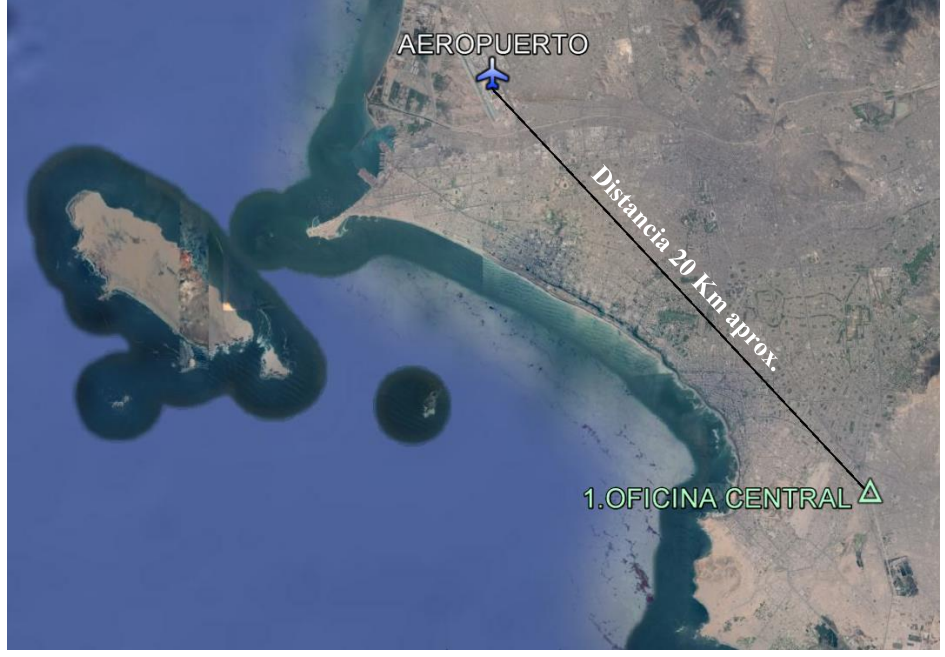

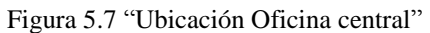

Fuente: Google Earth 2016 Elaboración Propia

- Planta Cajamarquilla (2): "Fábrica de Municiones del Ejército FAME, Ex Hacienda Nievería S/N - Alt. Km. 3.5 Carretera Cajamarquilla, Lurigancho" (Figura 5.8).

Figura 5.8 "Ubicación Planta Cajamarquilla"

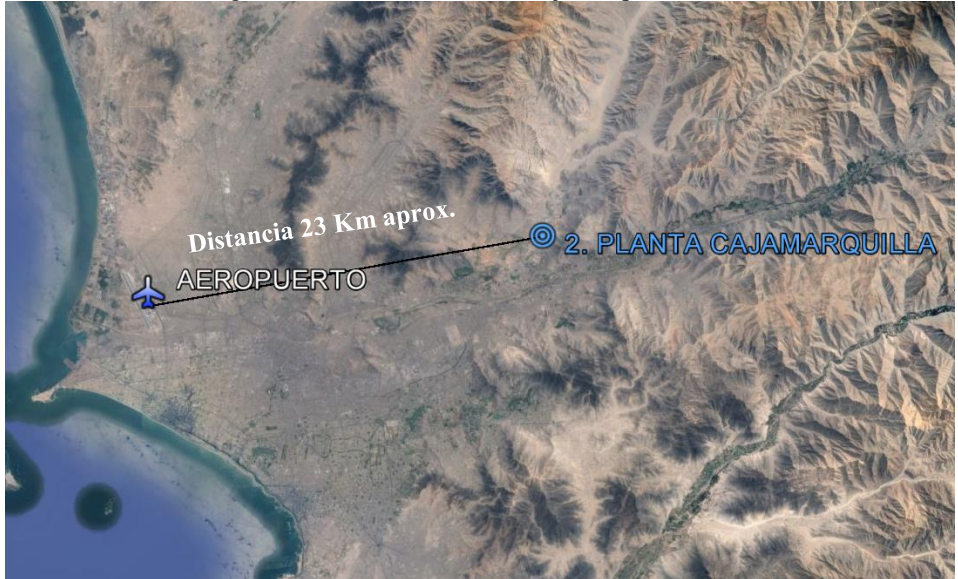

Fuente: Google Earth 2016 Elaboración Propia

Planta Acaray (3): "UEA San Martin de Porres s/n – Huaura" (Figura 5.9)

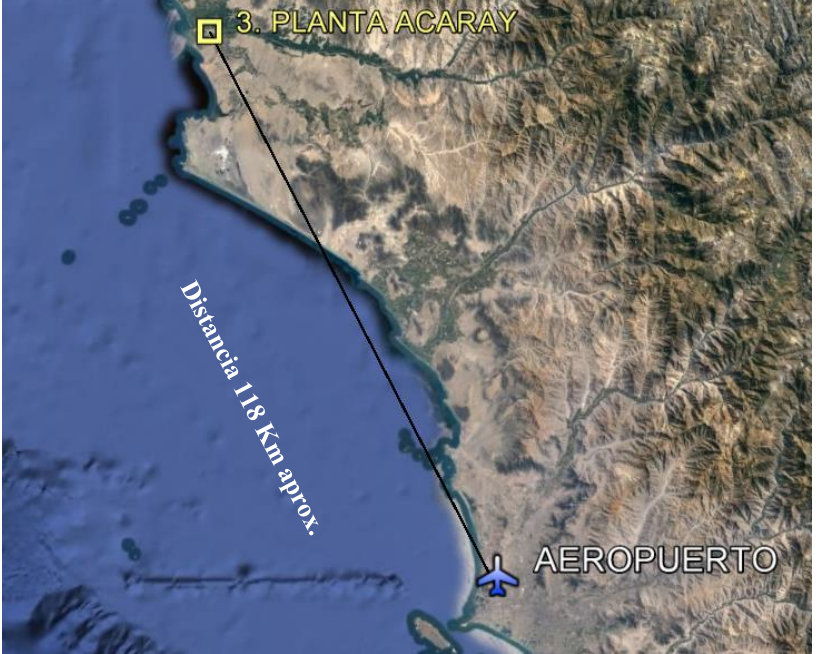

Figura 5.9 "Ubicación Planta Acaray "

Fuente: Google Earth 2016 Elaboración Propia

#### *5.3.4. Tamaño de la empresa*

Kapala tiene 350 colaboradores entre empleados y obreros de construcción civil. El personal está distribuido en los locales de Kapala (Figura 5.10), "25 colaboradores en la planta de producción de asfalto FAME, 20 colaboradores en las plantas de producción de agregados y asfalto de ACARAY, 55 colaboradores en las instalaciones de la oficina principal y taller de mecánica, y finalmente 250 colaboradores en los proyectos" (Kapala, 2019: 1) que tiene la empresa en Lima.

Figura 5.10 "Distribución de Personal"

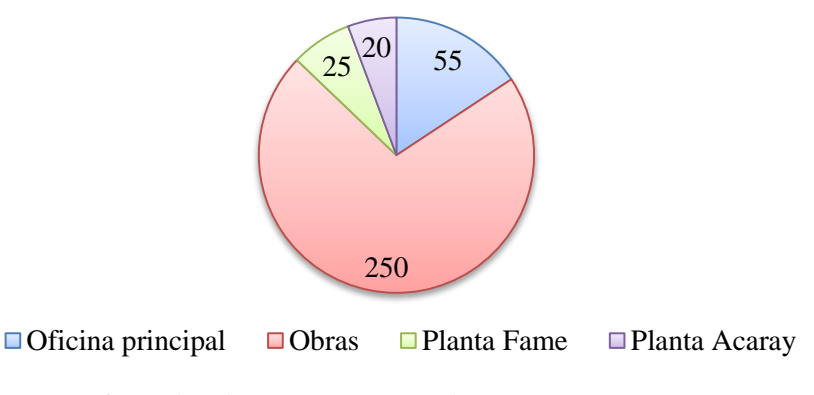

Fuente: Información de Constructora Kapala S.A. 2019 Elaboración Propia

# *5.3.5. Cadena de valor*

En Kapala se define de acuerdo al estudio de su actividad, se descompone para identificar los factores de ventaja competitiva. La principal fuente de generación de valor son las Obras en el Sector Público y Privado. (Figura 5.11).

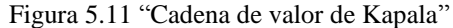

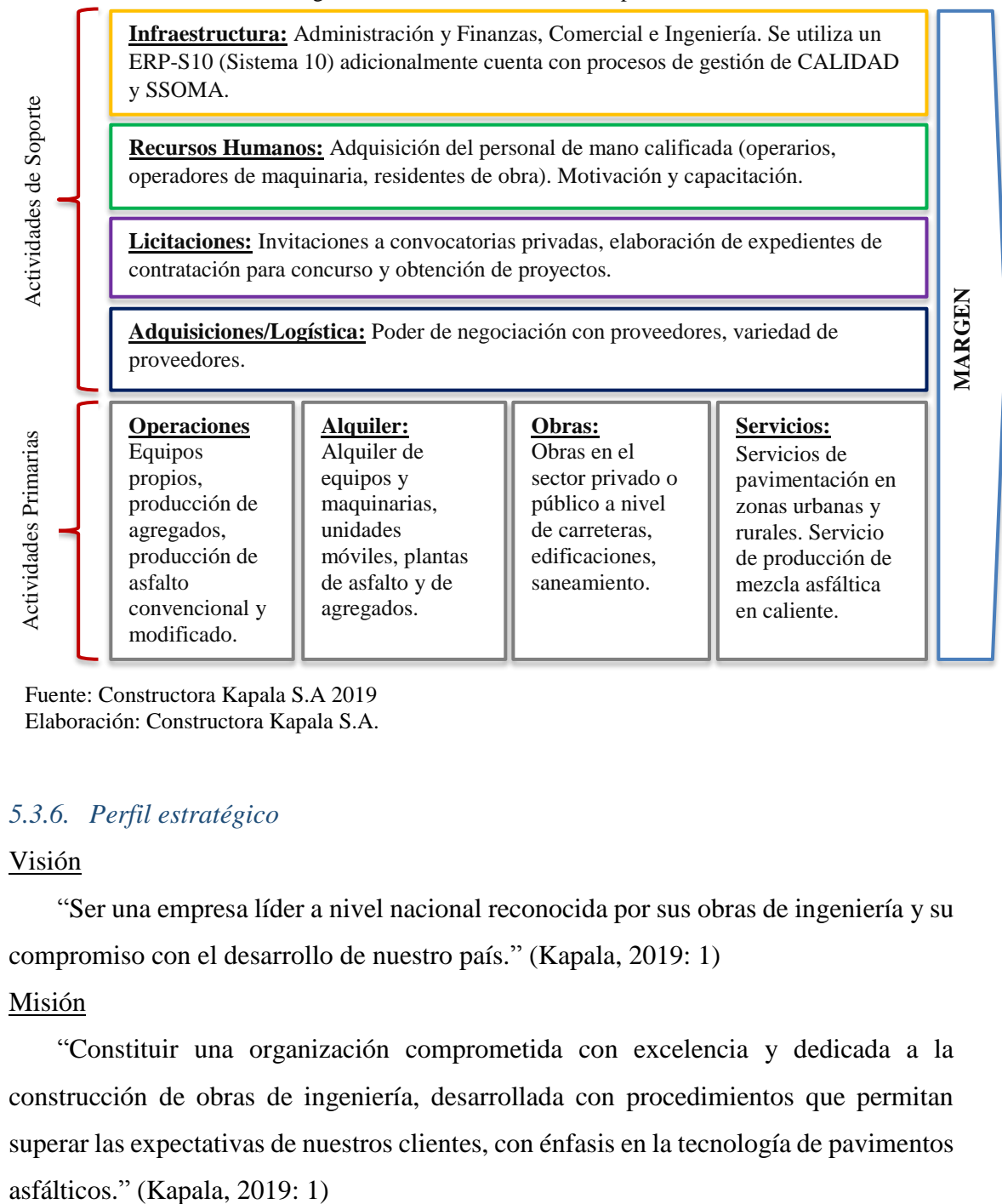

Fuente: Constructora Kapala S.A 2019 Elaboración: Constructora Kapala S.A.

# *5.3.6. Perfil estratégico*

# Visión

"Ser una empresa líder a nivel nacional reconocida por sus obras de ingeniería y su compromiso con el desarrollo de nuestro país." (Kapala, 2019: 1)

# Misión

"Constituir una organización comprometida con excelencia y dedicada a la construcción de obras de ingeniería, desarrollada con procedimientos que permitan superar las expectativas de nuestros clientes, con énfasis en la tecnología de pavimentos

# Metas

Corto plazo:

- "Para los próximos 3 meses se propone incrementar en un 30 % la cantidad de ventas en comparación con el año pasado." (Kapala, 2019: 1)<sup>1</sup>

Mediano plazo (3 años):

- "Alcanzar a más de 5 clientes nuevos.
- Montar y operar la planta de asfalto en otro departamento.
- Establecer una nueva línea de negocio." (Kapala, 2019: 1)

Largo plazo (5 años):

- "Posicionarnos como una de las empresas más importantes de nuestro sector.
- Expansión del negocio en todo el país." (Kapala, 2019: 1)

Diagrama SWOT de la empresa (Figura 5.12)

Figura 5.12 "Diagrama SWOT de Kapala"

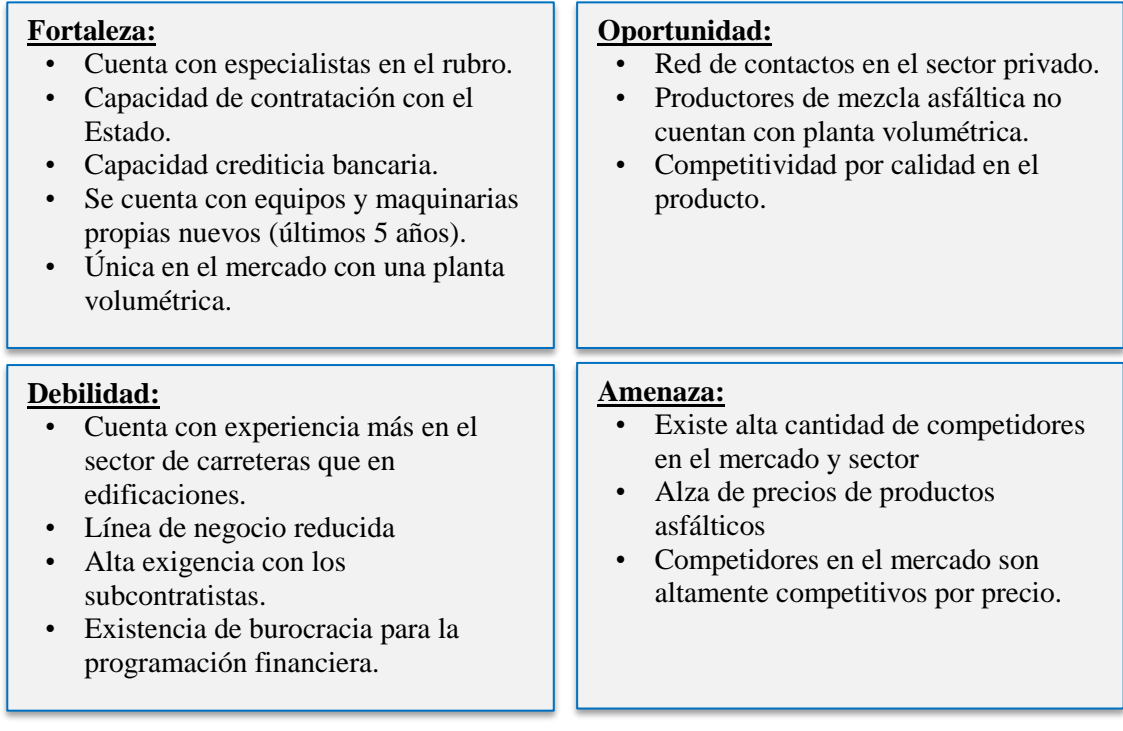

Fuente: Información de Constructora Kapala S.A. 2019 Elaboración Propia

 $\overline{a}$ 

<sup>1</sup> Constructora Kapala SA dentro de la estrategia para la captación de sus proyectos tiene previsto la inversión con el sector privado explotando su fortaleza como especialista en producción de mezclas asfálticas en caliente.

# *5.3.7. Interesados clave para la empresa*

Clientes Internos: son los colaboradores que influyen en el desarrollo del proyecto como, por ejemplo:

- Responsable de Legal
- Responsable de Administración y Logística
- Responsable de RRHH y Servicios Social.
- Responsable Financiero.
- Responsable de TI.
- Responsable de Equipos.
- Residentes de Obras.
- Responsable de SSOMA.
- Responsable de Presupuesto y Licitaciones.
- Responsable de Ingeniería y Planeamiento.
- Responsable de Costos.
- Responsable de Subcontratos.

Clientes Externos: Son quienes contratan los bienes o servicios de la empresa, entre algunos clientes principales:

- Ministerio de Transportes y Comunicaciones (MTC)
- Empresa Municipal Administradora de Peajes (EMAPE)
- Oficina de las Naciones Unidas de Servicios para Proyectos (UNOPS)
- Norvial
- Lima Airport Partners (LAP)
- Odebrecht Perú Ingeniería y Construcción
- Rutas de Lima
- Gobierno Regional de Lima
- Consorcio Saher Cajamarca
- Programa Nacional de Saneamiento Rural

# Proveedores habituales:

- Repsol
- Petroperú
- Ferreyros
- Unicon
- Intermaq
- Ipesa
- Firth
- TDM Asfaltos

# Principales competidores:

- CAH Contratistas Generales SA
- Constructora Chamonte SAC
- Corporación Jara y Chávez SA
- Aresa Contratistas Generales SAC
- Chavín de Huántar EIRL
- DRK Construcción e Ingeniería SAC
- Ditranserva SAC

# *5.3.8. Tipo de proyectos que la empresa realiza*

Kapala "es una empresa de Ingeniería dedicada a la ejecución de obras viales, básicamente de carreteras, puentes, pavimentación de obras urbanas, así como también obras de saneamiento, electrificación, edificaciones." (Kapala, 2019: 1)

Proyectos de ingeniería y construcción:

Desarrollados en los siguientes sectores:

- Saneamiento
- Electrificación
- Edificaciones
- Carreteras
- Pavimentaciones en zonas rurales y urbanas

### Proyectos de suministros:

Básicamente relacionado a la atención del servicio de suministro de materiales cómo asfalto, agregados puestas in situ (incluye transporte) o en planta de producción. Proyectos de servicios:

Atiende a los clientes que desean alquilar maquinaria de línea amarilla o plantas de producción, por ejemplo: equipos de pavimentación, equipos de movimiento de tierras, plantas productivas de asfalto, chancadoras de agregados y otros.

### *5.3.9. Sistema de gestión de proyectos*

En general, Kapala tiene dos metodologías para desarrollar proyectos: Waterfall y Agile. Debido al tipo de Proyecto, se decide utilizar la metodología Waterfall que ayuda a tener un desarrollo secuencial y permite ubicar los hitos de una manera más sencilla. Kapala utiliza la metodología Waterfall en las siguientes fases:

- Diseño Conceptual
- Diseño Final
- Diseño conforme a obra

### Criterios de Selección de Proyectos

Kapala al ser una empresa conocida en la especialidad de asfaltos es mayormente contratada por empresas que buscan asegurar el cumplimiento de los proyectos sean para clientes públicos o privados.

La selección de los proyectos y del cliente se basa en la rentabilidad y valor que los proyectos dan a la empresa, para ello cuando se realiza la propuesta se tienen distintas ofertas y es la Dirección General que opta por la propuesta final para el cliente.

También se evalúan los proyectos con las entidades públicas para participar en las procesos de selección según las convocatorias que se publican en el SEACE.

Debido a las redes de contactos que manejan los directores de la empresa, algunos proyectos son seleccionados por las relaciones y/o afinidad que cuentan con el cliente.

Así como también se seleccionan proyectos con una visión a largo plazo para la captación de clientes y nuevos proyectos, para ganar mayor confianza con nuevas empresas en que la Gerencia General quiera apostar, previa a una evaluación de mercado.

### Marco de trabajo aplicado

La metodología utilizada por Kapala es propia, incluyendo entre sus procesos iniciales, los estipulados por LAP.

#### Flujograma de aprobación de los Proyectos

Los proyectos en Kapala son aprobados por el Área Comercial se involucra en la decisión al Área de Operaciones por contar con la experiencia de ejecución y la data histórica, así como el personal adecuado (Ver Figura 5.13).

Figura 5.13 "Procedimiento de aprobación de proyectos en Kapala"

Elaboración de propuesta por el área comercial e involucra al área de operaciones.

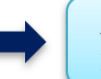

Análisis costo beneficio del proyecto por el equipo del Gerente Comercial.

Listado de proyectos seleccionados para captar en concursos y de ejecución. Finalmente se traspasa la información al área de operaciones

Fuente: Constructora Kapala S.A. 2019 Elaboración Propia

### **5.4. Encaje del proyecto en la organización**

#### *5.4.1. Naturaleza del proyecto*

#### Según lo definido por OSITRAN (2109) LAP

[…inició operaciones el día 14 de febrero de 2001, por un periodo mínimo de treinta (30) años, conforme al Contrato de Concesión para la Construcción, Mejora, Conservación y Explotación del Aeropuerto Internacional Jorge Chávez, celebrado con el Estado Peruano a través del Ministerio de Transportes, Comunicaciones, Vivienda y Construcción de aquel entonces (actualmente Ministerio de Transportes y Comunicaciones). De acuerdo Contrato de Concesión, LAP tiene la posesión, el uso y disfrute de los bienes de la concesión, la operación del Aeropuerto Internacional Jorge Chávez, la prestación de los servicios aeroportuarios, la implementación de mejoras, entre otros derechos]. (OSITRAN, 2019: 1).

El "Aeropuerto Internacional Jorge Chávez", es el principal aeropuerto del Perú con ubicación privilegiada en el medio de la costa oeste de América del Sur convirtiéndose en un importante centro de paso de pasajeros, carga y correo. LAP, dentro del Plan de Inversiones del 2018, ha programado realizar trabajos de rehabilitación en tres zonas.

La selección del Contratista se realizó mediante un Concurso privado por invitación. Los postores son especialistas en el tema y cuentan con reconocido prestigio en el sector.

Por lo antes descrito se hace necesario la realización de este proyecto de construcción de la "Rehabilitación en el Aeropuerto Internacional Jorge Chávez" que se desarrolla en Lima (OSITRAN, 2019: 1) en el sector privado.

Evaluación de los proyectos a captar, asignación de prioridades y probabilidad de captación.

El desafío principal de este proyecto es ejecutar la rehabilitación en una ventana de trabajo de tan solo 4 horas (desde la 1 am hasta las 5 am), debido a ello se realiza un programa de trabajo controlado para cumplir con cada una de las metas diarias.

# Impacto en la Sociedad

LAP ha decidido realizar trabajos de rehabilitación dado que existe deformaciones y ahuellamientos en el sentido del tráfico de las aeronaves. Aunque las aeronaves resultan siendo poco sensibles a las alteraciones presentadas, el interés es conservar los niveles de servicio y tránsito. Es así como la situación debe cambiar con la puesta en funcionamiento de la segunda pista, planeada para el 2021.

Para cumplir con el objetivo principal del cliente, el proyecto incluye la ejecución en la conservación de los servicios de tránsito de tres (3) zonas ubicadas dentro de las instalaciones del Aeropuerto, las que son finalmente los entregables del proyecto:

- "Zona 1: Rehabilitación de la Calle de Rodaje A (TWY A)"
- "Zona 2: Rehabilitación de Zona de Seguridad de Pista 15 (TH 15)"
- "Zona 3: Rehabilitación de la Plataforma Norte (AF Taxi Lane)"

### *5.4.2. Selección de proyectos*

#### Otros proyectos

- Alquiler de planta de asfalto en Trujillo Perú.
- "Mejoramiento y ampliación del servicio de agua potable e instalación de la disponibilidad sanitaria de excretas y de aguas grises en las comunidades nativas de San Rafael de Winchu y Yupicusa – Segundo Sector".
- "Construcción de Pistas y Veredas en el Asentamiento Humano Las Cruces El Agustino".

### Criterios de selección del proyecto

- Rentabilidad del proyecto.
- Costo Beneficio, en la inversión para la captación de próximos proyectos.
- Reactivar el vínculo cliente y contratista (del 2007 al 2010 hubo proyectos realizados superior a 20 millones de Soles, donde Kapala ingresó como consorcio).
- Se busca intervenir en próximos proyectos del cliente en años posteriores.

- Ser considerados como proveedor o contratista principal para prestación de servicios en la ampliación del aeropuerto debido a las buenas relaciones entre cliente y contratista.

# *5.4.3. Estudios previos*

- Importancia de la contratación para Kapala.
- Detalle de la zona afectada para la ejecución.
- Evaluación técnica-operativa, en función a la complejidad y restricciones del cliente.
- Evaluación económica y financiera para generar margen para la empresa y beneficios para sus colaboradores.
- Análisis del equilibrio financiero del contrato.
- Recopilación de información de campo: Planos de la ubicación de las zonas a intervenir de acuerdo al Proyecto.
- Validación de la evaluación funcional elaborada por el cliente para proponer el diseño a desarrollar y construir.

### *5.4.4. Alineación del proyecto en la empresa*

Los objetivos como empresa se encuentran bien definidos existiendo evidencia de ello en proyectos antes ejecutados y las referencias obtenidas de Kapala, de donde se infieren los siguientes factores:

- Posicionamiento en el mercado.
- Generar dividendos para los accionistas.
- Culminación del proyecto dentro del plazo contractual y dentro del presupuesto previsto.
- Satisfacer los requerimientos del cliente.
- Cero no conformidades en los proyectos.

La capacidad de cada integrante de las áreas funcionales, están condicionadas en los Contratos de Obra y verificadas a lo largo de la ejecución del proyecto, cabe resaltar que Kapala cuenta con recursos propios (maquinarias y equipos) a su disposición.

Kapala calcula el Retorno de la Inversión de sus proyectos en base al Valor Actual Neto y condicionada al periodo de duración de este; considerando los siguientes puntos:

1. Determinar la cantidad de trabajo necesario para completar el proyecto. – Para la determinación de trabajo se divide en tareas y actividades.

2. Estimar el costo total. – En base a las cantidades de trabajo necesarias para su ejecución del proyecto.

a. Mano de Obra.

b. Materiales.

c. Equipos y maquinaria.

d. Subcontratos.

3. Calcular devoluciones. – Se calcula en base a un flujo de caja planeado y un flujo final donde se evalúa la variación antes y después de finalizado los proyectos.

4. Calcular Ingresos. – Se determina los ingresos probables en base a la estimación del avance del proyecto, esto involucra el cronograma del proyecto y las condiciones de medición o valorización de este.

Cabe indicar que las convocatorias del cliente sólo son por invitación directa a empresas que se encuentran homologadas dentro de su sistema de proveedores.

La participación en el Proyecto generará un beneficio para Kapala cuando culmine el mismo y se basa en las siguientes consideraciones:

- Reconocimiento en el rubro.
- Crecimiento de Kapala al obtener contratos de proyectos con mayor magnitud en tiempo y costo.
- Intervenir en futuros proyectos con el cliente LAP, como proveedor principal.
- Recibir nuevas ofertas de contratación de clientes con necesidades similares a LAP, como, por ejemplo: CORPAC y Aeropuertos del Perú.

## *5.4.5. Identificación del cliente*

#### De acuerdo a OSITRAN (2019) LAP

[…inició operaciones el día 14 de febrero de 2001, por un periodo mínimo de treinta (30) años, conforme al Contrato de Concesión para la Construcción, Mejora, Conservación y Explotación del Aeropuerto Internacional Jorge Chávez, celebrado con el Estado Peruano a través del Ministerio de Transportes, Comunicaciones, Vivienda y Construcción de aquel entonces (actualmente Ministerio de Transportes y Comunicaciones). De acuerdo al Contrato de Concesión, LAP tiene la posesión, el uso y disfrute de los bienes de la concesión, la operación del Aeropuerto Internacional Jorge Chávez, la prestación de los

servicios aeroportuarios, la implementación de mejoras, entre otros derechos]. (OSITRAN, 2019: 1).

El rol del cliente es ser el responsable del Proyecto, que está bajo la responsabilidad del Área de Infraestructura de LAP.

# *5.4.6. Normativa aplicable*

- "Manual de Uso de Plataforma del Aeropuerto Internacional Jorge Chávez OPER-M-4."
- "Ley N° 27261 Ley de Aeronáutica Civil del Perú y su Reglamento."
- "Doc. 9859 AN/ 474 Manual de Gestión de la Seguridad Operacional OAC."
- "Doc. 9157 AN/ 901 Manual de Diseño de Aeropuertos: Parte 1 Pista, Parte 2 ca, parte 3."
- "Ley de Seguridad y Salud en el Trabajo (29783)."
- "Norma de Seguridad durante la construcción (G 050)."
- "EG 2013 Manual de Carretera Especificaciones técnicas generales para construcción."
- "150/5320-12C, Measurement, Construction, and Maintenance of Skid Resistant Airport Pavement Surfaces."
- "150/5370-10H, Standard Specifications for Construction of Airports"
- "150/5320-6F, Airport Pavement Design and Evaluation"
- "Oficio Circular N° 007-2018-MTC/12.04, Solicitud de NOTAM"

# **CAPÍTULO VI. INICIO DEL PROYECTO**

# **6.1. Acta de Constitución del Proyecto**

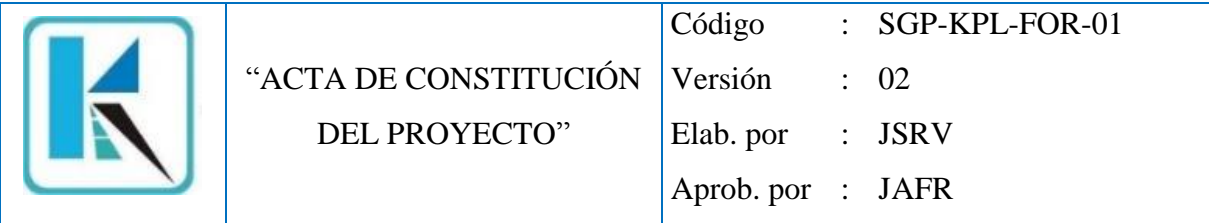

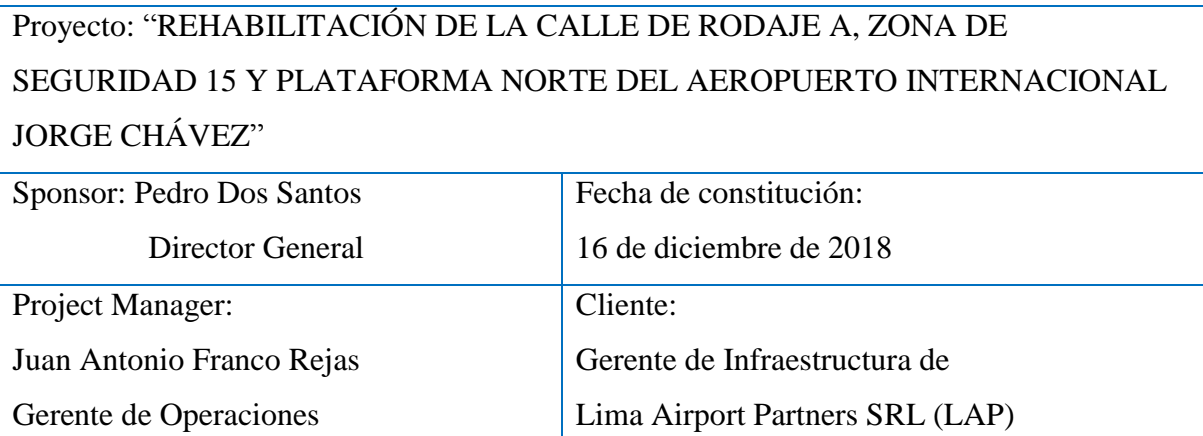

# Justificación (Business Case):

Justificación del Proyecto

LAP busca dar mejores condiciones de servicio y tránsito para aeronaves y aumentar la satisfacción de los usuarios (aerolíneas) que operan dentro del Aeropuerto para ello en el Plan de Inversiones del 2018. LAP ha programado realizar trabajos de "rehabilitación de la calle de rodaje A, zona de Seguridad de Pista 15 y de la Plataforma Norte del Aeropuerto Internacional Jorge Chávez (AIJCH)".

Beneficios que aporta al contratista:

Reactivar el vínculo cliente – contratista entre KAPALA S.A. y LAP, a fin de pertenecer a la lista de proveedores favoritos y participar en proyectos de mayor envergadura que generen mayores ingresos a la empresa y crecer en el mercado.

Recibir nuevas ofertas de contratación de clientes con necesidades similares a LAP, como, por ejemplo: CORPAC y Aeropuertos del Perú (LAP, 2019: 1).

Beneficios que aporta al cliente:

Cumplimiento de las cláusulas en el marco del Contrato de Concesión y la implementación de mejoras, entre otros derechos del Aeropuerto Internacional Jorge Chávez. Así como mantener la categoría 4E, según la Organización de Aviación Civil Internacional (OACI) y -

mejorar el sistema de aterrizaje instrumental CAT III B7 lo cual le permite manejar aterrizajes con un bajo nivel de visibilidad.

Posibilidad de volver a ser un Hub Internacional a la par de Bogotá y Panamá (Gestión, 2019: 1).

Coadyuva al Objetivo Estratégico de País de aumentar el número de turistas internos y externos (El Comercio, 2019: 1).

Tener un aeropuerto en condiciones de recibir más flujo de aeronaves (Peru Retail, 2019: 1). Beneficios que aporta al usuario final:

Conservar los niveles de servicio y tránsito de las aeronaves en las siguientes zonas:

- (i) "Zona 1: Rehabilitación de la Calle de Rodaje A (TWY A)"
- (ii) "Zona 2: Rehabilitación de Zona de Seguridad de Pista 15 (TH 15)"
- (iii) "Zona 3: Rehabilitación de la Plataforma Norte (AF Taxi Lane)"

Presupuesto

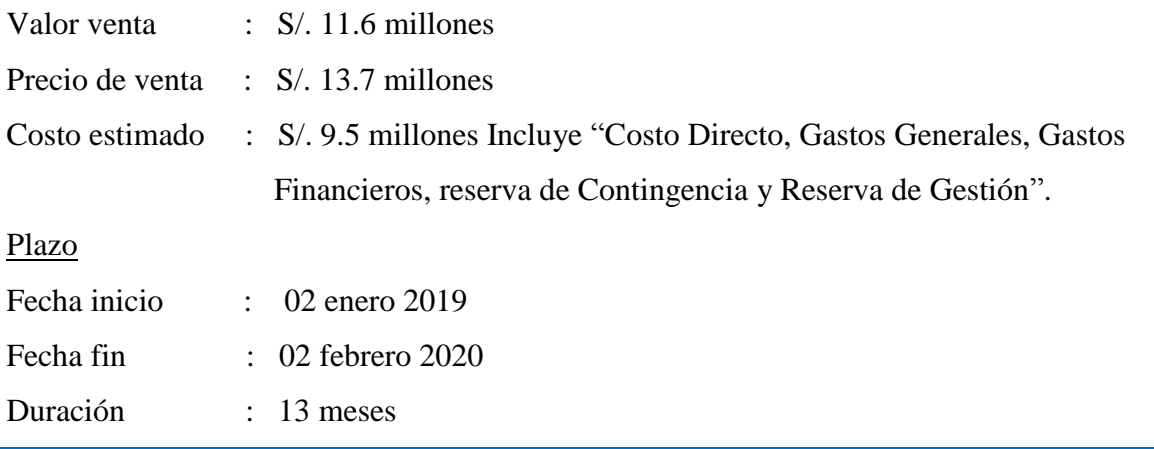

Descripción del Proyecto, producto y entregables a alto nivel:

Proyecto: Se realizarán las siguientes actividades

- (i) Gestionar las actividades preliminares necesarias para iniciar el proyecto.
- (ii) Diseñar la ingeniería del proyecto en base al expediente técnico otorgado por LAP, se actualizarán los planos y memorias por fases.
- (iii) Gestionar la procura del proyecto en base a la selección de proveedores para subcontratar paquetes trabajos.
- (iv) Construcción de la rehabilitación que involucra las especialidades de obras civiles e ingeniería eléctrica.
- (v) Transferencia de documentación al cliente.

Producto:

- (i) "Zona 1: Rehabilitación de la Calle de Rodaje A (TWY A)"
- (ii) "Zona 2: Rehabilitación de Zona de Seguridad de Pista 15 (TH 15)"
- (iii) "Zona 3: Rehabilitación de la Plataforma Norte (AF Taxi Lane)"

Requisitos de alto nivel

- Culminar las actividades dentro del permiso del horario establecido.
- Entregar las Zonas culminadas antes de culminado el hito penalizable.
- Entregar la documentación del proyecto mensual de Calidad y SSOMA.

Identificación de Riesgos a alto nivel:

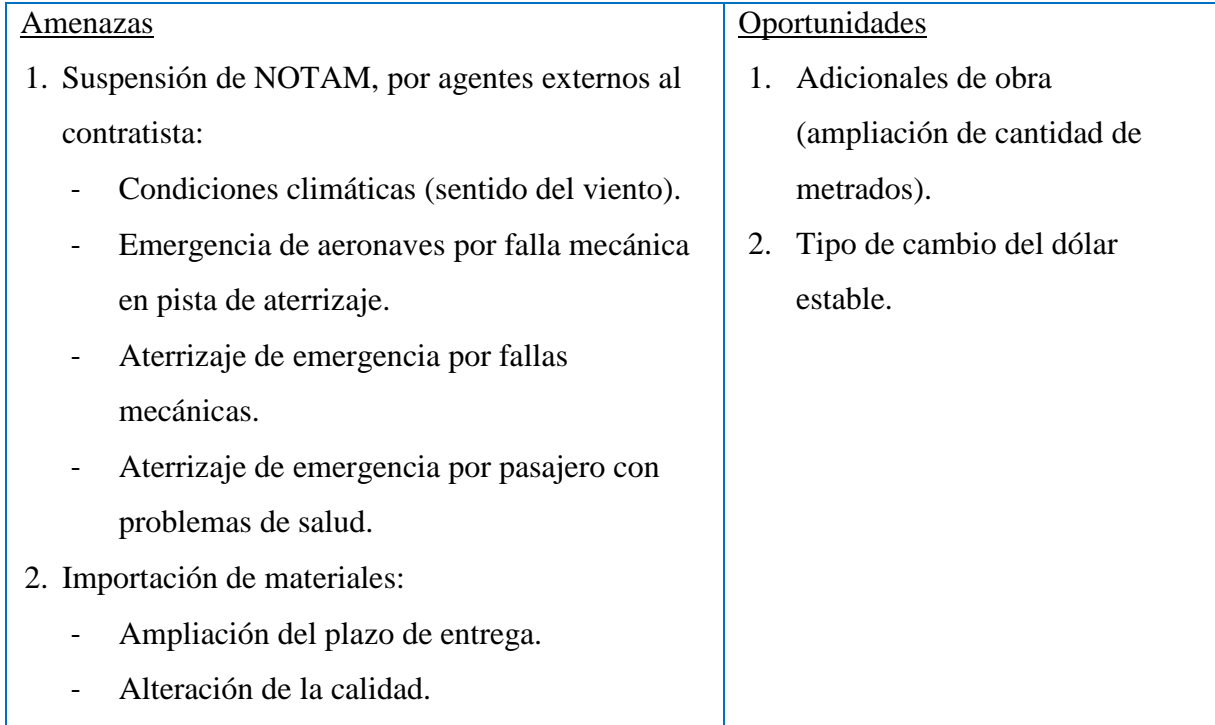

Premisas de partida

Suposiciones:

- El crecimiento económico sostenible no se verá afectado por el costo de los materiales necesarios y de la baja de las importaciones.
- La sociedad tendrá una opinión favorable en la ejecución de los trabajos.
- Los proveedores cumplirán con los horarios establecidos para el ingreso al aeropuerto.

Condicionantes:

- Los permisos de ejecución de trabajo (NOTAM) son de tiempo limitado.

- Trámite burocrático para obtener los permisos del personal, equipo y maquinaria.
- La liberación de valorizaciones y cierre de hitos requiere de la entrega de la documentación dentro de los plazos previstos.
- Para la liquidación y conformidad de obra se requiere la aprobación del Punch List y el cierre contractual.

# Restricciones:

- El permiso de trabajo (NOTAM) solo es de 01:00 am @ 05:00 am de lunes a domingo. Liberar zona de trabajo 30 minutos previos a las 05:00 am para inspección operacional y liberación de las aeropistas.
- Los entregables pactados con el cliente son hasta el 2 de enero del 2020.
- El monto del Costo Directo es solo de S/. 7´238,100.00 (sin I.G.V), el cual sirve para cubrir los componentes de "Gestión de Proyecto, Ingeniería, Procura, Construcción y Puesta en marcha y Transferencia".

Firmas:

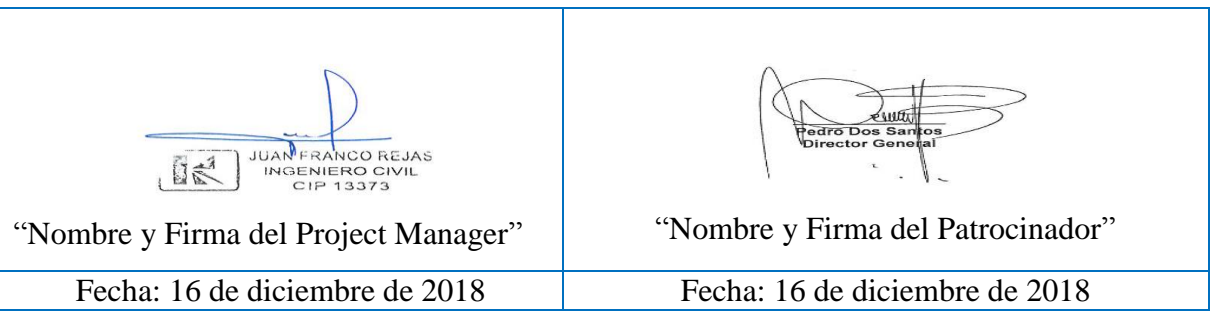

# **6.2. Plan de Gestión de los Interesados**

# *6.2.1. Análisis de interesados*

# a. Identificación de Stakeholders

Los resultados se muestran en la Tabla 6.1 en donde se ubica a los involucrados directa e indirectamente con el proyecto.

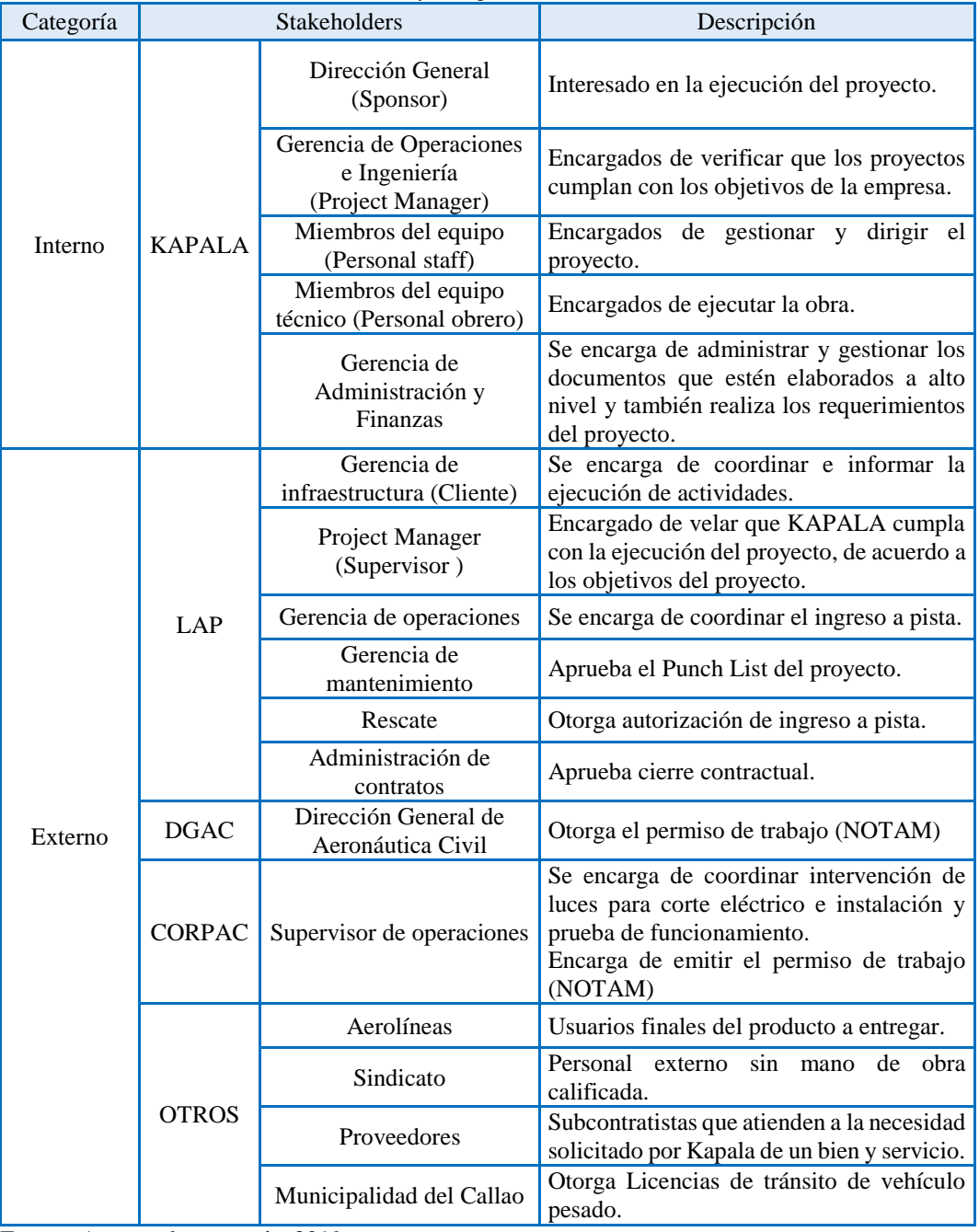

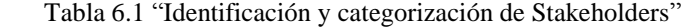

Fuente: Autores de esta tesis. 2019 Elaboración Propia

#### b. Clasificación de Stakeholders

Posterior a la identificación de los Stakeholders, se utiliza la Matriz de Poder / Interés (Figura 6.1) como parámetro para priorizar a los más importantes.

#### Mantener Satisfechos:

La empresa estimula al personal con recompensas equitativas, ofrece condiciones de trabajo favorables y además otorga puestos de trabajo de acuerdo con sus habilidades técnicas y capacidades intelectuales.

En el proyecto se otorga un ambiente laboral óptimo, otorgando facilidades para realizar un buen trabajo con las mejores condiciones laborales.

Es así como la empresa trata de conectar a sus interesados y hacer un esfuerzo para involucrarlos al máximo en el proyecto y mantenerlos satisfechos. De tal modo que este cuadrante siga sin tener interés en la decisión que van a adoptar en el proyecto.

### Gestionar Activamente

En este cuadrante la empresa negocia con los involucrados de modo en que pueda satisfacer a ambas partes, sin generar conflicto alguno.

Además, se crean estrategias de gestión para que exista una participación efectiva y también la comunicación sea de alto nivel, es así como existirá una participación activa entre el cliente LAP y el Departamento de Administración y Finanzas de Kapala.

Existe un trabajo financiero serio que permite tener disponibilidad económica de acuerdo con los requerimientos del Proyecto.

Se maneja positivamente las expectativas del cliente de manera que se tiene el apoyo de este.

Con ello se evita conflictos internos tanto en Kapala como con LAP, de tal manera que ninguno de ellos perderá autoridad ni responsabilidad en las decisiones o actividades del proyecto.

# Observar

En este cuadrante solamente se limita a realizar un seguimiento y monitoreo constante, a fin de asegurar que el poder y el interés no ha cambiado, es decir permitirá detectar cambios y percepciones sobre el avance del proyecto, verificando el estado de este, de acuerdo con su influencia.

Logística tiene actualizada la lista de Proveedores, tanto en productos y servicios que ofrecen, así como en sus direcciones postales y de correo electrónico.

El Supervisor de Operaciones tiene la información actualizada de la programación de vuelos de las Aerolíneas.

Mantener Informados

Este es el grupo del proyecto que siempre tiene interés en lo que se está haciendo, que aporta retroalimentación y apoya en lo que sea necesario, a pesar de que no disponen del poder suficiente, como para ofrecer un impulso al Proyecto, por lo tanto, solamente se les mantiene informados.

La Gerencia de Infraestructura de LAP y el Director General de Kapala tienen conocimiento de las incidencias y de los avances del Proyecto.

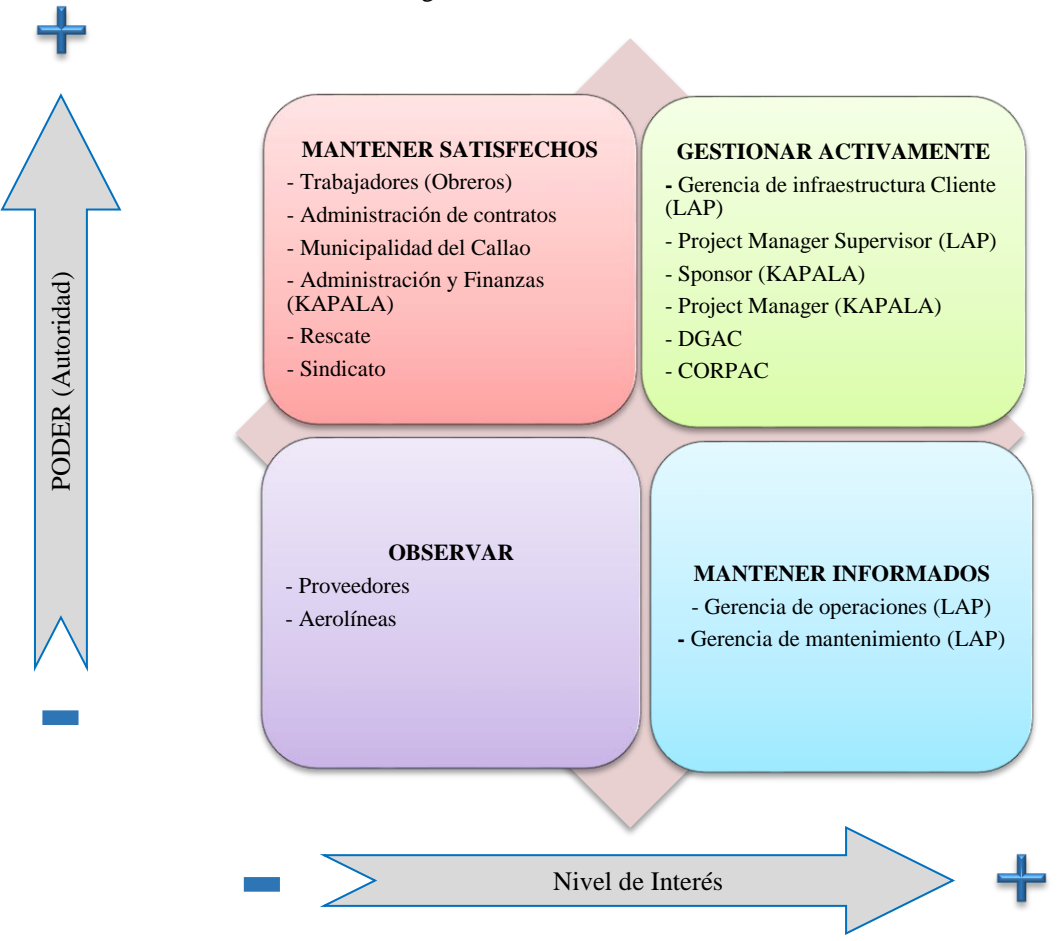

Figura 6.1 "Matriz de Poder / Interés"

Fuente: Constructora Kapala S.A. 2019 Elaboración Propia

# *6.2.2. Plan de acción*

Se determinan las acciones que se realizarán para cambiar el posicionamiento de los Stakeholders clave y obtener un mayor soporte al proyecto (Tabla 6.2).
Tabla 6.2 "Estrategias para el Involucramiento de los Stakeholders"

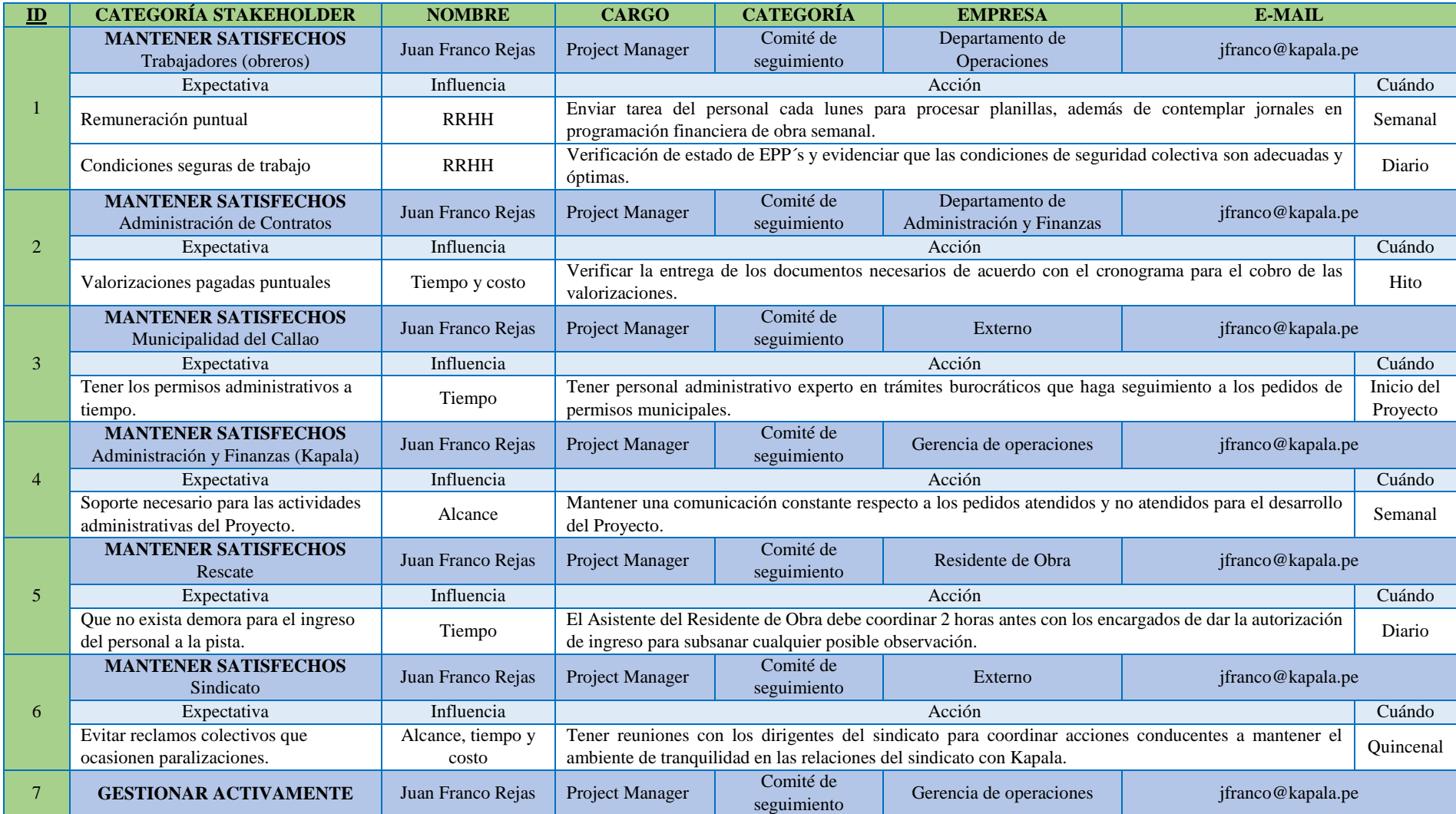

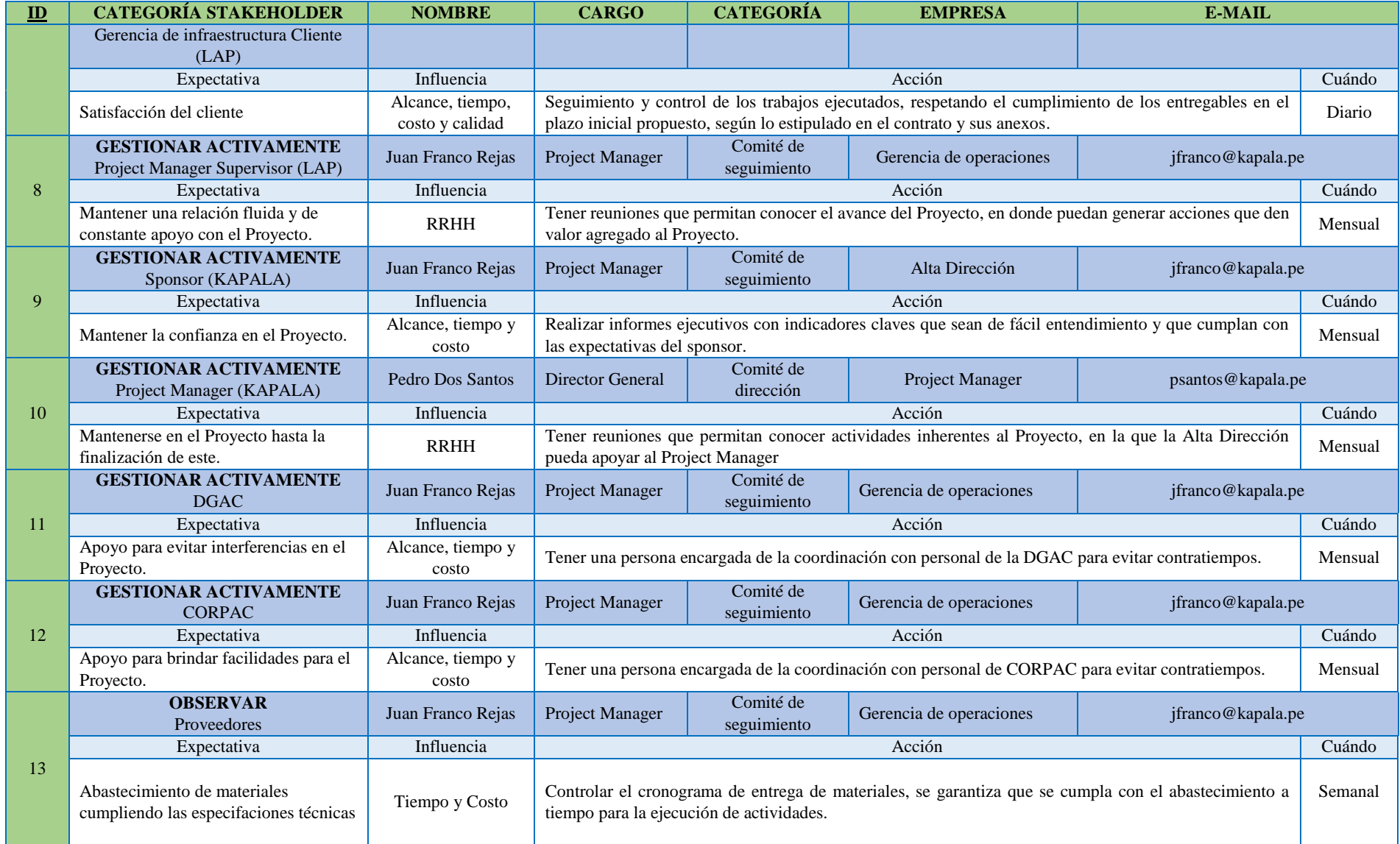

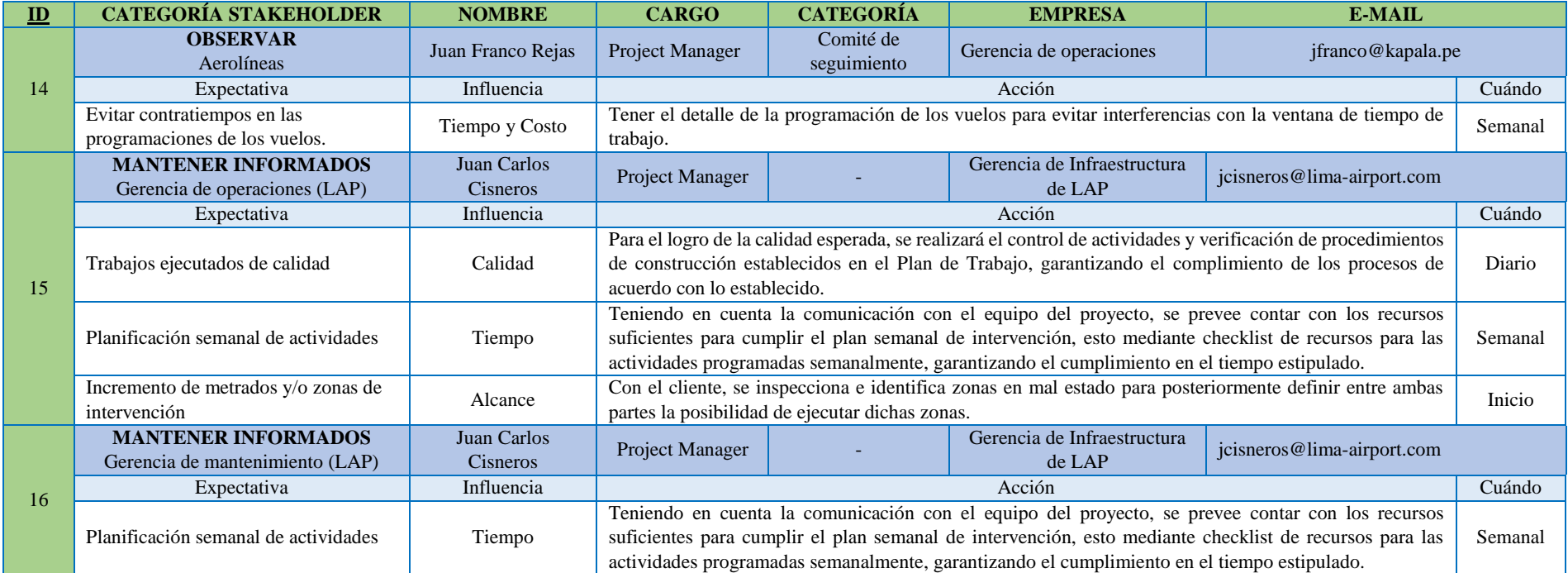

# **CAPÍTULO VII. PLANIFICACIÓN DEL PROYECTO**

#### **7.1. Enfoque**

#### *7.1.1. Líneas generales de actuación*

Kapala deberá realizar el diseño y construcción de la rehabilitación de tres zonas, que incluye los trabajos preliminares/provisionales, obras civiles de pavimentación y movimiento de tierras, trabajos eléctricos y señalización. Por estrategia de construcción, la solicitud de LAP es ejecutar dos zonas de intervención en forma simultánea, durante la misma ventana de trabajo.

#### Gestión del Proyecto

Para administrar el Proyecto se usa como Marco de Referencia la "Guía de Fundamentos para la Dirección de Proyectos PMBOK 6ª Edición" y el "Reglamento Nacional de Edificaciones (RNE)".

El Equipo del Proyecto tiene conocimiento en el uso de las buenas prácticas establecidas en el PMBOK y como herramientas tecnológicas se usa el "MS Project" para el manejo del cronograma del Proyecto.

El personal del Proyecto de Kapala, cuenta con amplia experiencia en la gestión de Proyectos y la comunicación es mayormente formal.

Respecto a la gestión de compras se realiza a través de subcontratas y compras directas (Invitación a Postores).

#### Desarrollo de Ingeniería

Se desarrolla el diseño del Proyecto a ejecutar, teniendo como base las Especificaciones Técnicas del Concurso.

### Procura

Se realiza el proceso de selección de proveedores que brindarán servicios a través de la subcontratación, enfocado en la especialización de las actividades a desarrollar.

#### Construcción y puesta en marcha

Se ejecuta todas las actividades de construcción de la obra que incluyen actividades de obras provisionales, preliminares, civiles y eléctricas.

### Transferencia

Se realiza la validación de lo planeado y la entrega del proyecto al cliente, puesto que se hace entrega de la obra, así como de toda la documentación técnica del proyecto (memorias y planos conforme a obra). Además, esta fase incluye el cierre interno del mismo.

# *7.1.2. Objetivos del proyecto*

# Objetivos de eficiencia

- Terminar el proyecto antes del plazo contractual de 13 meses, el cuál será controlado en los hitos penalizables definidos en el Proyecto.
- Obtener un costo del proyecto inferior a 9.5 millones de soles que será monitoreado con las valorizaciones que sean canceladas por parte del cliente.

# Objetivos relacionados con el producto o servicio

- Tener un grado de compactación de pavimentos superior a 98 %, utilizando los mejores insumos para su fabricación y controlado con las pruebas de calidad definidas por Kapala. .
- Asegurar una garantía superior a 5 años brindada por Kapala respecto a los entregables, asegurando la calidad con visitas anuales una vez terminado el Proyecto.

# Objetivos que pueden afectar la satisfacción del cliente

- Culminar las actividades de campo diarias 20 minutos antes de que culmine el NOTAM cumpliendo el cronograma establecido y supervisado por el Project Manager.
- Eliminar todo riesgo de Foreign Object Damage (FOD) en campo que afecten las operaciones de las aeronaves, durante el período que dure el Proyecto y supervisado por el cliente y Kapala.
- Proponer mejoras constructivas que mejoren el desenvolvimiento del proyecto y que coadyuven a cumplir los objetivos de eficiencia, presentando los mismos al Comité de Gestión de Cambios, para la decisión correspondiente.

Objetivos sobre el valor que el proyecto aporta

- Mejorar la condición de servicio y transitabilidad de las aeronaves, reduciendo daños que se generan al transitar en zonas no aptas, que será supervisada por LAP y contrastado con el registro de ocurrencias en pista.
- Mantener "la categoría 4E, según la Organización de Aviación Civil Internacional (OACI), lo cual lo califica como un aeropuerto capacitado para recibir aviones de gran fuselaje como el Boeing 747, Boeing 777 o el Airbus A340 que operan normalmente en el aeropuerto" (OACI, 2005: 1); que será revisada por LAP.
- Mejorar el "sistema de aterrizaje instrumental CAT III B,7 lo cual le permite manejar aterrizajes con un bajo nivel de visibilidad" (OACI, 2005: 1) en concordancia con la normativa internacional y que será verificada por LAP.
- Reafirmar el vínculo cliente contratista, entre LAP y Kapala a fin de pertenecer a la lista de proveedores elegibles para proyectos futuros, lo que debe ser monitoreado por Kapala de acuerdo con el número de invitaciones que recibe de LAP para futuros procesos de selección.

# *7.1.3. Factores Críticos de Éxito (FCE)*

-

Los FCE y las acciones a tomar para cumplir el Proyecto y obtener la satisfacción del cliente se muestran en la Tabla 7.1.

| "OBJETIVOS DEL PROYECTO SMART"                                      |                                                                                             |                                                                                                    |  |  |  |  |  |  |
|---------------------------------------------------------------------|---------------------------------------------------------------------------------------------|----------------------------------------------------------------------------------------------------|--|--|--|--|--|--|
| "Objetivos del Proyecto"                                            | "Factores críticos de éxito"                                                                | "Acciones"                                                                                                    |  |  |  |  |  |  |
| Culminar el proyecto<br>antes del plazo<br>contractual de 13 meses. | - Disponibilidad inmediata<br>de<br>todos<br>los<br>permisos<br>administrativos necesarios. | - Calendario de recursos ajustado<br>a la productividad individual.<br>- Planificar las actividades justas<br>y necesarias para una jornada de<br>trabajo de horario restringido. |  |  |  |  |  |  |
| Costo del proyecto<br>inferior a 9.5 millones de<br>soles.          | - Poder<br>negociación<br>de<br>con<br>proveedores.                                         | - Tener<br>de<br>cartera<br>una<br>proveedores confiables.<br>- Tener reuniones periódicas con<br>los proveedores principales.                                                    |  |  |  |  |  |  |
| Grado de compactación<br>de pavimentos superior a<br>98 %.          | - Los insumos para la<br>mezcla<br>asfáltica sean de calidad.                               | - Asegurar la calidad de<br>los<br>insumos mediante pruebas de<br>laboratorio.                                                                                                    |  |  |  |  |  |  |
| Durabilidad del<br>pavimento superior a 5<br>años.                  | - La mezcla asfáltica cumpla con<br>las características de calidad.                         | - Diseño de mezcla asfáltica.<br>- Desarrollar un plan de calidad<br>con pruebas exhaustivas.<br>- Contar con los mejores expertos<br>en el área.                                 |  |  |  |  |  |  |

Tabla 7.1 "Factores Críticos de Éxito"

Fuente: Autores de esta tesis. 2019 Elaboración Propia

#### *7.1.1. Fases del proyecto*

En la Figura 7.1 se detalla los componentes principales del Proyecto que involucra la Gestión del Proyecto y las Fases del Proyecto que incluyen: la Ingeniería, Procura, Construcción y Puesta en Marcha, y Transferencia.

#### Gestión del Proyecto

Se usa el PMBOK con personal propio de Kapala que tiene experiencia en este tipo de Proyectos. La comunicación es mayormente formal y las compras serán directas y el uso de subcontrataciones.

#### Ingeniería

La Ingeniería se realiza en 02 etapas: diseño conceptual y diseño final. Diseño Conceptual:

En esta etapa, se elaboran tres propuestas de intervención para la rehabilitación del pavimento de cada zona, como se detalla a continuación:

o Entregar esquemas, planos, y en general, la información suficiente para el correcto entendimiento de su propuesta de intervención, donde se analizará la información recibida y se harán observaciones y/o propuestas de mejora.

o Desarrollar durante el proceso de diseño, un estimado de costos a nivel básico y una evaluación de constructibilidad e impactos operacionales, como criterios para comparar las alternativas.

o Realizar la evaluación técnica/económica de las propuestas y presentará una recomendación a LAP.

o El Diseño Conceptual finalizará con la decisión de LAP.

Diseño Final:

Se debe desarrollar la ingeniería final y documentos para la construcción de la rehabilitación de pavimento flexible.

Sin ser limitativo, incluirá la ingeniería de las obras civiles, eléctricas, obras temporales, preliminares y trabajos provisionales. Los entregables de esta etapa son los siguientes:

o Ingeniería final de todas las disciplinas que incluye obras civiles, señalización, instalaciones eléctricas, entre otros. Incluye elaboración de planos, memorias descriptivas, especificaciones técnicas, etc.

52

- o Plan de Trabajo y el Plan de Seguridad Operacional.
- o Las licencias y permisos para construcción a nombre de LAP

o Metrados, presupuesto y cronograma de construcción en cada caso. El presupuesto deberá incluir la totalidad de las obras civiles, instalaciones eléctricas, señalización, etc. requeridos para lograr la ejecución del proyecto. Debe incluir costo directo, indirectos, contingencias, etc.

#### Procura

Soporte de la procura, construcción y puesta en marcha del Proyecto. Esto incluirá, no solamente el servicio de ingeniería provisto directamente, sino aquellos que brinden nuestros Subcontratistas y/o proveedores.

#### Construcción y Puesta en Marcha

Se realiza la construcción de la rehabilitación del pavimento asfáltico, incluye además la ejecución de trabajos preliminares/temporales y provisionales requeridos para la ejecución del Proyecto.

o Incluye el suministro de materiales permanentes y consumibles, herramientas, equipos, maquinaria, mano de obra, además de la supervisión/asistencia técnica necesarios para lograr el alcance del Proyecto, según planos y especificaciones.

o Se entiende que, si algún producto o proceso no se menciona en los Alcances y son necesarios para lograr el alcance del tratamiento paisajista, se hacen parte de los Alcances.

o Responsabilidad de la Gestión Integral de la Construcción, incluyendo – sin ser limitativo – alcance, costos, cronograma, calidad, seguridad y salud ocupacional, comunicaciones, riesgos, etc.

o Incluye la ejecución/entrega de informes mensuales de avance, informes de seguridad, seguridad operacional, calidad, protocolos de calidad para puesta en marcha, planos conforme a obra, etc.

Consideraciones especiales para la construcción:

o Los trabajos deben empezar/terminar dentro de la misma ventana de trabajo. No estará permitido dejar desniveles y/o material acumulado (por colocar o por eliminar).

o Los trabajos necesitarán programación con horarios, detallando los recursos necesarios para cada actividad. Se entregará la programación del día, antes del inicio de la jornada de trabajo, con tiempo suficiente de requerir coordinaciones adicionales.

o Se debe implementar acciones permanentes de limpieza e inspección de la zona de influencia de los trabajos. Se garantiza que las zonas de trabajo se encontrarán libre de material suelto o potencialmente suelto, antes de culminar la Obra.

# **Transferencia**

Para el cierre del Proyecto se elabora toda la documentación que permita validar el alcance del Proyecto con el cliente, para su conformidad.

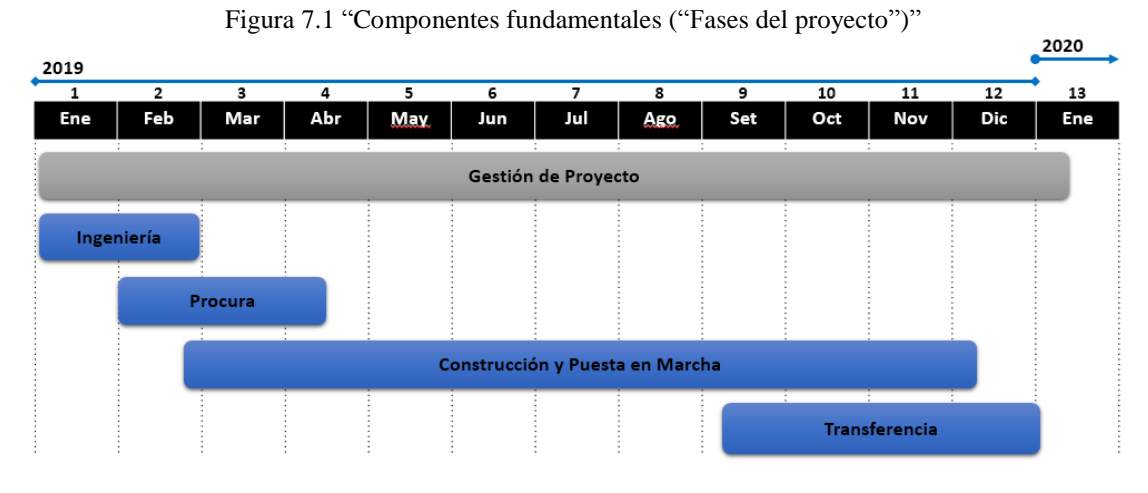

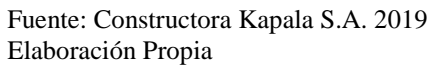

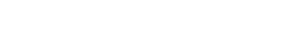

### **7.2. Plan de Gestión del Alcance**

Aquí se evalúa la mejor manera de elegir los componentes de acuerdo a la complejidad del proyecto. Después de esta evaluación se elige los siguientes cinco componentes fundamentales. (Figura 7.2).

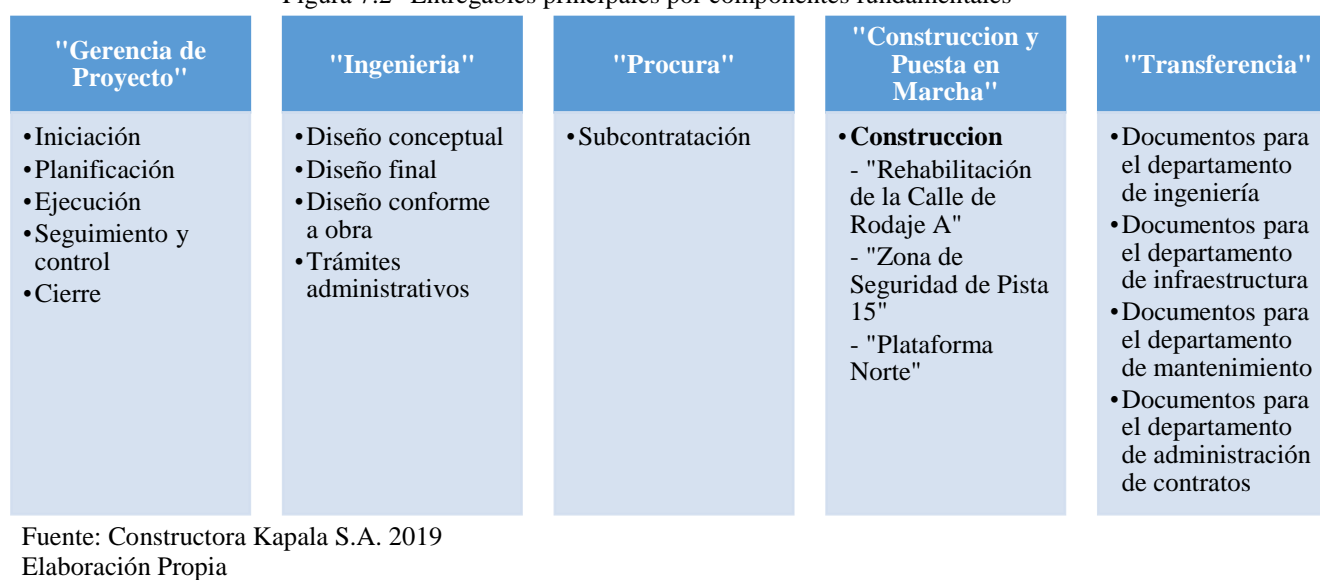

Figura 7.2 "Entregables principales por componentes fundamentales"

#### *7.2.1. Alcance del proyecto*

#### Incluido

- i. Gestionar el diseño la ingeniería del proyecto en base al expediente técnico otorgado por LAP; además, se actualizarán los planos y memorias por fases.
- ii. Gestionar la procura del proyecto en base a la selección de proveedores para subcontratar paquetes de trabajos.
- iii. Gestionar la construcción y puesta en marcha de la rehabilitación que involucra las especialidades de obras civiles e ingeniería eléctrica.
- iv. Gestionar la transferencia de documentación al cliente.

#### WBS (*Work Breakdown Structure*)

La WBS del proyecto es elaborada sobre la base del enunciado del proyecto y la documentación de requisitos que incluye los términos de referencia del contrato (Anexo 1), y desarrollado para cada entregable. Además, se utiliza el método de enfoque descendente, mostrando como segundo nivel de descomposición las fases del proyecto. (Figura 7.3).

Figura 7.3 "WBS (Work Breakdown Structure)"

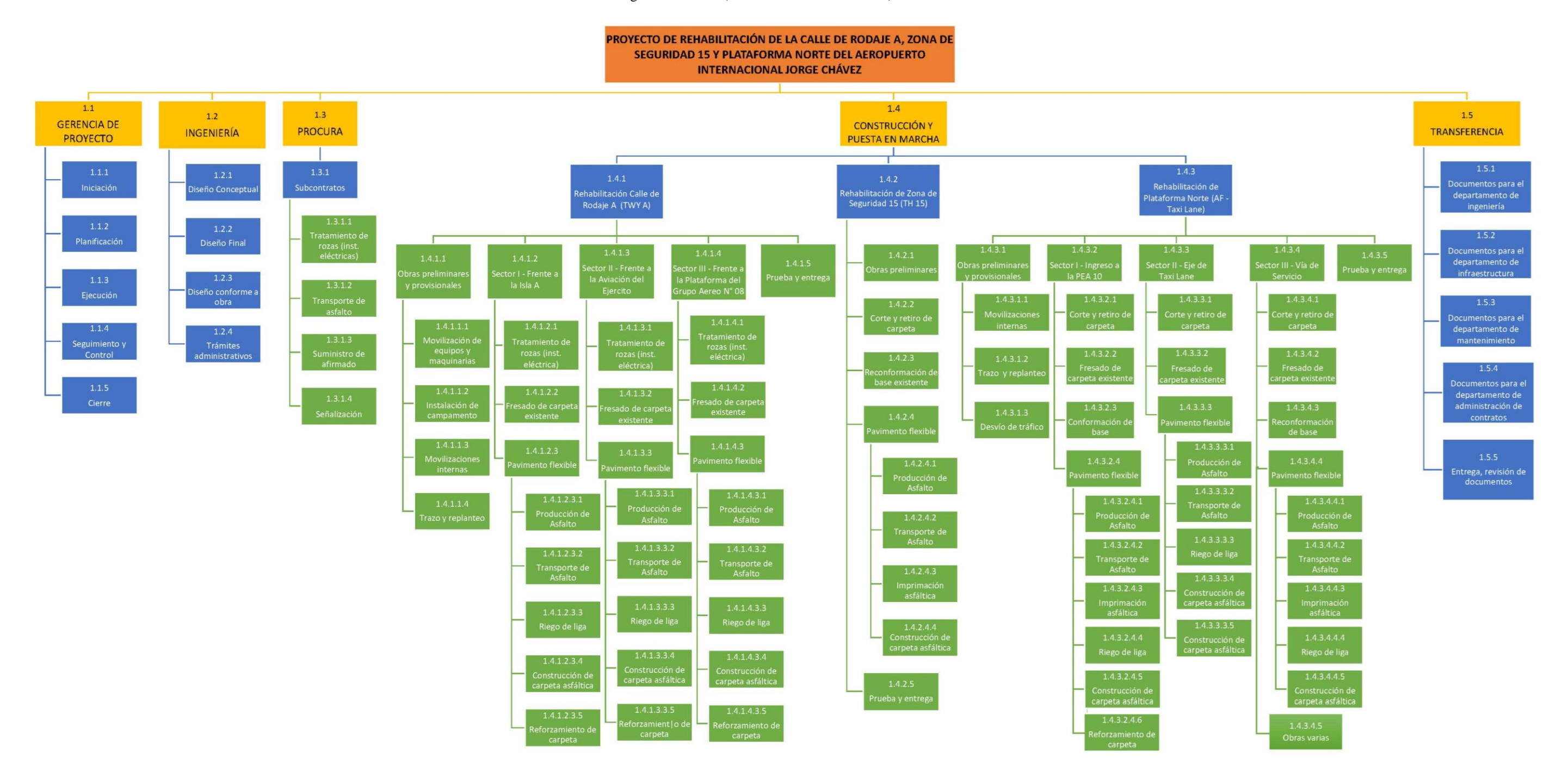

# Descripción de los paquetes de trabajo incluidos en la WBS

En la tabla 7.2 se detallan los paquetes de trabajo.

| "Código de<br>WBS" | "Paquete de trabajo"                               | "Descripción"                                                                                                    |
|--------------------|----------------------------------------------------|----------------------------------------------------------------------------------------------------|
| 1.1.1              | Iniciación                                         | Elaboración del Acta de Constitución, identificación de los<br>interesados del Proyecto y elaborar plan de acción.                                                                                                    |
| 1.1.2              | Planificación                                      | Elaborar la planificación de alcance, tiempo, costo, calidad,<br>recursos, comunicaciones, riesgos y compras en el Proyecto                                                                                                  |
| 1.1.3              | Ejecución                                          | Ejecución de los planes elaborados del proyecto                                                                                                    |
| 1.1.4              | Control y Seguimiento                              | Controlar y e identificar las deficiencias y mejora de<br>procesos para incluir en la planificación y buscar la mejora<br>continua.                                                                                          |
| 1.1.5              | Cierre                                             | Gestionar las lecciones aprendidas y el cierre de las<br>adquisiciones                                                                                                    |
| 1.2.1              | Diseño Conceptual                                  | Elaboración de la propuesta conceptual al cliente por parte<br>de Kapala.                                                                                                    |
| 1.2.2              | Diseño final                                       | Desarrollo de la propuesta de diseño en base a planos,<br>memorias de cálculo, memorias descriptivas y otros; con<br>estos documentos aprobados se puede pasar a la etapa de<br>construcción.                                |
| 1.2.3              | Diseño Conforme a obra                             | Actualización de documentos de diseño con forme a lo<br>realmente ejecutado en obra, existen modificaciones y/o<br>ampliaciones o adicionales por las que se deberán actualizar<br>y entregar al cliente para su aprobación. |
| 1.2.4              | Trámites administrativos                           | Gestionar las facilidades de ingreso de personal, maquinaria<br>y herramientas, así como los documentos financieros del<br>proyecto.                                                                                         |
| 1.3.1.1            | Tratamiento de rozas<br>(instalaciones eléctricas) | Gestión de subcontratación de las actividades tratamiento de<br>rozas (instalaciones eléctricas).                                                                                                    |
| 1.3.1.2            | Transporte de asfalto                              | Gestión de subcontratación de las actividades transporte de<br>asfalto.                                                                                                    |
| 1.3.1.3            | Suministro de afirmado                             | Gestión de la subcontratación del suministro de material de<br>afirmado.                                                                                                    |
| 1.3.1.4            | Señalización (procura)                             | subcontratación<br>señalización<br>Gestión<br>de<br>pintura<br>y<br>vehiculares y aeronáuticas.                                                                                                    |
| 1.4.1.1.1          | Movilización de equipos y<br>maquinarias           | Movilización inicial y final de obra de los equipos y<br>maquinarias, desde el Taller a la obra y viceversa.                                                                                                    |
| 1.4.1.1.2          | Instalación de campamento                          | Montaje de las oficinas, vestidores, almacén, servicios<br>higiénicos portátiles etc.                                                                                                    |
| 1.4.1.1.3          | Movilizaciones internas                            | Movilizaciones internas desde el campamento a la zona de<br>trabajo aproximadamente 5 kilómetros diarios.                                                                                                    |
| 1.4.1.1.4          | Trazo y replanteo                                  |                                                                                                    |
| 1.4.2.1            | Corte y retiro de carpeta                          | Corte manual de carpeta asfáltica sectorizada para trabajar.                                                                                                    |
| 1.4.2.2            | Reconformación de base                             | Movimiento de tierras a nivel de base, no incluye la                                                                                                    |
| 1.4.4.4.2          | existente                                          | restitución de material nuevo.                                                                                                    |

Tabla 7.2 "Descripción de paquetes de trabajo"

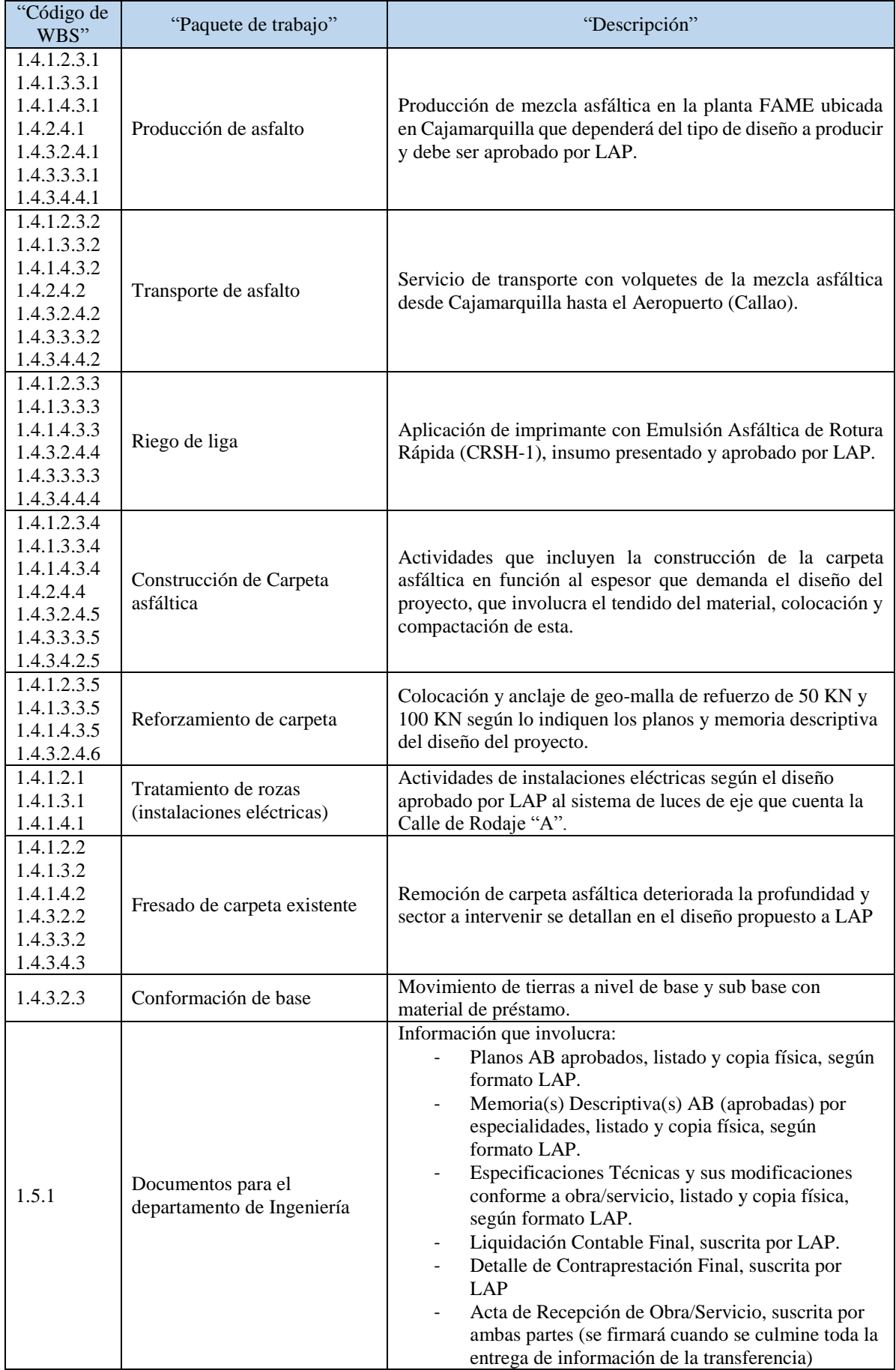

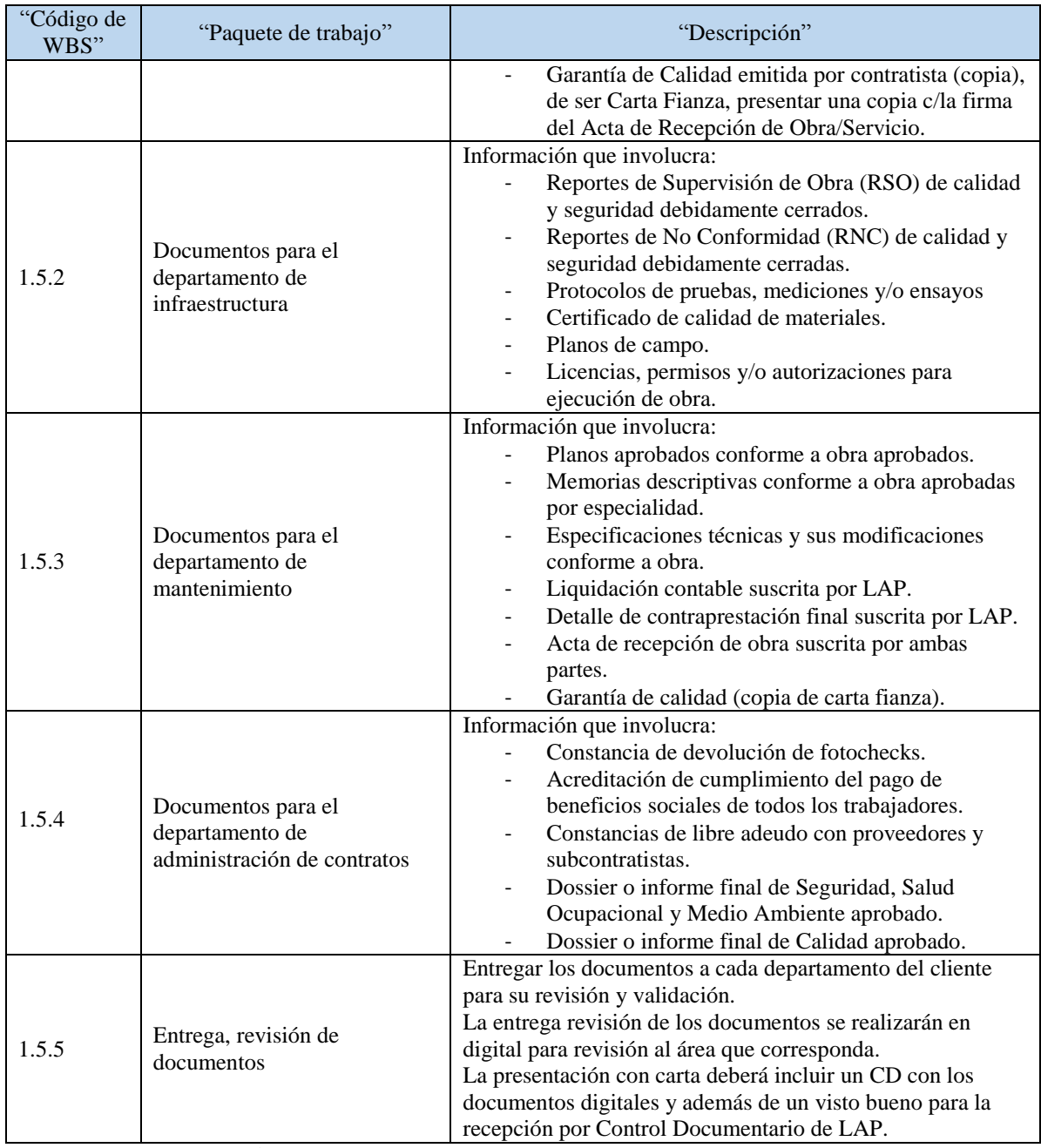

Fuente: Constructora Kapala S.A.2019 Elaboración Propia

# Excluido

- i. No se elaborará propuestas de diseño conceptual cuando se esté elaborando el diseño final, para evitar retrabajos y retrasos en el proyecto.
- ii. No se realizarán los empalmes del cableado eléctrico; para recuperar el servicio de alumbrado de la calle de rodaje.
- iii. Tramitación del NOTAM no está a cargo de Kapala.
- iv. Comunicación directa a las Aerolíneas no está a cargo de Kapala.

v. No se entrega información del desenvolvimiento del Proyecto a CORPAC a no ser que sea aprobado por LAP.

# *7.2.2. Definición del producto*

- i. En la Ingeniería del Proyecto:
	- 1 dossier de planos finales, memorias descriptivas y especificaciones técnicas.
	- 1 plan de trabajo y 1 plan de seguridad operacional.
- ii. Construcción de tres zonas (ANEXO 2). En la Figura 7.4 se observa la definición total del producto.
	- Zona 1 Rehabilitación de Calle de Rodaje A (TWY A) (Figura 7.5).
	- Zona 2 Rehabilitación de Zona de Seguridad 15 (TH 15) (Figura 7.6).
	- Zona 3 Rehabilitación de la Plataforma Norte (AF-Taxi Lane) (Figura 7.7).

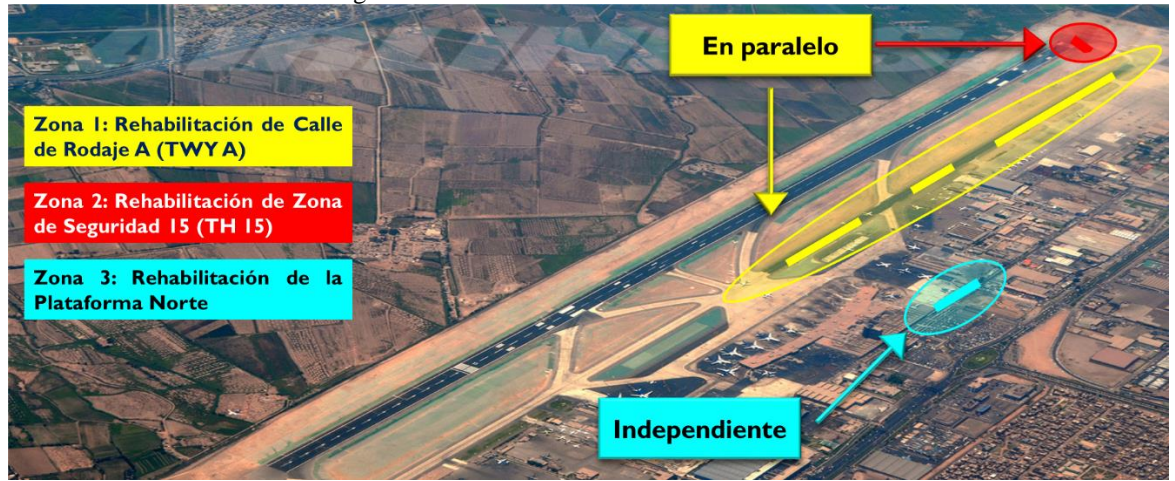

Figura 7.4 "Plano de distribución de zonas"

Fuente: Constructora Kapala S.A. 2019 Elaboración Propia

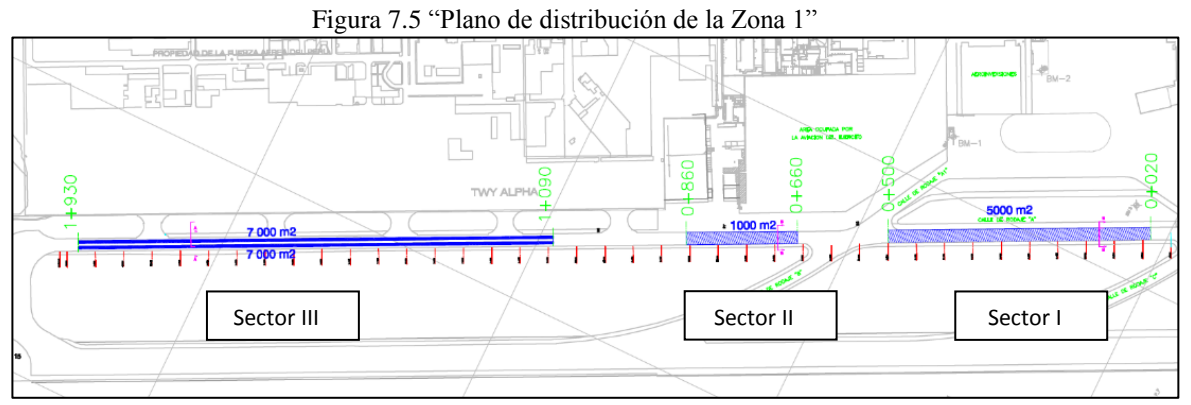

Fuente: Constructora Kapala S.A. 2019 Elaboración Propia

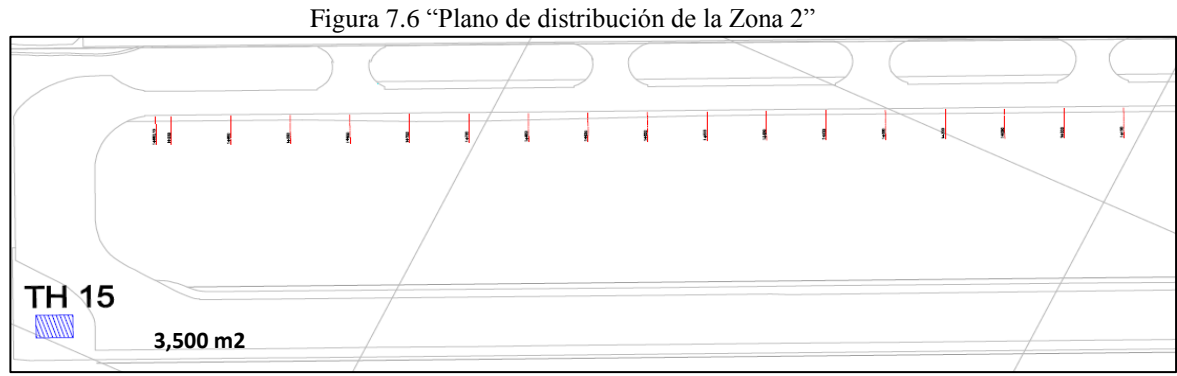

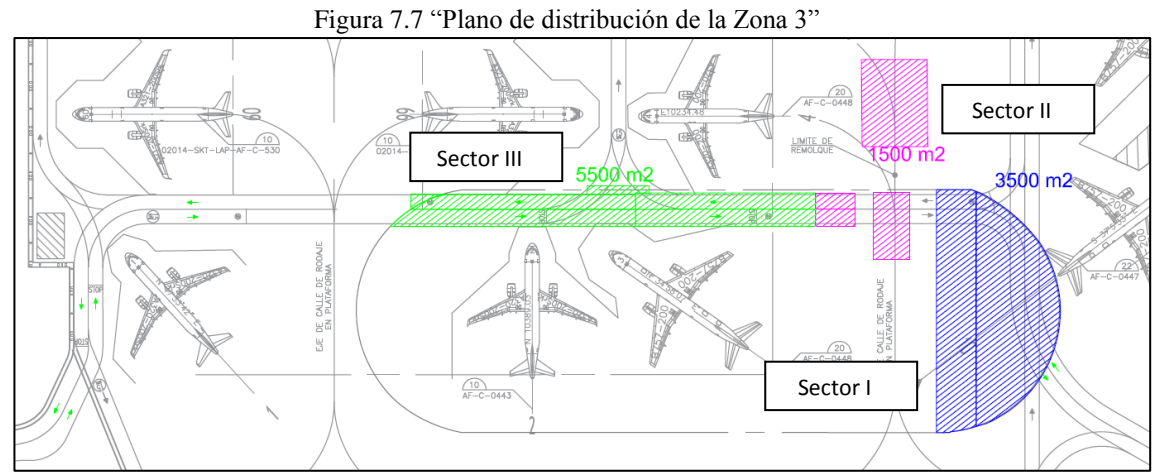

Fuente: Constructora Kapala S.A. 2019 Elaboración Propia

# *7.2.3. Diccionario de la WBS*

# Se detalla el diccionario de una actividad de la WBS en la Tabla 7.3.

| Código del Paquete de<br>Trabajo   | 1.4.1.2.3.4                                                              |                                                                                                    |  |  |  |  |  |
|------------------------------------|--------------------------------------------------------------------------|----------------------------------------------------------------------------------------------------|--|--|--|--|--|
| Nombre del Paquete de<br>Trabajo   | Construcción de carpeta asfáltica                                        |                                                                                                    |  |  |  |  |  |
| Objetivo del Paquete de<br>Trabajo | Restitución de capa asfáltica                                            |                                                                                                    |  |  |  |  |  |
| Descripción del Paquete a          | Consiste en restituir la carpeta asfáltica deteriorada existente por una |                                                                                                    |  |  |  |  |  |
| realizar                           |                                                                          | nueva de 20 cm de espesor, colocado en 4 capas de 5 cm c/u                                                                                 |  |  |  |  |  |
|                                    |                                                                          | Se contará con las condiciones operacionales para ingresar a pista a la<br>01:00 am a cargo del área de Rescate de LAP. Se asume no habrá  |  |  |  |  |  |
| Supuestos                          |                                                                          | emergencias de agente externo para la ejecución de los trabajos                                                                            |  |  |  |  |  |
| Restricciones                      | am para inspección operacional y liberación                              | El permiso de trabajo (NOTAM) sólo es de 01:00 am @ 05:00 am de<br>lunes a domingo. Liberar zona de trabajo 30 minutos previos a las 05:00 |  |  |  |  |  |
| Riesgos                            |                                                                          | Exista interferencias por problemas técnicos en las aeronaves                                                                              |  |  |  |  |  |
|                                    | Responsable                                                              | Capataz de zona TWY A                                                                                                    |  |  |  |  |  |
|                                    | Participa                                                                | Operario de asfalto                                                                                                    |  |  |  |  |  |
| Asignación de<br>Responsabilidades | Apoya                                                                    | N.A.                                                                                                    |  |  |  |  |  |
|                                    | Revisa                                                                   | Capataz de zona TWY A                                                                                                    |  |  |  |  |  |
|                                    | Aprueba                                                                  | Jefe de Zona A                                                                                                    |  |  |  |  |  |
|                                    | Da información                                                           | Capataz de zona TWY A                                                                                                    |  |  |  |  |  |
|                                    | Inicio                                                                   | 19/04/2019                                                                                                    |  |  |  |  |  |
|                                    | Fin                                                                      | $20 - Jun$                                                                                                    |  |  |  |  |  |
| Fechas Programadas                 |                                                                          | Tendido de mezcla asfáltica en caliente.                                                                                                   |  |  |  |  |  |
|                                    | <b>Hitos Importantes</b>                                                 | Compactación de mezcla asfáltica en<br>caliente                                                                                            |  |  |  |  |  |
|                                    | Interesado que acepta                                                    | Gerente de Proyecto                                                                                                    |  |  |  |  |  |
| Criterios de Aceptación            | Requisito a cumplirse                                                    | Debe coincidir con el diseño final<br>propuesto                                                                                            |  |  |  |  |  |
|                                    | Forma en que se aceptará                                                 | Después de la supervisión                                                                                                    |  |  |  |  |  |
|                                    | Personal                                                                 | Cuadrilla de Operarios.                                                                                                    |  |  |  |  |  |
| Recursos Asignados                 | Material                                                                 | Herramientas manuales                                                                                                    |  |  |  |  |  |
|                                    | Equipos                                                                  | Equipo compactador                                                                                                    |  |  |  |  |  |
| Costos                             | S/500,000.00                                                             |                                                                                                    |  |  |  |  |  |
|                                    | Antes del Paquete                                                        | Transporte de Mezcla Asfáltica                                                                                                    |  |  |  |  |  |
| Dependencias                       | Después del Paquete                                                      | N.A.                                                                                                    |  |  |  |  |  |

Tabla 7.3 "Diccionario WBS"

### **7.3. Plan de Gestión de los Plazos**

Después de elegir los 5 componentes fundamentales (Gestión de Proyectos, Ingeniería, Procura, Construcción y Puesta en Marcha, Transferencia) pasamos a detallar los plazos que nos permitirán cumplir con el Proyecto asignado.

### *7.3.1. Listado de actividades*

En base a la WBS y el diccionario de la WBS se elaboró de forma secuencial la lista de actividades a ejecutarse en el proyecto, estas involucran las actividades de gestión y relacionadas a la naturaleza del proyecto. Cada paquete de trabajo está descompuesto en las actividades necesarias para cumplir los entregables, así como de los atributos de las actividades. De acuerdo con la Tabla 7.4 se listan las actividades principales del proyecto por cada una de las fases, para ver la lista completa ir al Anexo 3.

Tabla 7.4 "Lista de actividades principales del proyecto por cada fase"

| Id  | Nombre de tarea                                                        |
|-----|------------------------------------------------------------------------|
| 3   | <b>INGENIERÍA</b>                                                      |
| 35  | Conforme a obra                                                        |
| 36  | <b>Especialidad Civil en AB</b>                                        |
| 37  | Elaboración de Memoria Descriptiva de obras civiles conforme a obra    |
| 38  | Elaboración de Memoria de Cálculo civiles conforme a obra              |
| 39  | Elaboración de Planos de obras civiles conforme a obra                 |
| 40  | Especialidad Eléctrica en AB                                           |
| 41  | Elaboración de Memoria Descriptiva de obras eléctricas conforme a obra |
| 42  | Elaboración de Memoria de Cálculo de obras eléctricas conforme a obra  |
| 43  | Elaboración de Planos de obras eléctricas conforme a obra              |
| 121 | <b>PROCURA</b>                                                         |
| 122 | <b>SUBCONTRATOS</b>                                                    |
| 123 | Tratamiento de rozas (Inst. eléctricas) - Subcontrato 1                |
| 124 | Elaboración de términos de referencia - Subcontrato 1                  |
| 125 | Identificación de proveedores - Subcontrato 1                          |
| 126 | Convocatoria de concurso de licitación - Subcontrato 1                 |
| 127 | Recepción de consultas y observaciones - Subcontrato 1                 |
| 128 | Absolución de consultas y/o observaciones - Subcontrato 1              |
| 129 | Recepción de ofertas de subcontratación - Subcontrato 1                |
| 130 | Evaluación y Calificación de ofertas - Subcontrato 1                   |
| 131 | Emisión del subcontrato - Subcontrato 1                                |
| 132 | Confirmación de subcontrato 1                                          |
| 164 | <b>CONSTRUCCIÓN Y PUESTA EN MARCHA</b>                                 |
| 165 | ZONA 1: REHABILITACIÓN DE LA CALLE DE RODAJE "A" (TWY A)               |

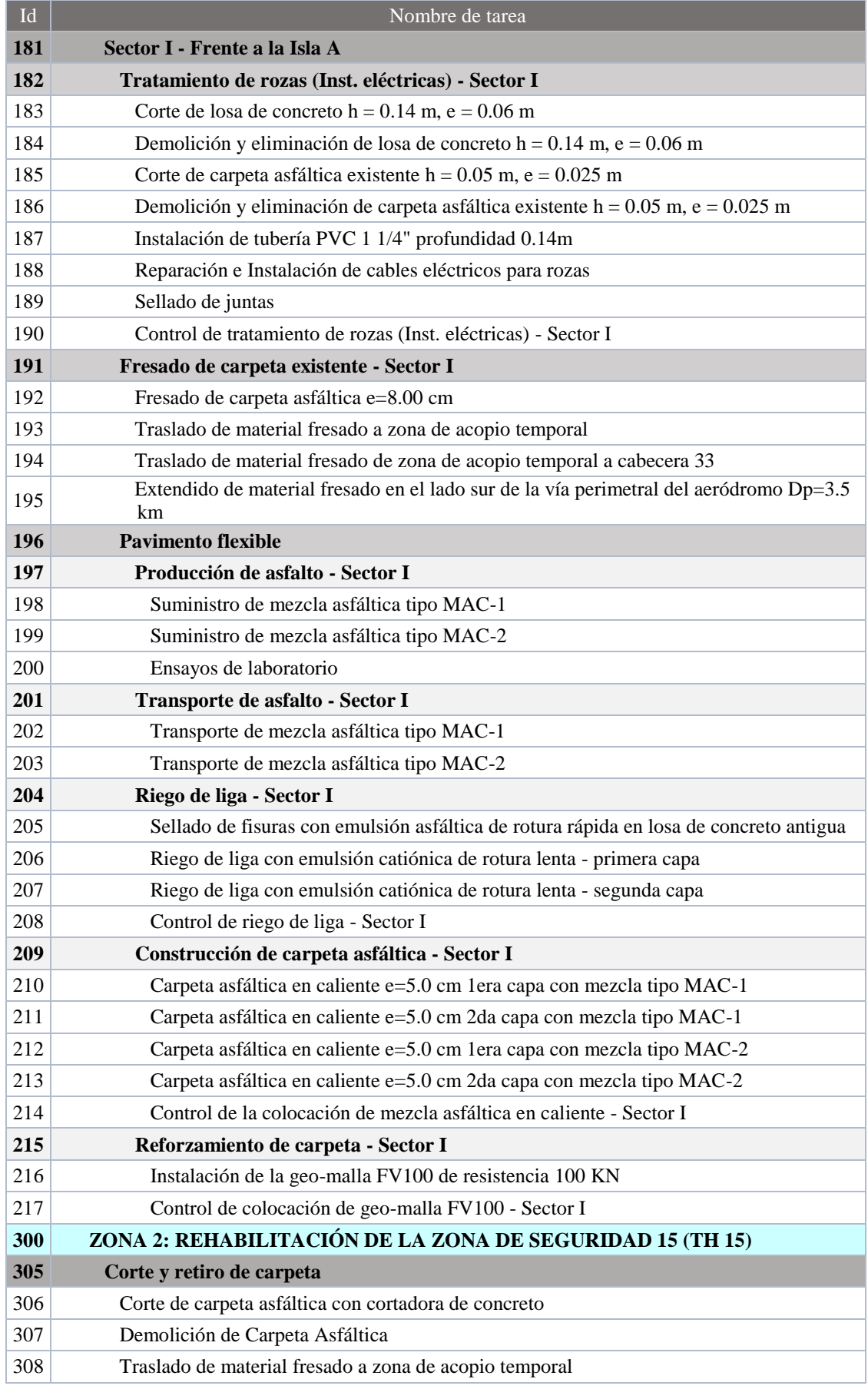

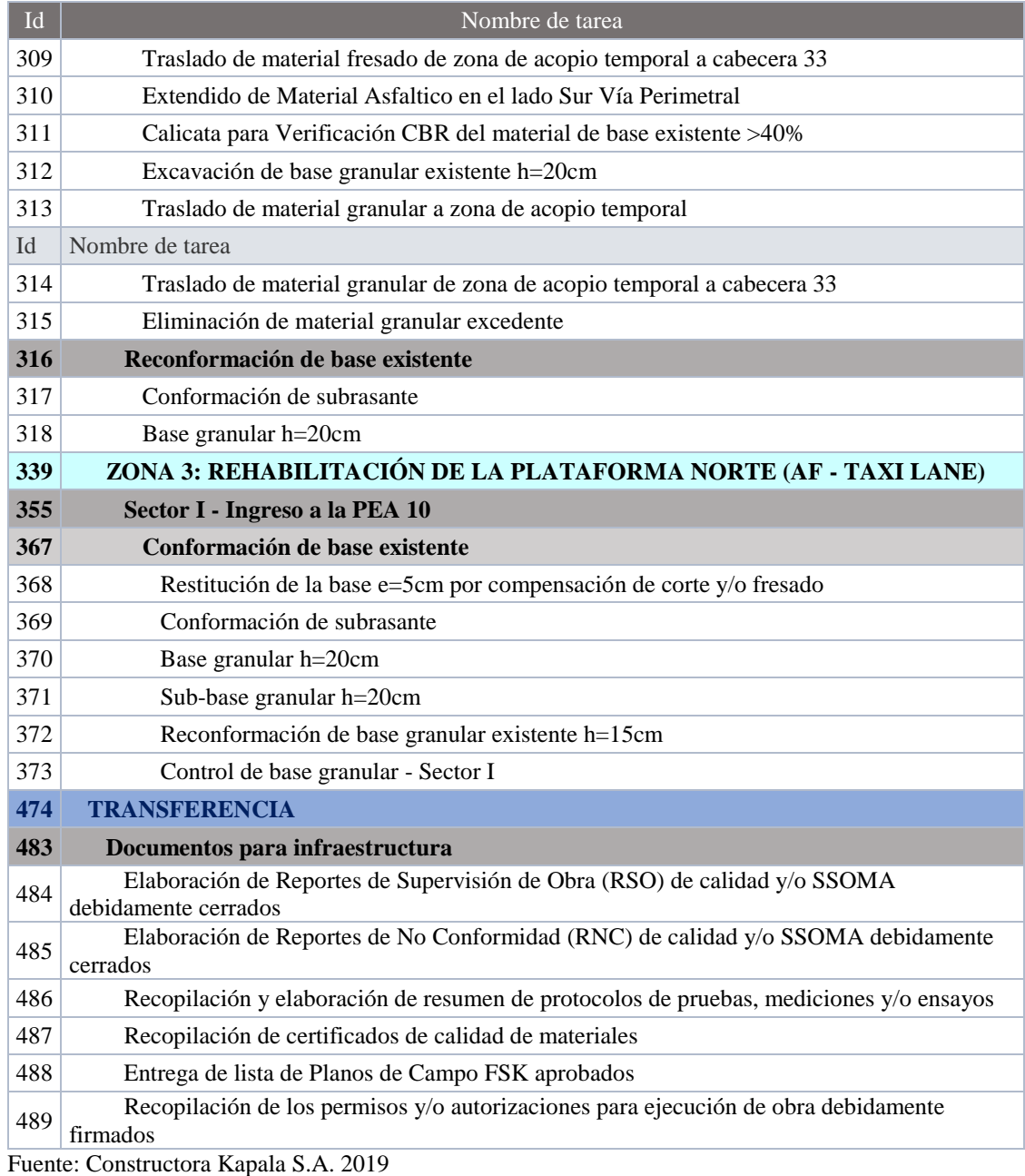

Elaboración Propia

# *7.3.2. Plan de hitos*

De acuerdo a la Tabla 7.5 se muestran los hitos obligatorios, es decir, contractuales que están sujetos a penalidad en caso de incumplimiento y también se observan los hitos de gestión que son claves para el éxito del proyecto.

Los hitos de conocimiento son para identificar la transición entre etapas de ingeniería, es decir, de la etapa de diseño conceptual a diseño final, y para la actualización de la ingeniería conforme a obra, se empezará cuando se tenga culminado la fase de construcción de cada una de las zonas.

Los hitos de gestión son aquellos que identifican la obtención de algún permiso o la entrega de alguna documentación importante para realizar las valorizaciones por zonas o de cierre.

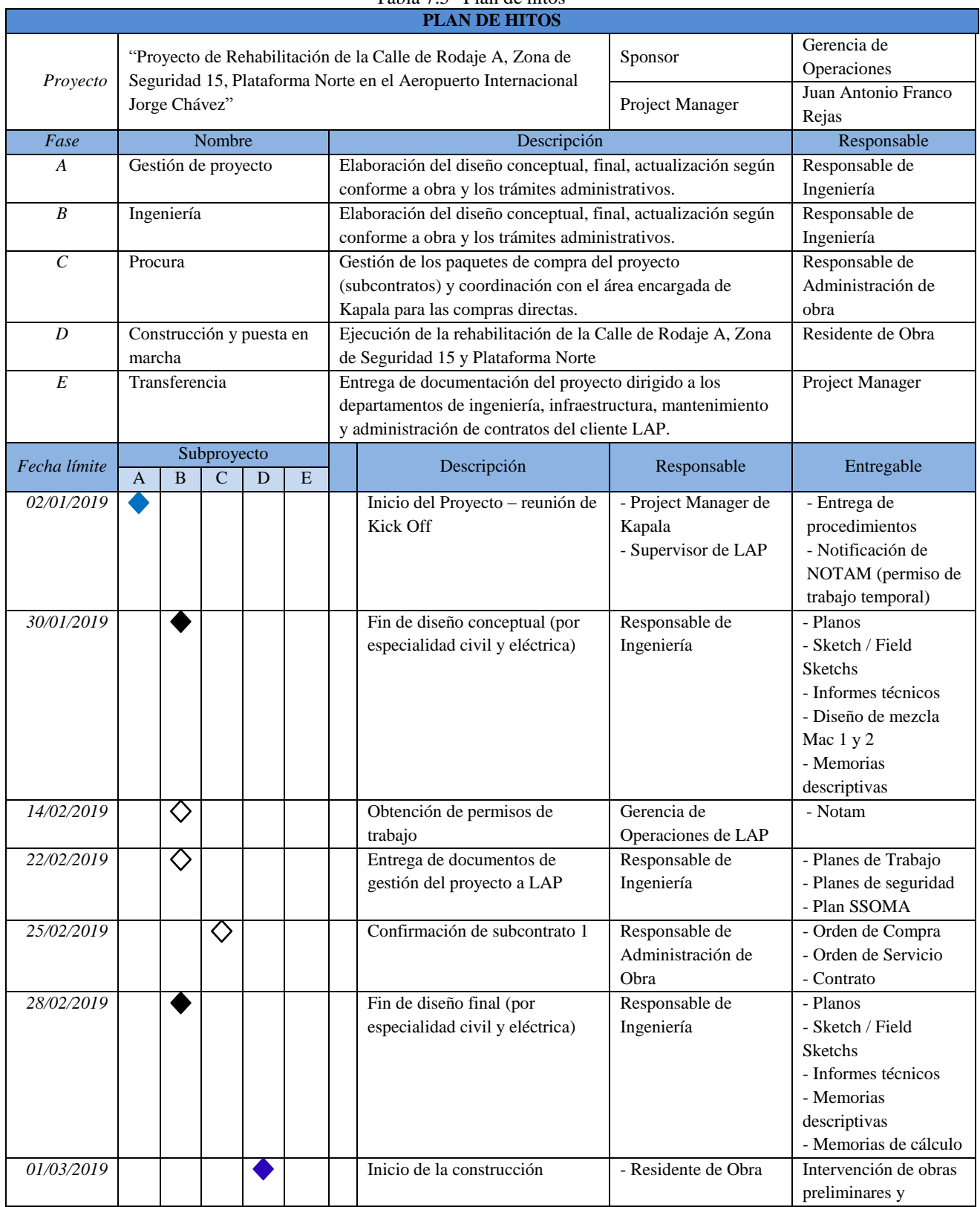

Tabla 7.5 "Plan de hitos"

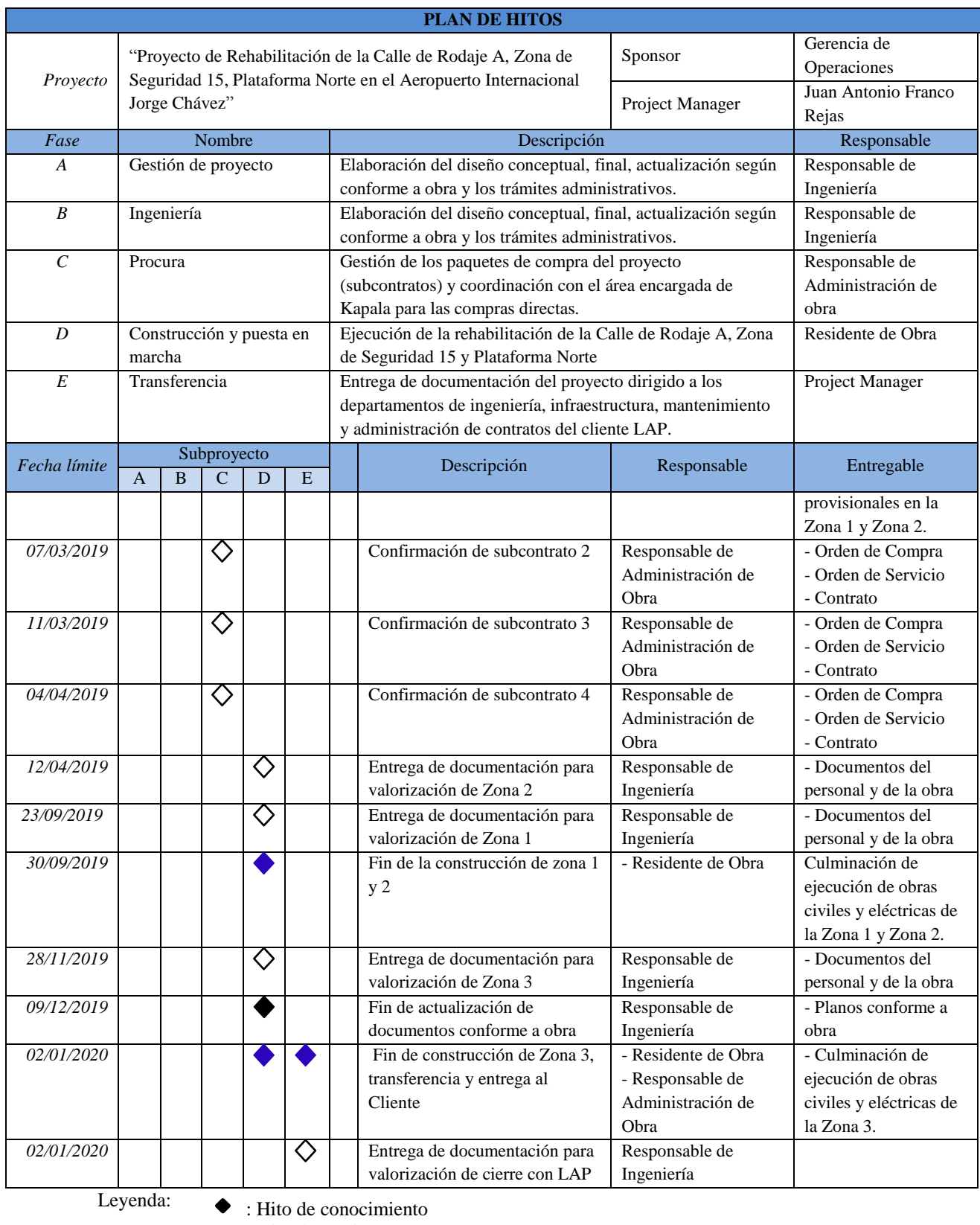

: Hito de gestión

: Hito Penalizables (muy importantes) $\bullet$ 

Los hitos penalizables, son los más importantes ya que el incumplimiento de una de estas incumbe una multa por día que se describe de la siguiente forma:

- Hito 1: Inicio de Construcción \$ 1,000 por día.
- Hito 2: Fin construcción de Zona 1 y Zona 2 \$ 500 por día.
- Hito 3: Fin de construcción de Zona 3 y transferencia \$ 500 por día.

#### *7.3.3. Cronograma con MS Project*

Para la elaboración del cronograma se toma en cuenta el plazo contractual de 13 meses, pero para el desarrollo del proyecto se optimizó 15 días obteniendo como resultado un periodo de duración de 12 meses con 15 días.

En la Tabla 7.6 se muestran las restricciones de trabajo de horario (De acuerdo con las NOTAM) y días por cada sector a intervenir correspondiente a la Zona 1.

| Tabla 7.0 Cronograma de Zona 1 Cane de Kodaje $\Delta$ (1 w 1 $\Delta$ ) |                |                          |  |  |  |  |  |
|--------------------------------------------------------------------------|----------------|--------------------------|--|--|--|--|--|
| Sector                                                                   | Días           | <b>Horarios</b>          |  |  |  |  |  |
| Sector I - Frente a la Isla A                                            | Lunes a Sábado | 3:00 am $@$ 5:00 am      |  |  |  |  |  |
| Sector II - Frente a la Aviación del Ejército                            | Lunes a Sábado | 3:00 am $\omega$ 5:00 am |  |  |  |  |  |
| Sector III - Frente a la Plataforma del Grupo<br>Aéreo $N^{\circ}$ 08    | Lunes a Sábado | 1:00 am @ $5:00$ am      |  |  |  |  |  |
| Eughbre Constructors Kapela $\beta$ $\Lambda$ 2010                       |                |                          |  |  |  |  |  |

Tabla 7.6 "Cronograma de Zona 1 Calle de Rodaje A (TWY A)"

Fuente: Constructora Kapala S.A. 2019 Elaboración Propia

En la Tabla 7.7 se muestran las restricciones de trabajo de horario y día, correspondiente a la Zona 2. Cabe resaltar que esta zona trabaja en paralelo con la Zona 1.

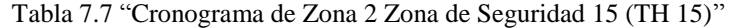

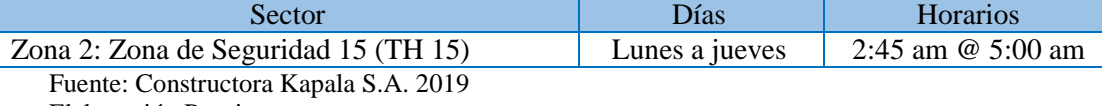

Elaboración Propia

En la Tabla 7.8 se muestran las restricciones de trabajo de horario y día por cada sector a intervenir, correspondiente a la Zona 3. Esta zona sólo podrá empezar cuando haya culminado al 100% las zonas 1 y 2.

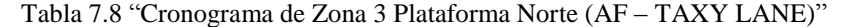

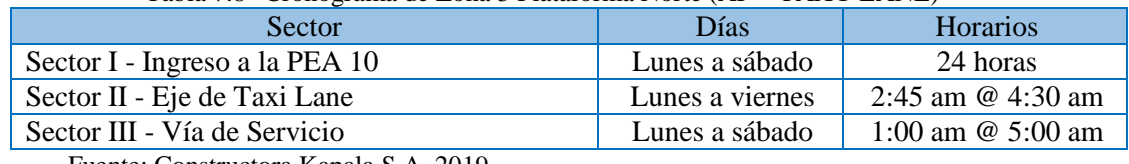

En la Figura 7.8, se muestra el cronograma a alto nivel de cada una de las fases, así como la duración de las 3 zonas principales del proyecto, las cuales forman parte de la fase de Construcción y Puesta en Marcha. El cronograma detallado en MS Project se muestra en el Anexo 3.

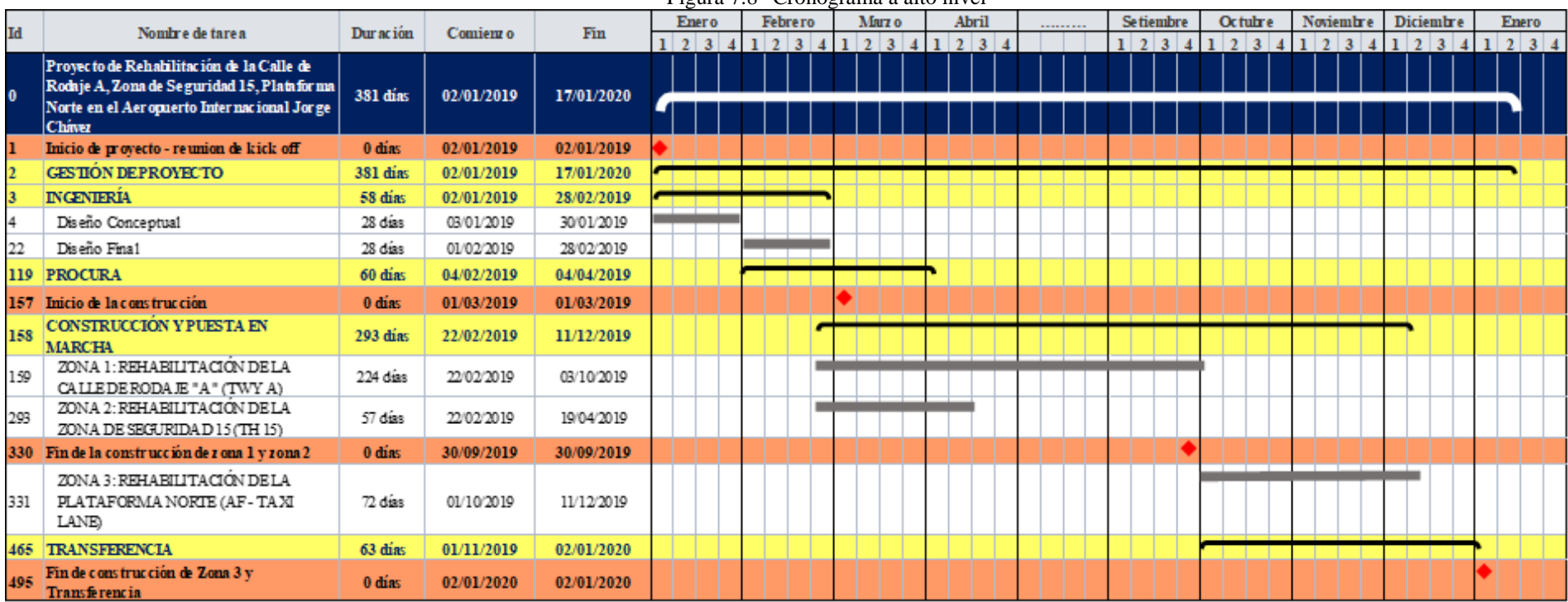

Figura 7.8 "Cronograma a alto nivel"

Fuente: Constructora Kapala S.A. 2019

Elaboración Propia

# *7.3.4. Camino crítico*

Se visualiza las actividades que no cuentan con margen de retraso y que son claves para la gestión del proyecto y se puedan monitorear con atención. Entre los principales se encuentra la elaboración de la ingeniería conceptual y final para pasar a la fase de construcción. La construcción de la zona 3 no podrá iniciar hasta que no se cumpla el Hito de la construcción de la Zona 1 y Zona 2 (Anexo 4).

Según la Figura 7.9 se describe un resumen del camino crítico del proyecto en donde se puede visualizar las zonas y sectores críticos para cumplir con el plazo contractual y de esta forma evitar las penalidades por incumplimiento.

| Id             | Nombre de tarea<br>Duración<br>Ene<br>Feb Mar<br>Abr May<br>Jun<br>Jul |                  | Ago | Set | Oct Nov | Dic |  |  |  |   |  |   |
|----------------|------------------------------------------------------------------------|------------------|-----|-----|---------|-----|--|--|--|---|--|---|
| $\mathbf{1}$   | Inicio de proyecto - reunion de kick off                               |                  | ٠   |     |         |     |  |  |  |   |  |   |
| 3              | <b>INGENIERÍA</b><br>262 días                                          |                  |     |     |         |     |  |  |  |   |  |   |
| $\overline{4}$ | Diseño Conceptual                                                      | 20 días          |     |     |         |     |  |  |  |   |  |   |
| 21             | Diseño Final                                                           | 20 días          |     |     |         |     |  |  |  |   |  |   |
| 35             | Conforme a Obra                                                        | 50 días          |     |     |         |     |  |  |  |   |  |   |
| 45             | <b>Tramites Administrativos</b>                                        | 262 días         |     |     |         |     |  |  |  |   |  |   |
| 113            | Obtención de permisos de trabajo (NoTam)                               | 0 <sub>das</sub> |     | ٠   |         |     |  |  |  |   |  |   |
| 120            | Entrega de documentos de gestión del proyecto a LAP                    | 0 <sub>das</sub> |     |     |         |     |  |  |  |   |  |   |
| 121            | <b>PROCURA</b>                                                         | 44 días          |     |     |         |     |  |  |  |   |  |   |
| 132            | Subcontrato 1 - tratamiento de rozas                                   | 0 <sub>das</sub> |     |     |         |     |  |  |  |   |  |   |
| 142            | Subcontrato 2 - transporte de asfalto                                  | 0 <sub>das</sub> |     |     | ٠       |     |  |  |  |   |  |   |
| 152            | Subcontrato 3 - suministro de afirmado                                 | 0 <sub>das</sub> |     |     | ٠       |     |  |  |  |   |  |   |
| 162            | Subcontrato 4 - señalización                                           | 0 días           |     |     |         |     |  |  |  |   |  |   |
| 163            | Inicio de la construcción                                              | 0 días           |     |     |         |     |  |  |  |   |  |   |
| 164            | <b>CONSTRUCCIÓN Y PUESTA EN MARCHA</b>                                 | 209 días         |     |     |         |     |  |  |  |   |  |   |
| 165            | Zona 1: Rehabilitación de la Calle de Rodaje "A"                       | 160 días         |     |     |         |     |  |  |  |   |  |   |
| 181            | Sector I - Frente a la Isla A                                          | 40 días          |     |     |         |     |  |  |  |   |  |   |
| 218            | Sector II - Frente a la Aviación del Ejercito                          | 45 días          |     |     |         |     |  |  |  |   |  |   |
| 255            | Sector III - Frente a la Plataforma del Grupo N° 8                     | 96 días          |     |     |         |     |  |  |  |   |  |   |
| 294            | Entrega de documentación para valorización de Zona 1                   | 0 <sub>das</sub> |     |     |         |     |  |  |  | ٠ |  |   |
| 299            | Inspección y levantamiento de observaciones de Zona 1                  | 20 días          |     |     |         |     |  |  |  |   |  |   |
| 300            | Zona 2: Rehabilitación de la Zona de Seguridad 15                      | 41 días          |     |     |         |     |  |  |  |   |  |   |
| 332            | Entrega de documentación para valorización de Zona 2                   | 0 <sub>di</sub>  |     |     |         | ٠   |  |  |  |   |  |   |
| 337            | Inspección y levantamiento de observaciones de Zona 2                  | 20 días          |     |     |         |     |  |  |  |   |  |   |
| 338            | Fin de construcción de Zona 1 y 2                                      | 0 días           |     |     |         |     |  |  |  |   |  |   |
| 339            | Zona 3: Rehabilitación de la Plataforma Norte                          | 52 días          |     |     |         |     |  |  |  |   |  |   |
| 355            | Sector I - Ingreso a la PEA 10                                         | 18 días          |     |     |         |     |  |  |  |   |  |   |
| 397            | Sector II - Taxi Lane                                                  | 6 días           |     |     |         |     |  |  |  |   |  |   |
| 424            | Sector III - Via de Servicio                                           | 15 días          |     |     |         |     |  |  |  |   |  |   |
| 468            | Entrega de documentación para valorización de Zona 3                   | 0 <sub>das</sub> |     |     |         |     |  |  |  |   |  |   |
| 473            | Inspección y levantamiento de observaciones de Zona 3                  | 18 días          |     |     |         |     |  |  |  |   |  |   |
| 474            | <b>TRANSFERENCIA</b>                                                   | 45 días          |     |     |         |     |  |  |  |   |  |   |
| 475            | Documentos para Ingeniería                                             | 12 días          |     |     |         |     |  |  |  |   |  |   |
| 483            | Documentos para Infraestructura                                        | 30 días          |     |     |         |     |  |  |  |   |  |   |
| 490            | Documentos para Mantenimiento                                          | 10 días          |     |     |         |     |  |  |  |   |  |   |
| 494            | Documentos para Administración de contratos                            | 30 días          |     |     |         |     |  |  |  |   |  |   |
| 499            | Revisión y levantamiento de observaciones de documentos                | 15 días          |     |     |         |     |  |  |  |   |  |   |
| 503            | Entrega de documentación para valorización de cierre con LAP           | $\bf{0}$         |     |     |         |     |  |  |  |   |  | ٠ |
| 504            | Fin de construcción de Zona 3 y Transferencia                          | $\mathbf{0}$     |     |     |         |     |  |  |  |   |  |   |

Figura 7.9 "Camino crítico de las actividades principales del proyecto"

#### **7.4. Plan de Gestión de Costos**

Dada la importancia del Proyecto y su impacto tanto financiero como en imagen y experiencia, la gestión de costos se orienta a los objetivos de Kapala y del Proyecto en sí. Es financiado con recursos, equipamiento propio y subcontrata de actividades especializadas como transporte de asfalto, tratamiento de rozas, suministro de afirmado y señalización.

#### *7.4.1. Presupuesto del proyecto*

En el proceso de estimar los costos se emplean las técnicas de "juicios de expertos", "análisis de ofertas de proveedores" y "estimación ascendente".

El proyecto se financia con recursos de equipo y maquinaria propia, subcontrata de servicios de transporte de materiales, suministro de afirmado, las instalaciones eléctricas y finalmente la señalización para el plan de desvío planteado al cliente.

El costo directo de las actividades del proyecto asciende a S/.7'238,100.00 que involucra todos los costos de los paquetes de trabajo, cuentas de control del proyecto y los costos de gestión del proyecto.

Los gastos generales del proyecto ascienden a S/. 750,000.00 que incluyen todos los gastos de Kapala que no son asignables directamente al proyecto, y que abarcan todos los gastos de todos los departamentos que apoyan al proyecto desde la oficina matriz, así como costos de pólizas y seguros entre otros.

Los gastos financieros del proyecto involucran el costo de S/. 200,000.00, para la obtención de las cartas fianzas de fiel cumplimiento, adelanto directo y préstamos bancarios.

Con lo dicho anteriormente se tiene un estimado de los costos de S/.8'188,100.00, que incluyen los costos directos de las actividades, gastos generales y gastos financieros.

La reserva de contingencia es calculada a partir de los riesgos identificados en el Plan de Riesgos el cual asciende a S/. 806,000.00.

La línea base de costos del proyecto es S/.8'994,100 que involucran la estimación de costos y la reserva de contingencia.

Finalmente, el presupuesto del proyecto asciende a S/. 9'443,805, sin el Impuesto General a las Ventas (I.G.V.), este incluye la línea base de costos y la reserva de gestión (Ver Tabla 7.9).

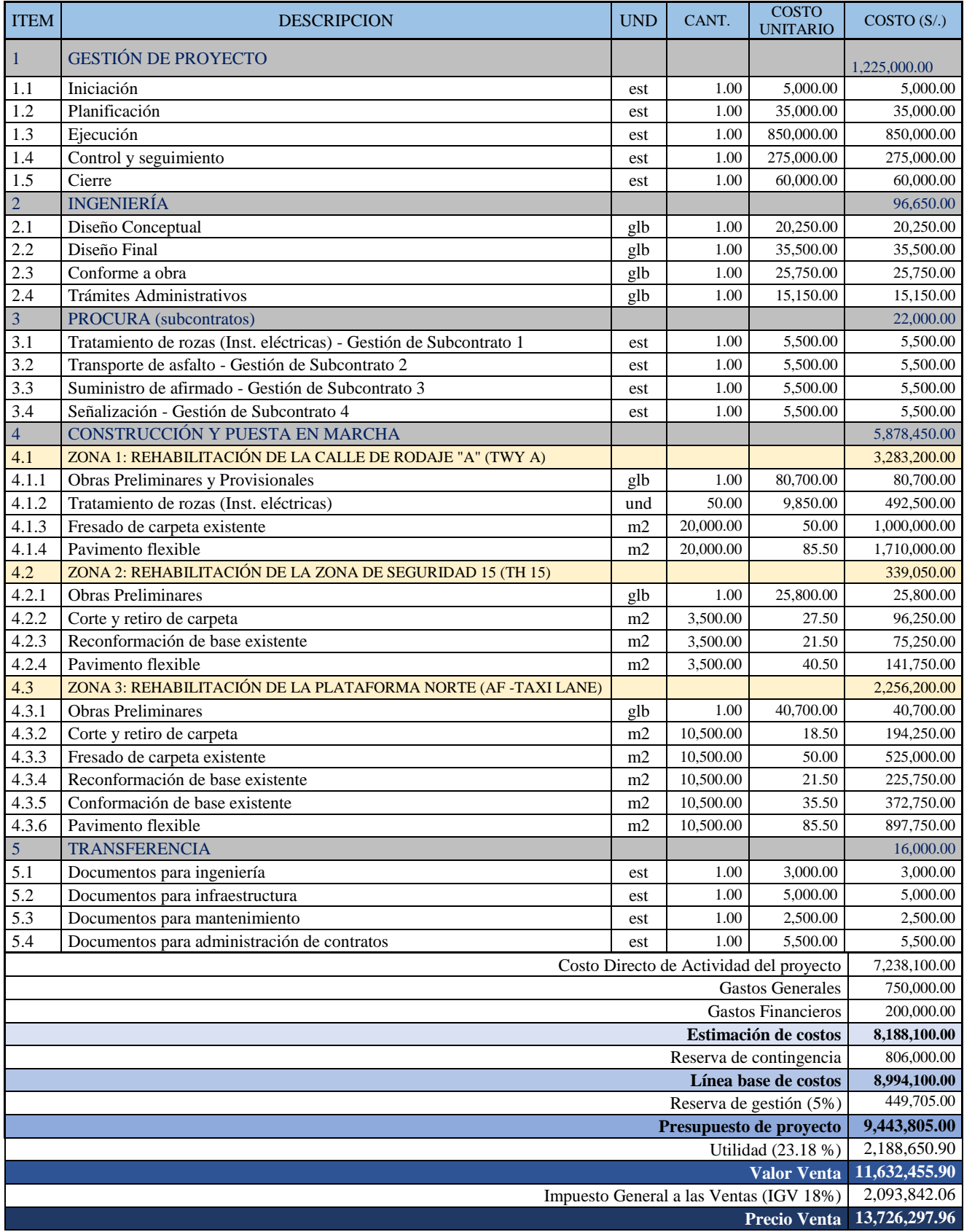

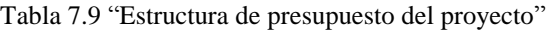

#### *7.4.2. Análisis de los resultados*

Resulta de gran utilidad disponer de herramientas gráficas que nos ayuden a entender la realidad de los costos del proyecto, identificar posibles riesgos y tomar las decisiones más beneficiosas.

La realidad de los costos del Proyecto (Ver Tabla 7.10) involucran los recursos de mano de obra que es el 20%, materiales es el 55.94%, equipos y maquinarias es el 15% y la subcontratación es el 9.06% del monto estimado de costos directos de las actividades.

| Recurso                                            | Monto        | % Incidencia |  |  |
|----------------------------------------------------|--------------|--------------|--|--|
| Mano de Obra                                       | 1'447,620.00 | 20.00%       |  |  |
| <b>Materiales</b>                                  | 4'048,859.53 | 55.94%       |  |  |
| Equipos y maquinaria                               | 1'085,715.00 | 15.00%       |  |  |
| Subcontratación                                    | 655,905.47   | 9.06%        |  |  |
| Estimación de costos directos de actividades (S/.) | 7,238,100.00 | 100.00%      |  |  |

Tabla 7.10 "Estimación de costos directos"

Fuente: Constructora Kapala S.A. 2019

Elaboración Propia

En la Figura 7.10 se especifica la adquisición de materiales es de S/ 4, 048,859.53 de las cuales aproximadamente 2.8 millones de soles es asignado para la compra de insumos para la producción de la Mezcla Asfáltica en Caliente que involucra entre los principales materiales: Cemento Asfáltico PEN 60/70, Agregados, Petróleo y Aditivos. Se estima la producción de 6,650 m3 de mezcla asfáltica en caliente distribuidos en 2 tipos de diseño; 4 140 m3 del diseño 1 (MAC-1) y 2 510 m3 del diseño 2 (MAC-2).

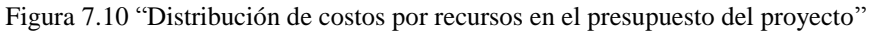

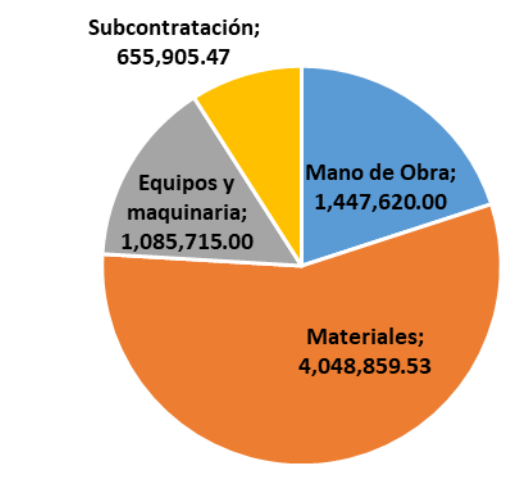

Fuente: Constructora Kapala S.A. 2019 Elaboración Propia

Los costos directos de actividades están distribuidos en cuentas de control (Tabla 7.11) que son las fases del proyecto.

La gestión de proyectos es el 16.92%, la ingeniería es el 1.34%, la procura es 0.30%, la construcción y puesta en marcha es el 81.22% del proyecto y finalmente la transferencia es el 0.22%.

| Tuon III – Estimuolon uo ossios un ovo son ou vuontus uo ositti si |              |              |  |  |
|--------------------------------------------------------------------|--------------|--------------|--|--|
| Recurso                                                            | Monto        | % Incidencia |  |  |
| Gestión de Proyectos                                               | 1,225,000.00 | 16.92%       |  |  |
| Ingeniería                                                         | 96,650.00    | 1.34%        |  |  |
| Procura                                                            | 22,000.00    | 0.30%        |  |  |
| Construcción y Puesta en Marcha                                    | 5,878,450.00 | 81.22%       |  |  |
| Transferencia                                                      | 16,000.00    | 0.22%        |  |  |
| Estimación de costos directos de actividades                       | 7,238,100.00 | 100.00%      |  |  |

Tabla 7.11 "Estimación de costos directos por cuentas de control"

Fuente: Constructora Kapala S.A. 2019 Elaboración Propia

En la Figura 7.11 se distingue la proporción en el Proyecto de la Fase Construcción y Puesta en Marcha. Además, se resalta que la construcción de la Zona 1 correspondiente a las obras civiles y eléctricas de la Calle de Rodaje "A" es superior al 50% de los costos de la fase mencionada con aproximadamente 3.2 millones de soles.

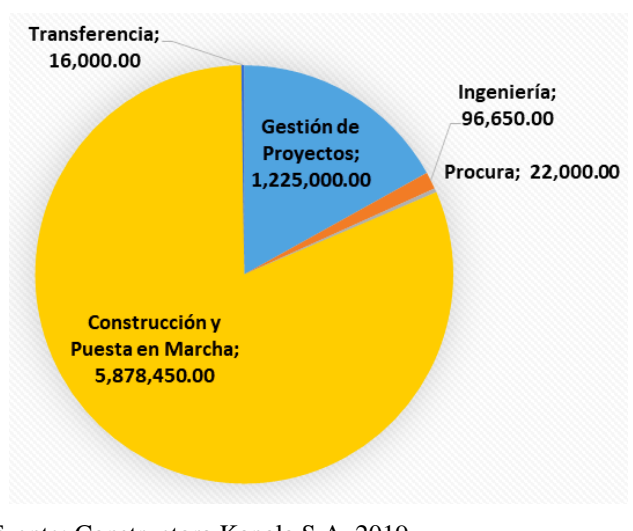

Figura 7.11 "Distribución de costos directos por cuenta de control"

Fuente: Constructora Kapala S.A. 2019 Elaboración Propia

#### *7.4.3. Plan de tesorería*

Las fases del proyecto se desarrollan en 12 meses y para ello se realizó la distribución de los costos a través del tiempo como se muestra en la Figura 7.12, gráfico elaborado con la información que se muestra flujo de costos del proyecto que se muestra en la Tabla 7.12.

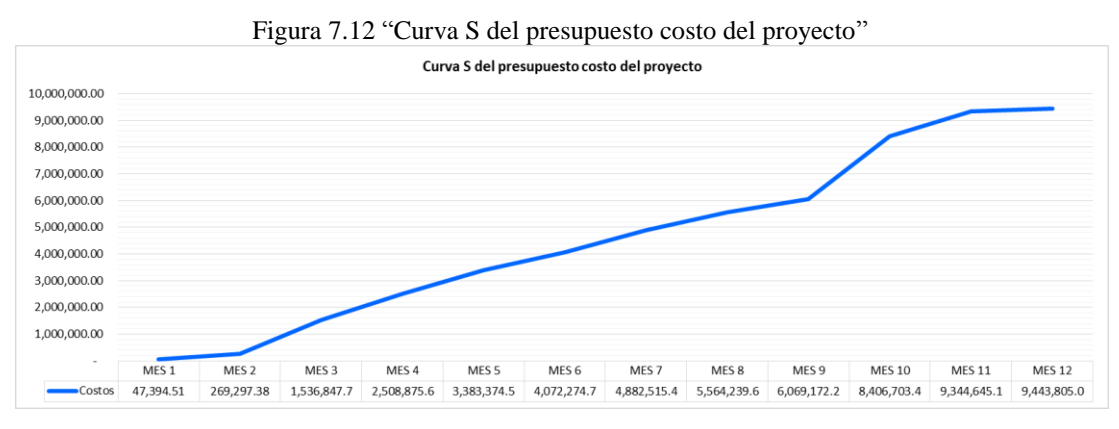

Fuente: Constructora Kapala S.A. 2019 Elaboración Propia

Kapala propone a LAP en su propuesta económica de licitación, 5 hitos de pago que involucran los entregables del proyecto y además es solicitado retener el 10% del proyecto para el cierre con los distintos departamentos del cliente que se detallan en una Cartilla de Requerimiento entregados en las bases del concurso y es formalizado en la Reunión de Kick-off. Los porcentajes fueron definidos en la propuesta económica ganadora. Cabe mencionar que el ingreso físico de las valorizaciones a Kapala se realizará a 30 días presentada la factura con la valorización y entrega de requerimientos de medición solicitas por el cliente y que son definidas en la reunión de Kick-off.

En el marco contractual para la solicitud de valorización de un Hito de Pago se debe tomar en cuenta lo siguiente:

- Enviar notificación de finalización de ejecución correspondiente al hito.
- Presentación de los documentos de calidad, seguridad y cumplimiento de beneficio laborales de los trabajadores en el plazo de ejecución del hito.
- Revisión y aprobación de los documentos presentados.
- Finalmente se presenta la factura con la valorización aprobada por cada área correspondiente por parte de LAP.

La curva S (Figura 7.13) de costos acumulados se obtiene a partir de los hitos de pago para el desarrollo del proyecto, los montos que se muestran en el gráfico no incluyen los impuestos generales a las ventas (18%).

Se estima la valorización de los hitos de pago según lo siguiente:

- Mes 2: Ingeniería
- Mes 4: Rehabilitación de la Zona 2 Zona de Seguridad 15
- Mes 9: Rehabilitación de la Zona 1 Calle de Rodaje "A"
- Mes 11: Rehabilitación de la Zona 3 Plataforma Norte
- Mes 12: Transferencia

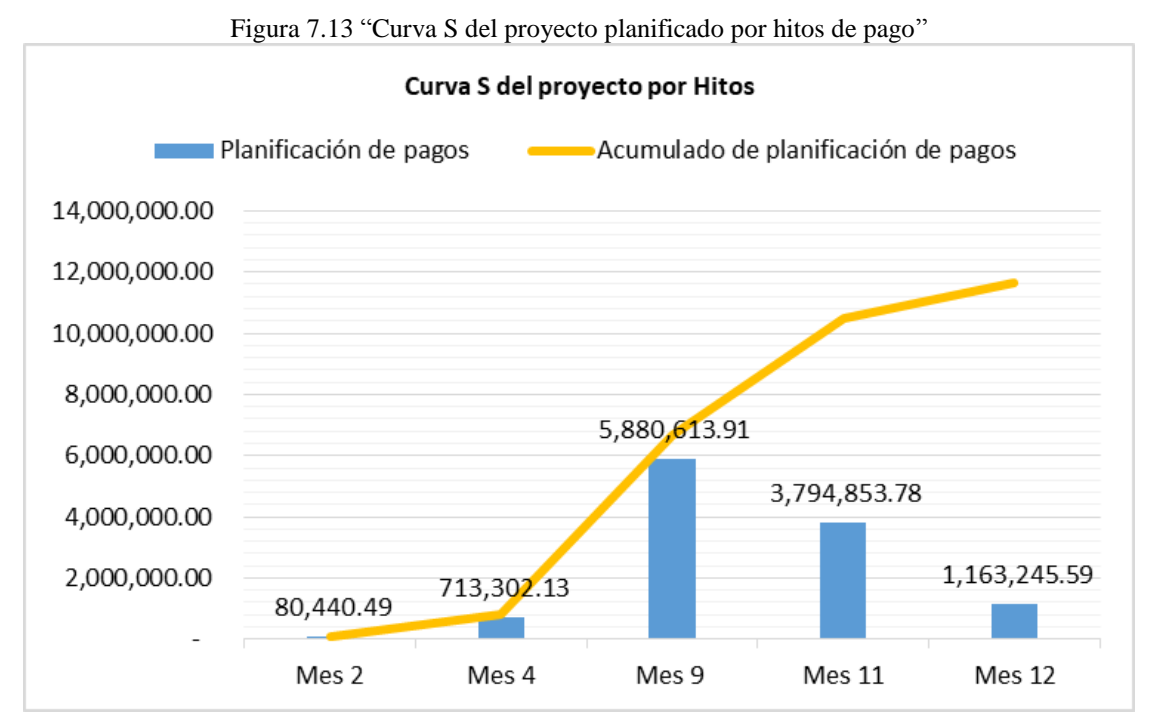

# Tabla 7.12 "Flujo de costos del proyecto"

Fuente: Constructora Kapala S.A. 2019

Elaboración Propia

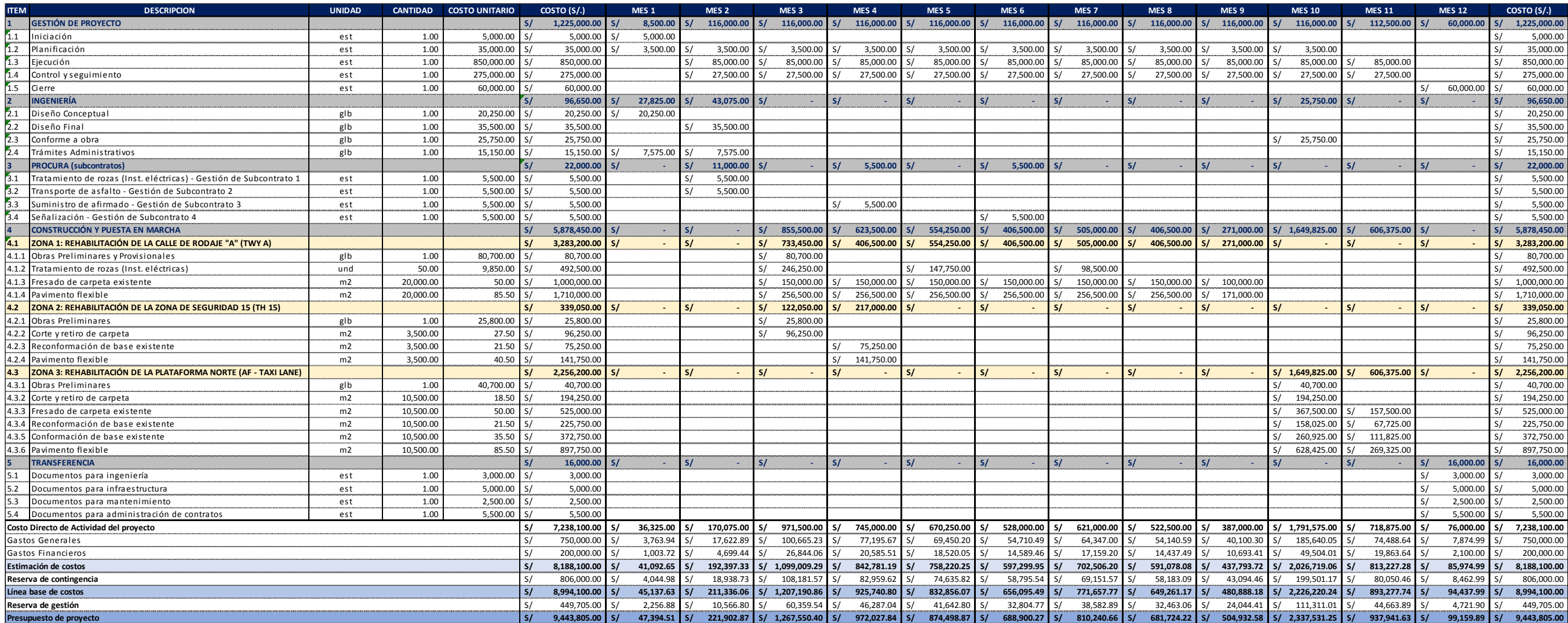

# *7.4.4. Financiación*

Kapala, cuenta con el perfil necesario y la experiencia crediticia suficiente para facilitar recursos a sus proyectos, motivo por el cual en la Figura 7.14 se muestra a continuación el plan de financiamiento del proyecto. Los colores verdes son autofinanciamiento del proyecto que involucra el adelanto directo del proyecto y los colores rojos es el financiamiento que necesitará el proyecto.

- Financiamiento 1: Entre los mese 5 y 9 por S/3<sup>2</sup>560,296.61 para la culminación de la Rehabilitación de la Calles de Rodaje "A" correspondiente a la Zona 1.
- Financiamiento 2: En el mes 10 por S/2'337,531.25 para la culminación de la Rehabilitación de la Plataforma Norte correspondiente a la Zona 3

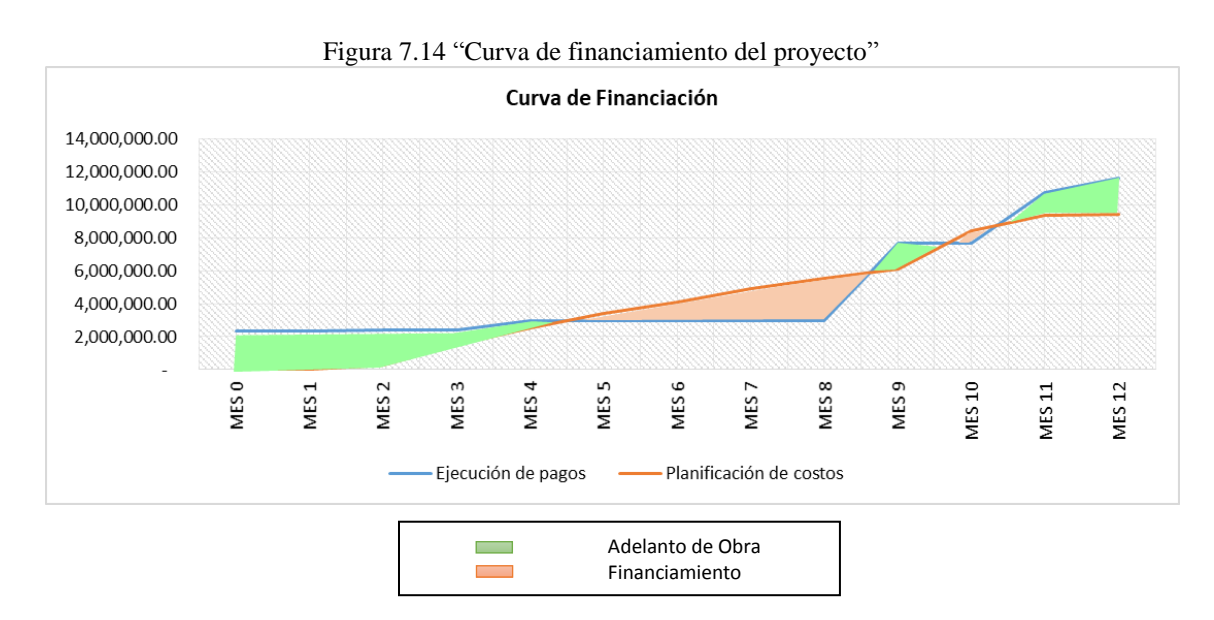

### **7.5. Plan de Gestión de Calidad**

Como se detalló en el apartado anterior, la importancia del Proyecto también radica en la imagen y prestigio que ganaría nuestra Empresa en su relación con el Estado. Por eso que realizamos una estricta planificación de la calidad.

#### *7.5.1. Plan de control de calidad*

En la ejecución del Proyecto, se cuenta con tres entregables representativos que deben cumplir el nivel de calidad mínimo de Kapala y lo exigido por el cliente.

El control de calidad de los entregables se verifica en función al cumplimiento de las actividades que la contengan, para este caso se ha propuesto 4 fichas que se detallan en la Tabla 7.13, las fichas elaboradas contienen 2 partes importantes la primera es donde se realiza el registro del control de la actividad en base al procedimiento constructivo, el requisito para el cumplimiento, registro de los resultados y el registro de aprobación del control; en la segunda parte se enlista los involucrados operativos de la actividad.

| <b>FICHA</b> | <b>ZONA</b>                             | <b>ENTREGABLE SELECCIONADO</b>                  |
|--------------|-----------------------------------------|-------------------------------------------------|
| Figura 7.15  | Zona 1: Calle de Rodaje A (TWY A)       | Tratamiento de Rozas.                           |
| Figura 7.16  | Zona 2: Zona de Seguridad (TH15)        | Compactación de mezcla asfáltica en<br>caliente |
| Figura 7.17  | Zona 3: Plataforma Norte (AF-Taxi Lane) | Compactación de mezcla asfáltica en<br>caliente |
| Figura 7.18  | Aplica en las 3 zonas                   | Cemento Asfáltico PEN 60/70                     |

Tabla 7.13 "Control de calidad de entregables"

Fuente: Constructora Kapala S.A. 2019 Elaboración Propia

De acuerdo con la Figura 7.15 se detalla los controles para asegurar el cumplimiento del tratamiento de rozas en la Zona 1 así mismo esta misma ficha se utilizará cada vez se requiera, este entregable corresponde a las obras de instalaciones eléctricas del proyecto.

En la Figura 7.16 y la Figura 7.17 se detallan los controles de la actividad que corresponde al paquete de trabajo carpeta asfáltica en caliente en base a producción, riego de liga, tendido y compactación.

Además en la Figura 7.18 se detalla los controles para asegurar el cumplimiento de la recepción de los materiales, para este caso se muestra un ejemplo para el Cemento Asfáltico PEN 60/70.

Figura 7.15 "Ficha de tratamiento de rozas en zona 1"

| PROGRAMA DE GESTIÓN DE CALIDAD |                                                                                          |                                                               |                             |                           |                |                                                                                          |                      |                      |  |  |
|--------------------------------|------------------------------------------------------------------------------------------|---------------------------------------------------------------|-----------------------------|---------------------------|----------------|------------------------------------------------------------------------------------------|----------------------|----------------------|--|--|
| TIPO:                          |                                                                                          | <b>CATEGORÍA:</b><br>NIVEL:                                   |                             |                           |                |                                                                                          |                      | ACCESO:              |  |  |
|                                | PROCEDIMIENTO<br>NOTIFICACIÓN                                                            | CORPORATIVO                                                   |                             |                           |                | ESPECÍFICO DE LA EMPRESA                                                                 |                      | NO RESTRINGIDO       |  |  |
|                                | <b>REGISTRO</b><br>MEMORANDUM                                                            | PERSONAL                                                      |                             |                           |                | GENERAL DE LA EMPRESA<br><b>RESTRINGIDO</b><br><b>ZONA DE</b>                            |                      |                      |  |  |
|                                | <b>ACTIVIDAD:</b>                                                                        | FECHA DE INICIO DE EJECUCIÓN                                  |                             | FECHA DE FIN DE EJECUCIÓN |                | <b>NOMBRE DEL PROYECTO:</b>                                                              |                      | INTERVENCIÓN:        |  |  |
|                                | <b>TRATAMIENTO DE ROZAS</b>                                                              | 04/03/2019                                                    |                             | 15/05/2019                |                | "Proyecto de Rehabilitación de la Calle de Rodaje                                        |                      | CALLE DE RODAJE A    |  |  |
|                                | <b>RESPONSABLE:</b>                                                                      |                                                               |                             |                           |                | A, Zona de Seguridad 15, Plataforma Norte en el                                          |                      |                      |  |  |
|                                |                                                                                          |                                                               |                             |                           |                | Aeropuerto Internacional Jorge Chávez"                                                   |                      | <b>FRECUENCIA DE</b> |  |  |
|                                | CÓDIGO:                                                                                  |                                                               | FECHA DE CONTROL DE CALIDAD |                           |                | <b>VERSIÓN:</b>                                                                          |                      | LLENADO:             |  |  |
|                                | KPL-CALIDAD-P-R-013                                                                      |                                                               |                             |                           |                | 01                                                                                       |                      | <b>DIARIO</b>        |  |  |
|                                |                                                                                          |                                                               |                             |                           |                |                                                                                          |                      |                      |  |  |
|                                | <b>LUGAR DONDE SE DESARROLLA</b><br>"AEROPUERTO INTERNACIONAL JORGE                      |                                                               | <b>CLIENTE</b>              |                           |                | PUESTOS DE TRABAJO RELACIONADOS<br>OPERAADORES DE EQUIPOS - CAPATAZ DE MOV. DE TIERRAS - |                      |                      |  |  |
|                                | CHÁVEZ"                                                                                  |                                                               | "LIMA AIRPORT PARTNERS"     |                           |                | CAPATAZ ELÉCTRICO - PEONES                                                               |                      |                      |  |  |
|                                |                                                                                          | EQUIPO Y/O HERRAMIENTAS QUE UTILIZA                           |                             |                           |                | <b>MATERIAL O INSUMO A UTILIZAR</b>                                                      |                      |                      |  |  |
|                                | CORTADORA - HERRAMIENTAS MANUALES - COMPRESORA NEUMÁTICA - MINICARGADOR CON ROTOMARTILLO |                                                               |                             |                           |                | CABLES ELÉCTRICOS - ASFALTO EN FRIO - SELLO ALSTOMÉRICO -                                |                      |                      |  |  |
|                                |                                                                                          |                                                               |                             | <b>FORMAS</b>             |                | CORDON DE POLIETILENO                                                                    |                      |                      |  |  |
| Ν.-                            | <b>CONTROL DE CALIDAD</b>                                                                | <b>REQUISITO</b>                                              | <b>RESULTADOS</b>           | DE                        | V°B°           | PANEL FOTOGRÁFICO                                                                        |                      |                      |  |  |
|                                |                                                                                          |                                                               |                             | <b>CONTROL</b>            |                |                                                                                          |                      |                      |  |  |
|                                |                                                                                          | Cobre electrolítico recocido, sólido o                        |                             | <b>VISUAL</b>             |                |                                                                                          |                      |                      |  |  |
|                                |                                                                                          | cableado<br>Aislamiento de PVC                                |                             | <b>VISUAL</b>             |                |                                                                                          |                      |                      |  |  |
|                                |                                                                                          | Máximo de 80° de Temperatura de                               |                             | PRUEBA Y                  |                |                                                                                          |                      |                      |  |  |
| 1                              | Cable TW 80                                                                              | operación en régimen permanente                               |                             | <b>ENSAYO</b>             |                |                                                                                          |                      |                      |  |  |
|                                |                                                                                          | Mínimo de 750 voltios de Tensión                              |                             | PRUEBA Y                  |                | à                                                                                        |                      |                      |  |  |
|                                |                                                                                          | del Servicio<br>Certificado de norma de fabricación           |                             | <b>ENSAYO</b>             |                |                                                                                          |                      |                      |  |  |
|                                |                                                                                          | NTP 370.252                                                   |                             | <b>VISUAL</b>             |                |                                                                                          |                      |                      |  |  |
|                                |                                                                                          | Densidad de 32.4 Kg/m3 según                                  |                             | PRUEBA Y                  |                |                                                                                          |                      |                      |  |  |
|                                |                                                                                          | <b>ASTM D 1622</b>                                            |                             | <b>ENSAYO</b>             |                |                                                                                          |                      |                      |  |  |
| $\overline{2}$                 | Espuma de polietileno moldeada para                                                      | Resistencia a la tensión de 1.78<br>Kg/cm3 según ASTM D 1623  |                             | PRUEBA Y<br><b>ENSAYO</b> |                | $\omega$<br>8.3                                                                          |                      |                      |  |  |
|                                | juntas                                                                                   | Absorción de aqua de 0.5% según                               |                             | PRUEBA Y                  |                |                                                                                          |                      |                      |  |  |
|                                |                                                                                          | <b>ASTM C 1083</b>                                            |                             | <b>ENSAYO</b>             |                |                                                                                          |                      |                      |  |  |
|                                |                                                                                          | Forma de cordón cilíndrico<br>Elastomérico que cumpla la ASTM |                             | <b>VISUAL</b>             |                |                                                                                          |                      |                      |  |  |
|                                | Masilla flexible elastomérica a base de                                                  | C920-98 y ASTM 1247-98                                        |                             | <b>VISUAL</b>             |                | 96.26                                                                                    |                      |                      |  |  |
| 3                              | poliuretano BI componente                                                                | Elastomérico de tipo M GRADO NS                               |                             | <b>VISUAL</b>             |                |                                                                                          |                      |                      |  |  |
|                                |                                                                                          | CLASE 25                                                      |                             |                           |                |                                                                                          |                      |                      |  |  |
| $\overline{4}$                 | Los cables deben estar correctamente<br>posicionados de acuerdo al diseño final.         | De acuerdo al diseño final.                                   |                             | <b>VISUAL</b>             |                |                                                                                          |                      |                      |  |  |
|                                |                                                                                          | Altura min = 0.14 m<br>Ancho                                  |                             | PRUEBA Y                  |                | Nivel de carpela asfaltica<br>Asiante de mezclá asfáltica embro em filo e = 2.0 cm       |                      |                      |  |  |
| $\overline{5}$                 | Corte de la carpeta de asfalto y losa de<br>concreto                                     | $min = 0.06$ m Longitud aprox =                               |                             | <b>ENSAYO</b>             |                | Y Nota N° 03<br>Tubo da PNC SARAH de lasa                                                | satin de coletieno   | Sellate Electro      |  |  |
|                                | Tubería PVC 1 1/4" pesado instalado - agua                                               | 5.00 <sub>m</sub><br>Libre de partículas y/o material         |                             |                           |                | Cables eléctricos a reins                                                                |                      |                      |  |  |
| $6\phantom{1}6$                | en canal o zanja donde se realizó el corte.                                              | escombro.                                                     |                             | <b>VISUAL</b>             |                | w                                                                                        |                      |                      |  |  |
|                                |                                                                                          |                                                               |                             |                           |                |                                                                                          |                      |                      |  |  |
|                                | Carpeta asfáltica cortada en la zona central                                             |                                                               |                             |                           |                |                                                                                          |                      |                      |  |  |
| $\overline{7}$                 | (eie) donde se ubican las balizas (en                                                    | Altura min = 0.05 m<br>Ancho                                  |                             | PRUEBA Y                  |                |                                                                                          |                      |                      |  |  |
|                                | módulos de 03 unidades x 30 m de<br>distancia con respecto a la baliza central).         | $min = 0.02$ m                                                |                             | <b>ENSAYO</b>             |                |                                                                                          |                      |                      |  |  |
|                                |                                                                                          |                                                               |                             |                           |                |                                                                                          |                      |                      |  |  |
|                                |                                                                                          |                                                               |                             |                           |                |                                                                                          |                      |                      |  |  |
| 8                              | Caja de luz conectada y empalmada entre<br>los cables nuevo y antiguo (a cargo de        | Existencia de circulación de                                  |                             | PRUEBA Y                  |                |                                                                                          |                      |                      |  |  |
|                                | CORPAC)                                                                                  | corriente eléctrica                                           |                             | ENSAYO                    |                |                                                                                          |                      |                      |  |  |
|                                | Mezcla asfáltica colocada en frio y sellar la                                            |                                                               |                             |                           |                | Sub-base granular e = 0.30 m<br>Losas Concreto hidráulico                                |                      |                      |  |  |
| 9                              | sección de corte sobre la carpeta asfáltica<br>existente.                                | De acuerdo al diseño final.                                   |                             | <b>VISUAL</b>             |                | $(F = 150$ MPa                                                                           | Terreno de fundación | $(C8R = 8.2)$        |  |  |
| 10                             | Zona de trabajo liberada y limpia                                                        | Totalmente limpio                                             |                             | <b>VISUAL</b>             |                | SIN ESCALA                                                                               |                      |                      |  |  |
|                                |                                                                                          |                                                               |                             |                           |                |                                                                                          |                      |                      |  |  |
|                                | Personal Involucrado:                                                                    |                                                               |                             |                           |                |                                                                                          |                      |                      |  |  |
| N°                             | <b>NOMBRES Y APELLIDOS</b>                                                               | N° DNI                                                        | <b>FIRMA</b>                |                           | N°             | <b>NOMBRES Y APELLIDOS</b>                                                               | N° DNI               | <b>FIRMA</b>         |  |  |
| 1                              |                                                                                          |                                                               |                             |                           | 6              |                                                                                          |                      |                      |  |  |
| 2                              |                                                                                          |                                                               |                             |                           | $\overline{7}$ |                                                                                          |                      |                      |  |  |
| 3<br>4                         |                                                                                          |                                                               |                             |                           | 8<br>9         |                                                                                          |                      |                      |  |  |
| 5                              |                                                                                          |                                                               |                             |                           | 10             |                                                                                          |                      |                      |  |  |
|                                | <b>OBSERVACIONES:</b>                                                                    |                                                               |                             |                           |                |                                                                                          |                      |                      |  |  |
|                                | <b>ELABORADO POR:</b>                                                                    | <b>SUPERVISADO POR:</b>                                       |                             | <b>REVISADO POR:</b>      |                |                                                                                          | APROBADO POR:        |                      |  |  |
| Firma:                         |                                                                                          | Firma:                                                        |                             | Firma:                    |                |                                                                                          | Firma:               |                      |  |  |

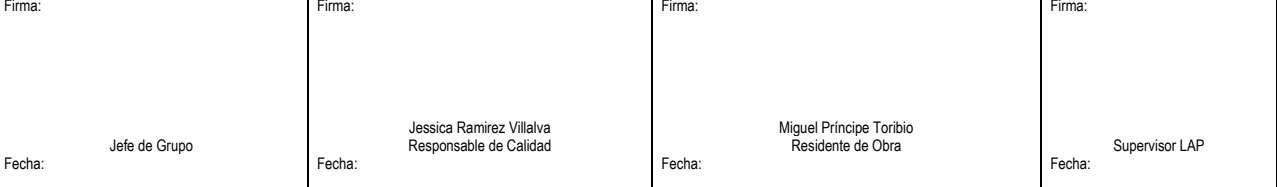

Fuente: Información de Constructora Kapala S.A.

Elaboración Propia
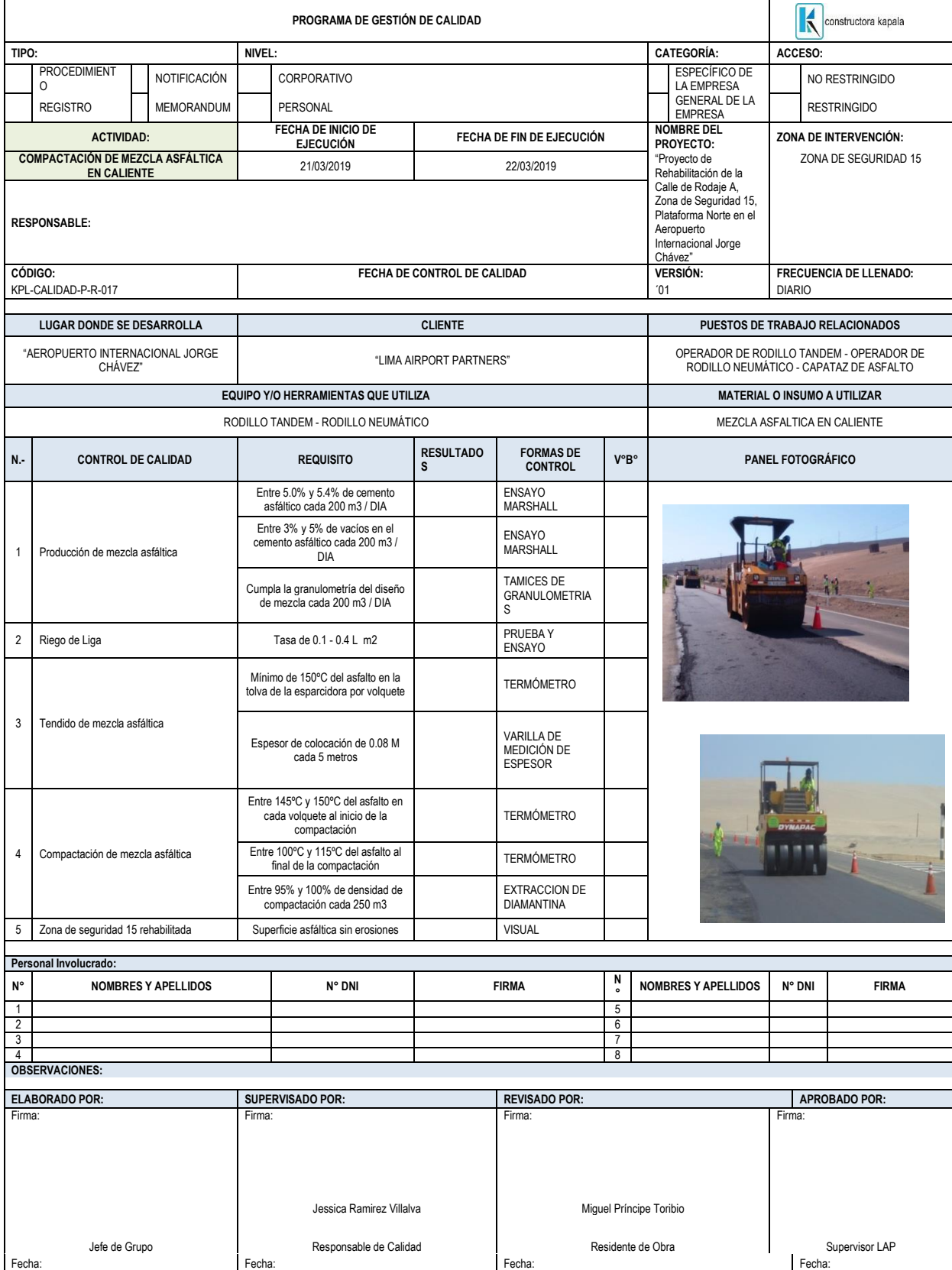

Figura 7.16 "Ficha de compactación de mezcla asfáltica en caliente en Zona 2"

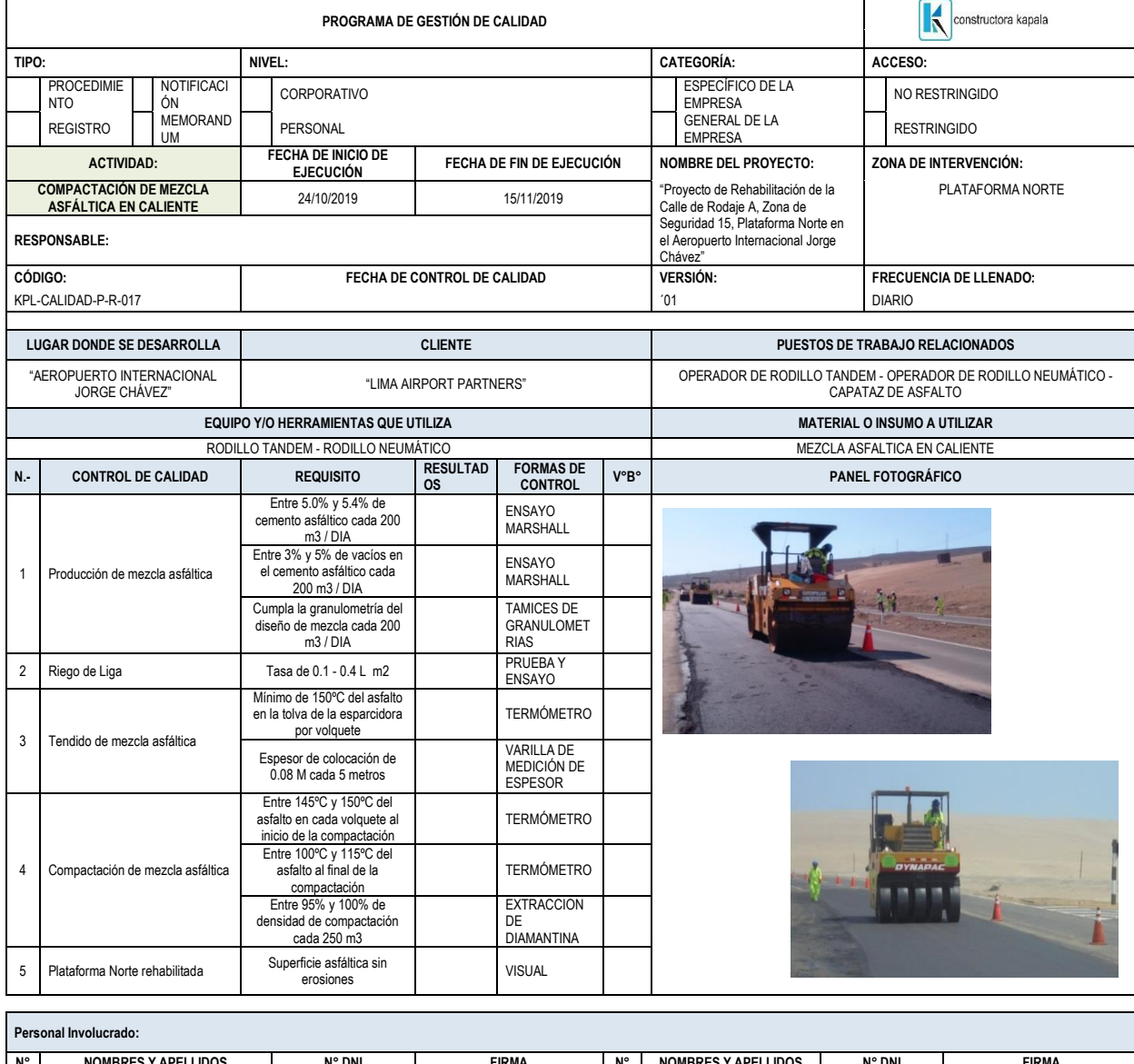

## Figura 7.17 "Ficha de compactación de mezcla asfáltica en caliente en Zona 3"

#### **N° NOMBRES Y APELLIDOS N° DNI FIRMA N° NOMBRES Y APELLIDOS N° DNI FIRMA** 1 8 2 9 3 **1** 10 4 | 11 5 **12** 6 | 13 7 | 14

# **OBSERVACIONES: ELABORADO POR: SUPERVISADO POR: REVISADO POR: POR: POR: Firma: Firma: POR: Firma: POR: POR: POR: POR: POR: POR: POR: POR: POR: POR: POR: POR: POR: POR: POR: POR: POR: PO APROBADO POR:**<br>**Firma:** Firma: Santa Latin Communication in the Firma: Firma: Firma: Firma: Firma: Firma: Firma: Firma: Firma: Firma: Firma: Firma: Firma: Firma: Firma: Firma: Firma: Firma: Firma: Firma: Firma: Firma: Firma: Firma: Firma: Firma: Jessica Ramirez Villalva<br>
Responsable de Calidad Miguel Príncipe Toribio Jefe de Grupo Responsable de Calidad Residente de Obra Supervisor LAP Fecha: Fecha: Fecha: Fecha:

#### Figura 7.18 "Ficha de control de recepción de materiales"

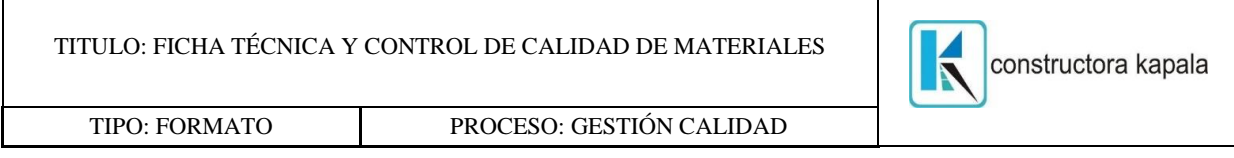

**Proyecto:** Rehabilitación en el Aeropuerto Internacional Jorge Chávez **Material:** CEMENTO ASFÁLTICO PEN 60/70 **F. Recepción:** 29/04/2018 **Descripción:** Para preparar mezcla asfáltica en caliente **O/C N°:** KAPALA-105

**Requerimientos para el Cemento Asfáltico PEN 60-70**

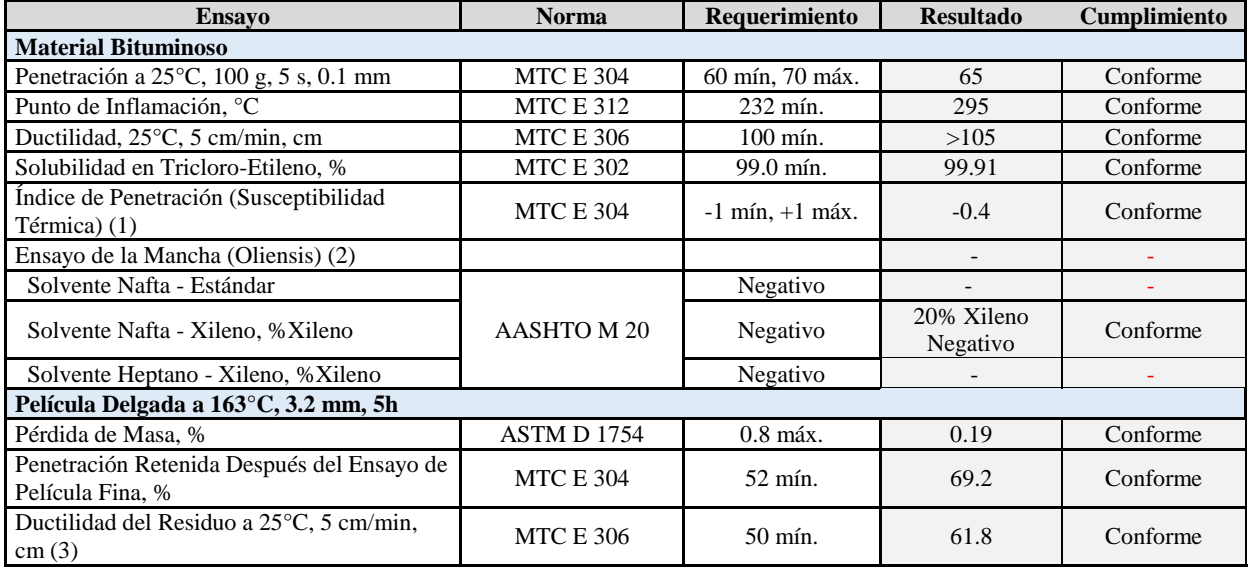

(1), (2) Ensayos opcionales para su evaluación complementaria del comportamiento geológico en el material bituminoso.

(3) Si la ductilidad es menor de 100 cm, el material se aceptará si la ductilidad a 15.5°C es mínimo 100 cm a 5 cm/min.

#### **Documentos que se adjunta de sustento:**

- Guía de remisión (Número: \_\_\_\_\_\_\_\_\_\_\_\_\_\_\_)
	- Certificados de ensayos de materiales
	- Reporte de análisis del proveedor (Número: \_\_\_\_\_\_\_\_\_\_\_\_\_\_)

## **OBSERVACIONES:**

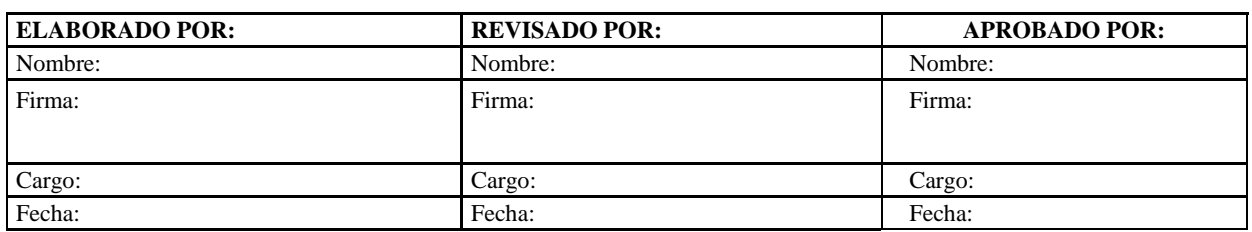

## Estándares para utilizar en el proyecto

Los estándares y normativas que se utilizan para asegurar y controlar la calidad se detallan en la Tabla 7.14.

| Norma y estándar                                                                                                   | Gestión de<br>Proyectos | Zona | $\mathbf{\Omega}$<br>Zona | $\infty$<br>Zona |
|----------------------------------------------------------------------------------------------------|-------------------------|------|---------------------------|------------------|
| "RNE: Reglamento Nacional de Edificaciones"                                                                        | X                       | X    | X                         | X                |
| "EG-2013: Especificaciones Técnicas Generales para<br>Construcción del Ministerio de Transportes y Comunicaciones" |                         | X    | X                         | X                |
| "OACI: Organización de Aviación Civil Internacional"                                                               | X                       |      |                           |                  |
| "FAA: Airport Pavement Design and Evaluation"                                                                      | X                       |      |                           |                  |
| "EETT: Especificaciones Técnicas alcanzadas por LAP en el<br>Concurso"                                             |                         | X    | X                         | X                |
| "KPL: Manual y Procedimiento de calidad del área de calidad"                                                       | X                       |      |                           |                  |
| "KPL: Formatos y protocolos y registro del área de Costos y<br>planeamiento"                                       | X                       |      |                           |                  |

Tabla 7.14 "Normas y estándares del Proyecto"

Fuente: Información de Constructora Kapala S.A.

Elaboración Propia

# *7.5.2. Gestión de calidad*

Se expone el conjunto de acciones que se deben realizar para mejorar y asegurar la calidad del proyecto que Kapala elaborará para LAP.

La finalidad principal es aumentar la satisfacción de LAP y el cumplimiento de los códigos, especificaciones y estándares propuestos en el proyecto que involucra la intervención de las zonas de ejecución.

## Actividades para el aseguramiento de la calidad

En este enunciado se menciona las herramientas a utilizar en las actividades para el aseguramiento de la calidad en el proyecto.

Para el logro de los objetivos se utilizan las siguientes herramientas:

- Cronogramas de inspecciones de trabajo
- Cronograma de capacitaciones de trabajo
- Instrucciones de trabajo de inspección
- Instrucciones de trabajo de capacitación
- Reuniones semanales de evaluación con los jefes de grupo, residente y responsable de calidad.
- Auditorias del proyecto
- Procedimientos de Gestión (PG)
- Procedimientos de ingeniería
- Procedimiento de acciones correctivas y preventivas (RSO y RNC)

## Política de calidad

Las políticas de calidad con las cuales Kapala (2019) está comprometida como organización son:

- [Cumplir con los requisitos de nuestros clientes para lograr su máxima satisfacción.
- Cumplir los requisitos legales pertinentes en materia de Calidad, así como las normas, estándares, procedimientos e instrucciones de trabajo existentes; a través de la identificación y adecuación de las principales normas que rige nuestro sector.
- Buscar el desarrollo de las competencias de nuestros trabajadores para que puedan realizar su trabajo con calidad y de forma segura.
- Seleccionar y evaluar a nuestros proveedores, como socios estratégicos para el logro de nuestros objetivos.
- Garantizar que los trabajadores y sus representantes sean consultados y participen activamente en todos los elementos del Sistema de Gestión de Calidad, Seguridad, Salud en el Trabajo y Medio Ambiente.
- Mejorar continuamente el desempeño del Sistema de Gestión de Calidad, Seguridad, Salud en el Trabajo y Medio Ambiente con el compromiso de todos en mejorar nuestro servicio]. (Kapala, 2019: 1)

## Auditoría

Es realizado como parte de los estándares de la ISO 9001. El Auditor encargado es asignado por el área de calidad y el Facilitador es el encargado de brindar la información requerida por el Auditor (Tabla 7.15).

| Cód.               |                                              | <b>Proceso</b>                                                                                                    | Fecha<br>programada                                                                | Fecha<br>real | <b>Facilitador del</b><br>auditor                                                                                                    |
|--------------------|----------------------------------------------|----------------------------------------------------------------------------------------------------|------------------------------------------------------------------------------------|---------------|----------------------------------------------------------------------------------------------------|
| $AIJ-1$            | 1.2 Ingeniería                               |                                                                                                    | Enero a Febrero,<br>Abril, Setiembre<br>y Noviembre<br>2019                        |               | Responsable de<br>Ingeniería.                                                                                                    |
| $AIJ-2$            | 1.3 Procura                                  |                                                                                                    | Febrero a Abril<br>2019                                                            |               | Responsable de<br>Administración de Obra                                                                                               |
| $AIJ-3$<br>$AIJ-4$ | 1.4<br>Construcción<br>y Puesta en<br>Marcha | 1.4.1 Rehabilitación<br>Calle de Rodaje A<br>1.4.2 Rehabilitación de<br>Zona de Seguridad 15<br>1.4.3 Rehabilitación de<br>Plataforma Norte | Marzo a<br>Septiembre 2019<br>Marzo a Abril<br>2019<br>Octubre a<br>Noviembre 2019 |               | Residente de Obra.<br>Asistente de Residente.<br>Responsable de<br>SSOMA.<br>Responsable de<br>Seguridad Operacional<br>Aeroportuaria. |
| $AIJ-5$            | 1.5 Transferencia                            |                                                                                                    | Diciembre 2019                                                                     |               | Responsable de<br>Ingeniería.<br>Residente de Obra.<br>Responsable de<br>administración de Obra.<br>Responsable de Oficina<br>Técnica. |

Tabla 7.15 "Auditorías"

Fuente: Información de Constructora Kapala S.A. Elaboración Propia

# Metodología

Plan de Auditoría. Se realizarán bajo el siguiente marco de la Figura 7.19.

- Objetivo General de la Auditoría
- Alcance de la Auditoría
- Personal que realizará la Auditoría
- Tiempo estimado de la Auditoría
- Instrucciones para la ejecución de la Auditoría
- Trabajo de Campo. Realizado de acuerdo con lo especificado en el Plan de Auditoría.
- Reportes. Elaboración del Reporte Final.
- Seguimiento. Revisión de lo implementado y corregido.

Figura 7.19 "Metodología de Calidad"

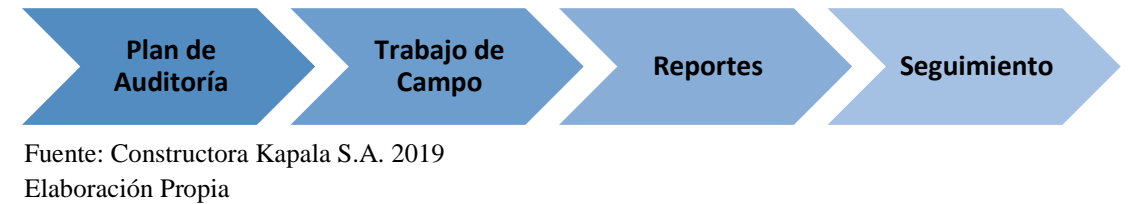

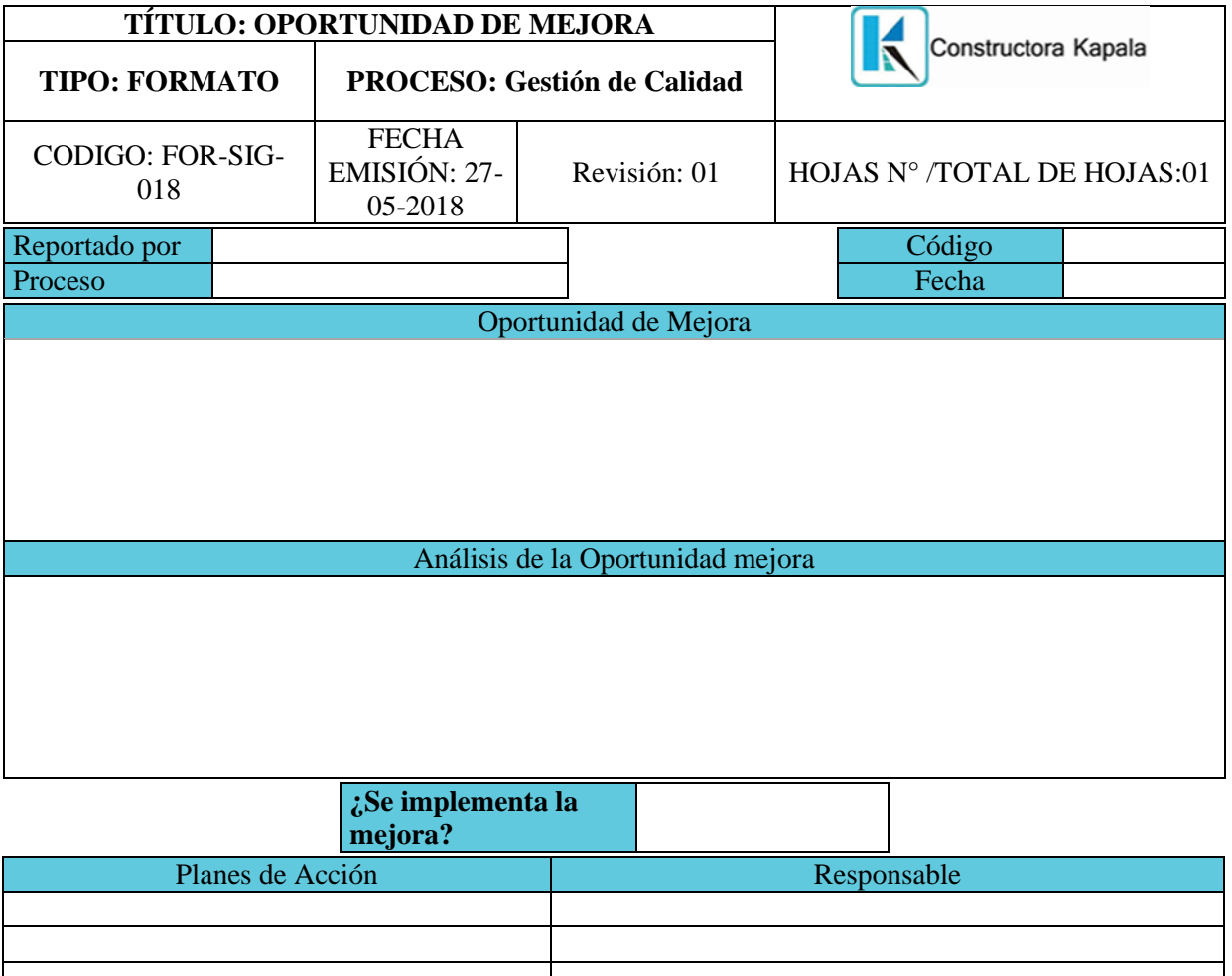

Figura 7.20 "Ficha de mejora de procedimientos de gestión"

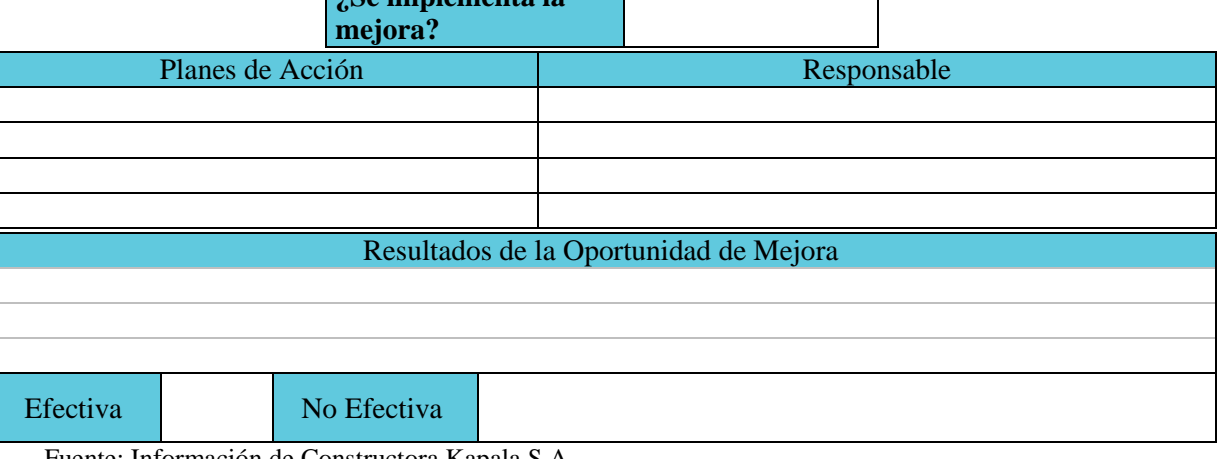

## **7.6. Plan de Gestión de los Recursos Humanos<sup>2</sup>**

Este trabajo se desarrolla considerando los recursos humanos como factor importante para llevar a cabo la ejecución del proyecto.

Es aquí donde se gestiona directamente que personal será el idóneo para asumir los roles y responsabilidades para los cargos en la ejecución.

## *7.6.1. Estructura organizativa del proyecto*

En la Figura 7.21 se detalla la estructura organizativa del Proyecto. Así mismo se ubica gráficamente al comité de dirección, al equipo de gestión, equipo del proyecto, comité de cambio y equipo de seguimiento.

### Comité de Dirección

Lo conforman las personas que tomarán decisiones concernientes a ingreso y salida de dinero.

- Director General de Kapala Sponsor
- Gerente de Infraestructura de LAP Cliente

## Comité de cambios

- Comité de Dirección (Sponsor y Cliente)
- Project Manager de Kapala
- Residente de Obra
- Responsable de Ingeniería
- Responsable de oficina técnica

#### Equipo de Gestión

 $\overline{\phantom{a}}$ 

Son aquellos encargados de gestionar, dar seguimiento y control en el abastecimiento de los recursos, materiales y equipos necesarios para la ejecución del proyecto, los involucrados en el equipo de gestión son:

- Project Manager de Kapala
- Asistente del PM
- Responsable de Calidad

<sup>2</sup> Es necesario precisar que el proyecto, además de los Recursos Humanos también requiere de otro tipo de recursos, por lo que se incluye en el Anexo 6 del Resource Breakdown Structure.

## Equipo de Seguimiento

Lo conforma aquellos ejecutivos de la empresa que tienen la necesidad de contar con más información, tomando el control y dando un seguimiento continuo al proceso de ejecución. Los involucrados en el Comité de seguimiento son:

- Gerente Comercial e Ingeniería
- Gerente Operacional
- Gerente de Administración y Finanzas

## Equipo del Proyecto

El proyecto cuenta con cuatro responsables, que están a cargo de los equipos principales y son responsables de realizar las actividades necesarias para completar los entregables del proyecto.

Los cuatro responsables son:

- Responsable de Ingeniería
	- o Cadista.
	- o Técnico de Asfalto.
- Residente de Obra
	- o Asistente de Residente
	- o Responsable de SSOMA
	- o Responsable de Seguridad Operacional Aeroportuaria
	- o Jefe de Construcción 1 y 2
- Responsable de Oficina Técnica
	- o Encargado de Costo.
	- o Encargado de Encargado de Planeamiento.
- Responsable de Administración de Obra
	- o Encargado de Logística.
	- o Encargado de Almacén.
	- o Encargado de Control Documentario.

## Departamentos de Kapala que coordinan directamente con el proyecto

- Departamento de Administración y Finanzas: Se hace uso de esta área de Kapala para realizar las coordinaciones respectivas de Logística y Compras que serán necesarias para el proyecto, tiene a su cargo:
	- o Responsable de Logística y Compras.
- Departamento de Operaciones: Se hace uso de esta área de Kapala con el fin de realizar los requerimientos de suministro necesario para la ejecución de este proyecto. Tiene a su cargo:
	- o Responsable de Equipos Móviles y Plantas Industriales.
	- o Encargado de Planta.

## Figura 7.21 "Organigrama del Proyecto"

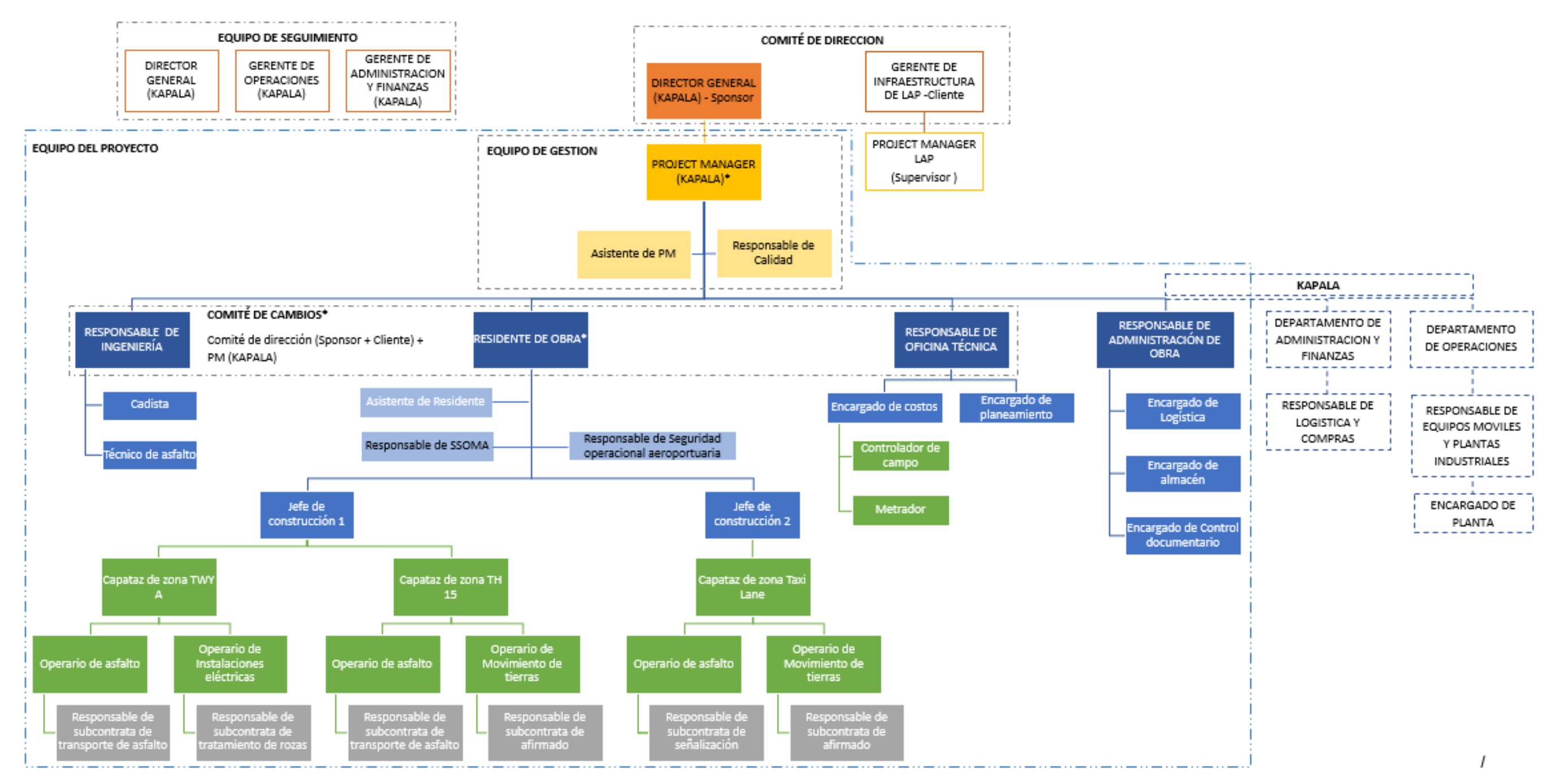

# *7.6.2. Roles y responsabilidades*

Cada uno de los participantes en el proyecto tiene asignado roles y responsabilidades de acuerdo con el puesto asignado (Tabla 7.16):

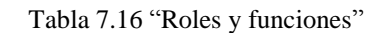

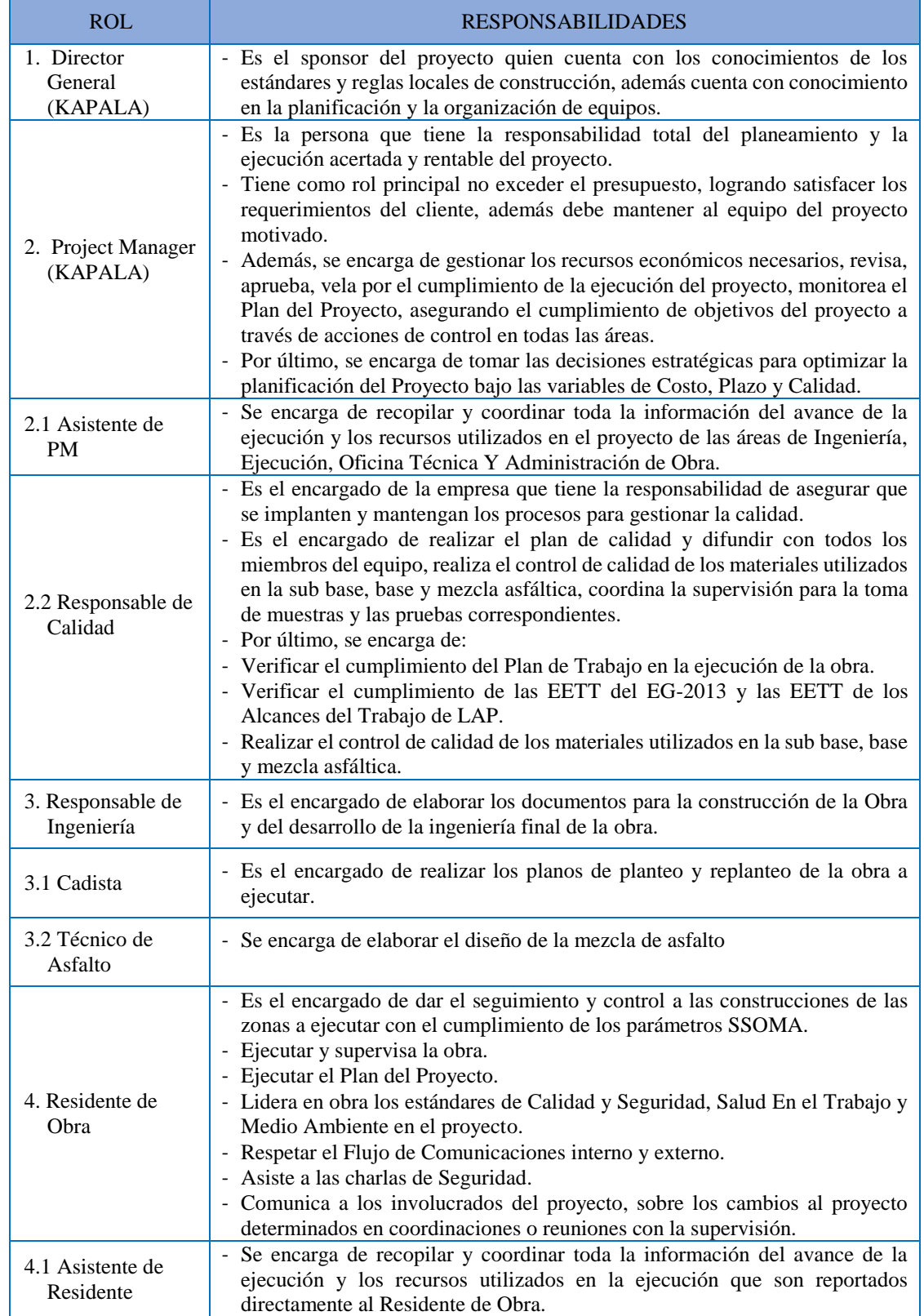

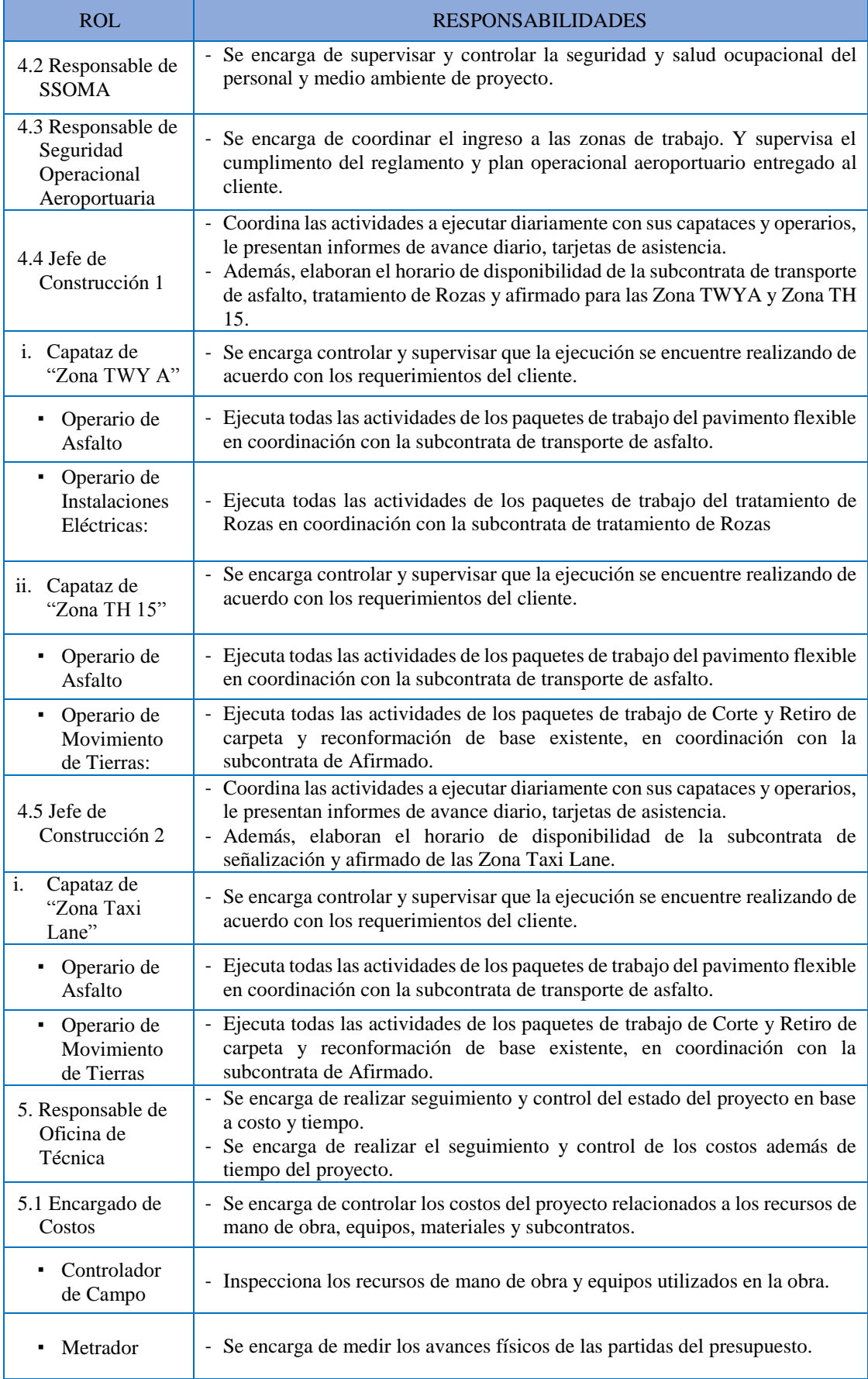

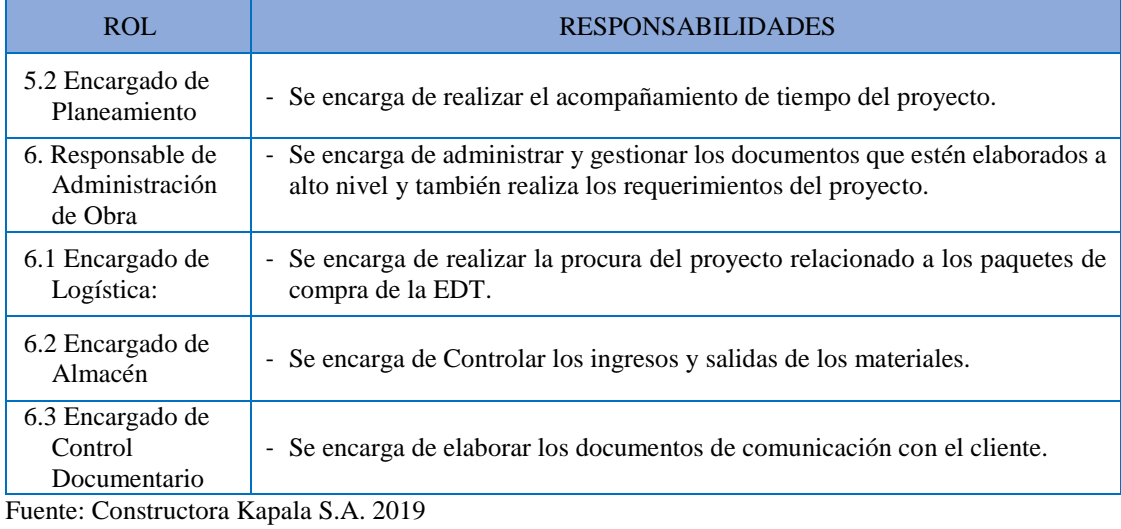

Elaboración Propia

# Responsibility Assignment Matrix (RAM)

Para el desarrollo de la RAM se ha utilizado la técnica RACI (Tabla 7.17).

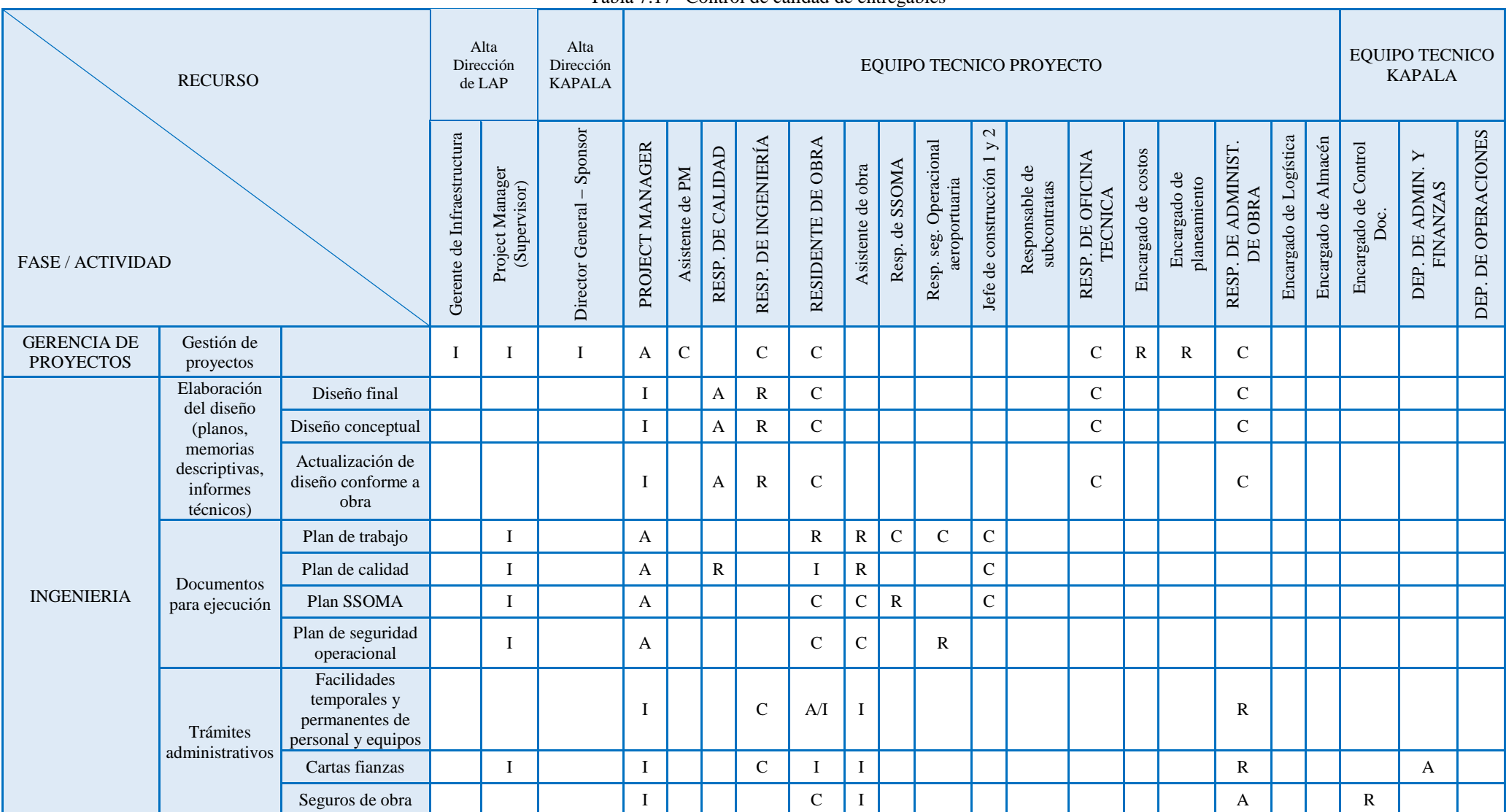

Tabla 7.17 "Control de calidad de entregables"

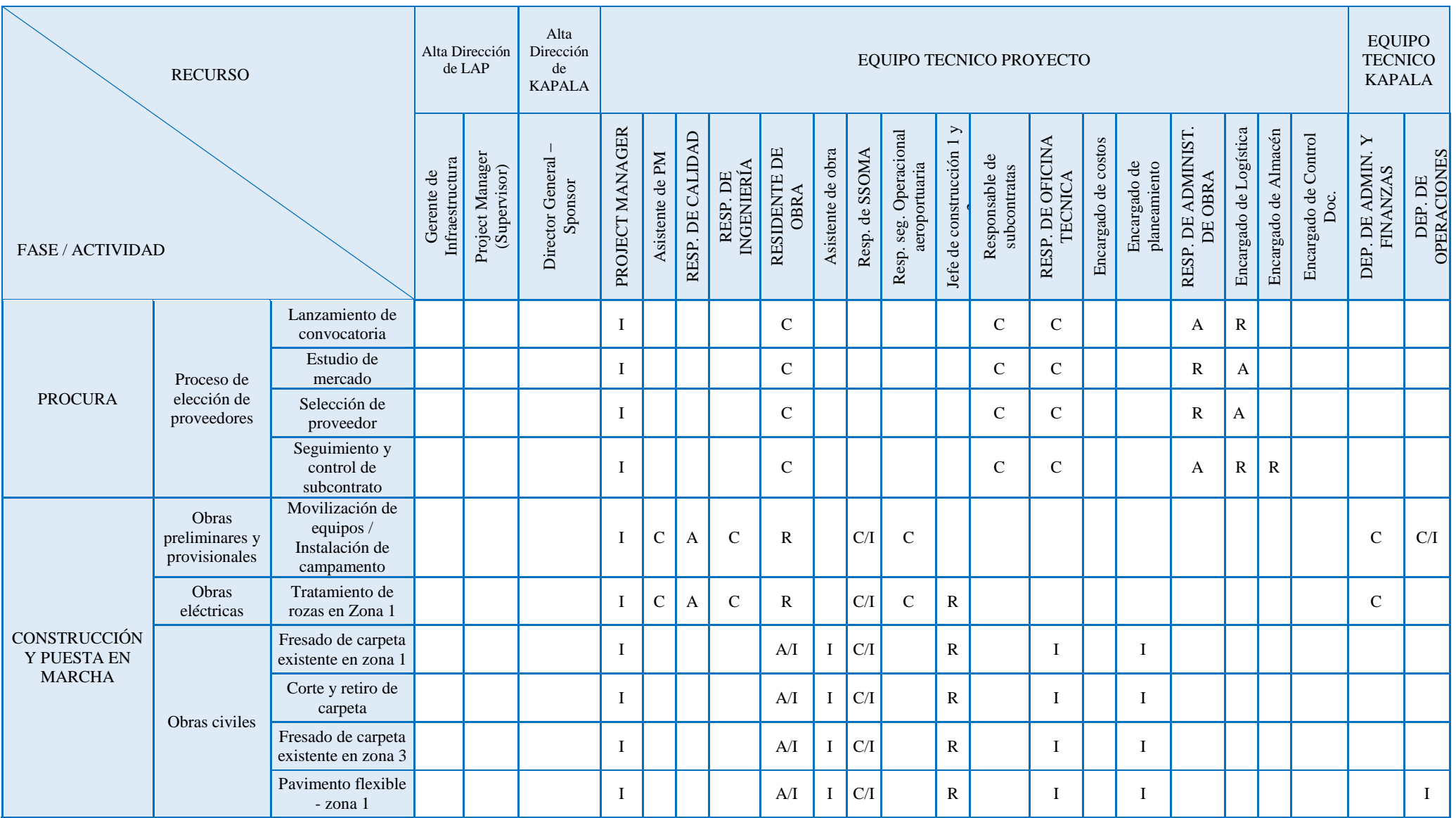

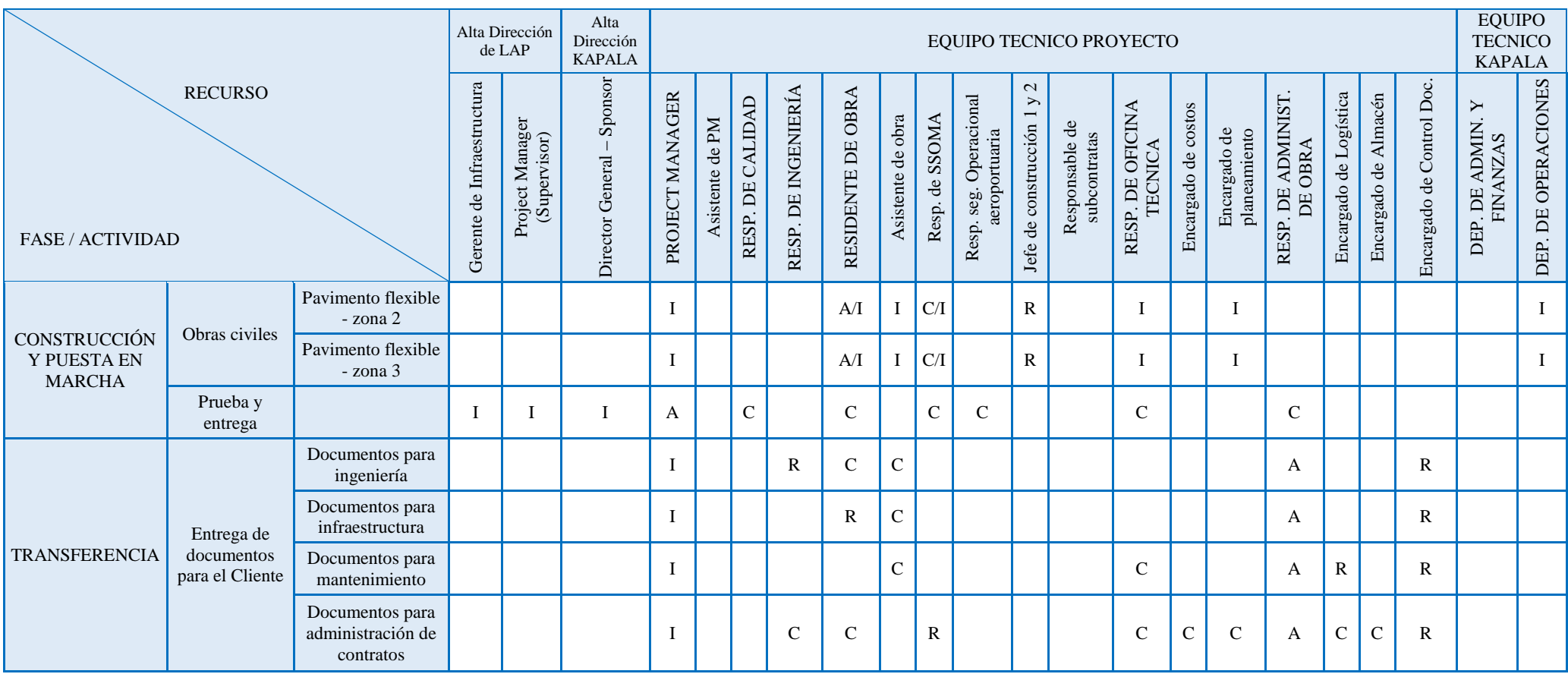

• R = *Responsible*: (Responsable de ejecución), persona que realiza la tarea.

• A = *Accountable*: (Responsable último), persona que responde ante el Project Manager porque la tarea sea realizada a tiempo, cumple los requisitos, y es aceptable.

• C = *Consulted*: (Persona a consultar), persona que tiene información necesaria para completar la tarea.

• I = *Informed*: (Persona a informar), persona a la que se debe informar sobre la tarea.

## *7.6.3. Plan de utilización de recursos*

En el proyecto se ha considerado 150 colaboradores que incluyen: personal profesional, técnico, obrero y los involucrados de los subcontratos. Se utilizan las buenas prácticas para la gestión adecuada de los recursos, de tal manera que evitamos los trabajos extras y sobre costos asociados a estas (Figura 7.22).

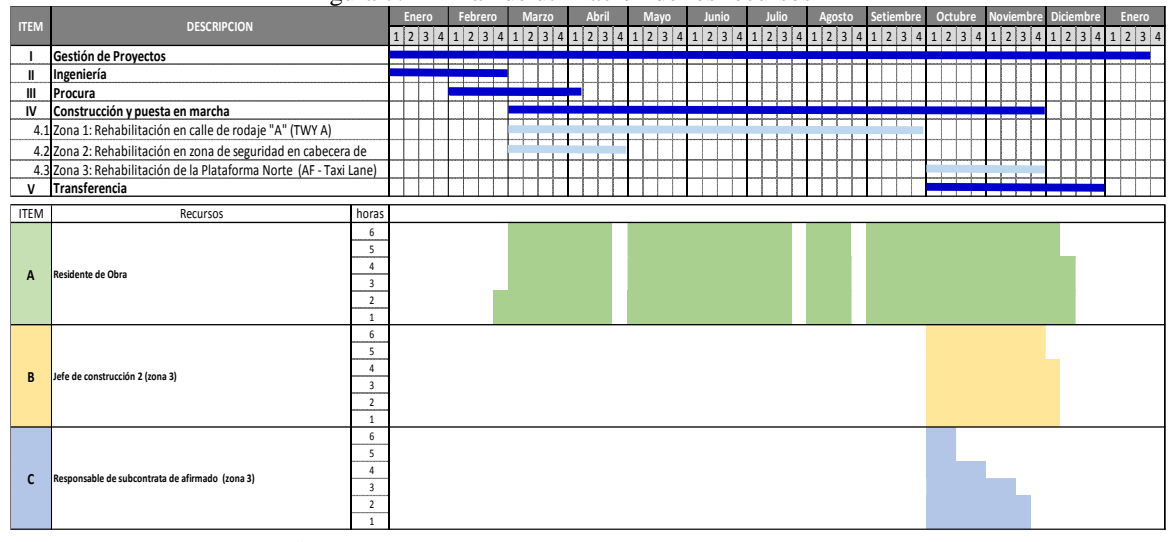

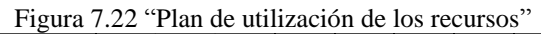

## **7.7. Plan de Gestión de las Comunicaciones**

En este Plan se detalla la forma que se lleva a cabo las comunicaciones en el Proyecto, siendo así que existe la necesidad de los Stakeholders de comunicarse para así mantener siempre informado sobre el estado del proyecto y los términos contractuales del proyecto.

Kapala realiza comunicación push debido a que se trabaja de manera permanente y física en conjunto con el equipo del proyecto, en donde "el uso del Internet que comenzó como medio de comunicación" (Amor, 2000: 263), juega un rol importante.

## *7.7.1. Estrategias de comunicación*

Existe un plan establecido en Kapala tanto interno como externo de tal forma se usan dos estrategias:

- Comunicación Pull, se llevan a cabo reuniones periódicas establecidas en el proyecto a fin de otorgar la información sobre los avances realizados y cubrir la necesidad solicitada por el receptor.
- Comunicación Push, en el proyecto se hace uso del "envío de información a través de correo electrónico" (Amor, 2000: 263) solicitado por algunos interesados que asegura el envío de información masiva si fuera necesario.

# *7.7.2. Necesidades de comunicación*

En la Tabla 7.18 se muestra la estrategia de comunicación sobre quién, qué, a quién, cómo, cuándo y con qué frecuencia se realiza la comunicación entre los involucrados del proyecto y además de cómo se realiza la comunicación interna y externa a nivel macro en el "Proyecto de Rehabilitación de la Calle de Rodaje A, Zona de Seguridad 15, Plataforma Norte en el Aeropuerto Internacional Jorge Chávez".

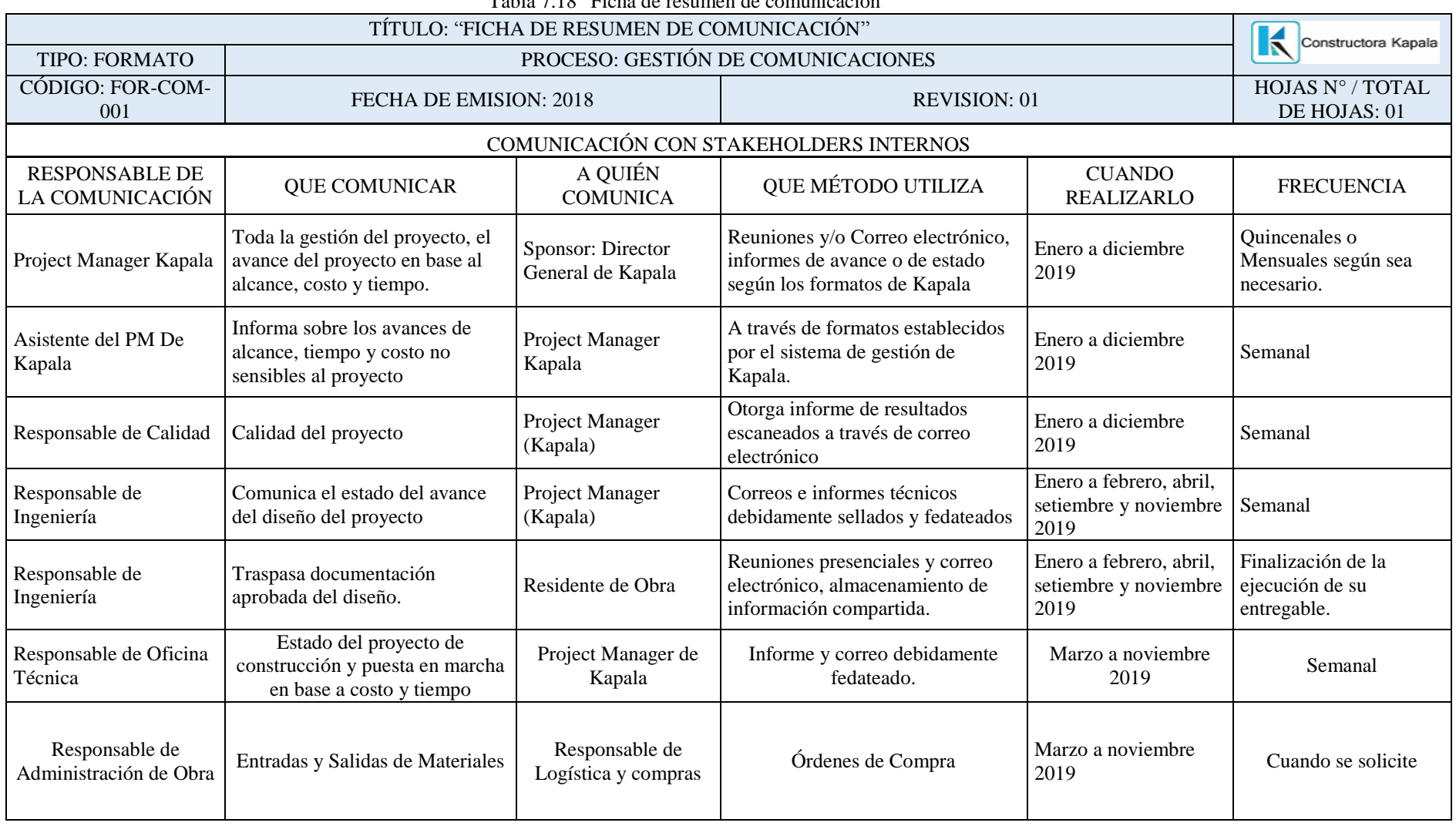

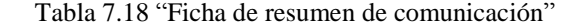

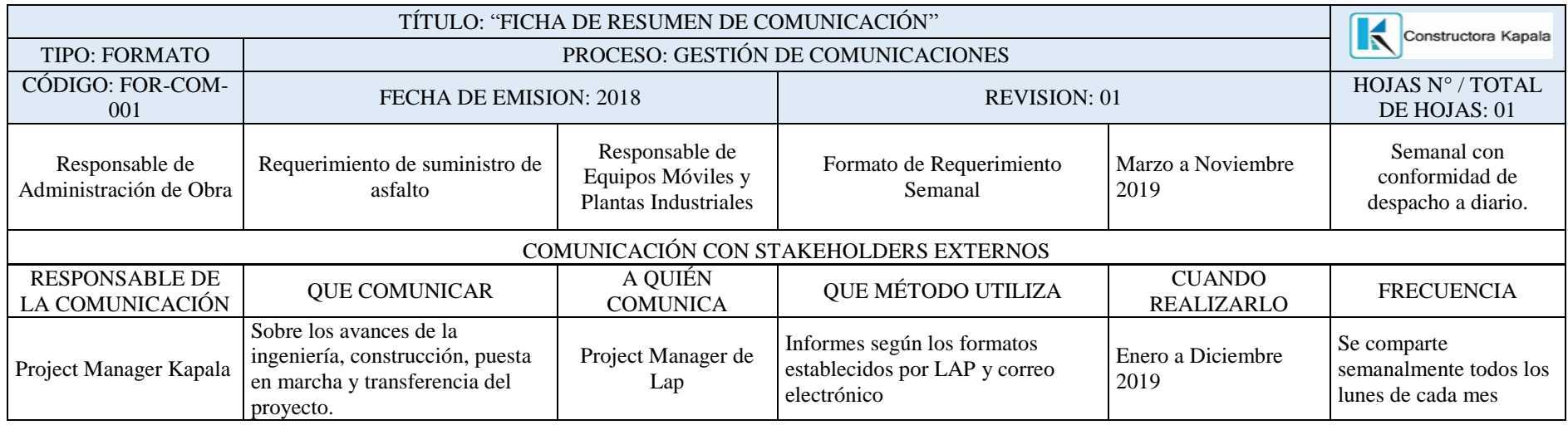

Fuente: Información de Constructora Kapala S.A.

Elaboración Propia

## **7.8. Plan de Gestión de Riesgos**

En este Plan se detalla los riesgos asociados al proyecto incidiendo en aquellos que tienen como referencia lecciones aprendidas de proyectos similares pasados.

## *7.8.1. Identificación de riesgos*

- "Categorías de riesgos" - Risk Breakdown Structure (RBS)

Las categorías de riesgo se han definido en base a los factores definidos por Kapala como un estándar para sus proyectos (Figura 7.23).

Existen más subcategorías de factores externos de riesgo para clasificación, sin embargo, los riesgos más críticos se dan en la categoría 1.4 Técnico.

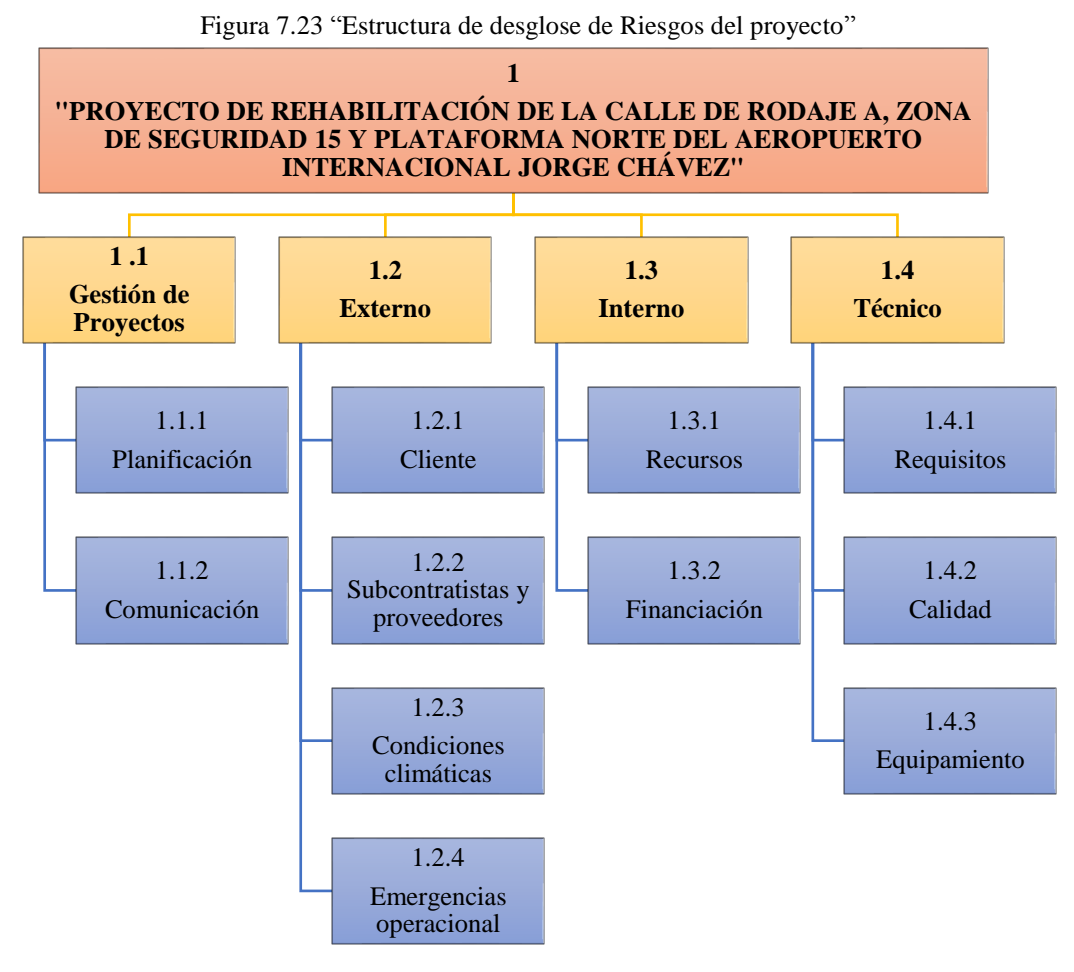

## Descripción de riesgos e impactos causados al proyecto

- El adelanto no cubra los costos iniciales del proyecto (R01). Debido al tipo de Proyecto, donde el Contratante entrega los Términos de Referencia que no necesariamente tiene calidad en la información, por lo que hay que tener en cuenta que se debe tener un respaldo económico que permita afrontar las primeras etapas del Proyecto en caso el adelanto no cubra las expectativas.
- Proveedor no atiende el pedido de la geo-malla (R02). Siendo un elemento esencial para la elaboración del producto final y además la oferta es muy reducida, debido a las características especiales que debe cumplir
	- la geo-malla; se debe tener en como respaldo al menos 2 Proveedores en caso de contingencia.
- Demora de trámites administrativos para inicio de obras por parte del cliente (R03).

A pesar de ser responsabilidad del Cliente y siendo un documento esencial para el normal cumplimiento del trabajo en el Proyecto, es importante que se tenga un seguimiento para todos los trámites burocráticos que afectarían el cronograma del Proyecto.

- Concertación de precios entre proveedores (Gestión, 2019: 1) (R04).
- En las compras directas se tiene que elegir con cautela el tipo de proveedores que se van a invitar para el proceso logístico, debiéndose cuidar la diversidad de la oferta y cumpliendo con la eficiencia del gasto.
- Incertidumbre en las condiciones meteorológicas (R05). Al ser un elemento que no se puede controlar, se debe prever en base a pronósticos, posibles variaciones que afecten el normal desenvolvimiento del Proyecto.
- Cambio en la dirigencia del sindicato de obreros de construcción civil (R06). Es una variable externa, que por la coyuntura propia del Callao debe ser tomada en cuenta para evitar que existan paralizaciones por temas de bloqueos de la cadena logística, maltratos a trabajadores, extorsiones, etc; con un adecuado manejo del conflicto y correcta identificación de los dirigentes de este gremio.

- Contingencia de aeronave en pista (Perú 21, 2019: 1) (R07).

Si bien es un evento fortuito se debe tener en cuenta que el Proyecto se realiza sin que el aeropuerto deje de funcionar, por lo que es relevante estar preparados en caso suceda un imprevisto de esta naturaleza.

- Desabastecimiento de petróleo (R08). La totalidad de maquinaria usada para el Proyecto utiliza este tipo de combustible, por lo que tener un adecuado nivel de reserva es importante para el normal desenvolvimiento del Proyecto.
- Subcontratas no cumplen compromisos contractuales (R09).

Si bien es cierto se tiene un estricto procedimiento de selección de subcontratas, siempre debe tenerse un accesitario en caso ocurran eventos de fuerza mayor que impidan el cumplimiento del contrato y que esté en la capacidad de remplazar en el menor tiempo de respuesta.

Aumento de intervenciones (R10).

Debido a la poca fiabilidad de los Términos de Referencia del Contratante, se debe tener la capacidad de ampliar el número de intervenciones que se han programado como parte del Proyecto, ya que siendo un riesgo positivo debe ser aprovechado correctamente.

- Mezcla de masa asfáltica no cumple los estándares (Ulloa Calderón, 2019: 44) (R11).

Siendo el principal elemento del producto final, la calidad de la masa asfáltica debe asegurar que posee las características de calidad que se han ofrecido como parte de la propuesta técnica, respaldado por pruebas de laboratorio.

- Problemas en la calibración de maquinaria (R12).

Se debe tener cuidado en cumplir con los mantenimientos programados de la maquinaria que permita la confiabilidad de los resultados en el momento de procesar los elementos para construir el producto

## Lista de riesgos

En la tabla 7.19 y la tabla 7.20, se detallan los riesgos presentes en el proyecto de acuerdo con la categoría de riesgos definidos en la RBS.

|                 |                |                     | Riesgo                                                                                    | Causa Raíz                                                                |                                                               | Fase de                               | Fecha                     | Tipo de Riesgo |             |
|-----------------|----------------|---------------------|-------------------------------------------------------------------------------------------|---------------------------------------------------------------------------|---------------------------------------------------------------|---------------------------------------|---------------------------|----------------|-------------|
| ID              | Categoría      | Sub categoría       |                                                                                           |                                                                           | Consecuencia                                                  | Proyecto                              | probable de<br>Ocurrencia | Amenaza        | Oportunidad |
| R <sub>03</sub> | 1.2<br>Externo | .2.1 Cliente        | Demora de trámites<br>administrativos<br>para inicio de obras<br>por parte del<br>cliente | Excesiva<br>burocracia estatal                                            | Solicitud de<br>compensación por<br>gastos<br>administrativos | Ingeniería                            | 01/2019                   |                | X           |
| R10             | 1.4<br>Técnico | 1.4.1<br>Requisitos | Aumento de<br>intervenciones                                                              | Incremento de<br>número de rozas<br><i>(instalaciones)</i><br>eléctricas) | Aumento de uso de<br>recursos                                 | Construcción<br>y Puesta en<br>Marcha | $03/2019$ a<br>11/2019    |                | X           |

Tabla 7.19 "Lista de Riesgos Positivos"

Fuente: Constructora Kapala S.A. 2019

Elaboración Propia

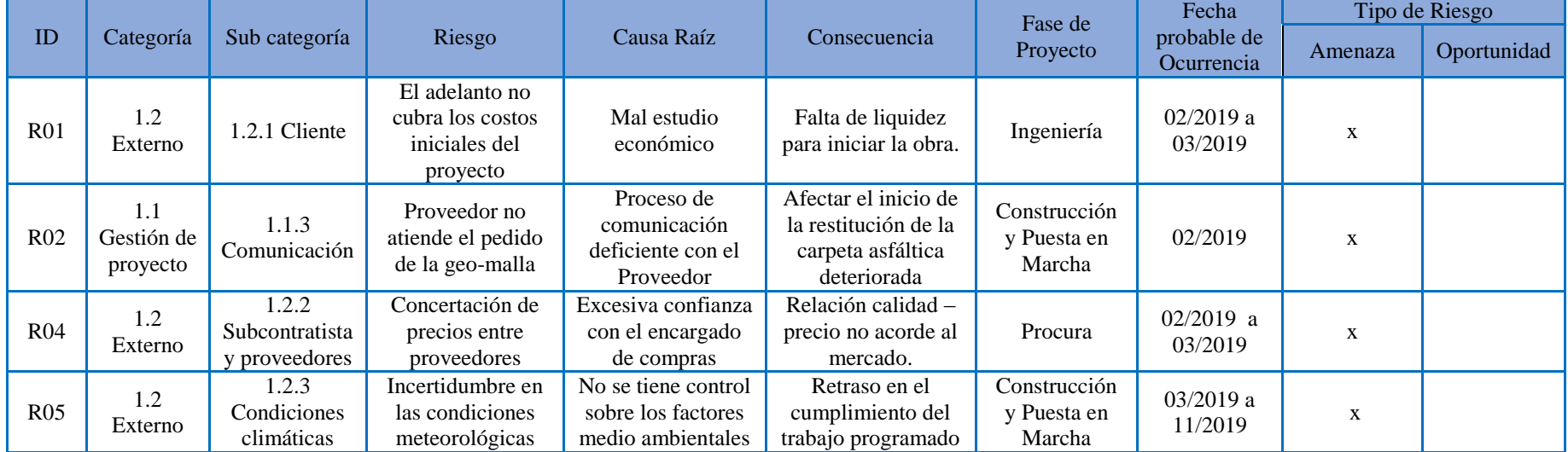

# Tabla 7.20 "Lista de Riesgos Negativos"

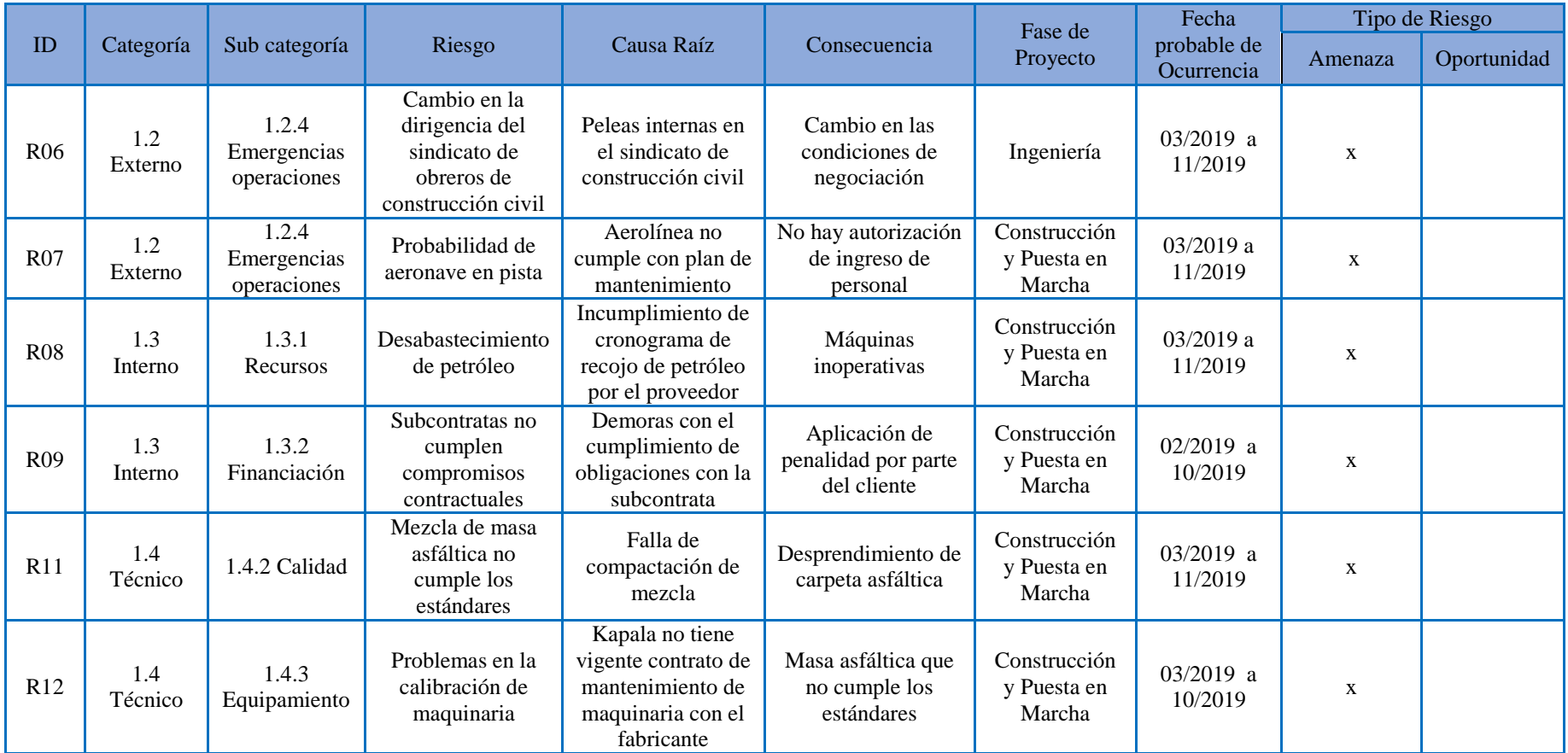

Fuente: Constructora Kapala S.A. 2019

Elaboración Propia

# *7.8.2. Análisis cualitativo*

### "Matriz de probabilidad e Impacto"

La interpretación de los resultados está basada en los valores definidos por probabilidad y su clasificación según amenaza u oportunidad (Tabla 7.21).

En función a la Tabla 7.22 se define como línea umbral todos los riesgos que se encuentren por encima del color verde, es decir, los riesgos que superen el factor de 2.1 se consideran claves para analizar y elaborar las acciones a tomar.

| Tabla 7.21 Levenda para interpretación de probabilidad por impacto |            |  |                 |   |                     |  |  |
|--------------------------------------------------------------------|------------|--|-----------------|---|---------------------|--|--|
| Probabilidad                                                       |            |  | Impacto Amenaza |   | Impacto Oportunidad |  |  |
|                                                                    | Improbable |  | Insignificante  |   | Muy bajo            |  |  |
|                                                                    | Posible    |  | Menor           | 3 | Bajo                |  |  |
|                                                                    | Ocasional  |  | Crítica         |   | Moderado            |  |  |
|                                                                    | Moderado   |  | Mayor           |   | Alto                |  |  |
| 9                                                                  | Constante  |  | Catastrófico    | 9 | Muy Alto            |  |  |

Tabla 7.21 "Leyenda para interpretación de probabilidad por impacto"

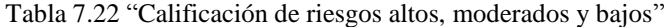

|         | <b>Amenaza</b>          |         |     |     |     |     |     | Oportunidad |     |     |                  |  |
|---------|-------------------------|---------|-----|-----|-----|-----|-----|-------------|-----|-----|------------------|--|
|         | 9                       | 0.9     | 2.7 | 4.5 | 6.3 | 8.1 | 8.1 | 6.3         | 4.5 | 2.7 | 0.9 <sup>°</sup> |  |
|         | −                       | 0.7     | 2.1 | 3.5 | 4.9 | 6.3 | 6.3 | 4.9         | 3.5 | 2.1 | 0.7              |  |
| Impacto |                         | 0.5     | 1.5 | 2.5 | 3.5 | 4.5 | 4.5 | 3.5         | 2.5 | 1.5 | 0.5              |  |
|         | $\overline{\mathbf{c}}$ | 0.3     | 0.9 | 1.5 | 2.1 | 2.7 | 2.7 | 2.1         | 1.5 | 0.9 | 0.3              |  |
|         |                         | $0.1\,$ | 0.3 | 0.5 | 0.7 | 0.9 | 0.9 | 0.7         | 0.5 | 0.3 | 0.1              |  |
|         |                         | 10%     | 30% | 50% | 70% | 90% | 90% | 70%         | 50% | 30% | 10%              |  |

Fuente: (Cáceres Meza, 2015, p. 23) Elaboración Propia

Probabilidad

Se elaboró la "matriz de probabilidad e impacto" calculando el factor de riesgo que se genera después de haber analizado y asignado valores; se observa que existen un 40% de riesgos críticos, en la Figura 7.23 de muestra el factor de riesgo de las oportunidades y en la Figura 7.24 se muestra el factor de riesgo de las amenazas.

Se analizan los 12 riesgos y se ordenan de forma ascendente en función al Factor de Riesgo, con esta información se elaborará la reserva de contingencia y los planes de acción.

Tabla 7.23 "Matriz de probabilidad e Impacto - Oportunidad"

| ID              | T/R         | Riesgo                                                                              | Probabilidad | Impacto | Factor de<br>riesgo |
|-----------------|-------------|-------------------------------------------------------------------------------------|--------------|---------|---------------------|
| R <sub>10</sub> | Oportunidad | Aumento de intervenciones                                                           | 0.90         |         | 8.10                |
| R <sub>03</sub> | Oportunidad | Demora de trámites<br>administrativos para inicio de<br>obras por parte del cliente | 0.50         |         | 2.50                |

Fuente: Constructora Kapala S.A. 2019

Elaboración Propia

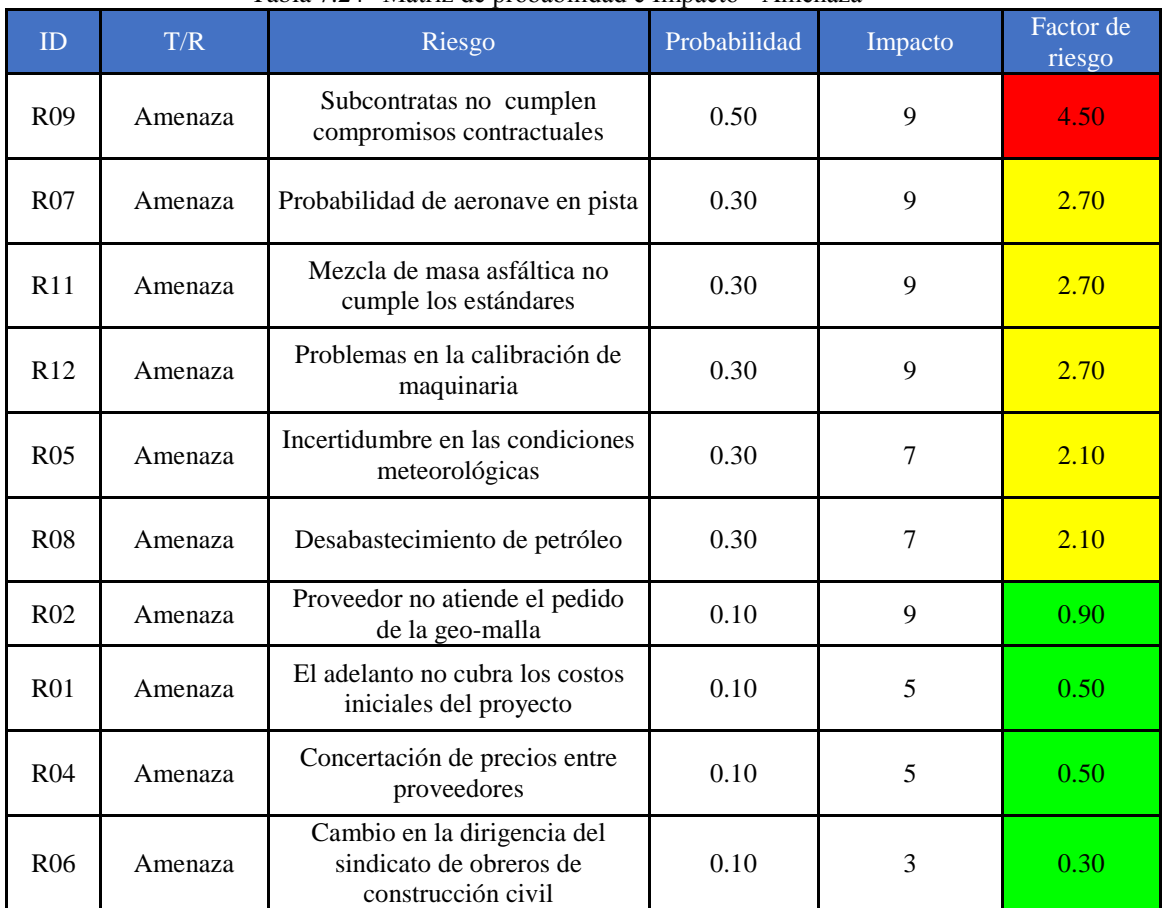

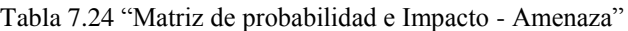

Fuente: Constructora Kapala S.A. 2019 Elaboración Propia

## *7.8.3. Plan de respuesta*

Se han elaborado medidas preventivas y correctivas teniendo como base la información histórica de proyectos anteriores.

"Medidas preventivas" y "Medidas correctivas" o "Plan de Contingencia"

De acuerdo con la Tabla 7.25 y Tabla 7.26, se muestra por cada riesgo se detalla la estrategia con su respectiva medida preventiva y correctiva de los 10 riesgos que se encuentran sobre la línea umbral. Cabe resaltar que el riesgo con mayor criticidad es un riesgo positivo para Kapala, pero existen tres riesgos críticos que son negativos y de los cuales uno se acepta considerando una probabilidad de ocurrencia posible.

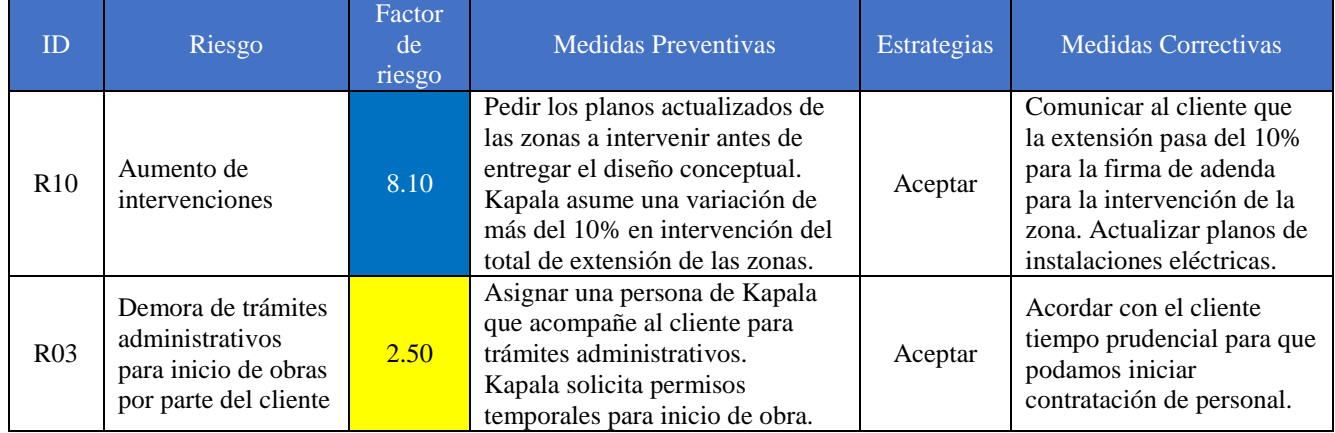

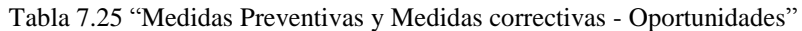

Fuente: Constructora Kapala S.A. 2019 Elaboración Propia

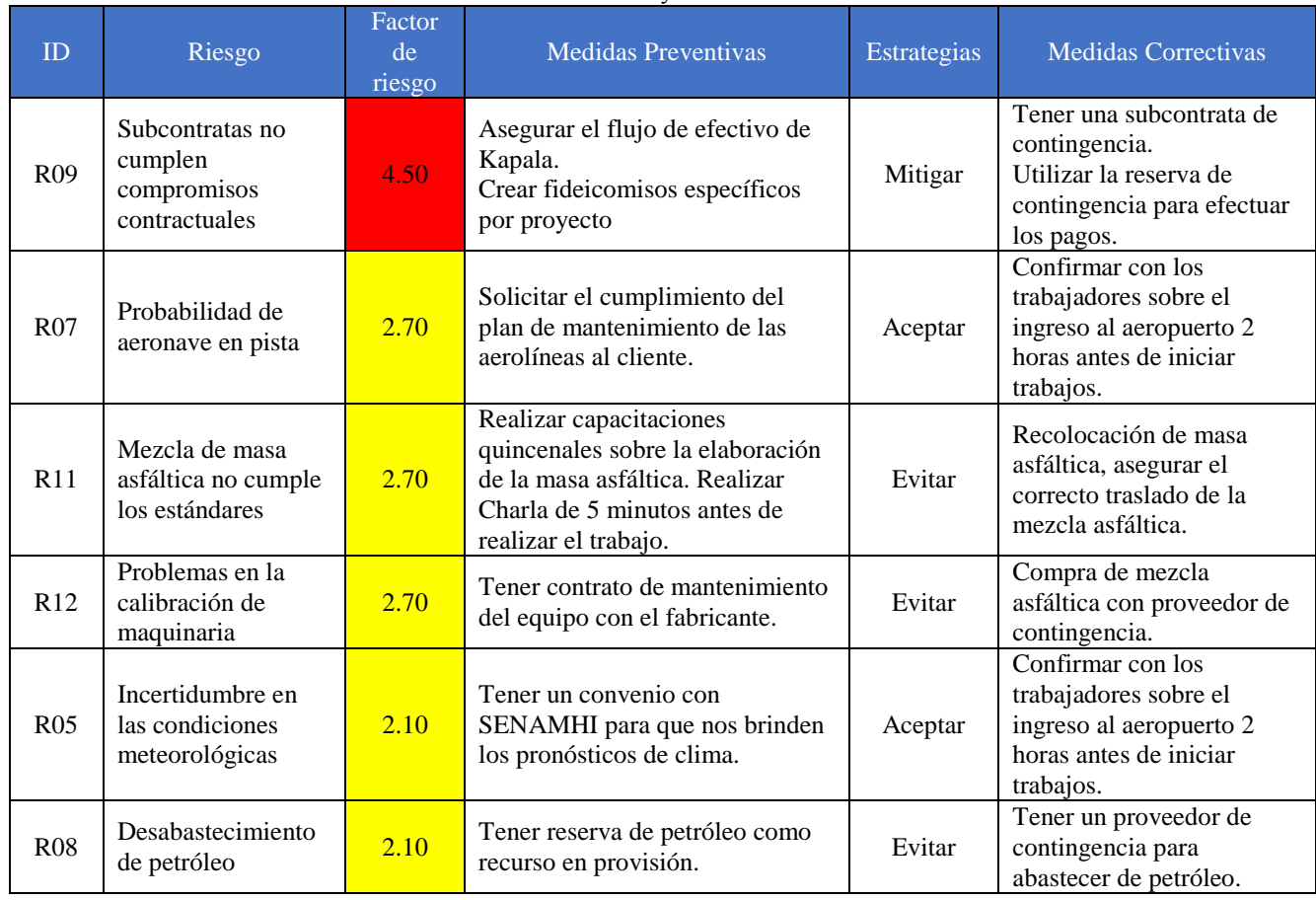

## Tabla 7.26 "Medidas Preventivas y Medidas correctivas - Amenazas"

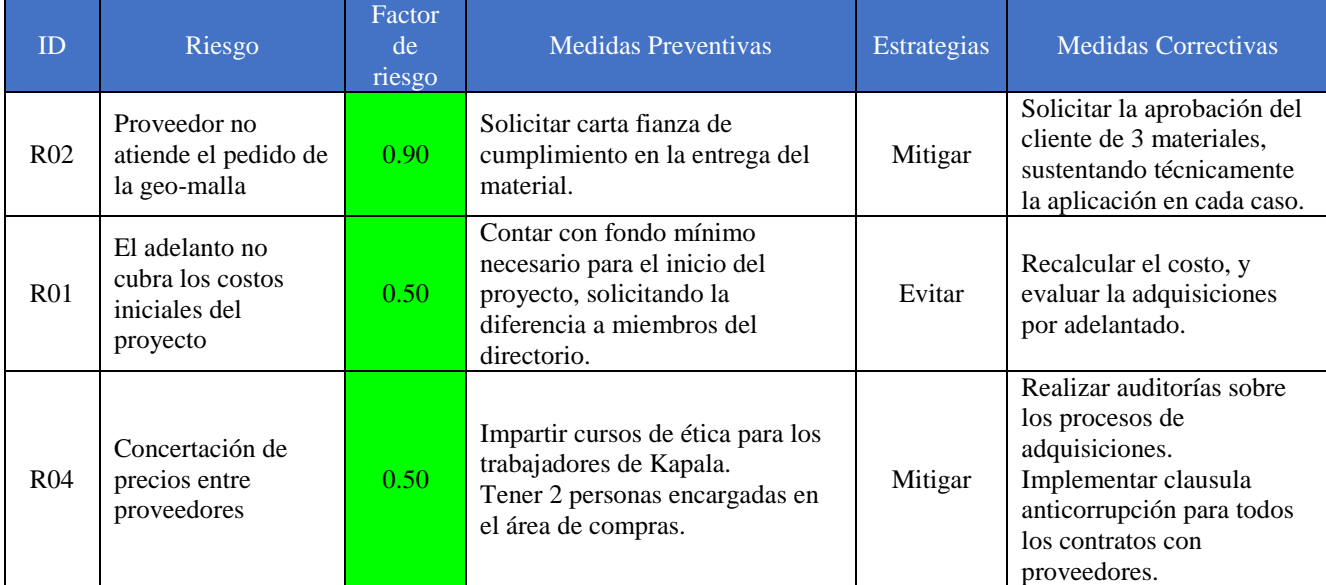

Fuente: Constructora Kapala S.A. 2019 Elaboración Propia

> Se mitigan 3 riesgos que son R09, R02 y R04, el cual por su nivel de criticidad solo al R09 se aplican las medidas preventivas, llegando a bajar su probabilidad de ocurrencia de 0.5 a 0.3 y se obtiene un nuevo factor de riesgo de 2.7 bajando su criticidad.

# *7.8.4. Reservas*

# Reserva de Contingencia

Se consideró los riesgos posibles de ocurrencia según el registro de riesgos que puedan impactar. Con una junta de expertos y del comité del proyecto quienes lo conforman: Project Manager, Residente de Obra, Responsable de Calidad, Responsable de SSOMA y Supervisor Operacional; se invita para brindar su opinión a los jefes de construcción y al Administrador de Obra. De acuerdo con la Tabla 7.27 finalmente se obtuvo como reserva de contingencia S/806,000.00 que equivale a un 8.5% del presupuesto total del proyecto.

| ID              | T/R          | Riesgo                                                                              | Probabilidad | Impacto      | Valor monetario<br>ponderado |
|-----------------|--------------|-------------------------------------------------------------------------------------|--------------|--------------|------------------------------|
| R <sub>01</sub> | Amenaza      | El adelanto no cubra los costos<br>iniciales del proyecto                           | 0.10         | S/213,000.00 | S/21,300.00                  |
| R <sub>02</sub> | Amenaza      | Proveedor no atiende el pedido<br>de la geo-malla                                   | 0,10         | S/478,000.00 | S/47,800.00                  |
| R <sub>03</sub> | Oportunidad  | Demora de trámites<br>administrativos para inicio de<br>obras por parte del cliente | 0,50         | S/0.00       | S/0.00                       |
| R <sub>04</sub> | Amenaza      | Concertación de precios entre<br>proveedores                                        | 0,10         | S/152,000.00 | S/15,200.00                  |
| R <sub>05</sub> | Amenaza      | Incertidumbre en las condiciones<br>meteorológicas                                  | 0,30         | S/332,000.00 | S/99,600.00                  |
| <b>R06</b>      | Amenaza      | Cambio en la dirigencia del<br>sindicato de obreros de<br>construcción civil        | 0,10         | S/98,000.00  | S/9,800.00                   |
| <b>R07</b>      | Amenaza      | Probabilidad de aeronave en<br>pista                                                | 0,30         | S/381,000.00 | S/114,300.00                 |
| <b>R08</b>      | Amenaza      | Desabastecimiento de petróleo                                                       | 0,30         | S/270,000.00 | S/81,000.00                  |
| <b>R09</b>      | Amenaza      | Subcontratas no cumplen<br>compromisos contractuales                                | 0,50         | S/360,000.00 | S/180,000.00                 |
| R10             | Oportunidad  | Aumento de intervenciones                                                           | 0,90         | S/0.00       | S/0.00                       |
| R11             | Amenaza      | Mezcla de masa asfáltica no<br>cumple los estándares                                | 0.30         | S/433,000.00 | S/129,900.00                 |
| R12             | Amenaza      | Problemas en la calibración de<br>maquinaria                                        | 0,30         | S/357,000.00 | S/107,100.00                 |
|                 | S/806,000.00 |                                                                                     |              |              |                              |

Tabla 7.27 "Cálculo de la reserva de contingencia"

Fuente: Constructora Kapala S.A. 2019 Elaboración Propia

# *Reserva de Gestión*

Cómo Reserva de Gestión se considera un porcentaje del presupuesto venta, para este proyecto se asignó el 5% (Tabla 7.28).

El porcentaje es asignado de acuerdo con el tipo de proyecto y a su magnitud,

tomando como referencia información elaborada por el área de ingeniería.

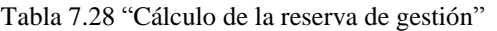

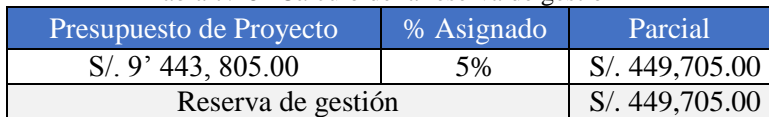

# *7.8.5. Ficha de riesgos*

En la Figura 7.24 se propone una ficha que debe utilizarse para cada riesgo cuando ocurra. Además, este documento ayudará a identificar las lecciones aprendidas según las estrategias planteadas para cada riesgo.

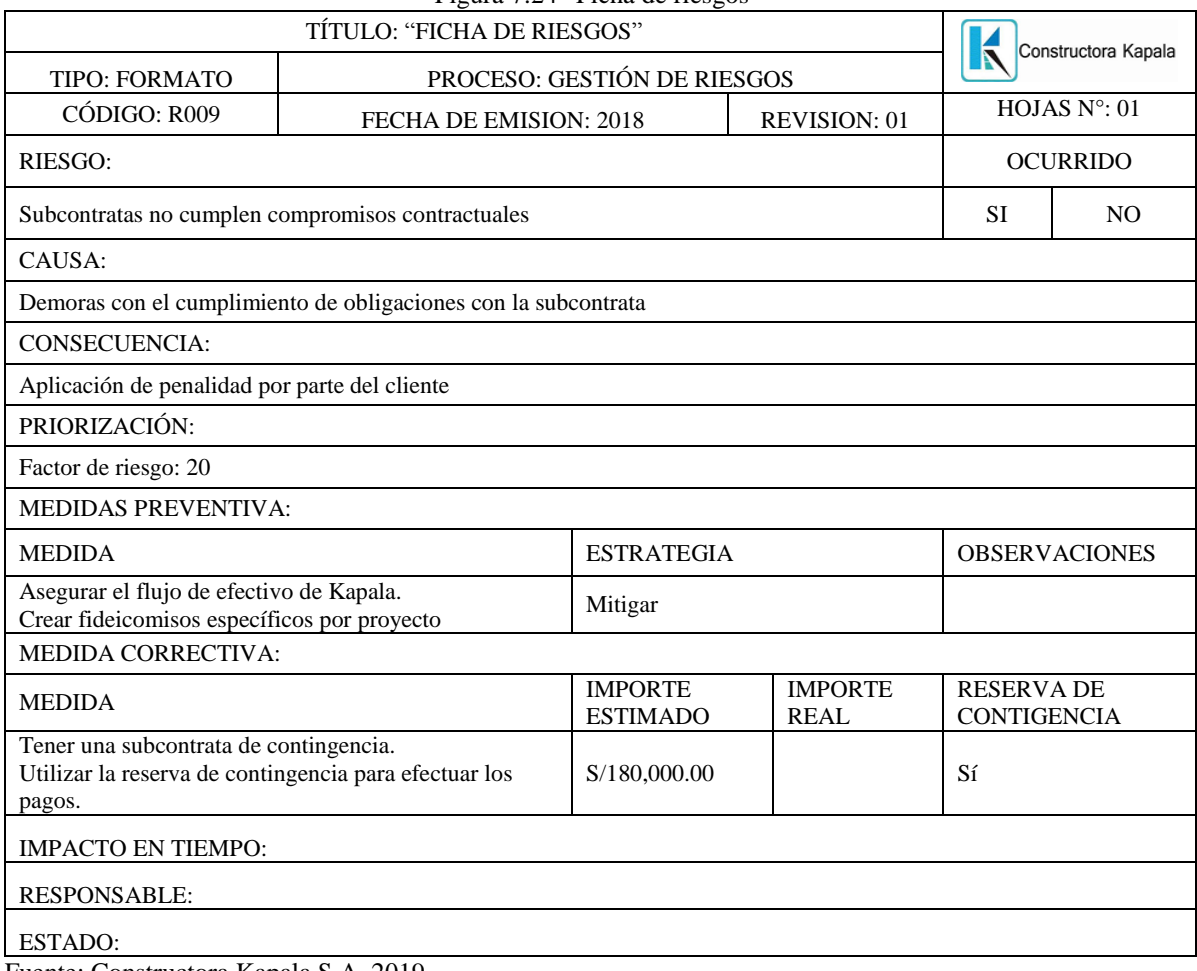

Figura 7.24 "Ficha de riesgos"

## **7.9. Plan de Gestión de Compras**

En este Plan se detalla el proceso de compras que se dan en el Proyecto, incidiendo en la subcontratación de servicios ya que los bienes se realizan por compra directa.

## *7.9.1. Estrategias de contratación*

Kapala cuenta con 2 áreas encargadas de las adquisiciones y subcontrataciones, una es el Respons1able de Administración y Logística quien se encarga de realizar las compras directas de todos los proyectos de Kapala y el otro es el Responsable de Subcontratos quien se encarga de realizar las subcontrataciones específicas para el proyecto.

Para el proyecto, el Responsable de Administración de obra deberá coordinar con los responsables de cada tipo de compra para las adquisiciones del proyecto. El perfil del Administrador deberá ser el siguiente:

## (i) Perfil del personal responsable

**a.** Formación profesional:

Administrador o Ingeniero Industrial o Abogado.

**b.** Competencias técnicas:

- Especialización en logística o procura
- Conocimientos de negociación con proveedores
- Microsoft Office (Excel, Word, Access)
- S10 (Almacenes, compras, pedidos y subcontratos)
- Conocimiento de equipos y máquinas de construcción.
- **c.** Habilidades y/o calidades
	- Alto grado de responsabilidad y compromiso
	- Analítico
	- Líder
	- Manejo de tiempo
	- Capacidad de delegar funciones a su personal
	- Capacidad para trabajar bajo presión
	- Carácter1 tolerante
	- Comunicación eficaz y fluida
	- Fácil comunicación con el usuario
	- Habilidad en el manejo de personal
- Proactivo
- Capacidad de planificación y organización
- Ética e integridad

## **d.** Herramientas

- Computadora o laptop personal
- Impresora
- Teléfono de oficina
- Teléfono celular
- Sistema integrado de taller y software S10 de almacén, compras, pedidos y subcontratos.

# (ii) Ética e integridad

Kapala tiene a personal de confianza en las áreas de compras y adquisiciones que cumplen a cabalidad la política de ética e integridad.

- Transparencia
- Democracia
- Rendición de cuentas
- Eficiencia
- Honradez

En el área de compras, se busca la integridad es decir promover el interés empresarial sobre el interés personal.

Kapala realiza auditorías internas para fiscalizar el cumplimiento de las metas: rendición de cuentas, transparencia y ética.

## (iii) Proceso de compras directas

Como parte de los procesos de apoyo de Kapala las compras directas son realizadas por la GAF de forma transversal para todos los proyectos de la empresa.

i. Recepción, análisis y elección de propuesta

Las propuestas de los proveedores son recibidas por el logístico, y son enviadas al área solicitante y a las áreas involucradas en el requerimiento, para la evaluación técnica respectiva.

La elección de propuesta debe estar en base al cumplimiento del requerimiento y dentro de lo previsto en tiempo y costo. De existir exceso en las cotizaciones, es decir, sobre lo estimado debe contar con la aprobación del Residente de Obra o el responsable del área solicitante.

ii. Proceso de emisión de orden de compra

Después de la elección del proveedor, el Administrador de Obra o responsable de las adquisiciones en el proyecto debe proceder a la elaboración de la orden de compra con las condiciones establecidas y negociadas con el proveedor, para finalmente firmar el documento qu1e compromete a ambas partes para prestar el requerimiento.

El Administrador del Obra debe cuidar que la Orden de Compra mantenga las cláusulas de penalidades económicas al proveedor ante eventuales acontecimientos que pueden estar relacionados con el plazo de ejecución, calidad de las obras, la seguridad en la ejecución de estas.

iii. Evaluación de proveedores

Los proveedores son evaluados con el cumplimiento de calidad y seguridad por la prestación del bien; adicionalmente se debe considerar otros factores que corresponde específicamente al objeto de la compra y se detalla en la orden.

Estas evaluaciones son programadas de acuerdo al plan de control de Kapala en función al plazo de vigencia de la orden, cuidando como mínimo que cada proveedor cuente con, por lo menos, una evaluación al final de sus servicios.

En la Tabla 7.29 se muestra las principales compras directas del proyecto, siendo el más representativo con 45% el Cemento Asfáltica PEN 60/70, con este material se produce la mezcla asfáltica

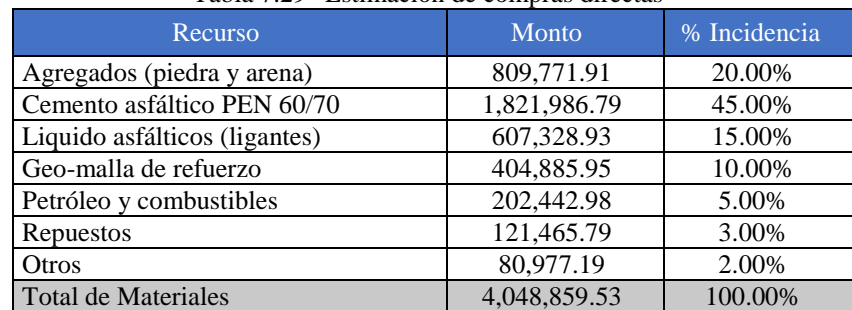

Tabla 7.29 "Estimación de compras directas"

#### (iv) Proceso de Subcontratación

El procedimiento abarca desde la etapa de cotización hasta la liquidación de los Subcontratistas, pasando por la selección, evaluación de propuestas técnicas y económicas, y contratación.

i. Elaboración de términos de referencia

El responsable de ingeniera es el encargado de elaborar el término de referencia debiendo detallar las características específicas de cada vehículo de acuerdo con la necesidad del proyecto, además define las condiciones en las que debe ejecutarse la contratación, incluye además las exigencias previstas en leyes y demás normas que regulan el objeto de la contratación.

ii. Identificación de proveedores

El responsable de logística es el encargado de realizar la búsqueda de proveedores en las siguientes fuentes:

- Activos de Kapala
- Páginas web especializadas
- Procesos similares de otras empresas

iii. Convocatoria de concurso de licitación

El responsable de logística convoca la licitación publicándolo en la página web institucional y en 2 periódicos de circulación nacional. El aviso especifica de manera clara las fechas del concurso.

iv. Recepción de consultas y observaciones

Los proveedores que desean participar y tienen consultas (orientadas a definir mejor el requerimiento) y/u observaciones (orientadas a modificar alguna característica técnica) presentaran un documento a Kapala según corresponda.

v. Absolución de consultas y/u observaciones

El responsable de logística en conjunto con el responsable de ingeniería, evalúan y responden las consultas y observaciones de acuerdo con su competencia, este documento se publica en la página web de la empresa.

vi. Recepción de ofertas de subcontratación

Los proveedores presentan sus propuestas en sobre cerrado que debe contener la propuesta técnica y económica para su evaluación, sólo serán válidas las ofertas cuyos representantes legales se encuentren presentes para la fecha de aperturas de sobres.
### vii. Evaluación y Calificación de ofertas

En la evaluación se define si cumple o no las características mínimas del servicio, los proveedores que cumplan con un mínimo de 95 puntos pasan a la evaluación económica, donde se le da 100 puntos a la propuesta económica más barata y de forma proporcional a las propuestas económicas de los demás postores, con este procedimiento se define al ganador y al accesitario de este proceso.

viii. Emisión del subcontrato1

El proveedor ganador se acerca a las oficinas de Kapala en un máximo de 5 días útiles con los documentos necesarios para la firma del contrato. Si Kapala detecta alguna irregularidad en los papeles presentados, podrá llamar al accesitario para la firma del contrato.

## *7.9.2. Identificación de los paquetes de compra*

Como se muestra en la WBS (Figura 7.3), se agrupan los paquetes de compras que se realizarán por subcontratos en la fase de procura, cabe destacar que existen compras directas en el proyecto y que no se visualizaran en la WBS por su naturaleza de contratación; sin embargo, se muestran en la RBS (Resource Breakdown Structure) que se muestra en el Anexo 6.

Los costos por paquetes de compra están estimados para contratar por licitación a la mejor propuesta según el precio máximo que se entrega al área responsable de la subcontratación, se aprecia en la Tabla 7.30 que el monto total a subcontratar en el proyecto es de 655,905.47 soles que es el 11.16 % del presupuesto de costos.

| Paquete de compra - estimación de costos de<br>subcontrato | Unidad         | Cantidad | Precio<br>máximo | Parcial<br>máximo |
|------------------------------------------------------------|----------------|----------|------------------|-------------------|
| Subcontrato 1 Tratamiento de rozas (Inst. eléctricas)      | Und            | 5,500.00 | 47.25            | 259,875.00        |
| Subcontrato 2 Transporte de asfalto                        | m <sub>3</sub> | 6.640.63 | 36.75            | 244,042.97        |
| Subcontrato 3 Suministro de afirmado                       | m <sub>3</sub> | 5.250.00 | 26.25            | 137,812.50        |
| Subcontrato 4 Señalización                                 | m2             | 1,500.00 | 9.45             | 14,175.00         |
| Total $(S1)$                                               |                |          |                  | 655,905.47        |

Tabla 7.30 "Estimación de subcontratos"

Fuente: Constructora Kapala S.A. 2019

Elaboración Propia

## *7.9.3. Documentos de compra*

Los documentos de compras que maneja Kapala son a través de fichas (Figura 7.25) que son utilizadas para proyectos donde la subcontratación de bienes y/o servicios es el componente más importante. Estas fichas están diseñadas para una fácil administración de este proceso, es decir cualquier persona que sea designada por el departamento de Administración y Finanzas podrá comprenderla rápidamente.

| TÍTULO: FICHA DE COMPRAS                                                                                                    |                                                                       |                                                |                                                                                                    | Constructora Kapala              |                                   |
|----------------------------------------------------------------------------------------------------|-----------------------------------------------------------------------|------------------------------------------------|----------------------------------------------------------------------------------------------------|----------------------------------|-----------------------------------|
| TIPO: FORMATO                                                                                                    | PROCESO: GESTIÓN DE COMPRAS                                           |                                                |                                                                                                    |                                  |                                   |
| CÓDIGO: C001                                                                                                    | <b>FECHADE</b><br>ELABORACIÓN: 2018                                   |                                                | <b>REVISION: 01</b>                                                                                          | HOJAS N° / TOTAL DE<br>HOJAS: 01 |                                   |
| PAQUETE DE COMPRA:                                                                                                    |                                                                       |                                                |                                                                                                    |                                  |                                   |
| Transporte de asfalto                                                                                                    |                                                                       |                                                |                                                                                                    |                                  |                                   |
| DESCRIPCIÓN DEL PAQUETE DE TRABAJO:                                                                                                    |                                                                       |                                                |                                                                                                    |                                  |                                   |
|                                                                                                    |                                                                       |                                                | En este paquete de trabajo se define las condiciones para el traslado del asfalto desde la planta de asfalto |                                  |                                   |
| ubicada en Cajamarquilla hasta el aeropuerto internacional Jorge Chávez.                                                                                                    |                                                                       |                                                |                                                                                                    |                                  |                                   |
|                                                                                                    |                                                                       |                                                | REQUISITOS MÍNIMOS QUE DEBEN CUMPLIR LOS PROVEEDORES:                                                        |                                  |                                   |
| <b>CONDUCTOR</b>                                                                                                    |                                                                       | <b>PROVEEDOR</b>                               |                                                                                                    |                                  | <b>VEHÍCULOS</b>                  |
| · Experiencia mínima de tres                                                                                                    |                                                                       |                                                | · Experiencia mínima de tres años en transporte de                                                           |                                  |                                   |
| años manejando vehículos de                                                                                                    |                                                                       | asfalto.                                       |                                                                                                    |                                  |                                   |
| carga pesada.                                                                                                    |                                                                       |                                                | · Seguro Obligatorio para Accidente de Tránsito                                                              |                                  | • Antigüedad<br>máxima de 5 años. |
| • Licencia de Conducir AIII b                                                                                                    |                                                                       |                                                | (SOAT) vigente emitido por una entidad                                                                       |                                  | $\cdot$ De 2 a 3 ejes.            |
| emitido por el ministerio de                                                                                                    |                                                                       |                                                | aseguradora reglamentada por la SBS.                                                                         |                                  | • Volumen de carga                |
| transportes y comunicaciones                                                                                                    |                                                                       |                                                | · Permiso de operación especial para transporte de                                                           |                                  | mínimo de 20                      |
| (MTC)                                                                                                    |                                                                       |                                                | materiales y/o residuos peligrosos por carretera.                                                            |                                  | metros cúbicos.                   |
| · Seguro complementario de                                                                                                    |                                                                       | · Autorización municipal para el transporte de |                                                                                                    |                                  |                                   |
|                                                                                                    | trabajo de riesgo (SCTR)<br>materiales pesados en horarios nocturnos. |                                                |                                                                                                    |                                  |                                   |
| DOCUMENTACIÓN DE LA OFERTA                                                                                                    |                                                                       |                                                |                                                                                                    |                                  |                                   |
| Precio referencia:                                                                                                    | S/ 655,905.00                                                         |                                                |                                                                                                    |                                  |                                   |
| Estructura de los precios desglosados:                                                                                                    |                                                                       |                                                |                                                                                                    |                                  |                                   |
| <b>RECURSOS PREVISTOS:</b>                                                                                                    |                                                                       |                                                |                                                                                                    |                                  |                                   |
|                                                                                                    | Mano de obra                                                          |                                                |                                                                                                    | Maquinaria                       |                                   |
| Operador de maquinaria pesada                                                                                                    |                                                                       |                                                |                                                                                                    | Volquete                         |                                   |
| Plan de trabajo de proveedor (ficha técnica)                                                                                                    |                                                                       |                                                |                                                                                                    |                                  |                                   |
| GARANTÍAS:                                                                                                    |                                                                       |                                                |                                                                                                    |                                  |                                   |
|                                                                                                    |                                                                       |                                                | En los casos que sea aplicable, el área subcontratos es responsable de asegurar la recepción de las          |                                  |                                   |
|                                                                                                    |                                                                       |                                                | correspondientes garantías bancarias, las mismas que serán entregadas (versión original) al área financiera  |                                  |                                   |
| para su custodia; el acompañamiento será realizado de manera conjunta entre el área Financiera y el área                                                                                              |                                                                       |                                                |                                                                                                    |                                  |                                   |
| subcontratos.                                                                                                    |                                                                       |                                                |                                                                                                    |                                  |                                   |
| <b>OBLIGACIONES DEL PROVEEDOR:</b>                                                                                                    |                                                                       |                                                |                                                                                                    |                                  |                                   |
| · Cumplir con las instrucciones, directivas y políticas de Kapala.                                                                                                    |                                                                       |                                                |                                                                                                    |                                  |                                   |
| • Nombrar un representante con quien se canalizarán las comunicaciones, el mismo que se encargará del                                                                                                 |                                                                       |                                                |                                                                                                    |                                  |                                   |
| seguimiento y control del contrato y participará en la elaboración de las valorizaciones mensuales y control                                                                                          |                                                                       |                                                |                                                                                                    |                                  |                                   |
| de partes diarios de campo.                                                                                                    |                                                                       |                                                |                                                                                                    |                                  |                                   |
| · Someter a aprobación previa de Kapala, todos los métodos de trabajo que serán utilizados en la ejecución de                                                                                         |                                                                       |                                                |                                                                                                    |                                  |                                   |
| trabajos.<br>• Comunicar a Kapala de inmediato por escrito, cualquier problema o dificultad que surja durante la                                                                                      |                                                                       |                                                |                                                                                                    |                                  |                                   |
| ejecución del trabajo.                                                                                                    |                                                                       |                                                |                                                                                                    |                                  |                                   |
| · La guardianía de los equipos en el lugar de la obra.                                                                                                    |                                                                       |                                                |                                                                                                    |                                  |                                   |
| • Respetar estrictamente el horario de trabajo y las Normas de Seguridad de la obra y de Kapala, los cuales                                                                                           |                                                                       |                                                |                                                                                                    |                                  |                                   |
| declara conocer.                                                                                                    |                                                                       |                                                |                                                                                                    |                                  |                                   |
|                                                                                                    |                                                                       |                                                |                                                                                                    |                                  |                                   |
| · Proveer para la prestación de los servicios, equipos de seguridad, herramientas, maquinaria, equipamiento<br>auxiliar, así como todo producto y/o servicio necesario para la ejecución del trabajo. |                                                                       |                                                |                                                                                                    |                                  |                                   |
| Fuente: Constructora Kapala S.A. 2019                                                                                                    |                                                                       |                                                |                                                                                                    |                                  |                                   |

Figura 7.25 "Ficha de compras"

Elaboración Propia

## Matriz de decisión:

Los criterios de adjudicación del proyecto son definidos de acuerdo con el precio, calidad y requisitos exigidos al proveedor, indicados en la Tabla 7.31.

Los puntajes fueron considerados de acuerdo con el juicio de expertos y reuniones con el equipo del proyecto.

Estos criterios permiten la elección del mejor proveedor que cumpliendo lo exigido por Kapala va a permitir cumplir con las exigencias del presente proyecto.

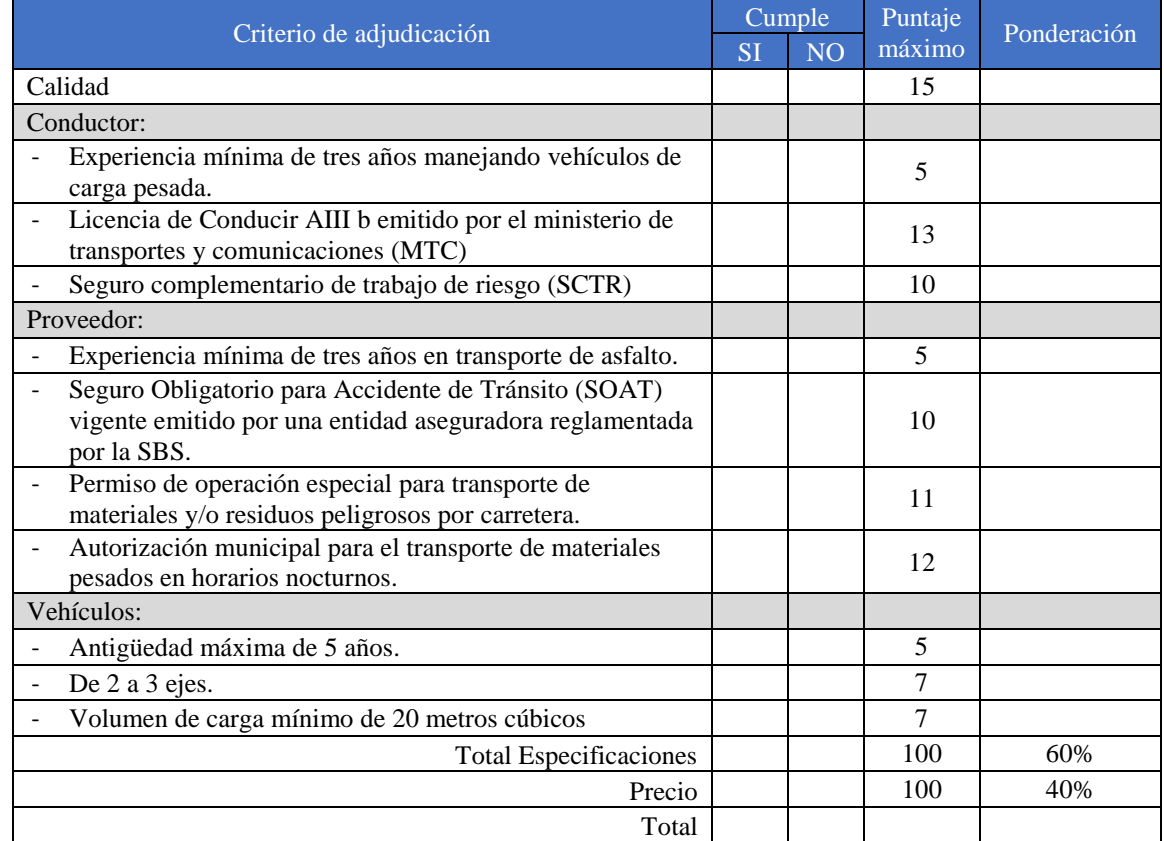

Tabla 7.31 "Criterios de adjudicación"

Fuente: Constructora Kapala S.A. 2019 Elaboración Propia

## *7.9.4. Contratos*

El formato contractual se encuentra en el Anexo 7, que es un contrato tipo en contrataciones con el Estado donde lo más relevante es una penalidad diaria de incumplimiento equivalente a S/500 hasta por un monto máximo equivalente al 5%.

# **7.10. Componentes Adicionales**

# *7.10.1. Plan de transición*

En la Tabla 7.32 se detalla a los responsables de la validación, recepción y aprobación del flujo de los entregables.

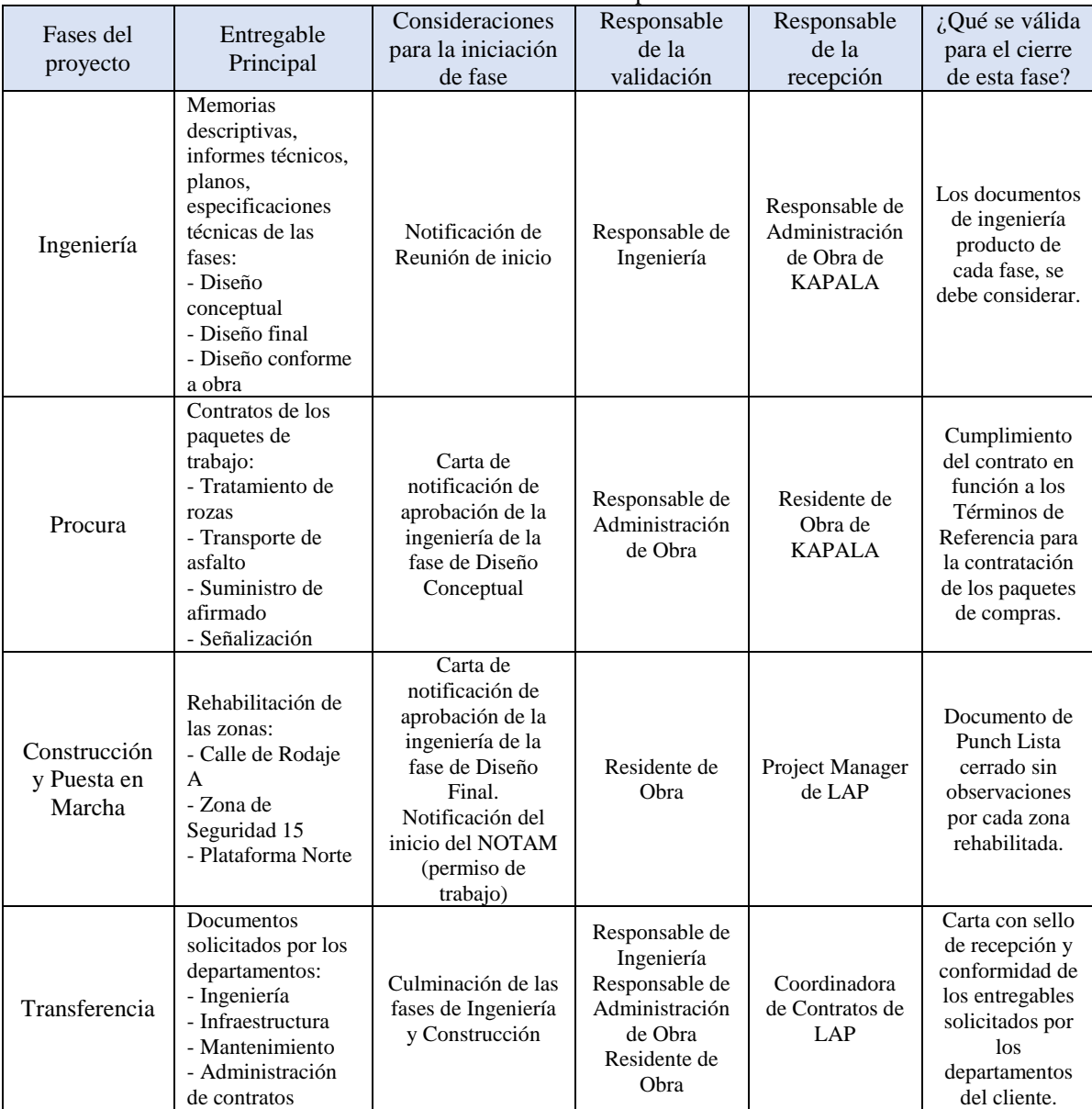

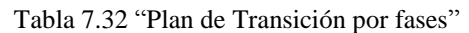

## *7.10.2. Plan de transferencia*

El presente Plan consiste en el traspaso formal del producto terminado que fue encargado a Kapala por el cliente LAP con toda la documentación que la acompaña y acredita, dentro del marco contractual se cuenta con una cartilla de requerimiento para liquidación de servicio u obra que detalla en la Tabla 7.33, requisito indispensable para firmar el Acta de Recepción del Proyecto y valorizar el último hito de pago, caso contrario se incurre en una penalidad por incumplimiento contractual. Este procedimiento es denominado Transferencia en la WBS del Proyecto.

| Departamento                   | Documentos solicitados                                                                                                    |  |  |  |
|--------------------------------|----------------------------------------------------------------------------------------------------|--|--|--|
| Gerencia de<br>Mantenimiento   | Punch List cerrado (original).<br>$\blacksquare$<br>Garantía de Calidad emitida por contratista (copia), de ser Carta Fianza,<br>presentar una copia c/la firma del Acta de Recepción de Obra/Servicio.<br>Información comercial de principales proveedores/subcontratistas (persona de<br>contacto, dirección, lugar, país, correo, teléfono)                                                                                                    |  |  |  |
| Gerencia de<br>Ingeniería      | Planos AB aprobados, listado y copia física, según formato LAP.<br>Memoria(s) Descriptiva(s) AB (aprobadas) por especialidades, listado y copia<br>física, según formato LAP.<br>Especificaciones Técnicas y sus modificaciones conforme a obra/servicio,<br>listado y copia física, según formato LAP.<br>Liquidación Contable Final, suscrita por LAP.<br>Detalle de Contraprestación Final, suscrita por LAP<br>Acta de Recepción de Obra/Servicio, suscrita por ambas partes (se firmará<br>$\blacksquare$<br>cuando se culmine toda la entrega de información de la transferencia)<br>Garantía de Calidad emitida por contratista (copia), de ser Carta Fianza,<br>presentar una copia c/la firma del Acta de Recepción de Obra/Servicio. |  |  |  |
| Gerencia de<br>Infraestructura | Reportes de Supervisión de Obra (RSO) de calidad y/o SSOMA debidamente<br>$\blacksquare$<br>cerrados, listado y copia física, según formato LAP.<br>Reportes de No Conformidad (RNC) de calidad y/o SSOMA debidamente<br>cerrados listado y copia física, según formato LAP.<br>Protocolos de Pruebas, mediciones y/o ensayos, listado y copia física, según<br>$\blacksquare$<br>formato LAP.<br>Certificados de Calidad de Materiales, listado y copia física, según formato<br>LAP.<br>Planos de Campo FSK, listado y copia física, según formato LAP.<br>$\overline{\phantom{0}}$                                                                                                    |  |  |  |
| Administración<br>de Contratos | Constancia de devolución de fotochecks (los fotochecks se devolverán<br>$\overline{\phantom{a}}$<br>directamente a Identificaciones).<br>Acreditar cumplimiento del pago de BB.SS. a todos sus trabajadores.<br>$\qquad \qquad \blacksquare$<br>Constancia de libre adeudo, acreditar el libre adeudo mediante cartas de<br>$\blacksquare$<br>proveedores y subcontratistas más importantes.<br>Dossier o Informe Final de SSOMA, aprobado, entregar una (01) copia física.                                                                                                    |  |  |  |

Tabla 7.33 "Cartilla de Requerimiento para liquidación de Obra/Servicio"

# *7.10.3. Sistema de control de cambios*

### Comité de control de cambios:

Está conformado por:

- **-** Director General de Kapala (Sponsor)
- **-** Gerente de infraestructura de LAP (Cliente).
- **-** Project Manager de Kapala
- **-** Residente de obra

## Flujo de control de cambios

En la Figura 7.26 se muestra el flujo a seguir cuando se presente una Solicitud de Cambio, este primero debe ser solicitado y debe adjuntarse el sustento técnico del motivo del cambio explicando el tipo de cambio y la afectación en el proyecto en base a la triple restricción.

Después se evaluará la Solicitud de Cambio en el Comité de Cambios para decidir la aceptación o no del mismo. Finalmente se comunica al solicitando la decisión del Comité de ser negativa la respuesta el solicitante evaluará volver a emitir la solicitud tomando en cuenta las observaciones; en caso sea positiva la respuesta se ejecuta el cambio y posteriormente se realizará la post-evaluación de impacto al proyecto para asegurar que la decisión sea la correcta.

Figura 7.26 "Diagrama de flujo de control de cambios"

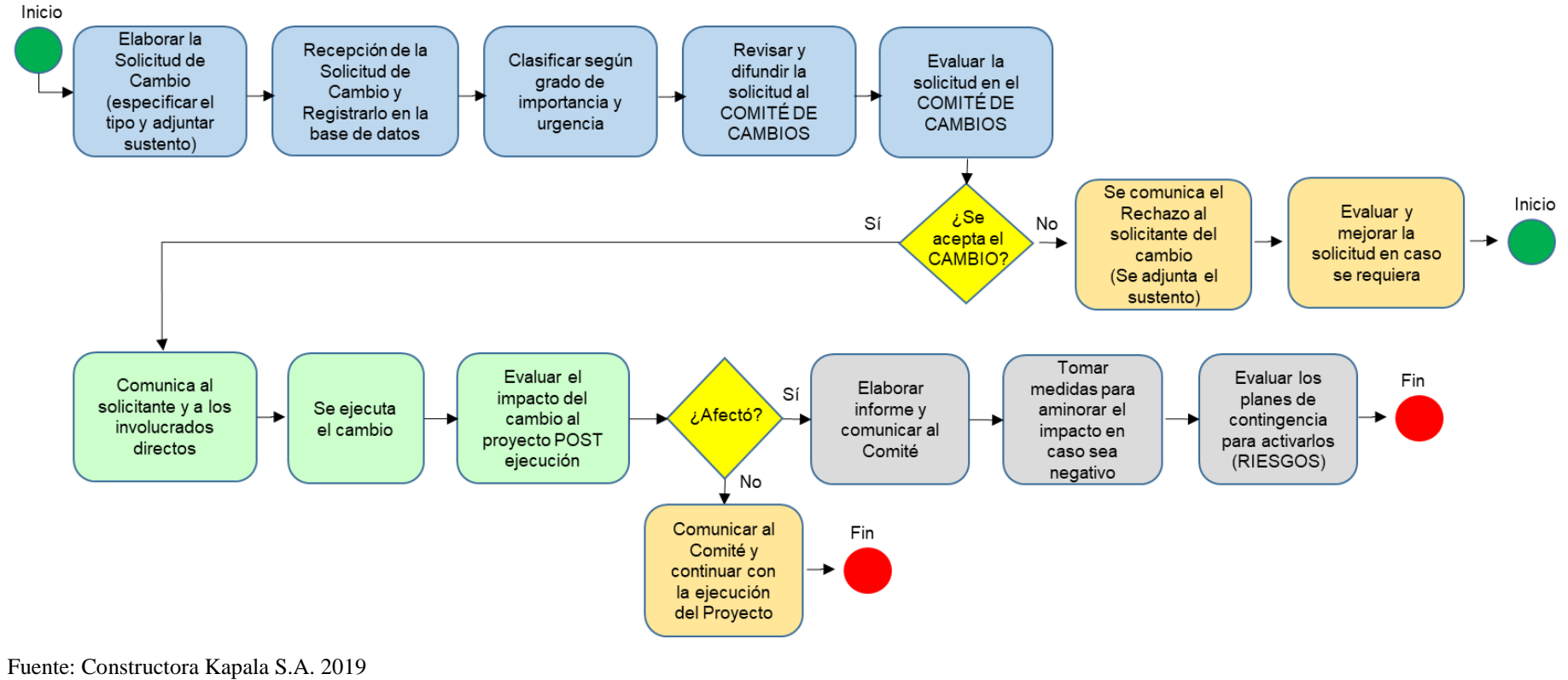

Elaboración Propia

# Ficha de control de cambios

Según la Figura 7.27 se utiliza para tener un correcto registro de los cambios suscitados en el proyecto, lo que ayuda a realizar un adecuado manejo de nuestras lecciones aprendidas.

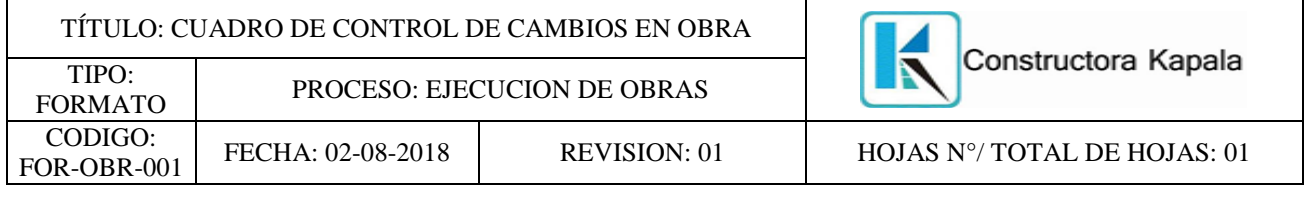

## Figura 7.27 "Ficha de control de cambios"

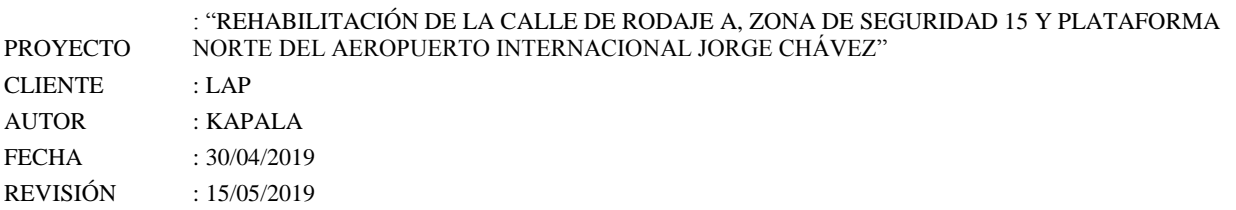

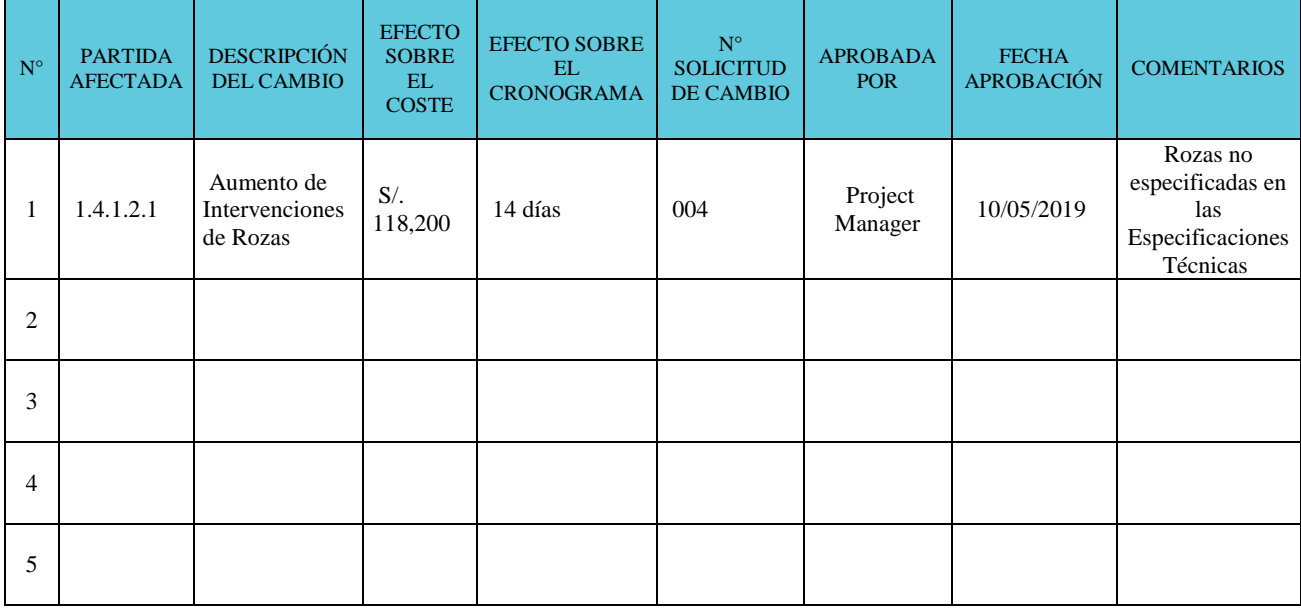

# *7.10.4. Evaluación del éxito del proyecto*

## Ficha de evaluación del éxito del proyecto

Se comparan los objetivos del proyecto usando la Figura 7.28 se tiene contemplado la Ficha de Indicadores en base al cumplimiento en la meta, rango aceptable y el indicador bajo.

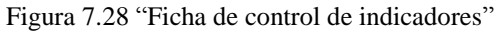

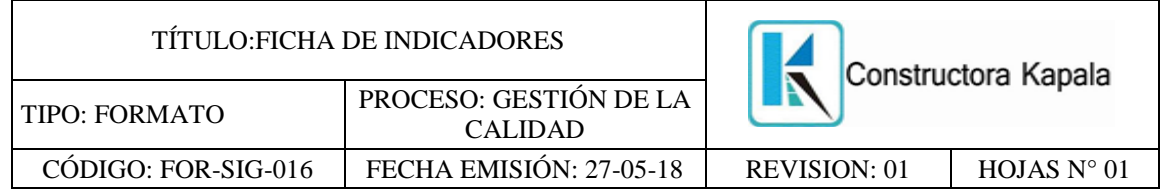

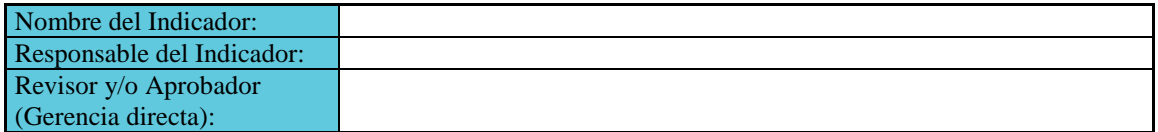

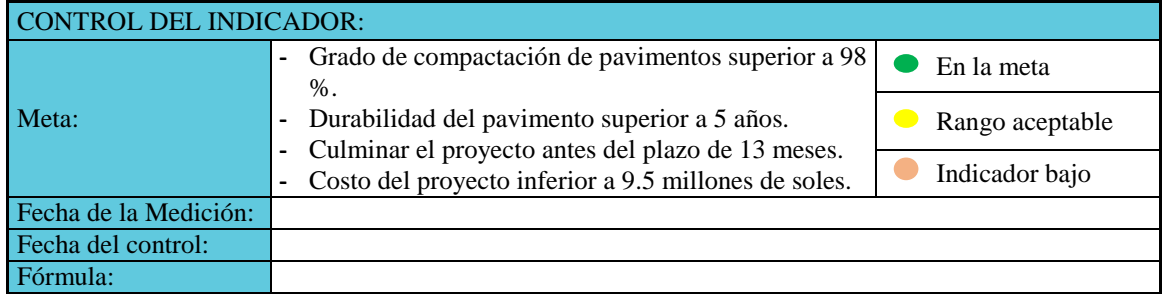

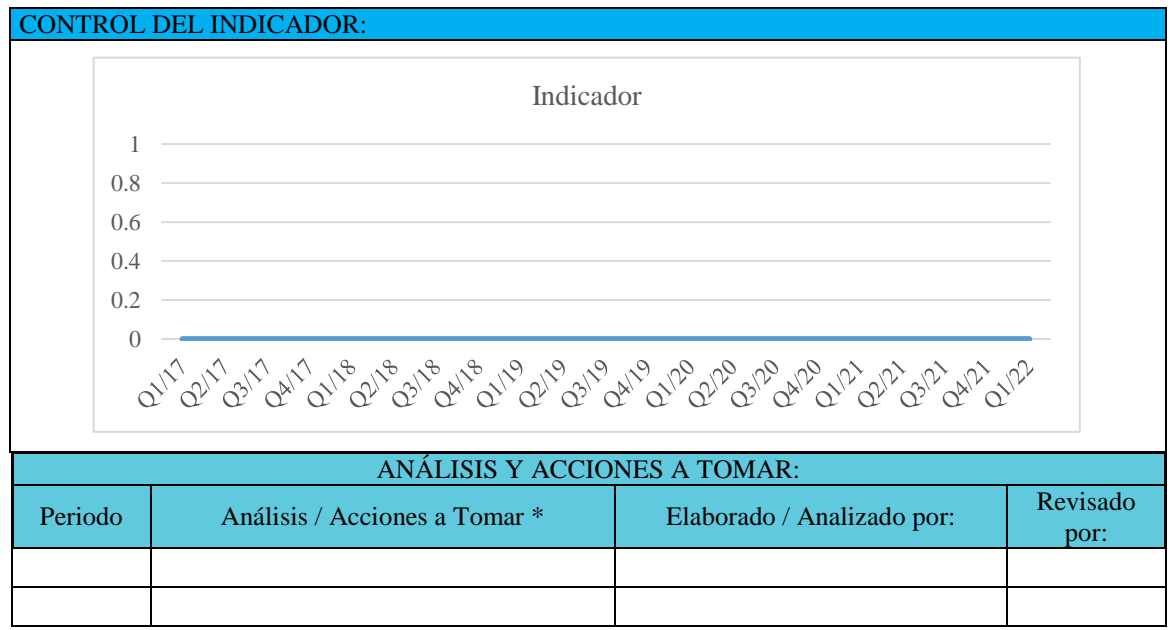

\* En caso de que el indicador no llegue al rango aceptable, se debe aperturar una NC para el proceso.

Fuente: Constructora Kapala S.A. 2019

Elaboración Propia

## Ficha de evaluación de la satisfacción del cliente

Debido a que uno de los objetivos de Kapala era ganar prestigio y experiencia en las contrataciones con el estado, esta evaluación resulta de vital importación para demostrar el éxito del proyecto. Para ello se elaboró una esta ficha, con el fin de medir si se cumplen las expectativas del cliente. (Figura 7.29).

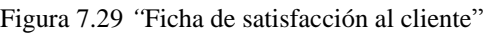

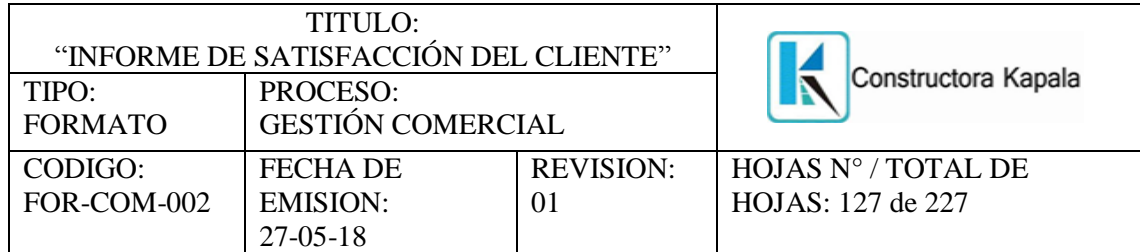

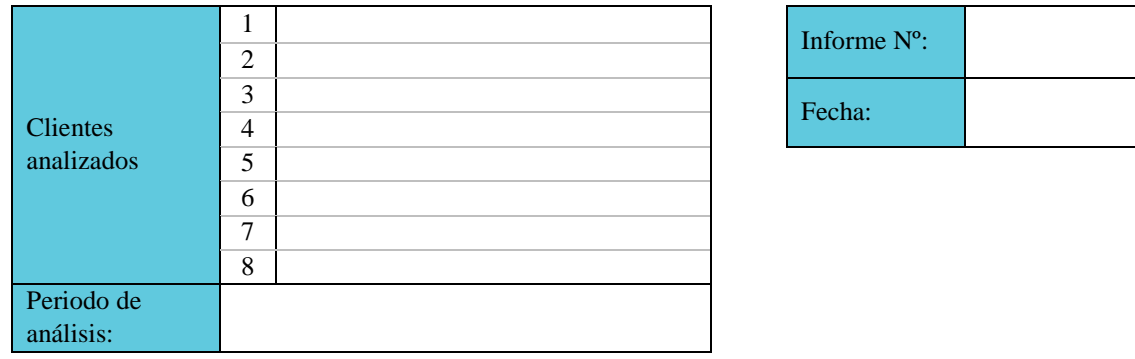

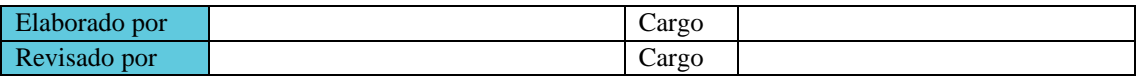

## OPORTUNIDADES DE MEJORA Y ACCIONES CORRECTIVAS

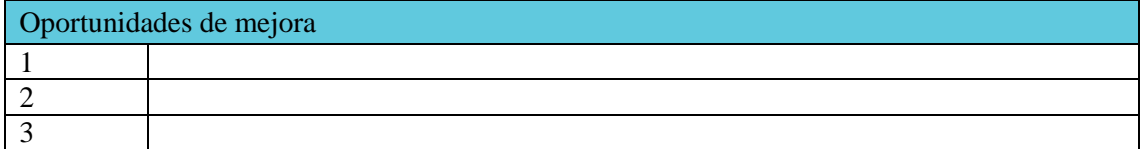

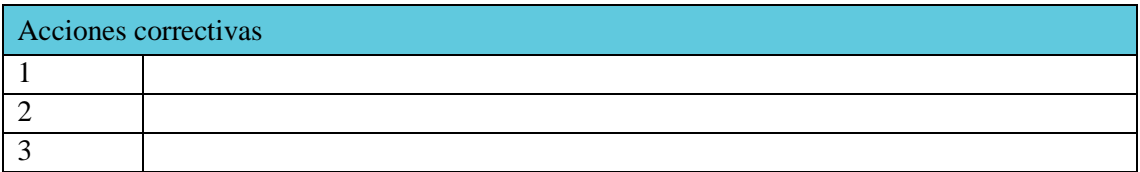

\_\_\_\_\_\_\_\_\_\_\_\_\_\_\_\_\_\_\_\_\_ FIRMA

\_\_\_\_\_\_\_\_\_\_\_\_\_\_\_\_\_\_\_\_\_ FIRMA

# Fichas de evaluación del equipo

Es un elemento importante la evaluación de nuestros colaboradores en sus actividades y proyectos que participan, cuyos resultados nos permiten elaborar los planes de capacitación para ellos (Figura 7.30).

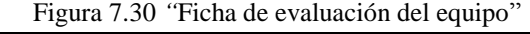

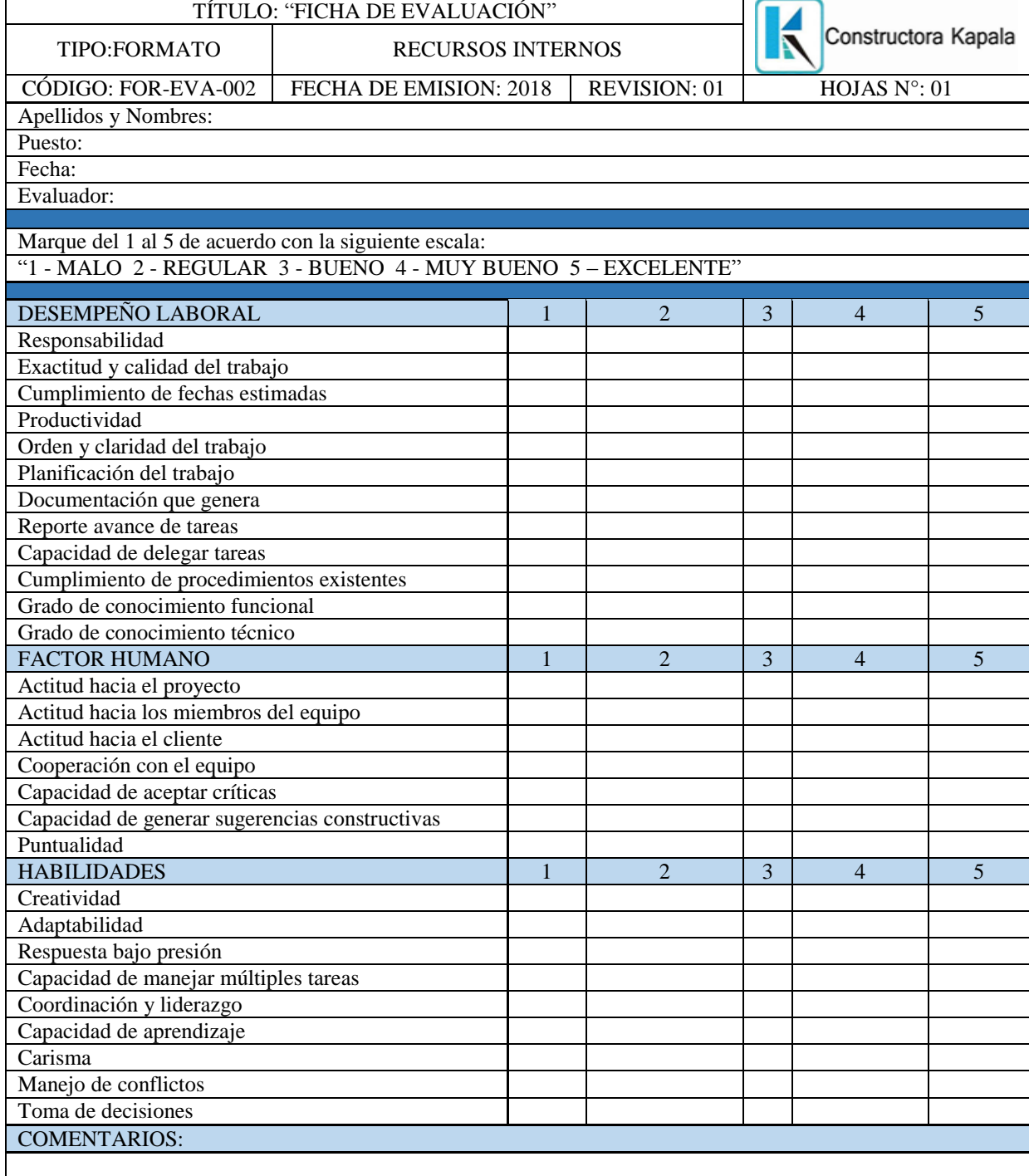

En Kapala se considera a los proveedores como socios estratégicos por lo que es importante la evaluación de estos (Figura 7.31), para que formen parte de la base de datos de proveedores.

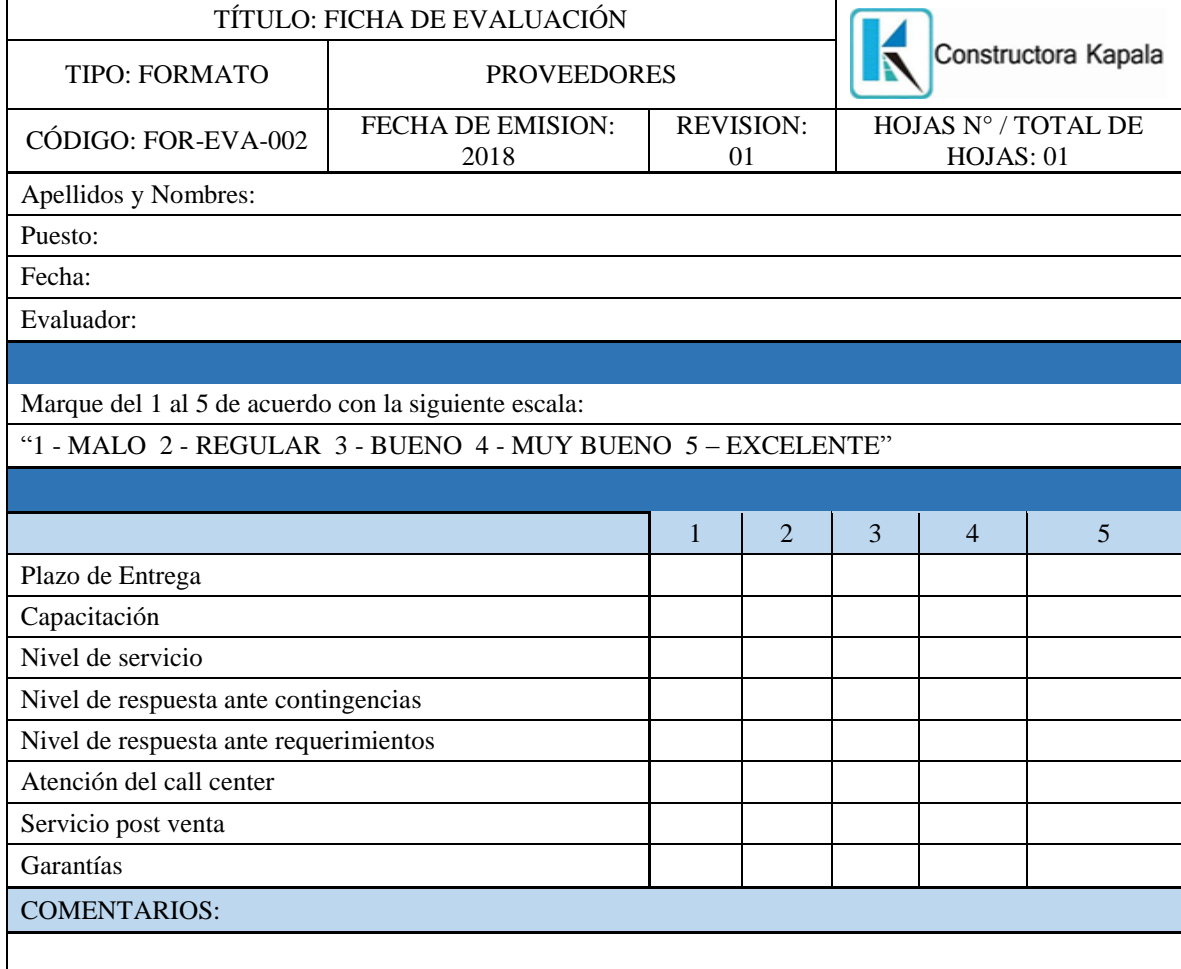

Figura 7.31 *"*Ficha de evaluación de proveedores"

# *7.10.5. Lecciones aprendidas*

Se debe considerar los cambios que ocurren y las lecciones que estos generan para futuros proyectos. En la Figura 7.32, se muestra la ficha elaborada que sirve de apoyo para poder detectar puntos de mejora.

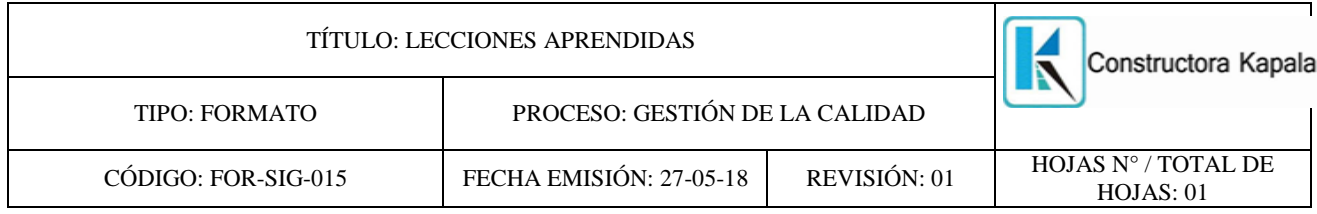

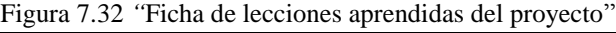

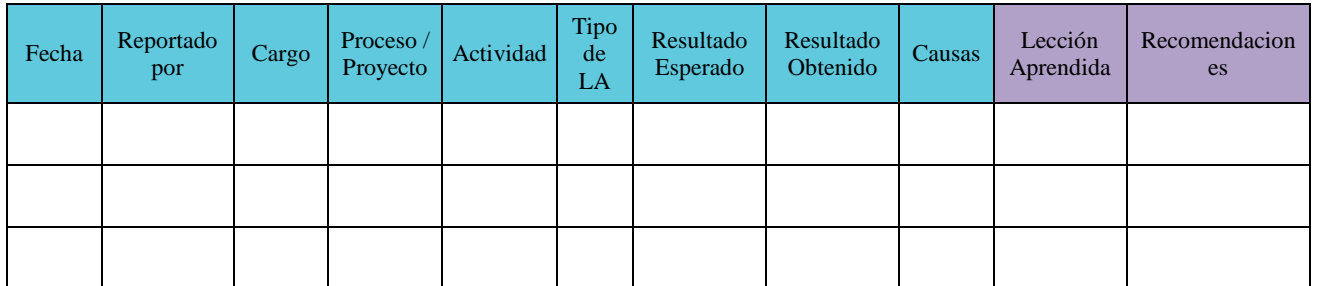

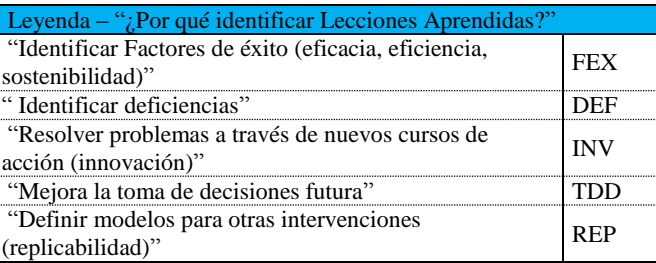

# **CAPÍTULO VIII. ANÁLISIS DE GESTIÓN DEL PROYECTO**

## **8.1. Crítica del trabajo realizado**

## "Análisis de cumplimientos (alcance, calendario, calidad)"

Es bueno destacar que nuestro grupo se ha caracterizado desde el inicio de la Maestría por su solidez y sinergia entre todos los integrantes. Estas características nos han permitido cumplir con los entregables en el tiempo solicitado y la calidad esperada. Además, aceptamos las observaciones de manera constructiva para así cumplir con las mejoras propuestas por nuestros asesores, de lo contrario las sustentamos cuando no se acoge alguna.

Por las opiniones de nuestros asesores y de los profesores de las semanas internacionales, corrobora que la línea de trabajo que estamos realizando va por buen camino.

## Problemas encontrados

Más que un problema, fue una limitación al buscar un horario definido para formular y culminar la tesis, debido a que el horario laboral de cada integrante es variado y demandante, por ende, en consenso todos los martes de 20:00 a 00:00 horas son las reuniones exclusivas para el desarrollo de la tesis.

## **8.2. Lecciones aprendidas del trabajo en grupo**

En la Figura 7.33 se describen las lecciones aprendidas del equipo que desarrolló la Tesis.

| TÍTULO: FICHA DE LECCIONES APRENDIDAS                                                                                                    |                            | Constructora Kapala           |  |  |
|----------------------------------------------------------------------------------------------------|----------------------------|-------------------------------|--|--|
| CÓDIGO:<br>LA001                                                                                                    | FECHA DE ELABORACIÓN: 2019 | HOJAS Nº / TOTAL DE HOJAS: 01 |  |  |
| "ORGANIZACIÓN DEL EQUIPO"                                                                                                    |                            |                               |  |  |
| Debido a la excelente sinergia y las competencias individuales de cada integrante, hace que el<br>grupo sea más fuerte en cuanto a conocimiento y experiencia.                                                                |                            |                               |  |  |
| "ANÁLISIS DE LA PARTICIPACIÓN DE CADA MIEMBRO"                                                                                                    |                            |                               |  |  |
| Los integrantes del equipo se encuentran 100% comprometidos en el desarrollo de esta tesis,<br>entregando todo su esfuerzo y dedicación para cumplir con los objetivos planteados en cada<br>reunión.                         |                            |                               |  |  |
| "GESTIÓN DE LOS CONFLICTOS"                                                                                                    |                            |                               |  |  |
| Pocos fueron los conflictos que se han dado, entre ellos tenemos la asignación de temas que fueron<br>de acuerdo con las competencias y conocimientos de cada integrante, dando como resultado,<br>entregables más asertivos. |                            |                               |  |  |
| Fuente: Autores de esta tesis                                                                                                    |                            |                               |  |  |

Figura 7.33 *"*Ficha de lecciones aprendidas del equipo"

Fuente: Autores de esta tesis Elaboración Propia

## **8.3. Técnicas utilizadas para gestionar el proyecto**

Las técnicas que se utilizaron para la gestión de la Tesis con la finalidad de obtener el grado de Maestro fueron:

- Participación activa
- Reuniones presenciales
- Revisión grupal del trabajo final

## **8.4. Puntos fuertes y áreas de mejora**

Los puntos para resaltar fueron: Compañerismo, Amistad, Lealtad, Sinergia, Empatía y Compromiso.

Cómo principal área de mejora es que, al ser un excelente Equipo, nos confiamos en nuestra capacidad para cumplir objetivos, lo que en determinados momentos hacía que trabajemos contra el reloj, con la consiguiente incertidumbre que la situación podía originar. Por este motivo instauramos un procedimiento de seguimiento que se implementó a partir de la primera entrega con resultados positivos.

### **8.5. Valoraciones personales**

Como grupo de trabajo, constantemente se evaluaba el desempeño de cada integrante para la mejora continua del grupo en tres aspectos principales, los que son, contribución en el desarrollo de los entregables, participación en discusiones y toma de decisiones (Tabla 7.34).

| Nombre           | Apellidos        | Ha contribuido<br>activamente al<br>desarrollo de los<br>entregables<br>$(1-2-3-4-5)$ | Ha participado en las<br>discusiones y<br>decisiones del grupo<br>$(1-2-3-4-5)$ | Su nivel de<br>contribución<br>general puede<br>considerarse<br>$(1-2-3-4-5)$ |
|------------------|------------------|---------------------------------------------------------------------------------------|---------------------------------------------------------------------------------|-------------------------------------------------------------------------------|
| Evelyn Yris      | Chávez Ganoza    |                                                                                       |                                                                                 |                                                                               |
| María Del Pilar  | Cortez Parra     |                                                                                       |                                                                                 |                                                                               |
| Vanessa Nataly   | Ortiz Meza       |                                                                                       |                                                                                 |                                                                               |
| Luis             | Pérez Pichis     |                                                                                       |                                                                                 |                                                                               |
| Jessica Stephany | Ramírez Villalva |                                                                                       |                                                                                 |                                                                               |

Tabla 7.34 "Valoración personal del equipo de tesis"

Nota: Donde 1 es Peor y 5 es mejor.

Fuente: Evaluación por parte del equipo Elaboración Propia

# **CAPÍTULO IX. CONCLUSIONES**

- 1. El éxito de la realización del Proyecto se asegura siguiendo las buenas prácticas del PMBOK respaldado por la rigurosidad académica de la Universidad ESAN, cómo se demuestra en el Acta de Constitución del Proyecto firmada por el Project Manager y el Patrocinador del Proyecto.
- 2. Es importante la presencia de un equipo multidisciplinario, el cuál esta detallado en el Organigrama del Proyecto, para tener distintos puntos de vista para administrar correctamente el desarrollo de este.
- 3. El PMBOK demuestra su utilidad como base para la planificación del Proyecto, al haber desarrollado todos los planes de acuerdo con sus lineamientos en la presente tesis.
- 4. El éxito del Proyecto permite tener lecciones aprendidas validadas y además recomendando una Ficha de Registro que permitirá su consulta y que están basadas en las buenas prácticas aplicadas.
- 5. La complejidad del Proyecto se basa en la restricción horaria propuesta por el Aeropuerto, que fue la de trabajar en el horario de 01:00 horas hasta las 05:00 horas, de acuerdo a las Restricciones de LAP.
- 6. En contratos basados con la Ley de Contrataciones con el Estado se debe tener sumo cuidado con lo especificado en los Términos de Referencia al momento de planificar el Proyecto, debido a la dificultad de realizar adendas y que conlleva a la identificación de Riesgos Positivos para Kapala.
- 7. Los agentes externos al proyecto pueden variar la línea base de tiempo del proyecto pues se generan retrasos por clima, emergencias u otros acontecimientos por lo que es importante tener registrado todos los incidentes en un cuaderno de obra para que pueda tenerse el Plan de Contingencia completo.
- 8. Seguir y controlar el desenvolvimiento del flujo de caja del proyecto, con el fin de no quedar sin financiamiento pues dentro del marco contractual del proyecto se generan las valorizaciones y pagos por hitos culminados, es decir, cuando se culmine físicamente cada entregable del proyecto, además del cumplimiento de los requisitos contractuales con respecto a calidad, seguridad y personal; que se ve reflejado en la Estructura de Costos y la solicitud de financiamiento a Kapala.
- 9. Existe una gran cantidad de Proyectos que deben estar centralizados en una Oficina.

# **CAPÍTULO X. RECOMENDACIONES**

- 1. Tener siempre como referencia buenas prácticas y respaldo académico para proyectos de esta envergadura.
- 2. En la conformación de equipos se recomienda tener personas con distintas experiencias y formaciones profesionales para asegurar una visión holística de cualquier Proyecto.
- 3. Tener conocimientos actualizados del PMBOK.
- 4. Revisar las lecciones aprendidas de proyectos similares para reducir riesgos.
- 5. Tener un almacén de existencias en el lugar del Proyecto para poder responder a cualquier contingencia que ocurra en horas de la madrugada.
- 6. Realizar al menos una visita técnica al lugar del Proyecto, para poder realizar las consultas y observaciones necesarias durante el Proceso de Selección y poder presentar una propuesta técnica acorde a las expectativas del cliente.
- 7. Evaluar la viabilidad para garantizar mayor tiempo de vida útil del producto a entregar al cliente para que no impacte en los costos del proyecto y de esta forma cumplir la meta trazada.
- 8. Mantener comunicación constante entre los responsables del proyecto con su par ante el cliente de esta forma se garantiza y fideliza el desarrollo del proyecto en buenos términos.
- 9. Implementar una Oficina de Proyectos para la gestión de portafolios y proyectos en la organización.

# **GLOSARIO DE TÉRMINOS**

**Boeing 747, Boeing 777 o el Airbus A340:** Aeronaves para uso comercial, existen diversos modelos entre ellos las que se mencionas arriba.

**Bitúmenes asfálticos:** Preparados por destilación de hidrocarburos naturales estos son utilizados en proyectos de pavimentación para preparar la mezcla asfáltica en caliente o en frío. Además de que se presentan como sólidos o semisólidos a temperatura ambiente se pueden calentar a fin de reducir su viscosidad y volverlos trabajables.

**Bituminosas:** Son mezclas de hidrocarburos naturales que son sometidos a tratamientos de calor y pueden presentar diversos estados: gaseosos, líquidos, semisólidos, y sólidos. Además, que pueden ser naturales o artificiales.

**Categoría 4E:** El código de referencia aeroportuario indica los tipos de aeronaves que pueden operar en un determinado aeropuerto.

**Categoría III:** Se refiere al rango de visibilidad de las aeronaves para el aterrizaje o despegue.

**CCPM:** Critical Chain Project Management. Consiste en planificar las actividades estimando los tiempos con una asignación óptima de recursos.

**CORPAC:** Corporación Peruana de Aeropuertos y Aviación Comercial. Proporciona las instalaciones, servicios y procedimientos para la navegación aérea de los aeropuertos peruanos en su jurisdicción.

**EPP:** Equipos de Protección Personal. Equipamiento orientado a proteger de lesiones a los trabajadores.

**FAA:** Federal Aviation Administration. Es la entidad gubernamental responsable de la regulación de todos los aspectos de la aviación civil en los Estados Unidos

**Fresado:** Consiste en la remoción de la carpeta asfáltica existente por existencia de daños superficiales o profundos. El espesor que intervenir se evalúa en función al estado de la carpeta asfáltica.

**Imprimación:** Aplicación de líquido asfáltico para crear adherencia entre la base granular compactada y la colocación de la nueva carpeta asfáltica, se puede utilizar emulsión asfáltica, MC-30 u otros ligantes que sean permitidos por el Manual de Carreteras EG-2013.

**LEDFAA:** Layered Elastic Design of Federal Aviation Administration. Programa para diseñar el espesor de pavimento en aeropuertos.

**Riego de liga:** Aplicación de líquido asfáltico para crear adherencia entre el pavimento existente y el pavimento nuevo, se puede utilizar emulsión asfáltica, RC-250 u otros ligantes que sean permitidos por el Manual de Carreteras EG-2013.

**RNE:** Reglamento Nacional de Edificaciones. Es el marco legal para las edificaciones realizadas en el Perú.

**Rozas eléctricas:** Dispositivo que protege cables de alimentación de luz a lo largo del pavimento.

**SEACE:** Sistema Electrónico de Contrataciones del Estado. Permite el intercambio de información y difusión sobre las contrataciones del Estado y de la realización de transacciones electrónicas.

**SENAMHI:** Servicio Nacional de Meteorología e Hidrología del Perú. Tiene como propósito generar y proveer información y conocimiento meteorológico, hidrológico y climático en el Perú.

**SSOMA:** Seguridad y Salud Ocupacional y Medio Ambiente. Orientado a prevenir y controlar los riesgos de accidentes laborales e impactos ambientales.

# **ANEXOS ANEXO1** "TERMINOS DE REFERENCIA DEL PROYECTO

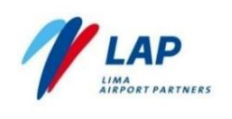

Aeropuerto Internacional Jorge Chávez REHABILITACIÓN DE CALLE DE RODAJE "A" ALCANCE DEL TRABAJO

Taxi-lane Norte - Ahuellamiento, fisuras y hundimiento, área = 1100 m2

#### $2.2.$ Requerimientos del propietario

Los requerimientos del propietario son los siguientes:

Tabla N° 01 - Requerimientos del propietario

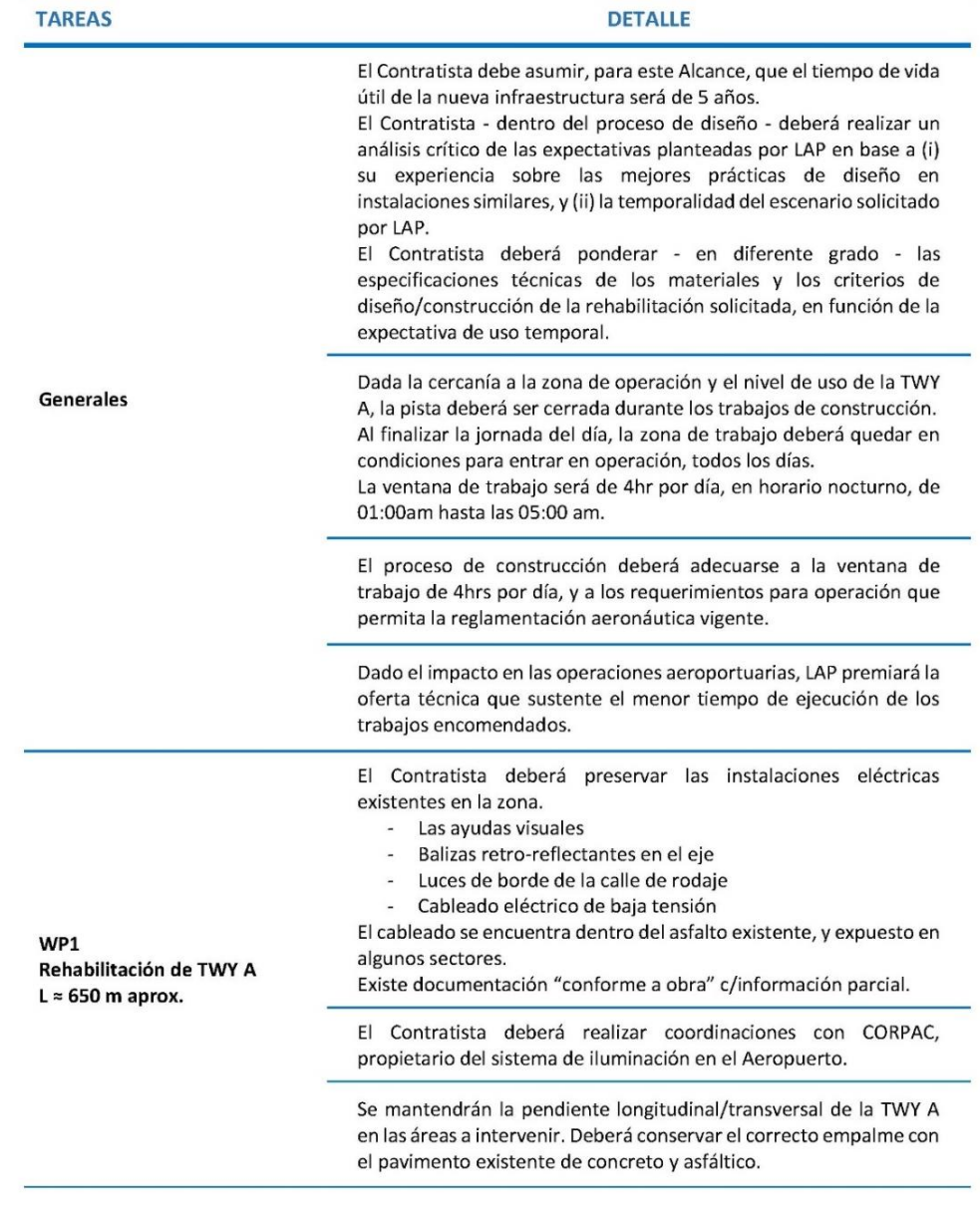

7 de 18

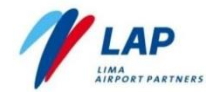

### Aeropuerto Internacional Jorge Chávez

## REHABILITACIÓN DE CALLE DE RODAJE "A"

**ALCANCE DEL TRABAJO** 

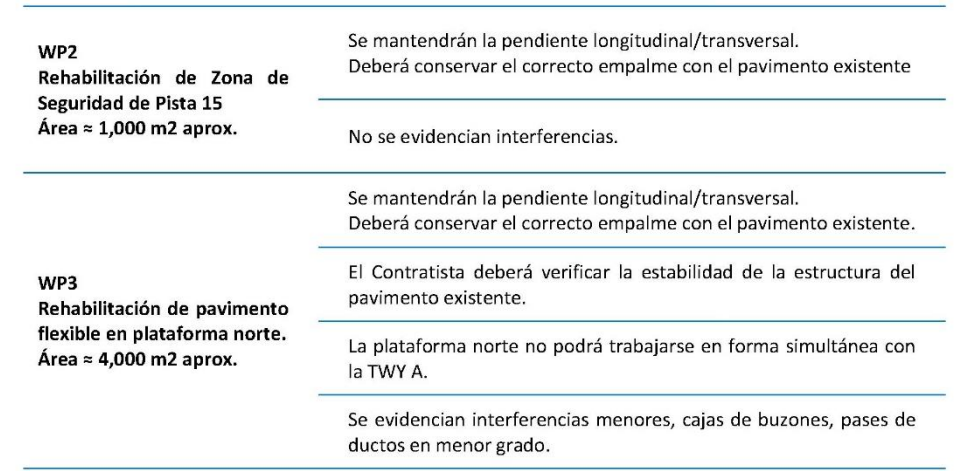

#### $2.3.$ Diseño conceptual de la intervención

LAP en base a su experiencia, y a la recomendación del Informe de Evaluación de Pavimentos, ha desarrollado un esquema conceptual de la intervención, que servirá de referencia para la ejecución del proyecto.

### Rehabilitación de TWY A

Conceptualmente, la rehabilitación consiste en el reemplazo localizado de pavimento en las zonas de falla por hundimiento y/o ahuellamiento. Se reemplazarán dos franjas longitudinales del recapeo asfáltico existente, ancho = 4.50m c/u. Longitud de intervención = 650 m

Sin ser limitativo incluye lo siguiente:

- Demarcación del ancho de las franjas a intervenir y los lotes de trabajo de la jornada diaria
- Fresado de asfalto existente. Incluye disposición en lado sur de la vía perimetral del aeródromo en una distancia aproximada de 3.5 km y posterior extendido.
- Preparación de las "rozas" que alojará los cables del sistema de iluminación del eje de calle, que resulte impactado en el lote de trabajo. Incluye empalme y sellado con resina resistente a al temperatura del asfalto.
- Reposición de asfalto, e ≈ 8 cm, MAC tipo AC22, La colocación se realizará en dos capas. Primera capa.-
	- Riego de liga a base de tipo ECR-65 (emulsión catiónica de rotura rápida)
	- Colocación de una primera capa de mezcla asfáltica e = 4 cm
	- Construcción de rampas para la puesta en servicio
	- Segunda capa.-
	- Demolición/fresado de las rampas
	- Colocación de malla anti-reflex modelo Hatelit C 40/17, sobre material ligante.
	- Colocación de la segunda capa de mezcla asfáltica
- Señalización temporal y definitiva.

### Rehabilitación de Zona de Seguridad de Pista 15

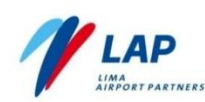

La rehabilitación consistirá en el reemplazo localizado de pavimento en las zonas de falla. Detalles se indican en el plano 02017-SKT-LAP-RW-C-040

Sin ser limitativo incluye lo siguiente:

- Identificación de áreas donde la falla es del paquete estructural estimado en 30%
- Escarificado/demolición y disposición de la carpeta asfáltica producto de la demolición.  $\frac{1}{2}$
- Verificación del CBR del material de base

De existir CBR < 40, el material deberá ser reemplazado.

- $\overline{a}$ Escarificado y conformación de la base en un espesor de 15 cm, compactación al 95% de la MDS
- Imprimación de la base granular.
- Construcción de pavimento flexible MAC-2, espesor 12.5 cm.  $\sim$
- Señalización

### Rehabilitación de pavimento en Plataforma Norte

La rehabilitación consistirá en el reemplazo localizado de pavimento en las zonas de falla. Detalles se indican en el plano 02017-SKT-LAP-AF-C-042 Rev 1

Sin ser limitativo incluye lo siguiente:

- Escarificado/demolición y disposición de la carpeta asfáltica producto de la demolición.  $\overline{a}$
- Verificación del CBR del material de base. De existir CBR < 40, el material deberá ser reemplazado en un espesor de 20 cm, con material granular de acuerdo a la ET 24863-3PS-02209-1A Base Granular.
- Escarificado y conformación de la base en un espesor de 20 cm, compactación al 95% de la MDS
- Imprimación de la base granular.
- Construcción de pavimento flexible MAC-2, espesor 12.5 cm.
- Señalización

#### **ALCANCE DEL TRABAJO**  $3.$

El Contratista deberá realizar el diseño y construcción de la rehabilitación de la TWY A. Incluye la rehabilitación del pavimento de la zona de seguridad de Pista. Incluye los trabajos preliminares/provisionales, las obras civiles, trabajos eléctricos y señalización. Por estrategia de construcción, la solicitud de LAP es ejecutar ambos paquetes de trabajo en forma simultánea. durante la misma ventana de trabajo.

#### $3.1.$ Tarea 1 - Diseño

El diseño será realizado en 02 etapas: diseño conceptual y diseño final.

### 3.1.1. Diseño Conceptual

En esta etapa, el Contratista deberá elaborar por lo menos dos propuestas de intervención, a nivel conceptual, de la rehabilitación del pavimento de la TWY A

El Contratista deberá entregar esquemas, planos, y en general, la información suficiente para el correcto entendimiento de su propuesta de intervención.

9 de 18

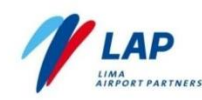

Aeropuerto Internacional Jorge Chávez REHABILITACIÓN DE CALLE DE RODAJE "A"

**ALCANCE DEL TRABAJO** 

Durante esta etapa, el Contratista realizará un análisis crítico de la información recibida y podrá hacer - de considerarlo conveniente - observaciones y/o propuestas de mejora.

- El Contratista deberá desarrollar, durante el proceso de diseño, un estimado de costos a nivel básico y una evalaución de constructabilidad e impactos operacionales, como criterios para comparar las alternativas.
- El Contratista deberá realizar la evaluación técnica/económica de las propuestas y presentar una recomendación a LAP.
- El Diseño Conceptual finalizará con la decisión de LAP Ŷ.

### 3.1.2 Diseño Final

El Contratista deberá desarrollar la ingeniería final y documentos para construcción de la rehabilitación de los pavimentos en la TWY A y del pavimento flexible en la la Plataforma Norte.

Sin ser limitativo, incluye la ingeniería de las obras civiles, eléctricas, obras temporales, preliminares y trabajos provisionales.

El Contratista deberá elaborar la ingeniería final de todas las disciplinas, incluye - pero no limitado a - obras civiles. Señalización, instalaciones eléctricas, etc. Incluye elaboración de planos, memorias descriptivas, especificaciones técnicas, etc.

El Contratista deberá suministrar el detalle necesario para soporte de la procura, construcción v puesta en marcha del Provecto. Esto incluirá, no solamente el servicio de ingeniería provisto directamente por el Contratista, sino aquellos que brinden sus Sub Contratistas o proveedores.

- El Contratista deberá elaborar el plan de trabajo y el plan de seguridad operacional.
- El Contratista deberá gestionar, a nombre de LAP, las licencias y permisos para construcción.
- El Contratista deberá elaborar metrados, presupuesto y cronograma de construcción en cada caso. El presupuesto deberá incluir la totalidad de las obras civiles, instalaciones eléctricas, señalización, etc. requeridos para lograr la ejecución del proyecto. Debe incluir costo directo, indirectos, contingencias, etc.

### 3.1.3. Entregables del diseño

Sin ser limitativo, los entregables de la ingeniería serán los siguientes:

### **Obras civiles**

- Memoria Descriptiva
- Especificaciones Técnicas (de ser el caso)
- Planos: planta, elevaciones, cortes, detalles.
- Señalización

### Instalaciones eléctricas

- Memoria Descriptiva
- Especificaciones Técnicas (de ser el caso)
- Planos: planta, detalles.

### Etapas de desarrollo

Documentos correspondientes a la Etapa 5, de acuerdo con la Directiva para la Revisión y Aprobación de la Etapas de Desarrollo de las Mejoras del AIJCH (Anexo 2 del Alcance), El Contratista entregará a OSITRAN, a través de LAP, para su revisión y aprobación.

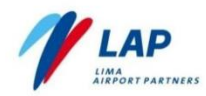

### Aeropuerto Internacional Jorge Chávez

REHABILITACIÓN DE CALLE DE RODAJE "A" ALCANCE DEL TRABAJO

### Presupuesto y cronograma de construcción

- Memoria de cálculo de metrados
- Presupuesto, nivel 3.
- Cronograma, nivel 3.

### 3.1.4. Consideraciones especiales del diseño

- El Contratista deberá revisar la información técnica disponible que se alcanza como Anexo 1 del presente documento.
- El contratista deberá verificar las condiciones del terreno, medidas y detalles que le resulten relevantes para la elaboración del diseño, siendo de su responsabilidad la corrección de los defectos que resulten por omisión en hacer estas comprobaciones.
- Durante el diseño, el Contratista debe realizar un control permanente de los estimados de inversión, dada la limitación del GMP (precio máximo garantizado).
- Proyecciones de vuelo, se anexan como información complementaria para el diseño de la ł. parate del pavimemto a rehabilitar (ver Anexo 1).
- El Contratista será responsable integral de los entregables del diseño.

Esto incluye los documentos elaborados directamente por el Contratista y aquellos que eventualmente - hayan sido elaborados por sus Sub Contratistas o proveedores.

El Contratista programará reuniones semanales con LAP, con la finalidad de gestionar el desarrollo de la ingeniería y el proceso de la revisión/aprobación de los documentos de diseño.

Las reuniones serán programadas y aceptadas con la debida anticipación.

- El Contratista deberá usar las últimas versiones de software disponible para soportar las actividades de ingeniería. Estos incluirán, pero no están limitados a:
	- Autocad 2010
	- Microsoft office (Word, Excel)
	- Adobe

El uso de otros paquetes aplicativos estará sujeto a la aprobación de LAP.

Los documentos de ingeniería deberán ser presentada a LAP para su revisión/aprobación, de acuerdo con los procedimientos indicados en la página web de LAP.

#### $3.2.$ Tarea 2 - Construcción

El Contratista deberá realizar la construcción de la rehabilitación del pavimento asfáltico en la TWY A y en la zona de seguridad de pista 15. Incluye la ejecución de trabajos preliminares/temporales y provisionales requeridos para la ejecución del Provecto.

El Contratista es responsable del suministro de los materiales permanentes y consumibles, herramientas, y equipos, maquinaria, mano de obra y supervisión/asistencia técnica necesarios para lograr el alcance del Proyecto, según planos y especificaciones.

Se entiende que, si algún producto o proceso no se menciona en los Alcances y son necesarios para lograr el alcance del tratamiento paisajista, se hacen parte de los Alcances.

 $11$  de  $18$ 

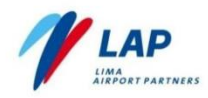

El Contratista es responsable de la Gestión Integral de la Construcción, incluyendo - sin ser  $\blacksquare$ limitativo - alcance, costos, cronograma, calidad, seguridad y salud ocupacional, comunicaciones, riesgos, etc.

Incluye la ejecución/entrega de Informes mensuales de avance, Informes de seguridad, seguridad operacional, calidad, protocolos de calidad para puesta en marcha, planos conforme a obra, etc.

### 3.2.1. Entregables de la Gestión de Construcción

Sin ser limitativo, los entregables de la gestión de construcción serán los siguientes

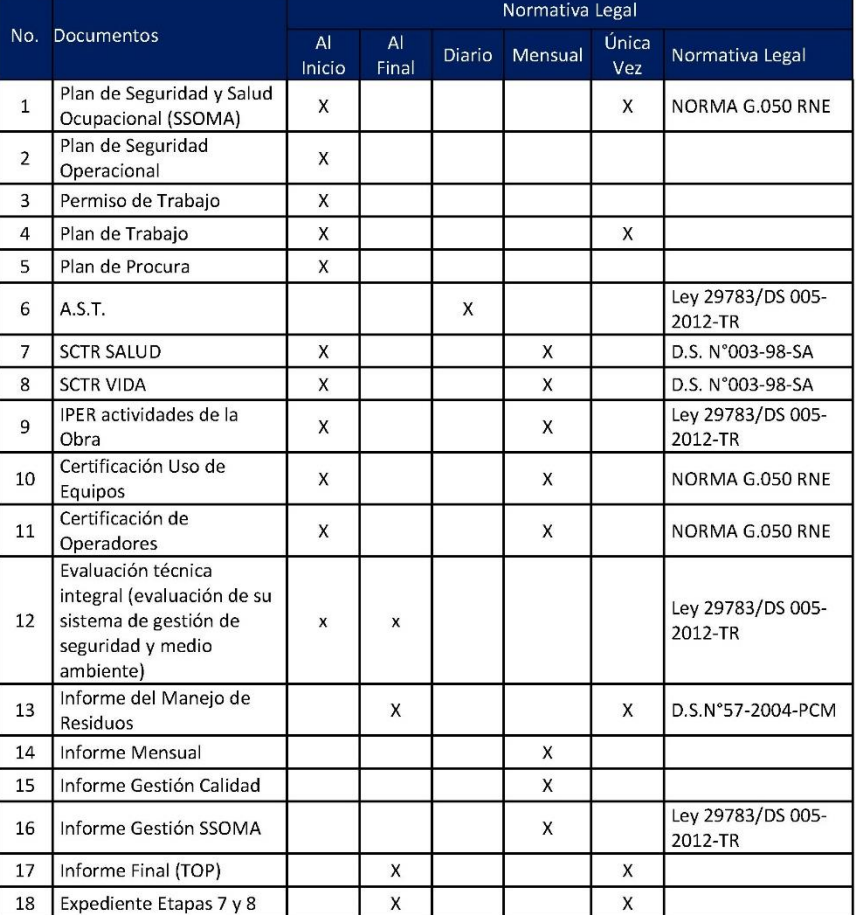

Tabla N° 2 - Entregables de la Gestión de Construcción

Plan de Seguridad Operacional  $\blacktriangleright$ 

> $\checkmark$ Descripción del proyecto y su entorno operacional.

> > 12 de 18

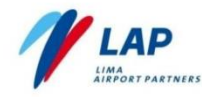

- $\checkmark$ Matriz Operacional.
- Plan de Trabajo
	- Estrategia de construcción.
	- $\checkmark$ Equipo mínimo de acuerdo a la estrategia planteada.
	- Medidas de mitigación y señalética, a fin de reducir el impacto en la circulación de vehículos/peatones por Plataforma y zonas no pavimentadas (incluye rehabilitación).
	- $\checkmark$ Acciones de control de polvo
- Informe Mensual, a más tardar el día 25 de c/mes. Contenido mínimo:
	- Medición del avance de obra mediante la técnica de Valor Ganado (Earned Value). El Contratista incluirá un análisis de los logros alcanzados, las principales desviaciones, medidas correctivas (de ser necesario), etc.
	- $\checkmark$ Evaluación del cumplimiento del Cronograma de Construcción. Se incluirá un análisis de los logros alcanzados y las principales desviaciones con las acciones correctivas (de ser requeridas).
	- $\overline{1}$ Control de cambios
	- $\checkmark$ Evaluación de los riesgos potenciales y los planes de contingencia requeridos.
- Informe Gestión de Calidad, a más tardar el día 25 de c/mes. Contenido mínimo:
	- $\checkmark$ Reporte de RSO, RNC
	- $\checkmark$ Protocolos de Calidad del periodo
- Informe Gestión SSOMA, a más tardar el día 25 de c/mes. Contenido mínimo:
	- Registro de capacitaciones, charlas de inducción  $\checkmark$
	- $\checkmark$ AST, Permisos de trabajo, Permiso de trabajo de riesgo
	- $\checkmark$ Boletas de disposición de residuos
- Informe Final (TOP)  $\lambda$

Ver Requerimientos para Cierre de Contrato en el Anexo 2 del presente documento.

Expediente para Etapas de Desarrollo 7 y 8  $\mathbf{v}$ El Contratista deberá elaborar los expedientes que corresponden a las Etapas 7 y 8, según la directiva para los Entregables de la Etapas de Desarrollo, que se incluyen en el Anexo 2.

### 3.2.2. Consideraciones especiales para la construcción

- Los trabajos en TWY A y en la Zona de Seguridad de Pista 15 deben empezar/terminar dentro de la misma ventana de trabajo. No estará permitido dejar desniveles y/o material acumulado (por colocar o por eliminar).
- Los trabajos necesitarán programación c/detalle horario, detallando los recursos asignados a cada actividad y frente de trabajo.

El Contratista deberá entregar la programación del día, antes del inicio de la jornada de trabajo, con tiempo suficiente de requerir coordinaciones adicionales.

El Contratista deberá implementar acciones permanentes de limpieza e inspección de la zona de influencia de los trabajos. El Contratista debe garantizar que el sistema RWY/TWY se encontrará libre de material suelto o potencialmente suelto, antes de la puesta en operación del sistema.

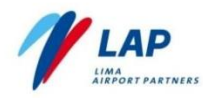

LAP - Contratista realizará una inspección general del área todos los días, antes de la puesta en operación.

- Durante los trabajos, se contará con asistencia del personal de CORPAC, propietario del × sistema de iluminación de RWY/TWY.
- El Contratista deberá contar con personal para la función de supervisión de seguridad y salud en el trabajo (SSOMA), con formación o conocimiento en seguridad y salud en el trabajo; de acuerdo a lo indicado en la norma nacional vigente.
- El Contratista deberá contar con personal para la función de supervisión de seguridad operacional, con formación o conocimiento en operación en el área de maniobras del aeródromo, para coordinaciones de ingreso y salida al área de trabajo.
- El Contratista en coordinación con CORPAC deberá implementar medidas de control para mantener las instalaciones de balizamiento (AGL), y señalización vertical/horizontal existentes.
- El Contratista deberá registrar los sistemas eléctricos, de iluminación y de ayuda a la navegación (NAVAIDS) presentes en la zona de trabajo, con el fin de minimizar el impacto durante la construcción.
- La antigüedad de los equipos de construcción debe ser menor a 5 años.
- Durante la construcción los equipos serán parqueados junto al cerco perimétrico paralelo a la pista, debidamente señalizado, por ningún motivo se parquearán dentro de las Islas, el contratista debe prever el tiempo de movilización y desmovilización hacia y desde la zona de trabaio.
- El Contratista es responsable de controlar/eliminar los residuos fuera del Aeropuerto a un relleno sanitario aprobado por la autoridad que tenga competencia (DIGESA y Municipalidad.

El Contratista deberá contratar los servicios de EPSRS RESITER S.A para la disposición final de los residuos generados por la construcción. Las tarifas máximas se incluyen en el cuadro mostrado. Eventualmente podrán llegar a acuerdos menores.

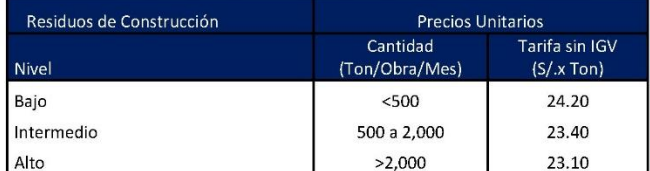

Las tarifas incluyen: transporte y disposición final.

EPSRS RESITER S.A es la operadora designada por LAP, para el manejo integral de los residuos sólidos generados en el Aeropuerto, incluyendo los residuos de construcción. RESITER ha sido evaluada por LAP y cumple satisfactoriamente los requisitos de la norma.

- La zona de trabajo deberá ser marcada y aislada convenientemente.
	- La zona de trabajo se aislará con cerco bajo (malla). H = 1 m. Los cercos ubicados dentro de la zona de operación, deberán contar con iluminación intermitente durante la noche, como señal de precaución hacia la zona de operación.
	- El trabajo nocturno deberá incluir iluminación/señalización adecuada.
- El Ingreso a la zona de trabajo será por puerta norte.

14 de 18

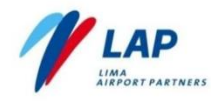

El horario y frecuencia de ingreso de material deberá ser coordinado con el C-LAP.

LAP - Contratista tendrán reuniones de proyecto, con frecuencia semanal. Reuniones específicas del proyecto podrán ser organizadas cuando sea requerido.

El Contratista se encargará de registrar, transcribir y entregar las actas de todas las reuniones a todos los asistentes.

A solicitud de LAP, el Contratista podrá realizar presentaciones sobre el avance del diseño y las obras, estrategia y programación de los trabajos, plan de fases, etc.

De ser requerido, el Contratista preparará la documentación técnica necesaria para las reuniones con las entidades del Estado que pudiera tener LAP, va sea para presentar el estatus del provecto v/o revisar un tema técnico.

#### **OBLIGACIONES/RESPONSABILIDADES DE LAP**  $\overline{4}$ .

- LAP otorgará todos los permisos y facilidades necesarias para el desarrollo de los trabajos que × forman parte del Alcance del presente Contrato, en el tiempo y condiciones previstos en los procedimientos aprobados, contados a partir del pedido formal del Contratista.
- LAP entregará espacio para las instalaciones temporales del Contratista.
- LAP no dará agua/energía para trabajos de construcción, e instalaciones provisionales del Contratista.

El Contratista incluirá dentro de su presupuesto todo lo que se refiere a los suministros necesarios a pie de obra, para la correcta ejecución de los trabajos.

### **FIN DEL DOCUMENTO**

# ANEXO 2 "ZONAS DE INTERVENCIÓN"

- Zona 1 Rehabilitación de Calle de Rodaje A, comprende:
	- Tratamiento de rozas: Recuperación del servicio de iluminación de las balizas (sólo de las zonas afectadas por la rehabilitación de pavimentos).
	- Fresado de carpeta existente
	- Pavimento flexible: detectados con fallas superficiales y/o profundas.
	- Área de Zona 1: 20,000 m2
	- Costo: S/. 3'283 ,200.00
	- Esta zona comprende los siguientes tres sectores:
		- Sector I Frente a la Isla A: 5,000 m2
		- Sector II Frente a la Aviación del Ejército: 1,000 m2
		- Sector III Frente a la Plataforma del Grupo Aéreo N° 08: 14,000 m2
- $\checkmark$  Zona 2: Rehabilitación de Zona de Seguridad 15 (TH 15), comprende:
	- Corte y retiro de carpeta
	- Fresado de carpeta existente
	- Conformación de base
	- Pavimento flexible: detectados con fallas superficiales y/o profundas.
	- Área de Zona 2: 3,500 m2
	- Costo: S/. 339,050.00
- Zona 3: Rehabilitación de la Plataforma Norte (AF-Taxi Lane), comprende:
	- Corte y retiro de carpeta
	- Fresado de carpeta existente
	- Conformación de base
	- Pavimento flexible: detectados con fallas superficiales y/o profundas.
	- Área de Zona 3: 10,500 m2
	- Costo: S/. 2'256,200.00
	- Esta zona comprende los siguientes tres sectores:
		- Sector I Ingreso a PEA 10: 3,500 m2
		- Sector II Eje de Taxi Lane: 1,500 m2
		- Sector III Vía de Servicio:  $5,500$  m2

# ANEXO 3 "LISTA DE ACTIVIDADES"

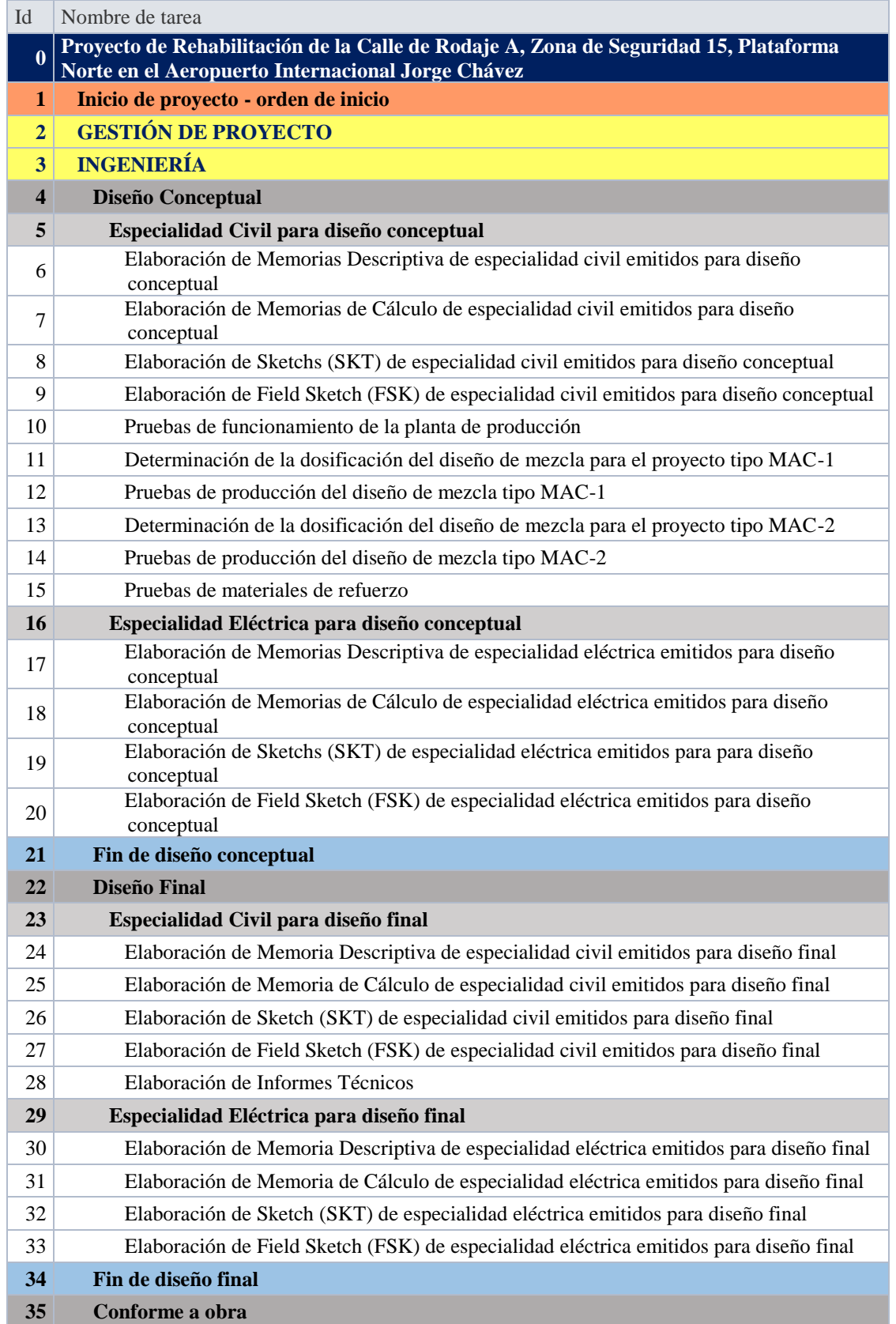

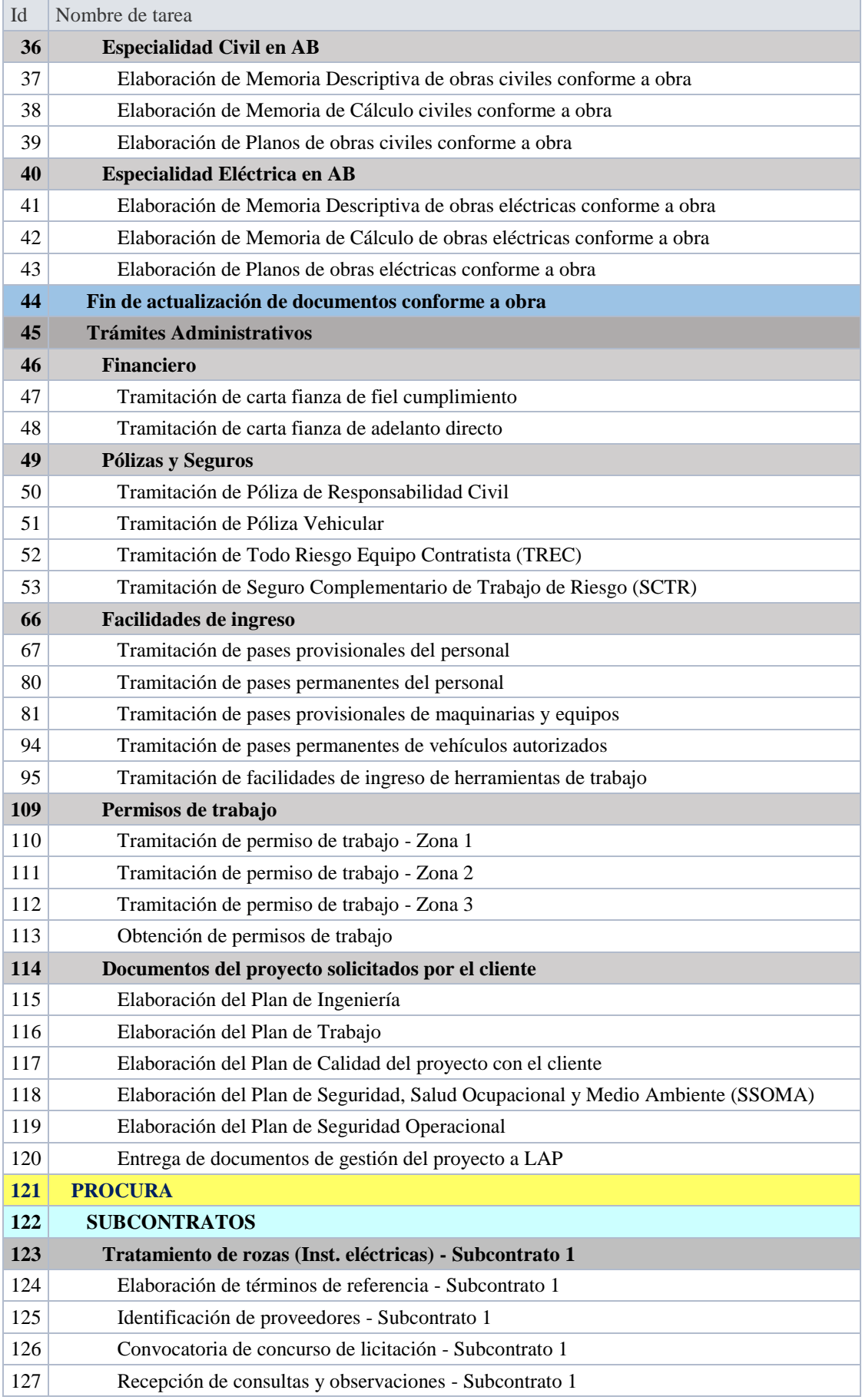

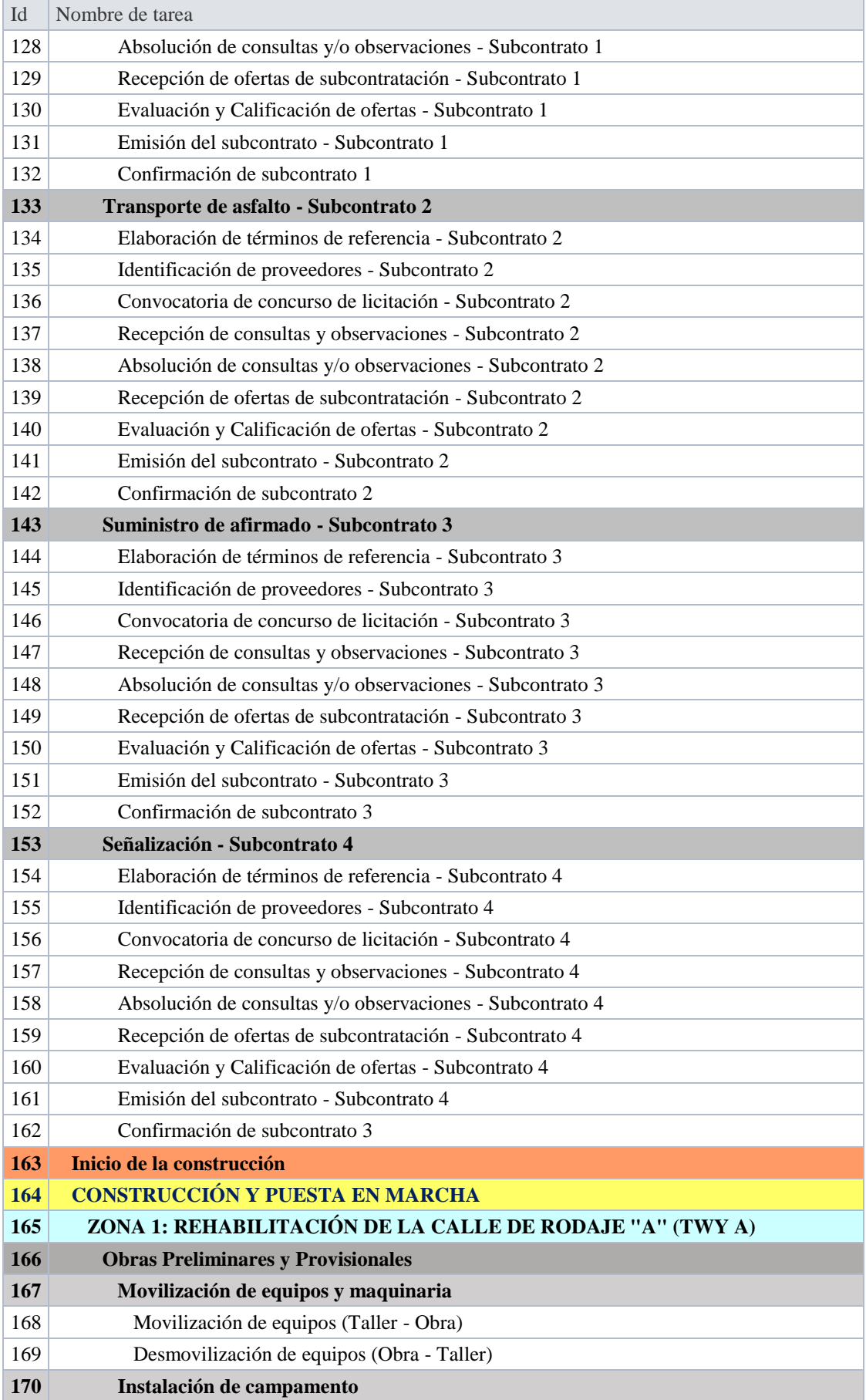

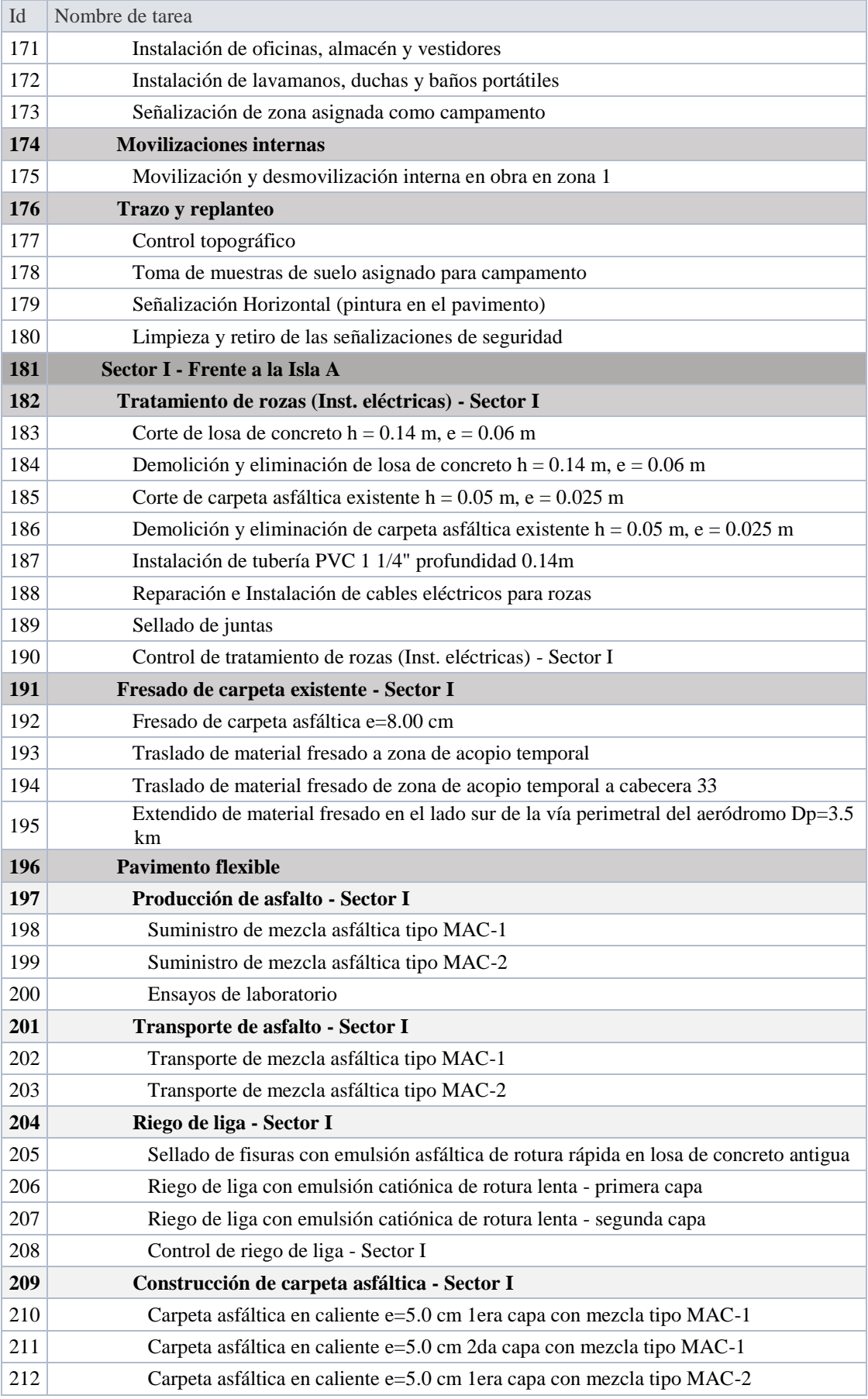

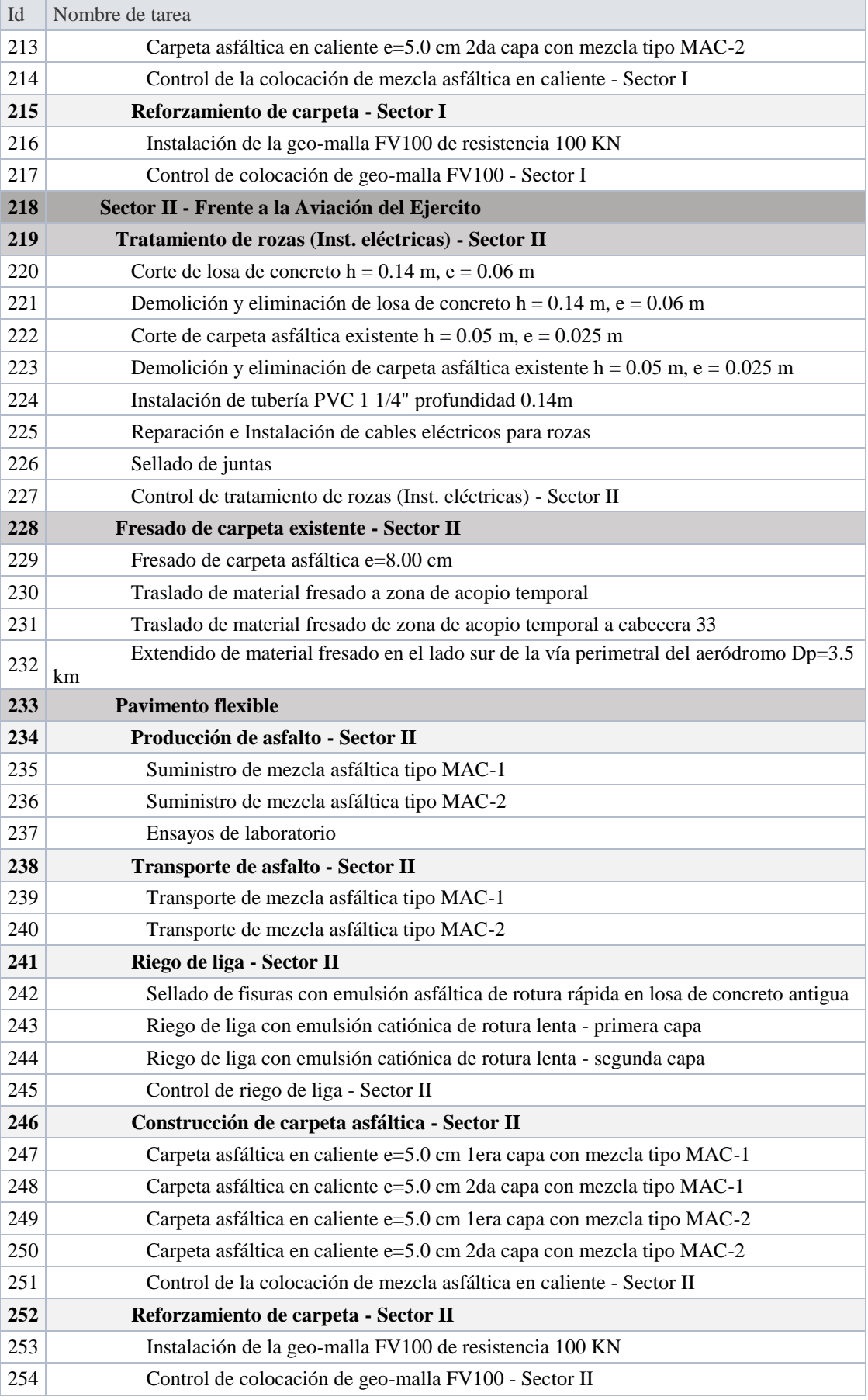

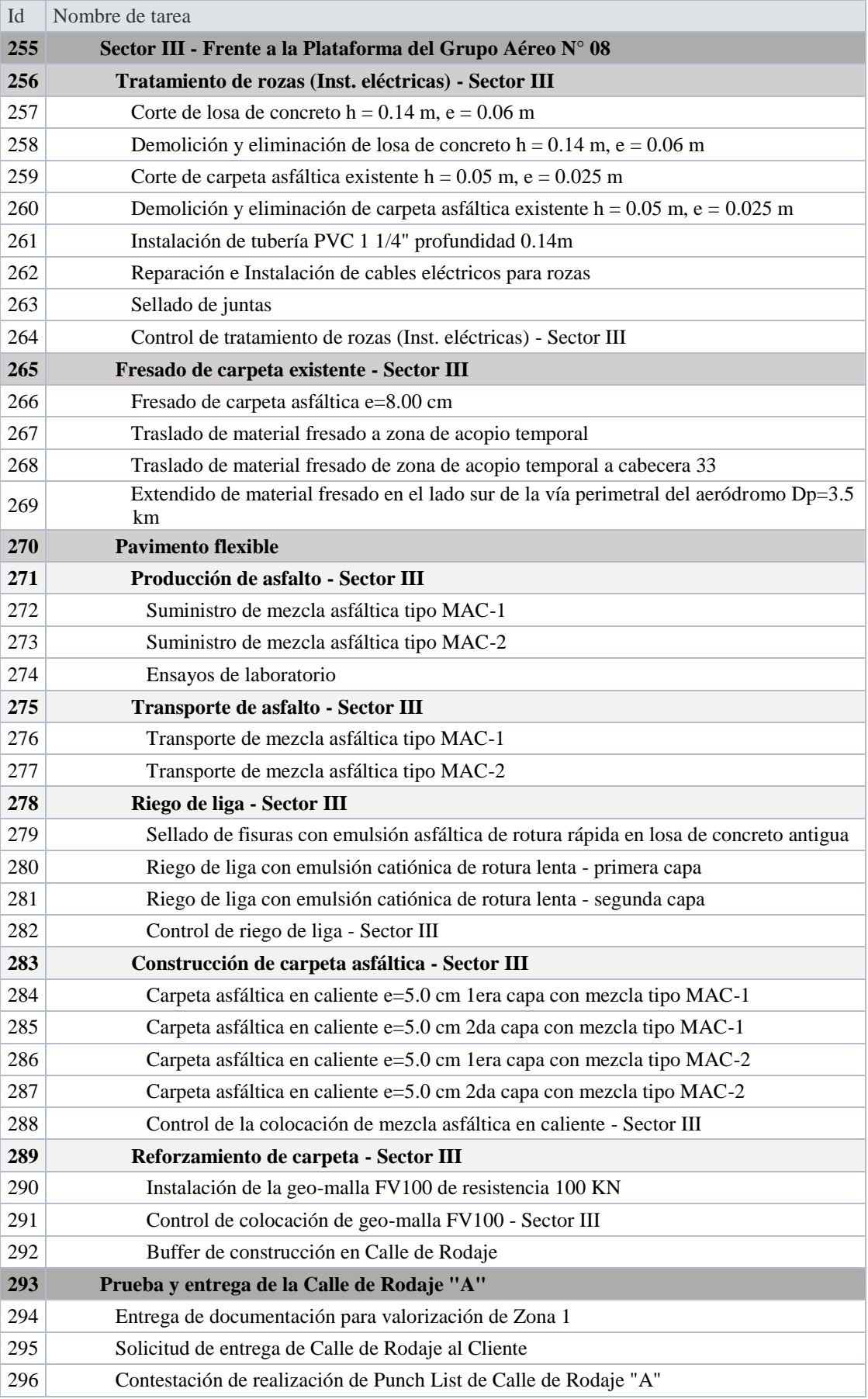

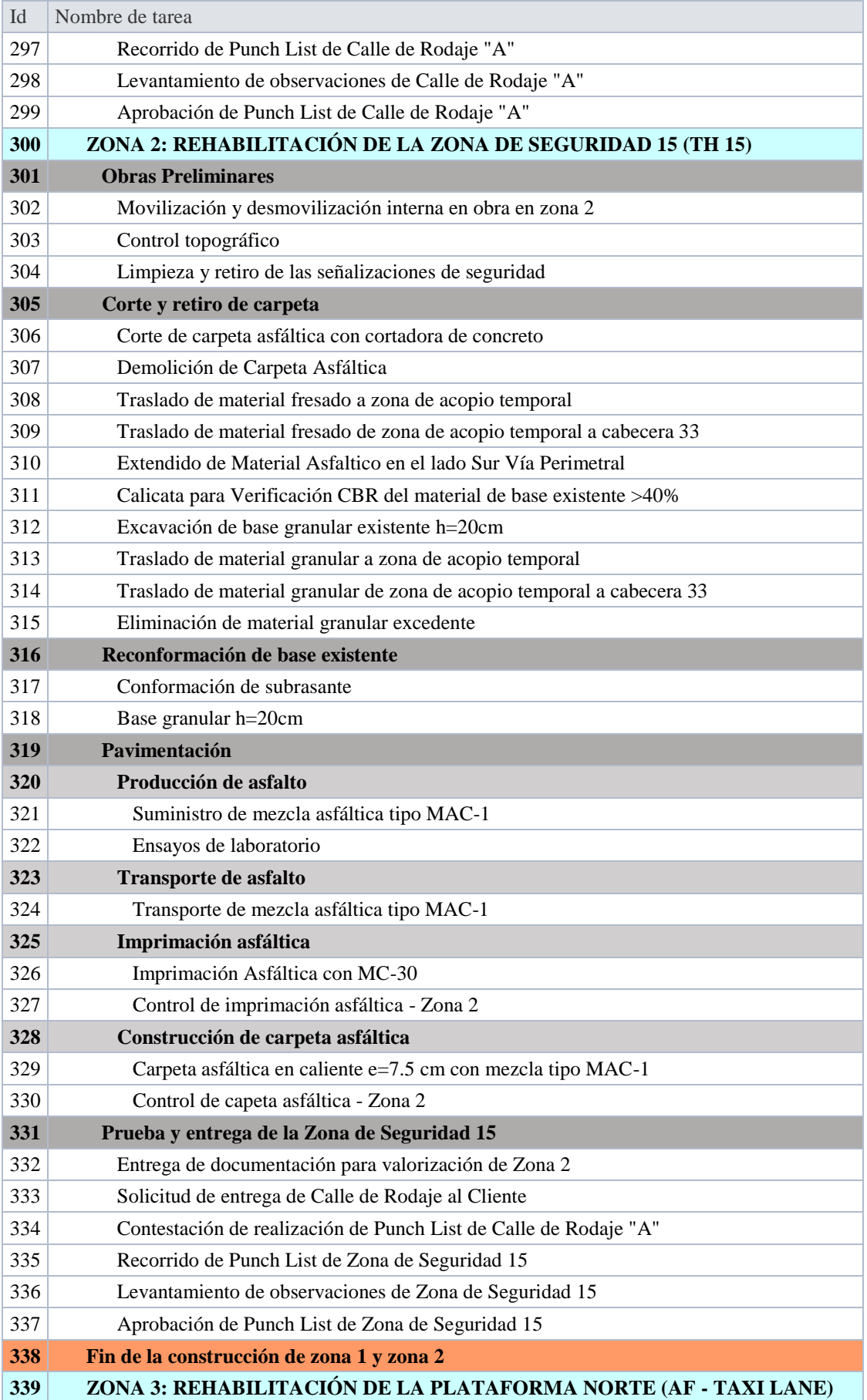
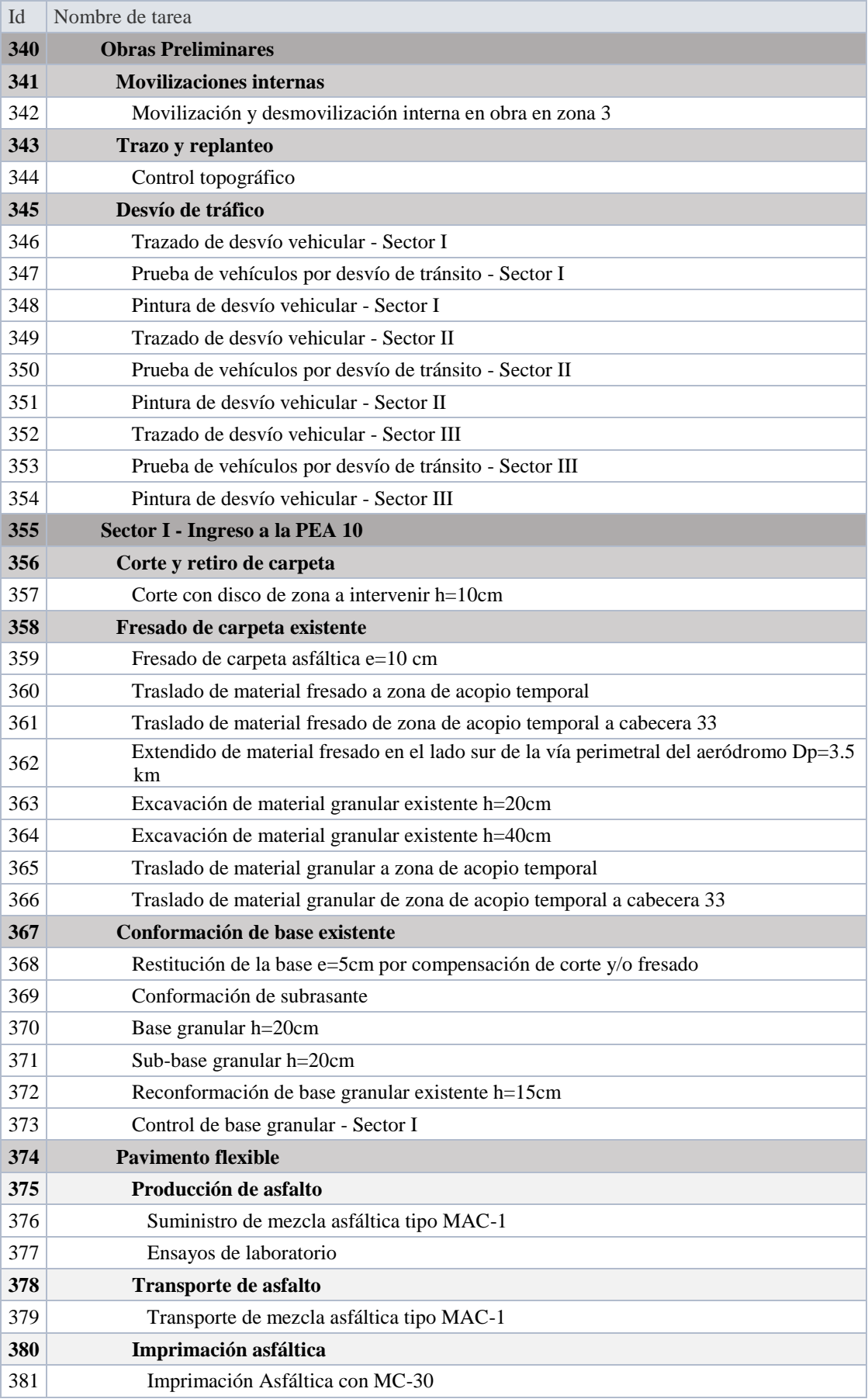

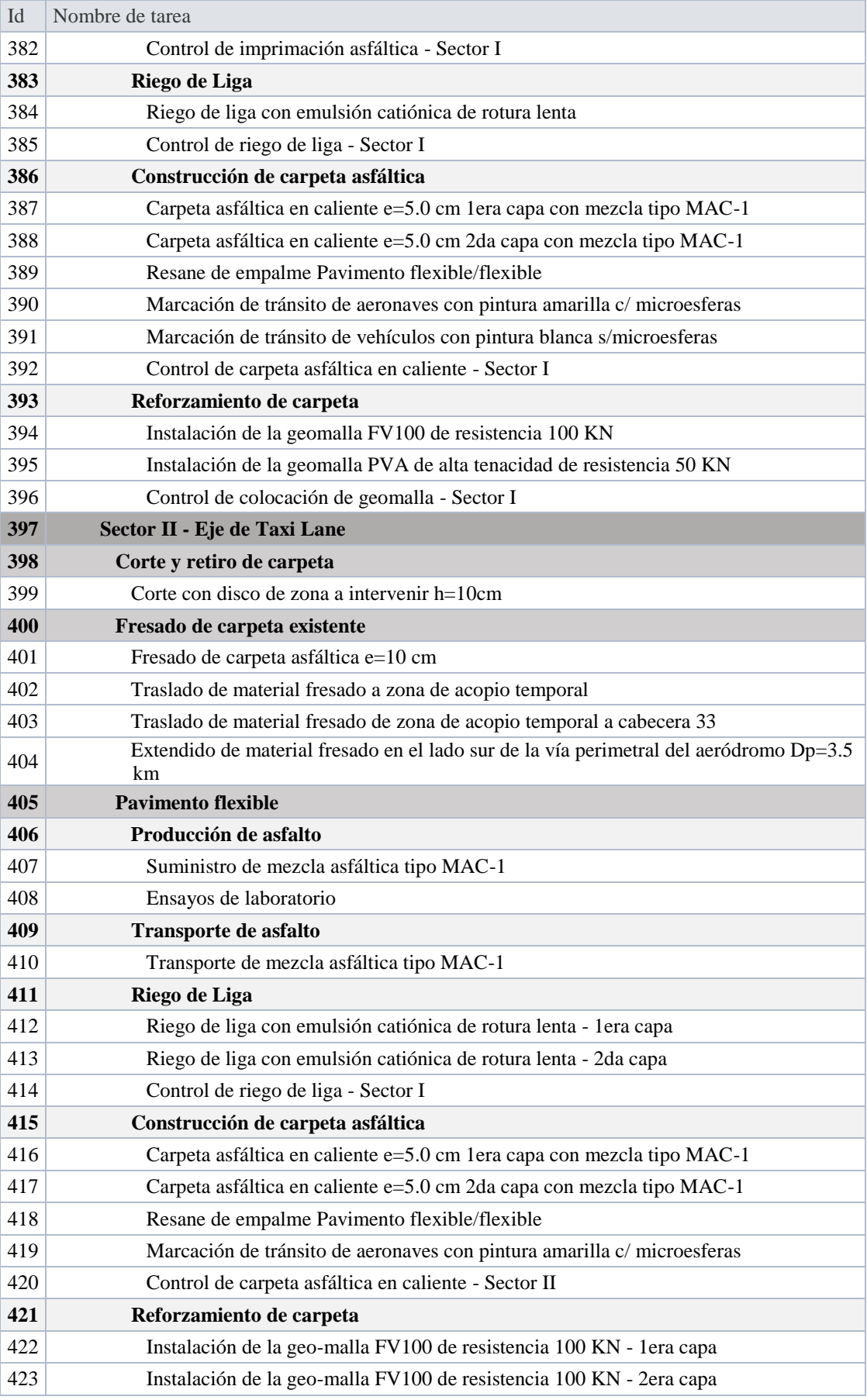

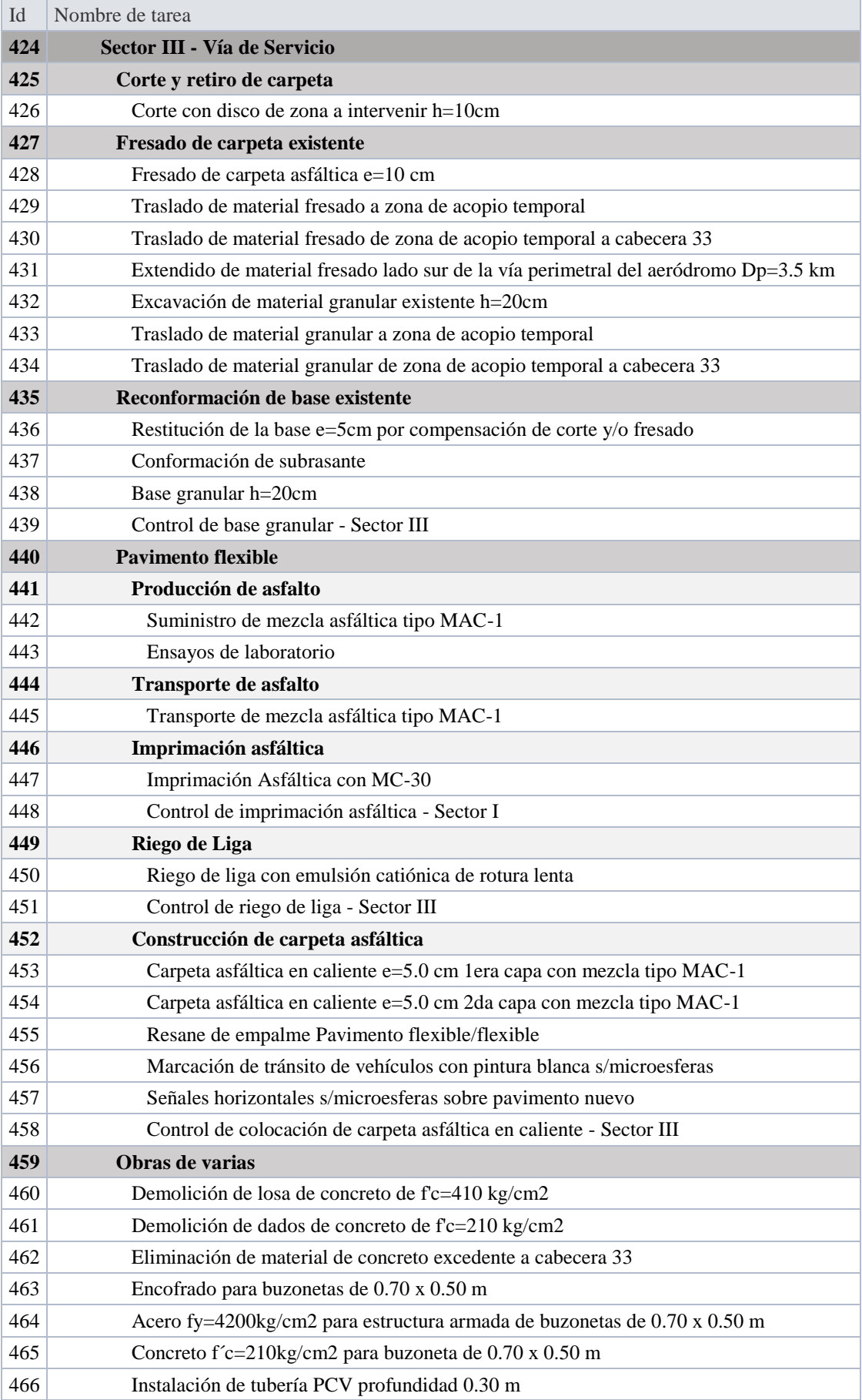

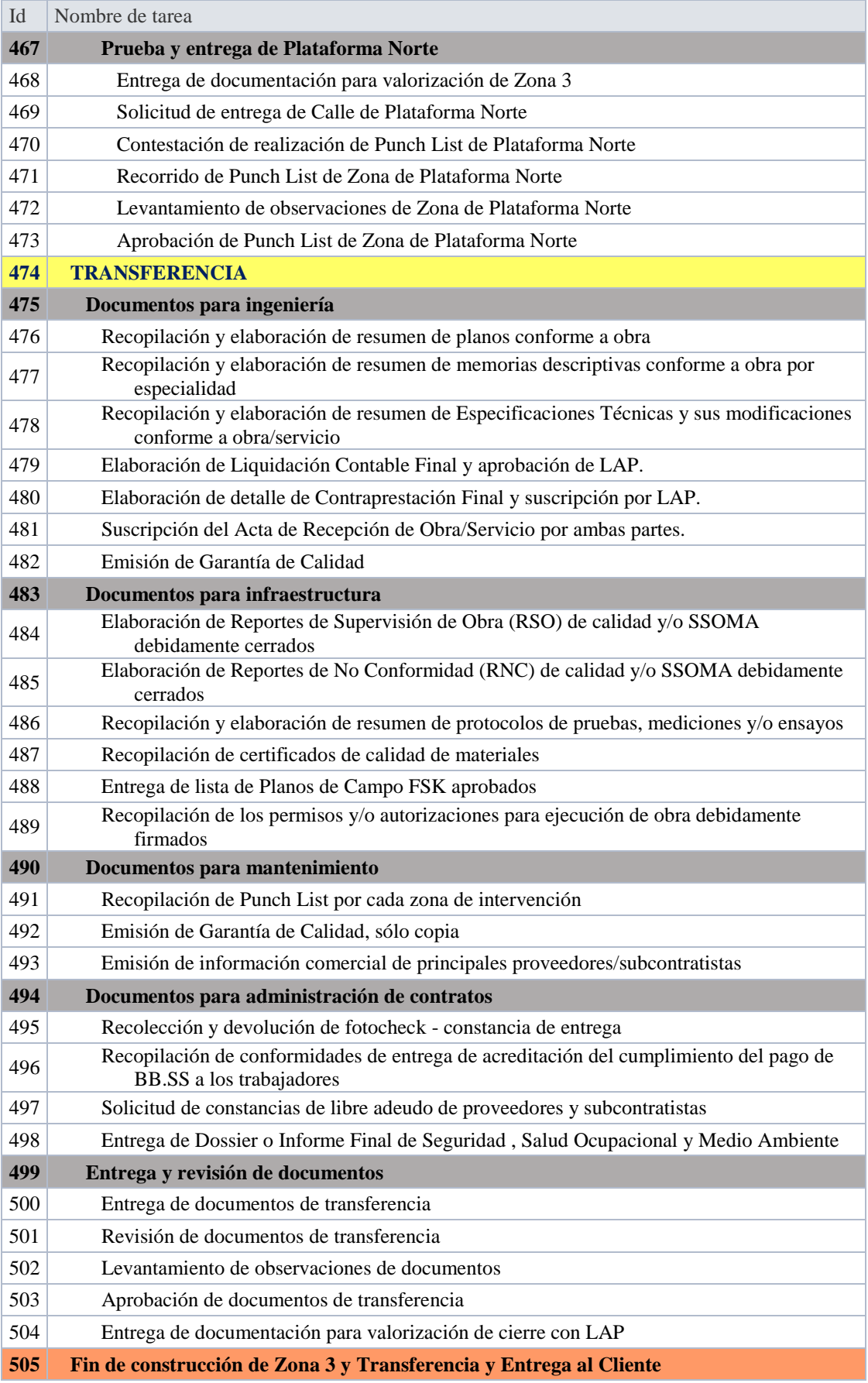

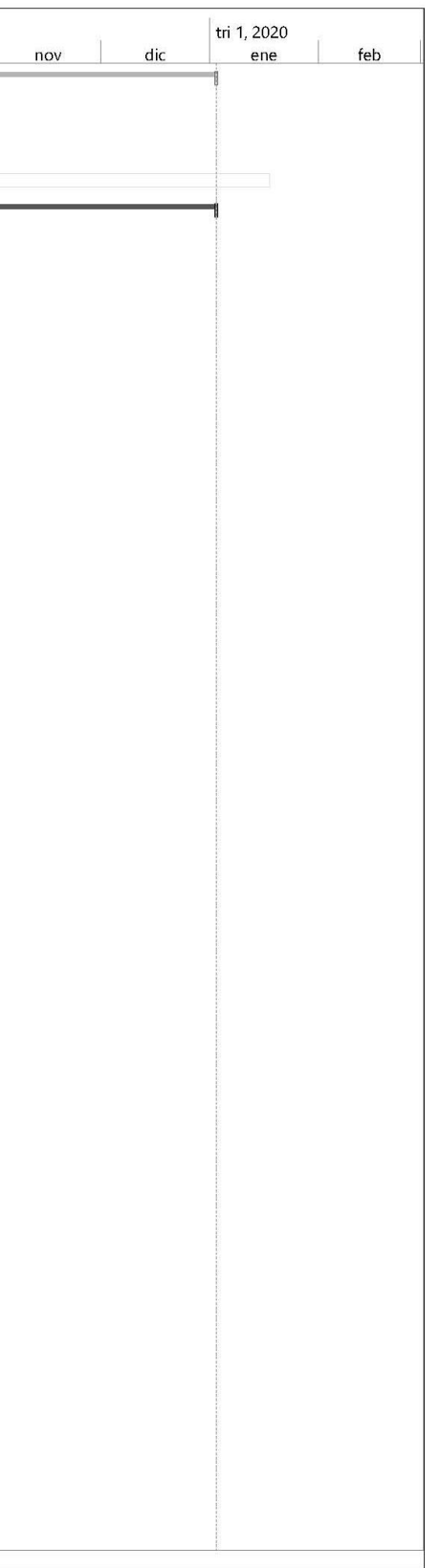

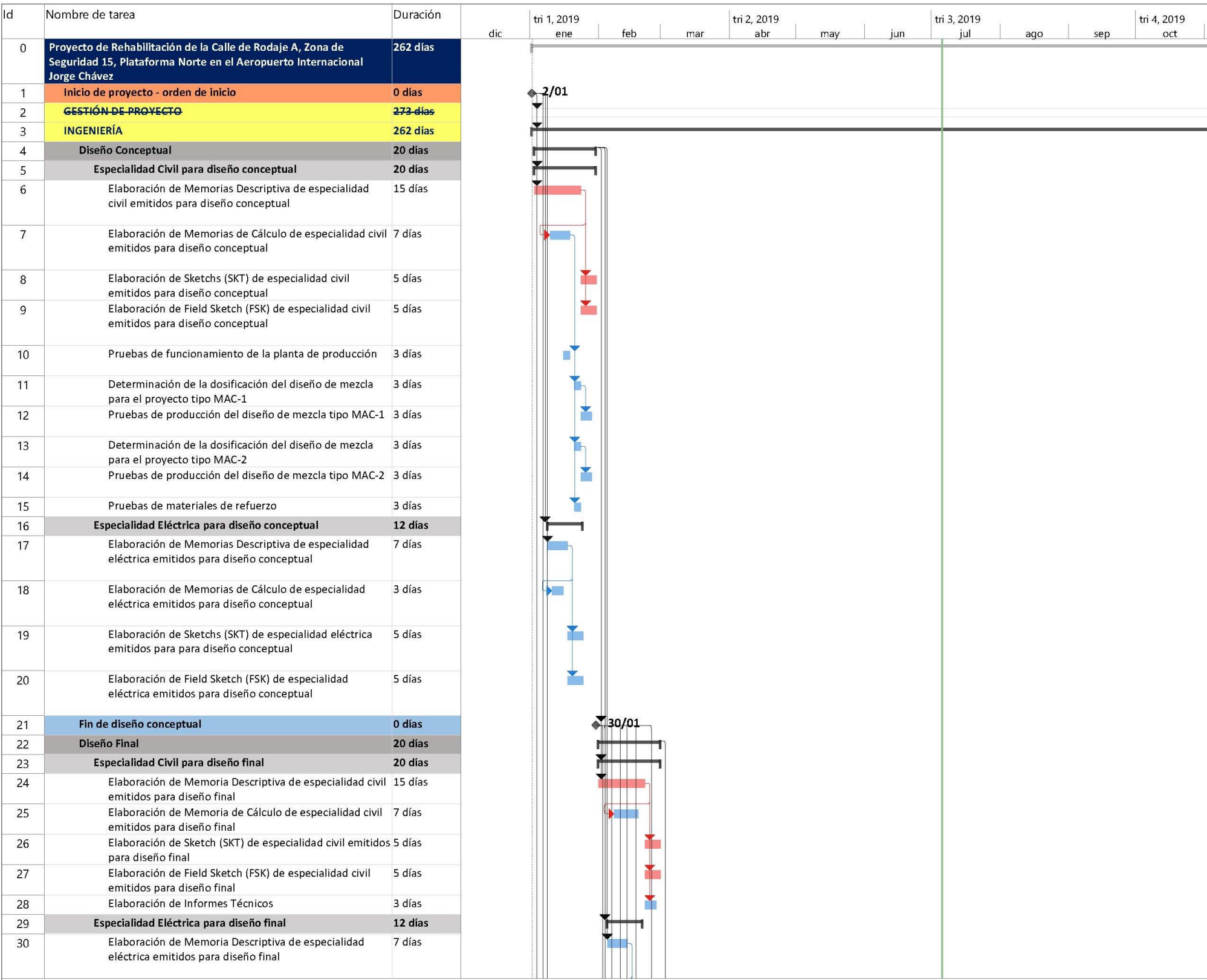

# ANEXO 4 "CRONOGRAMA DETALLADO"

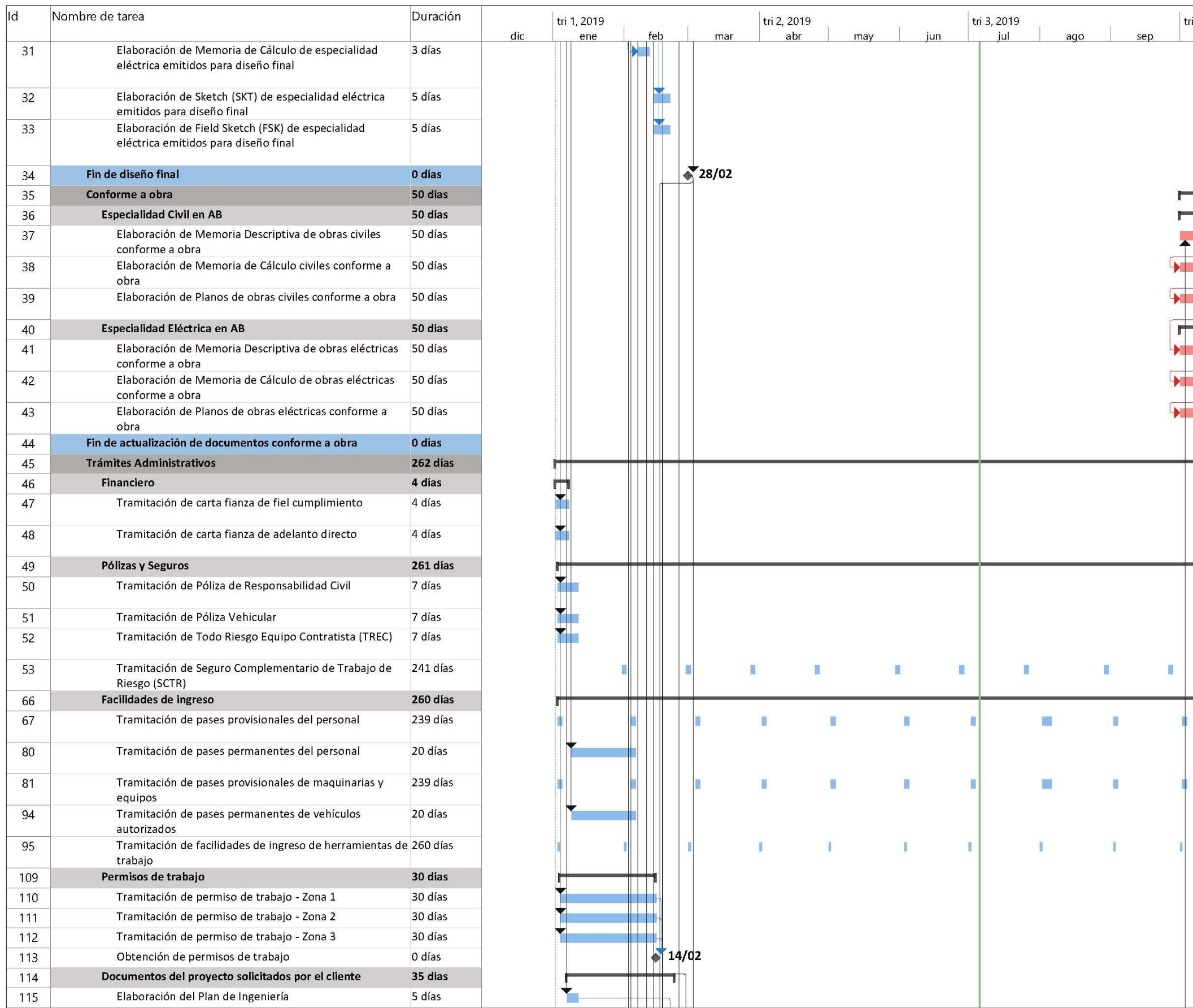

<u>159</u>

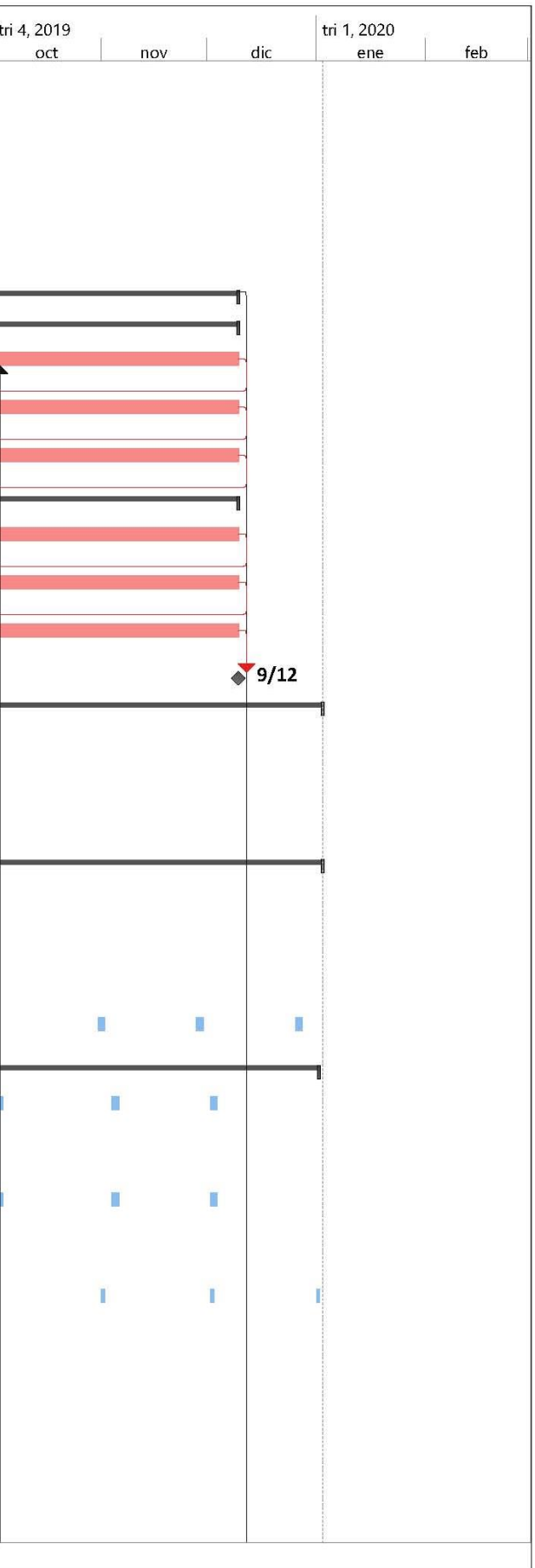

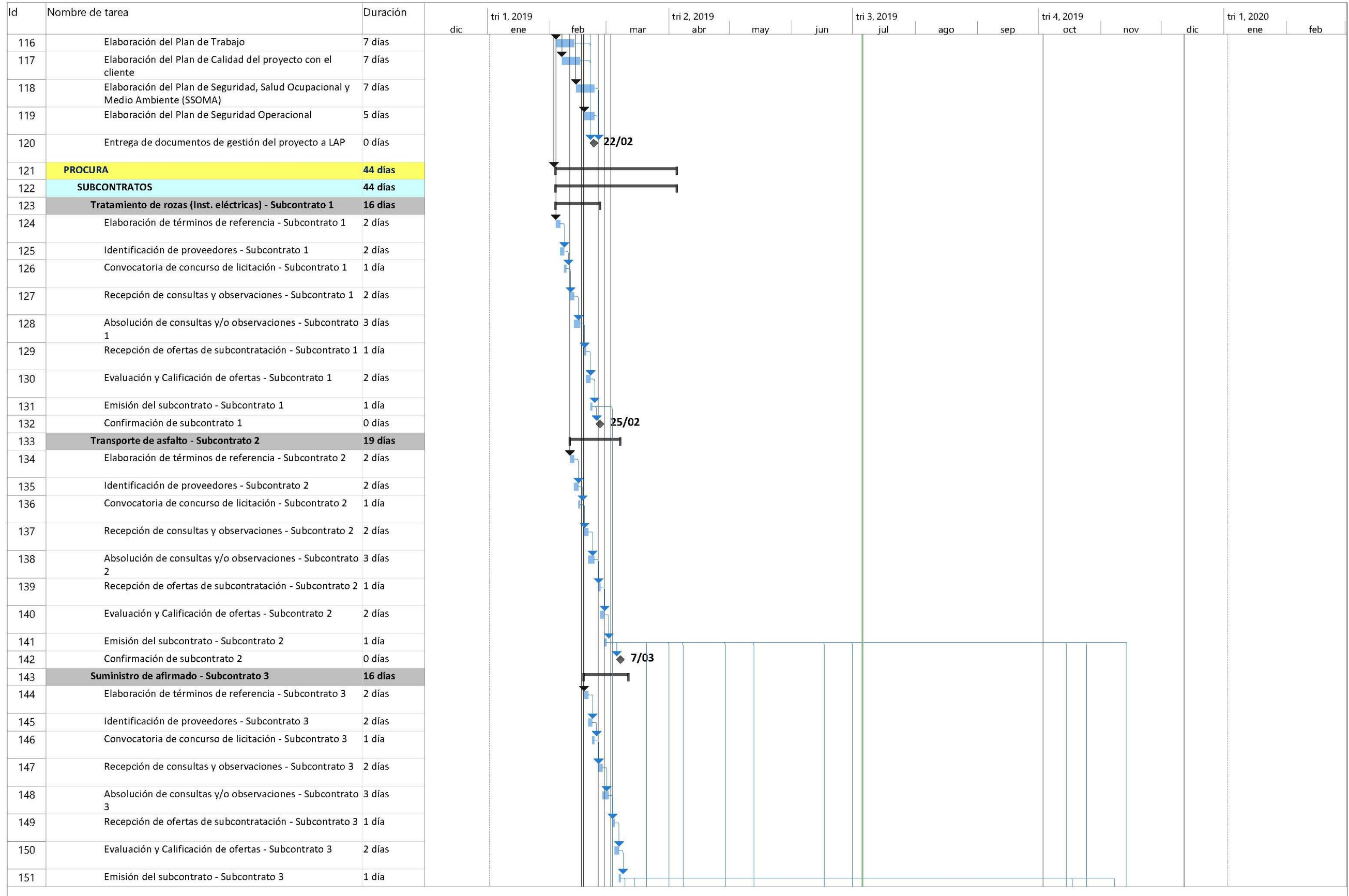

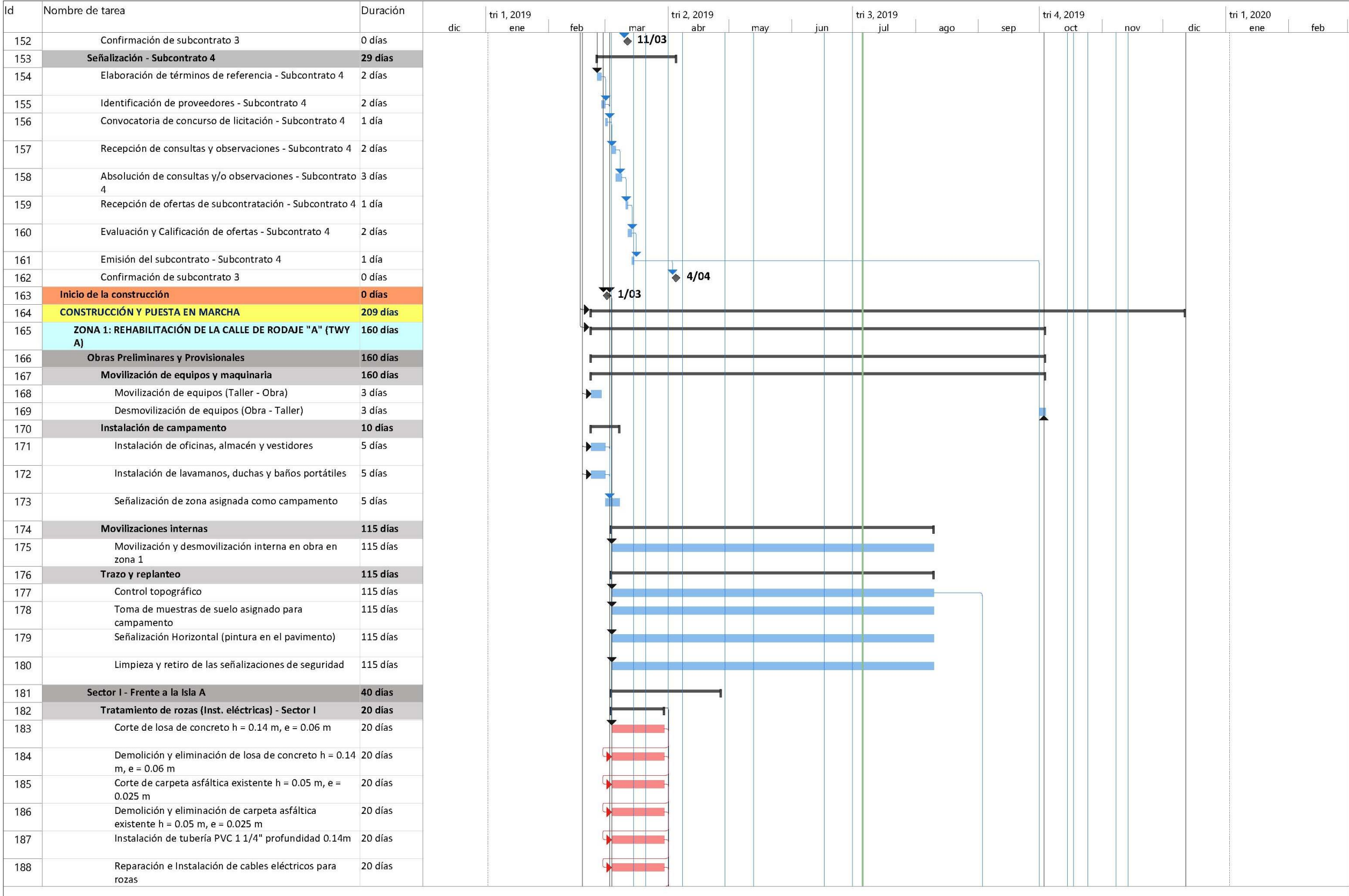

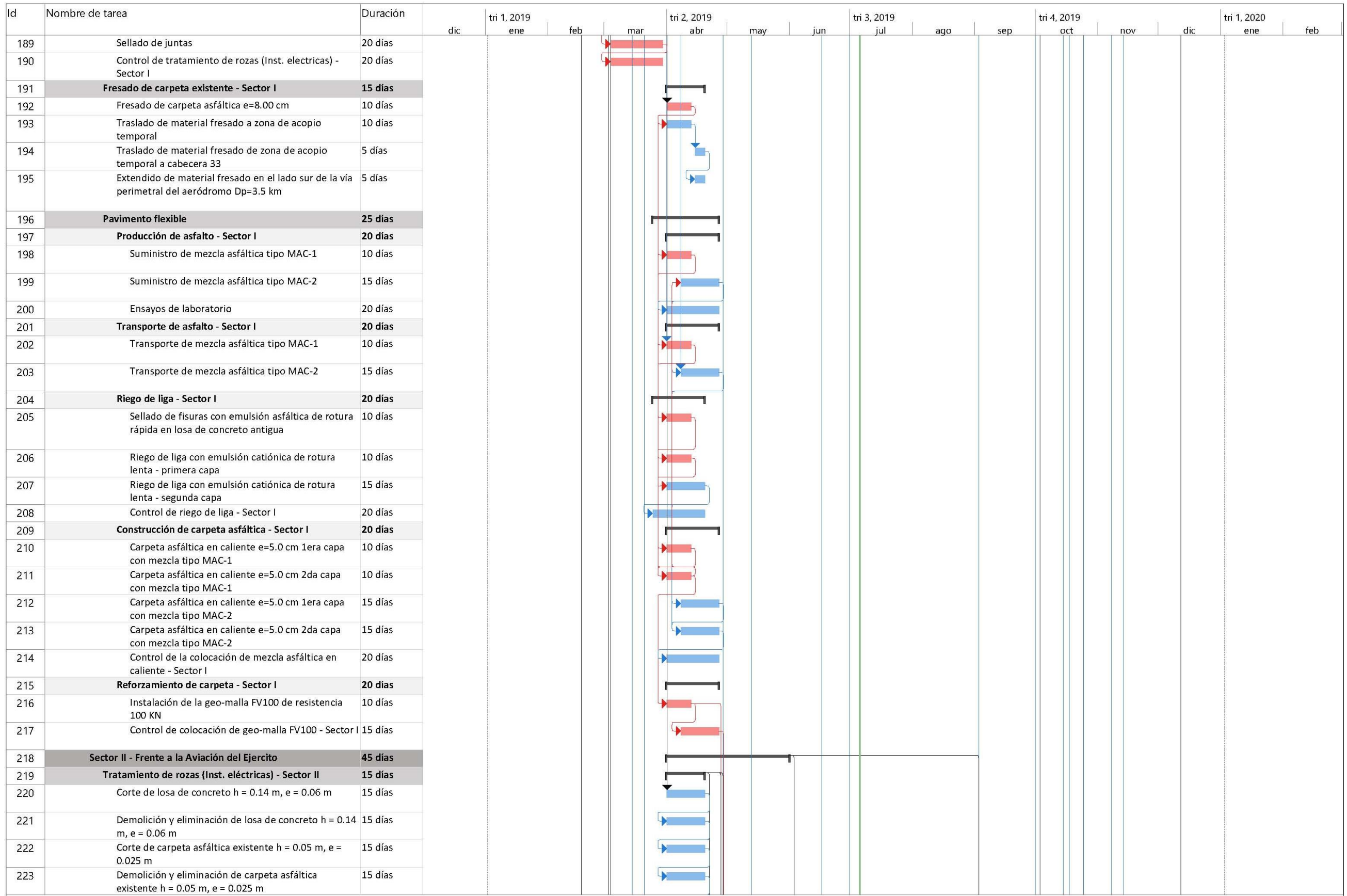

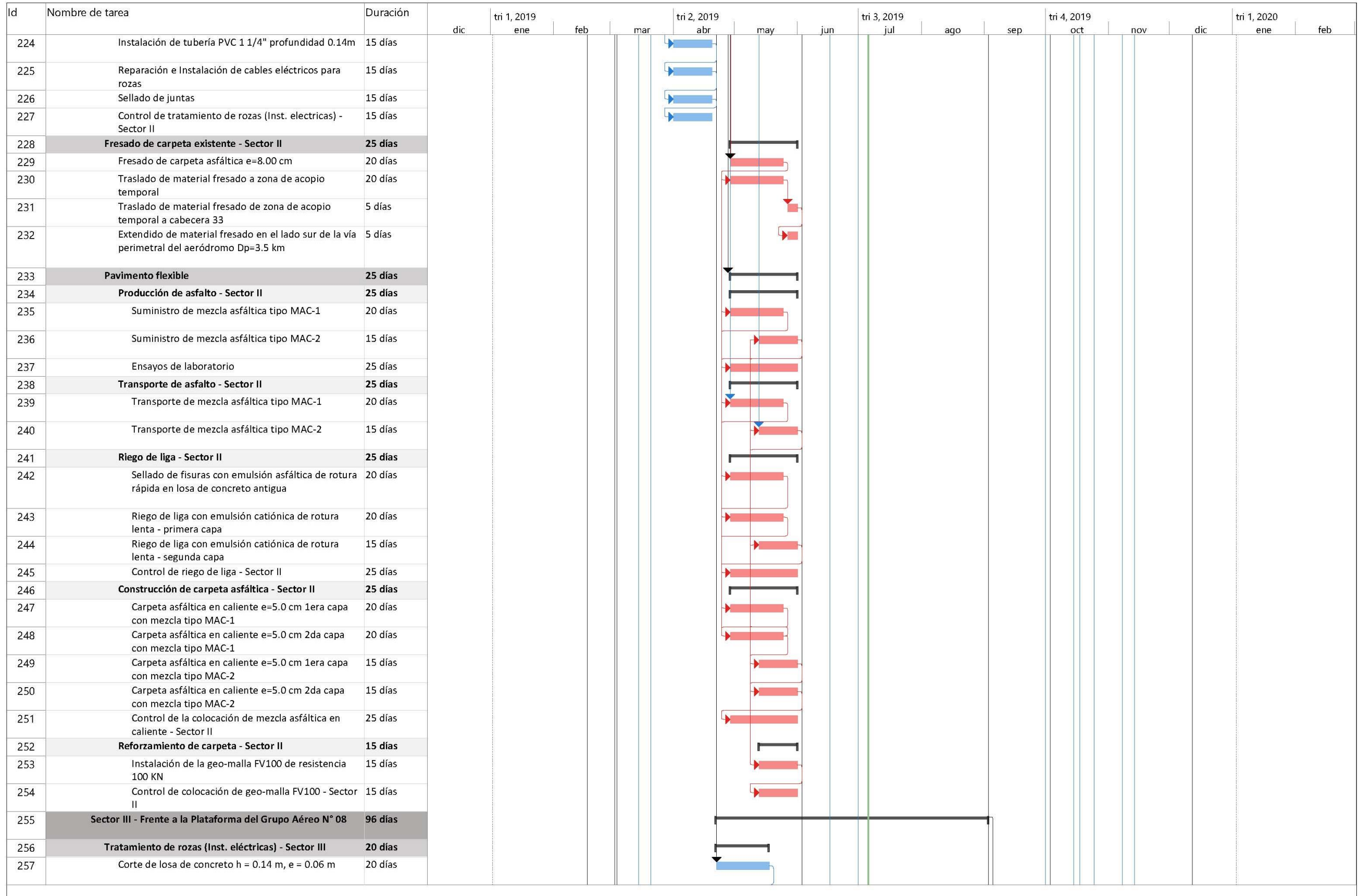

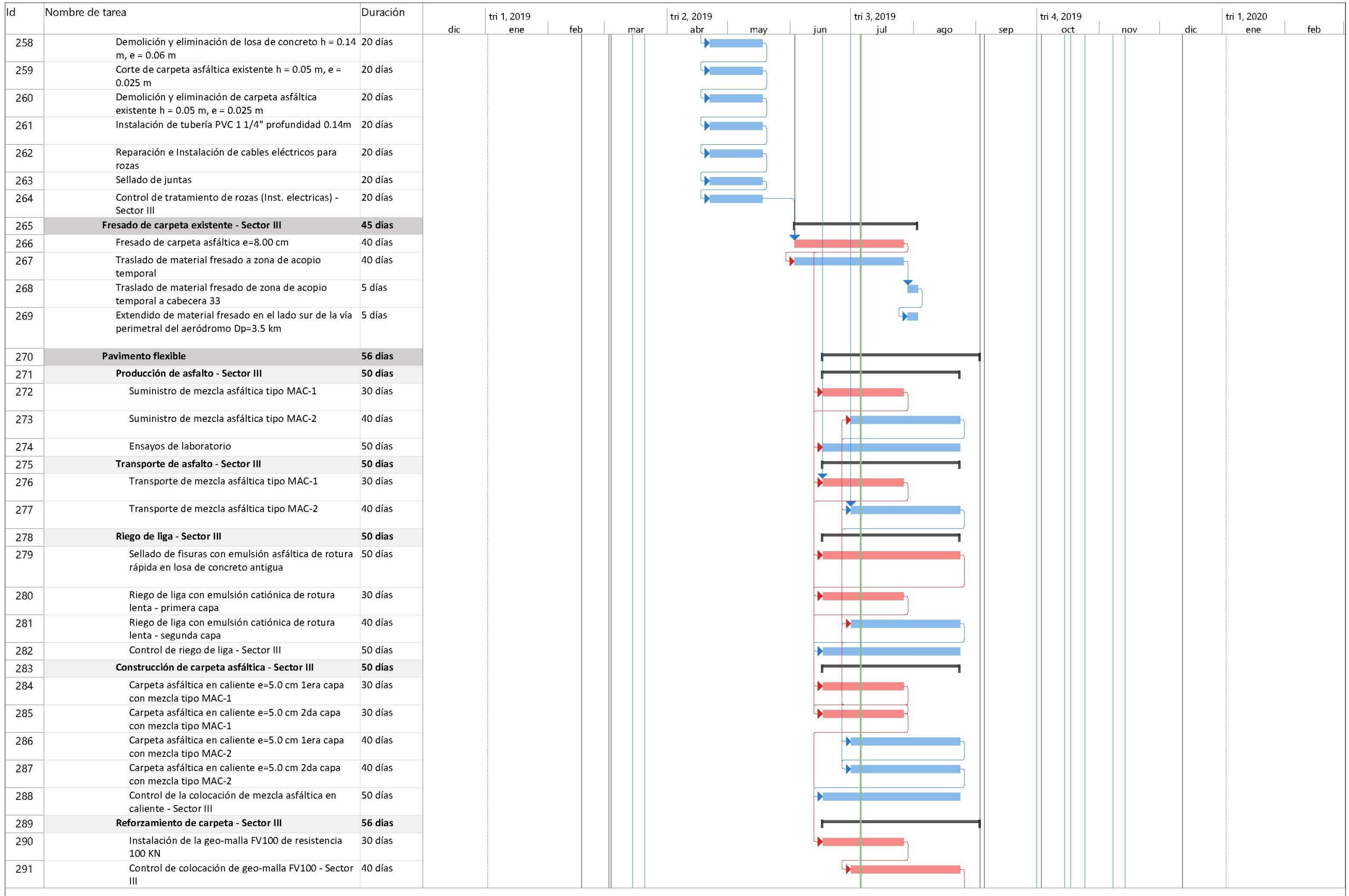

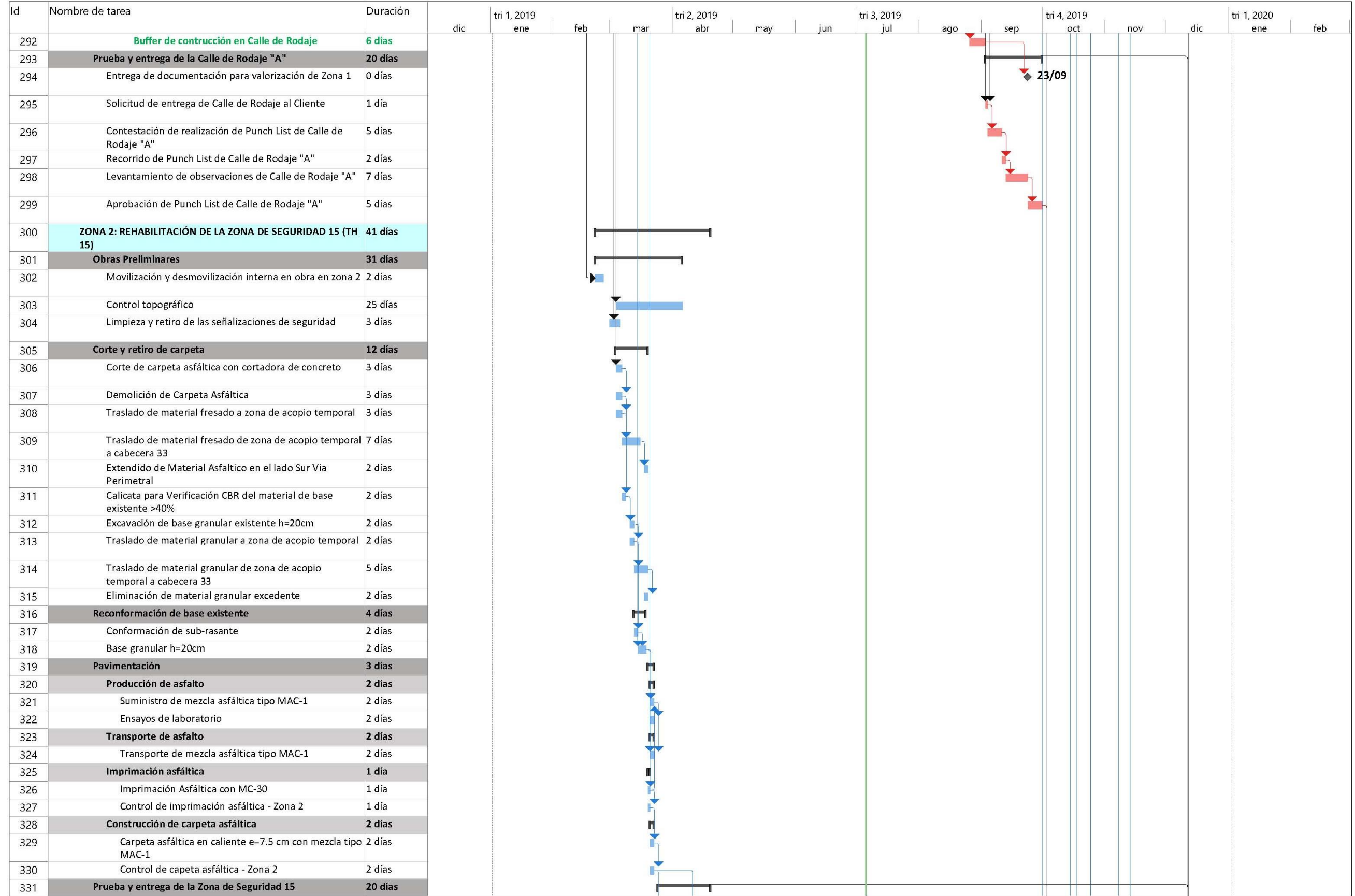

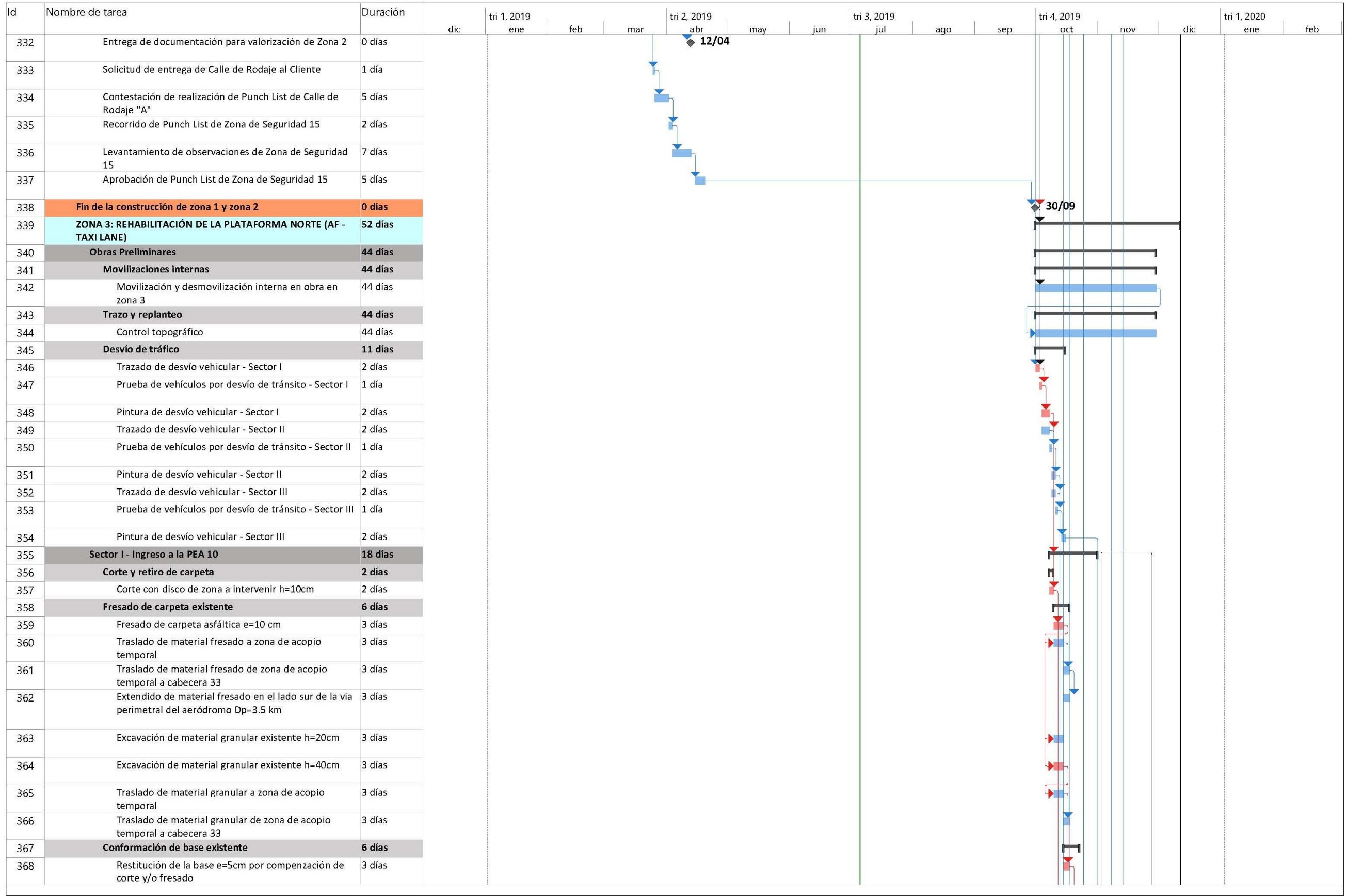

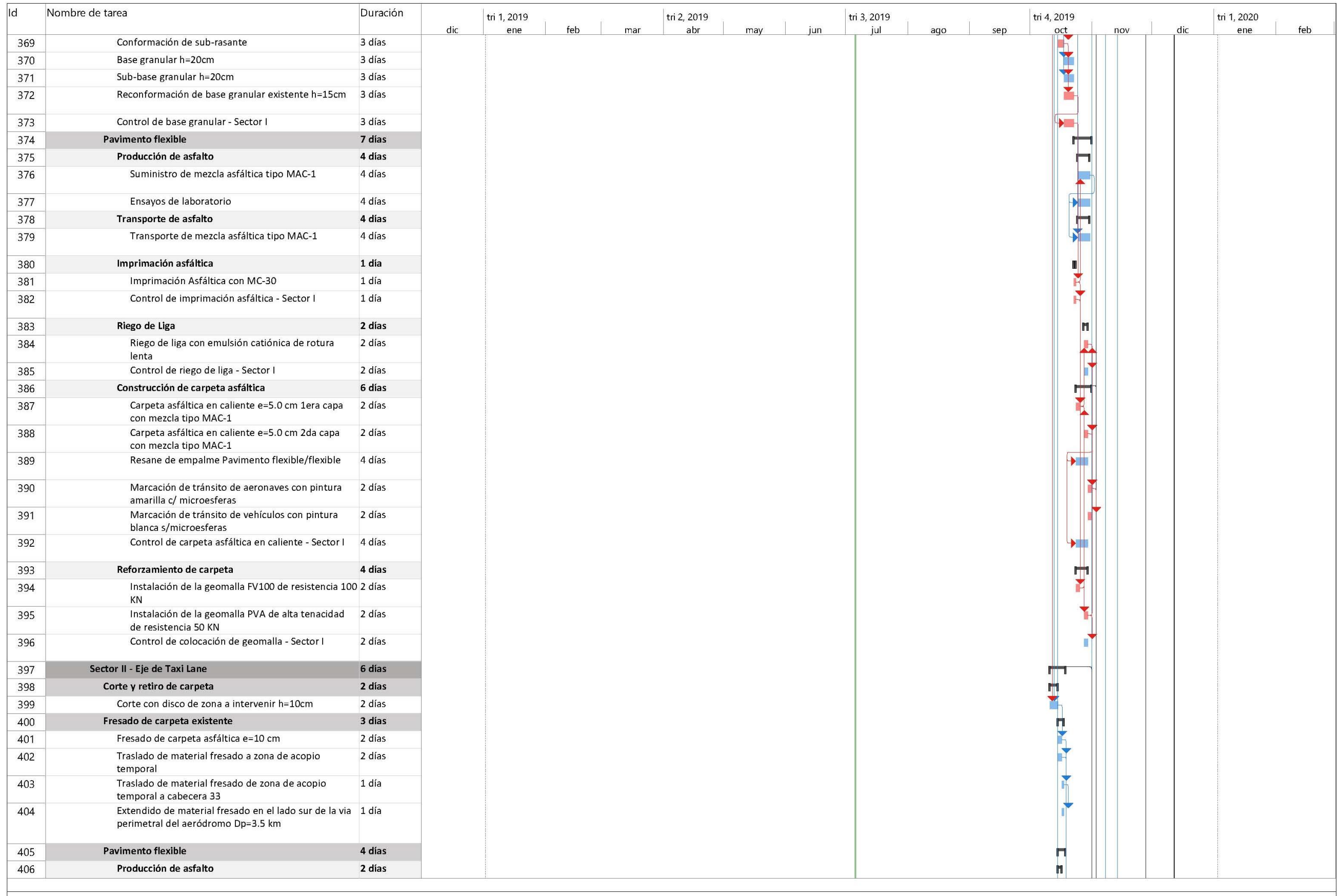

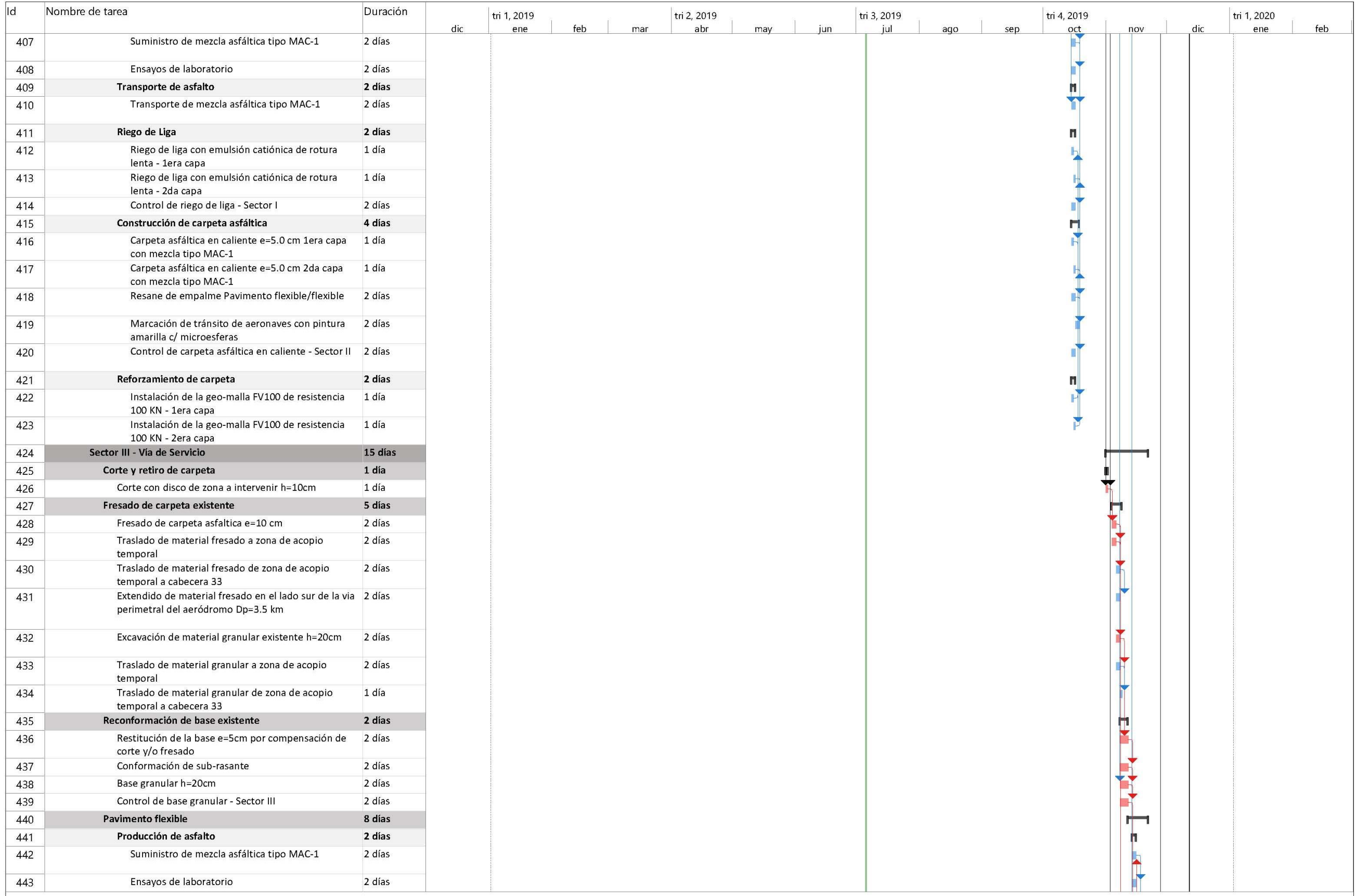

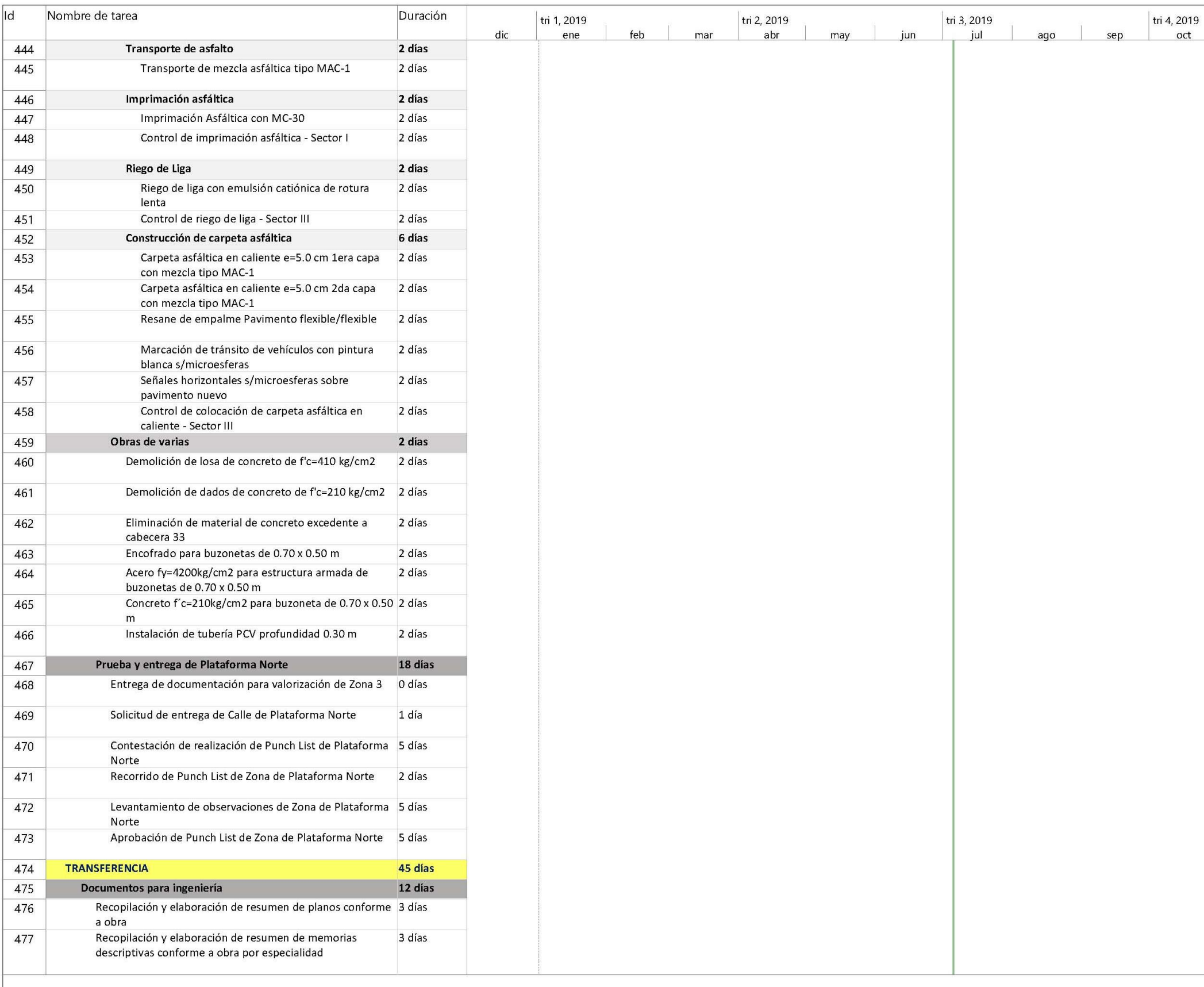

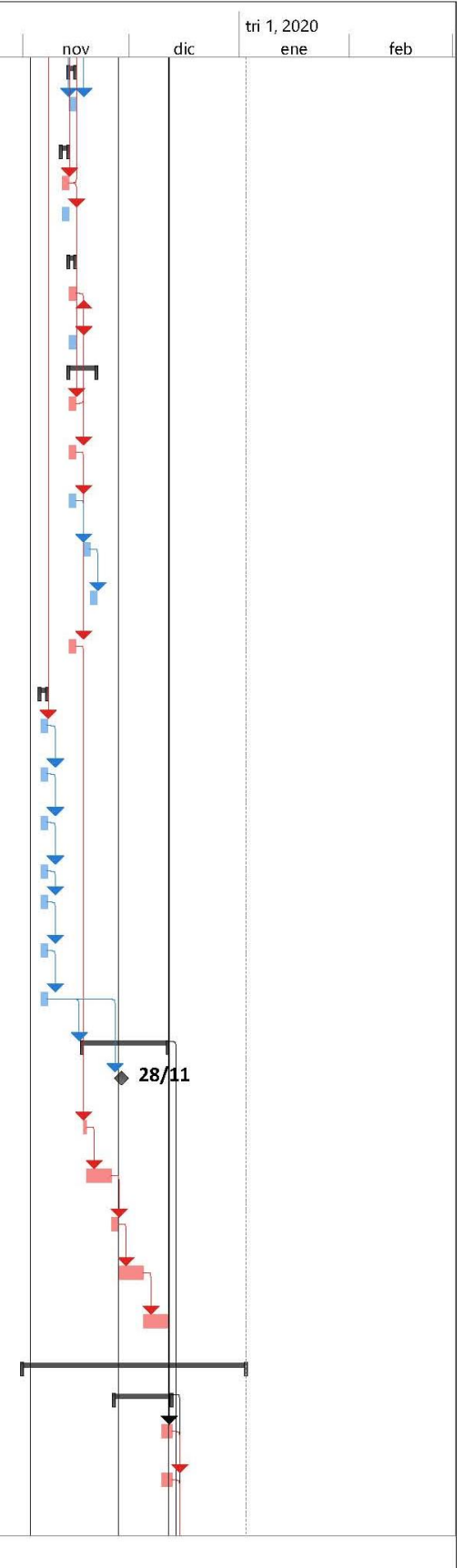

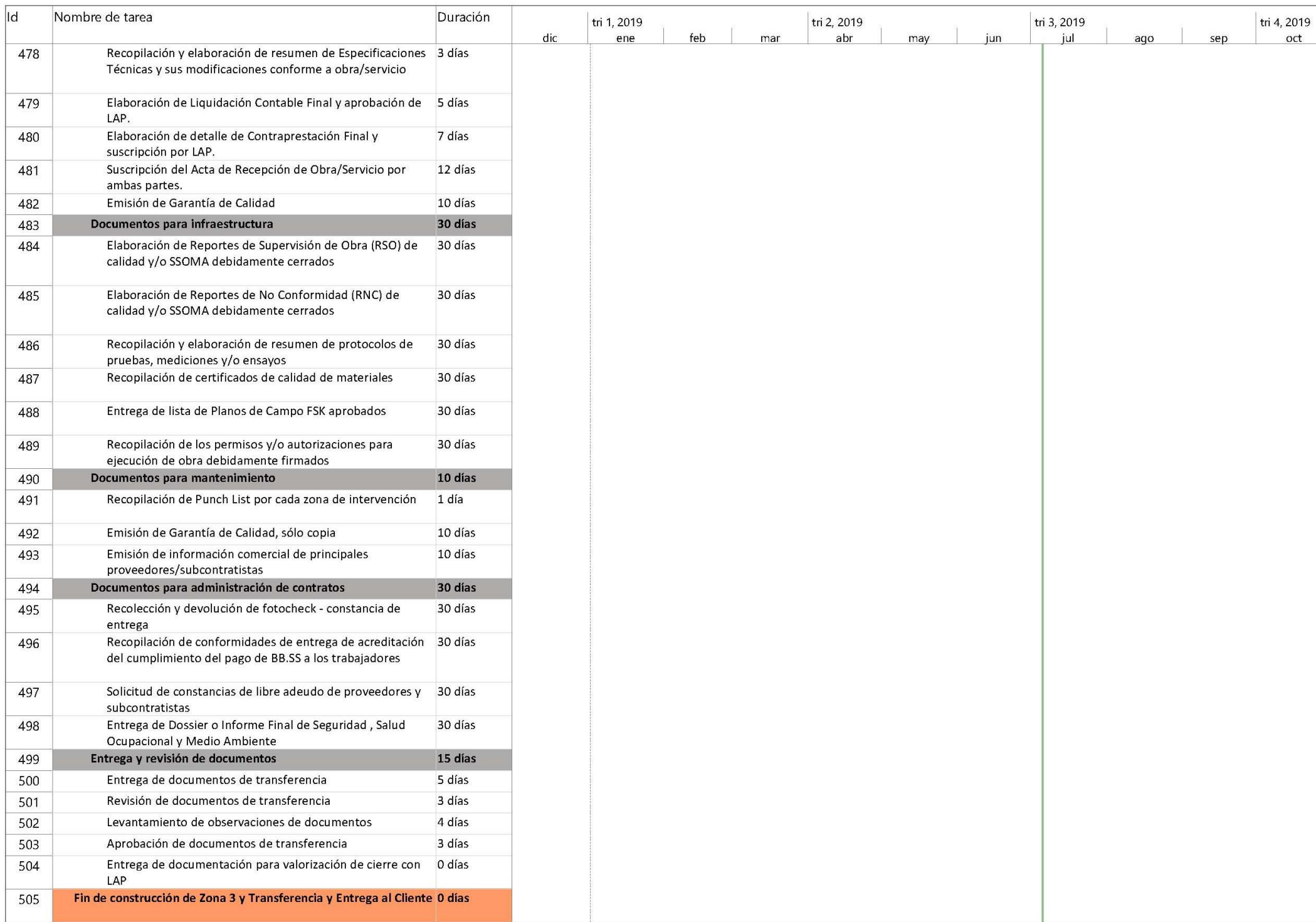

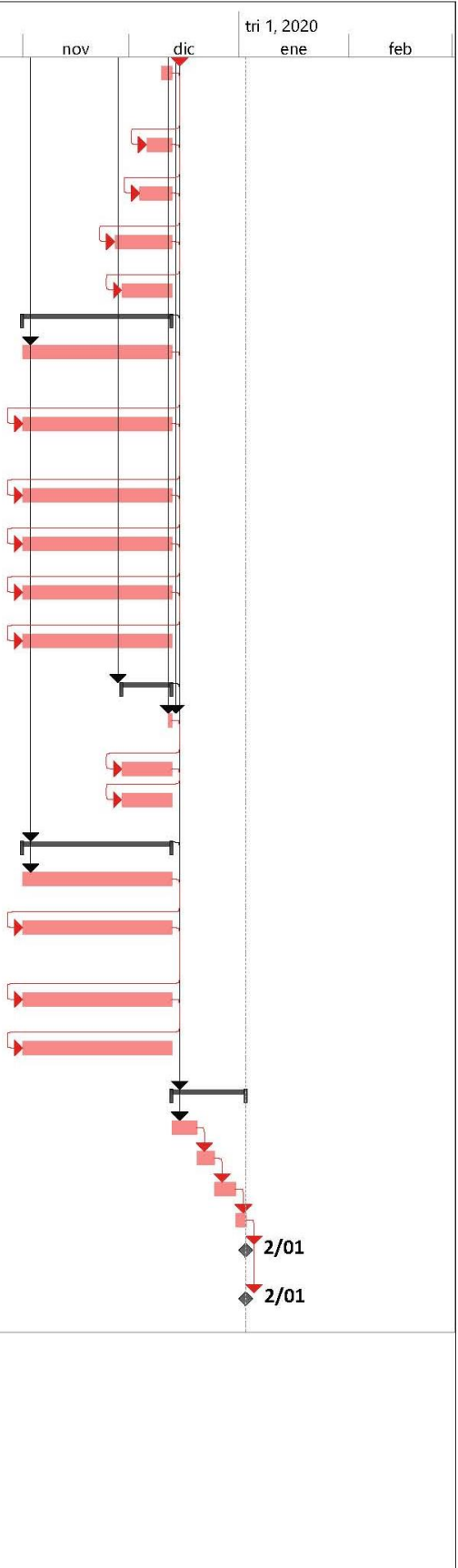

# ANEXO 5 "CAMINO CRÍTICO"

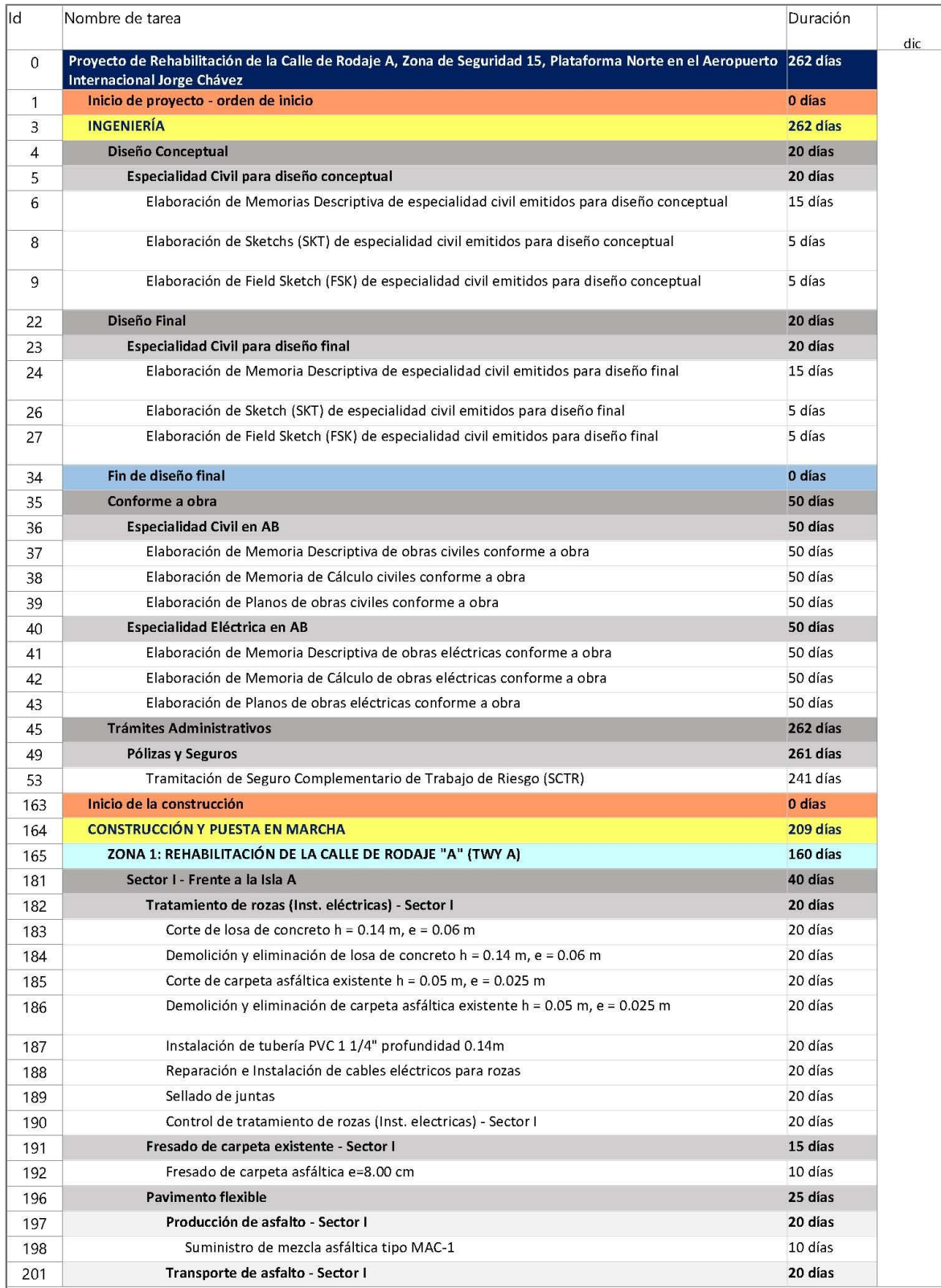

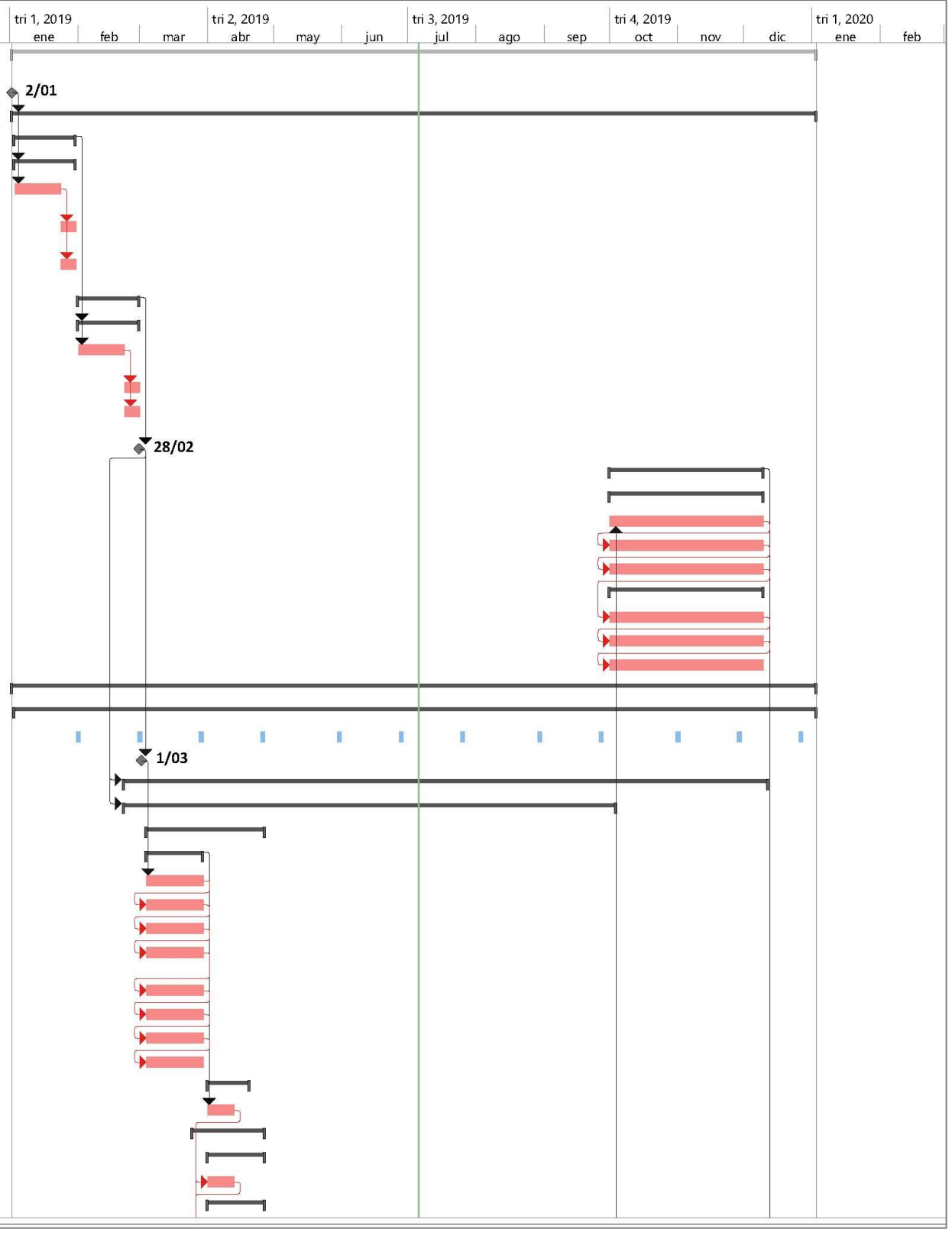

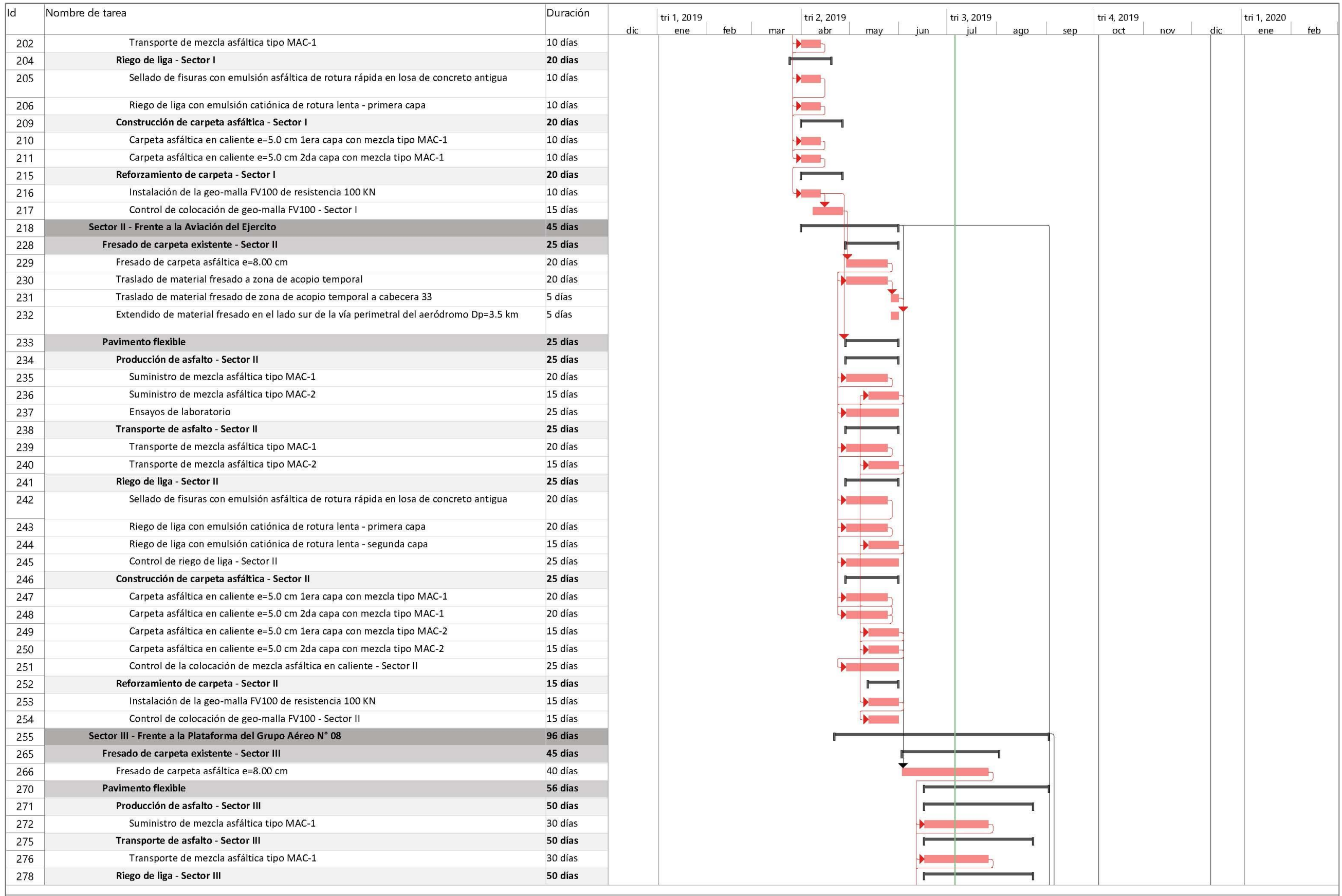

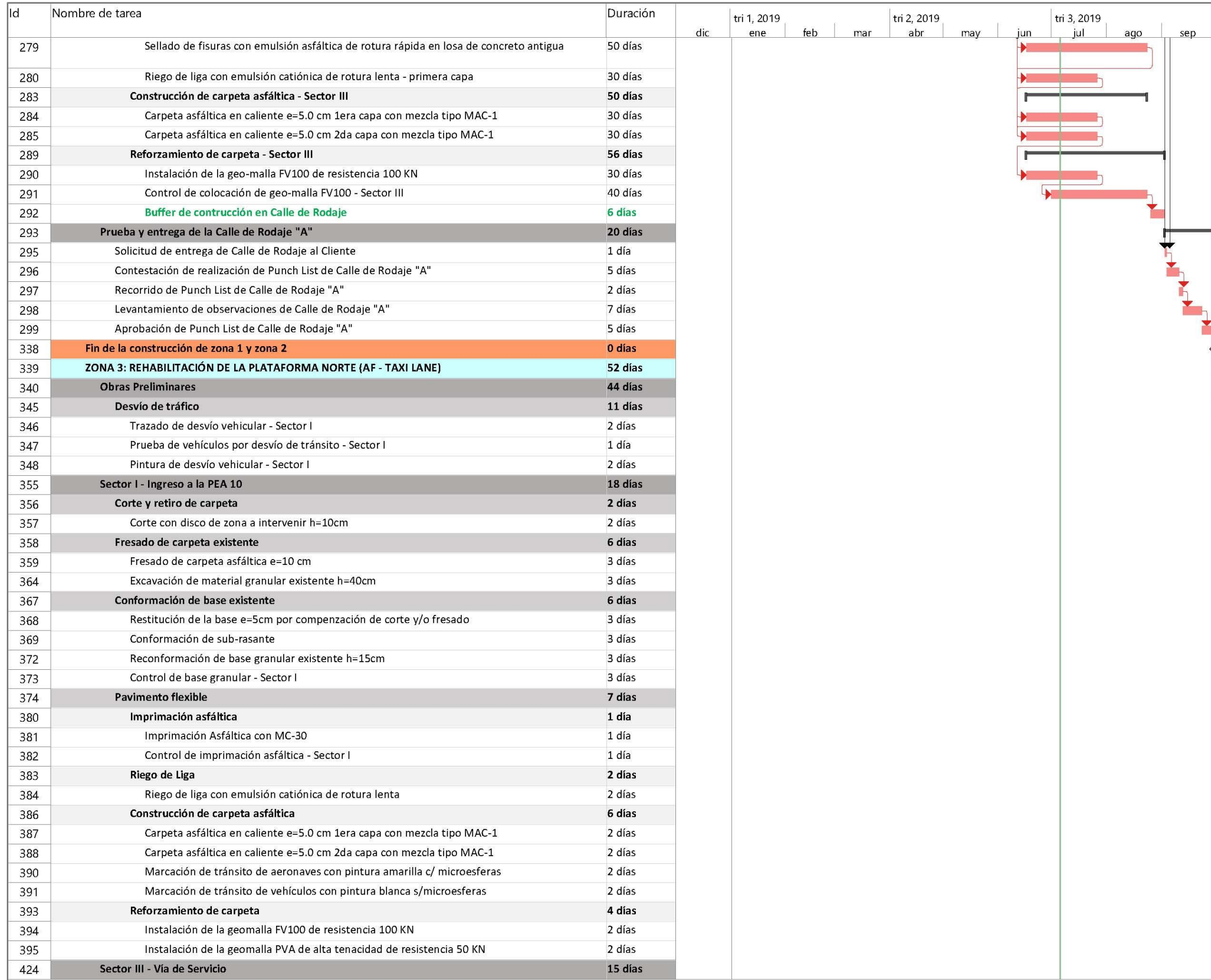

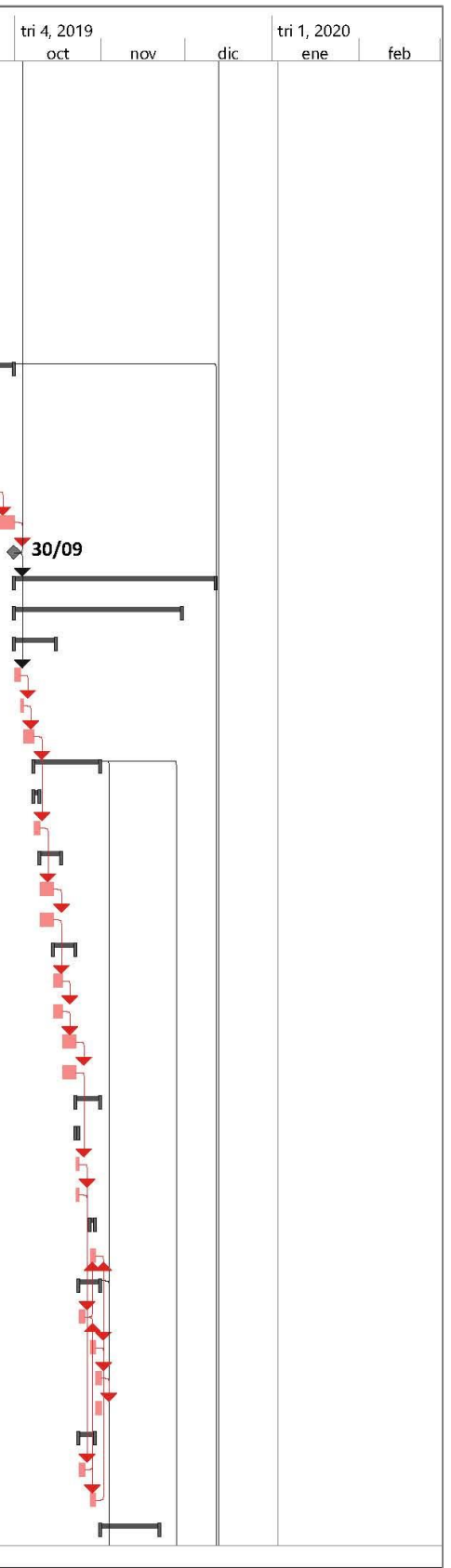

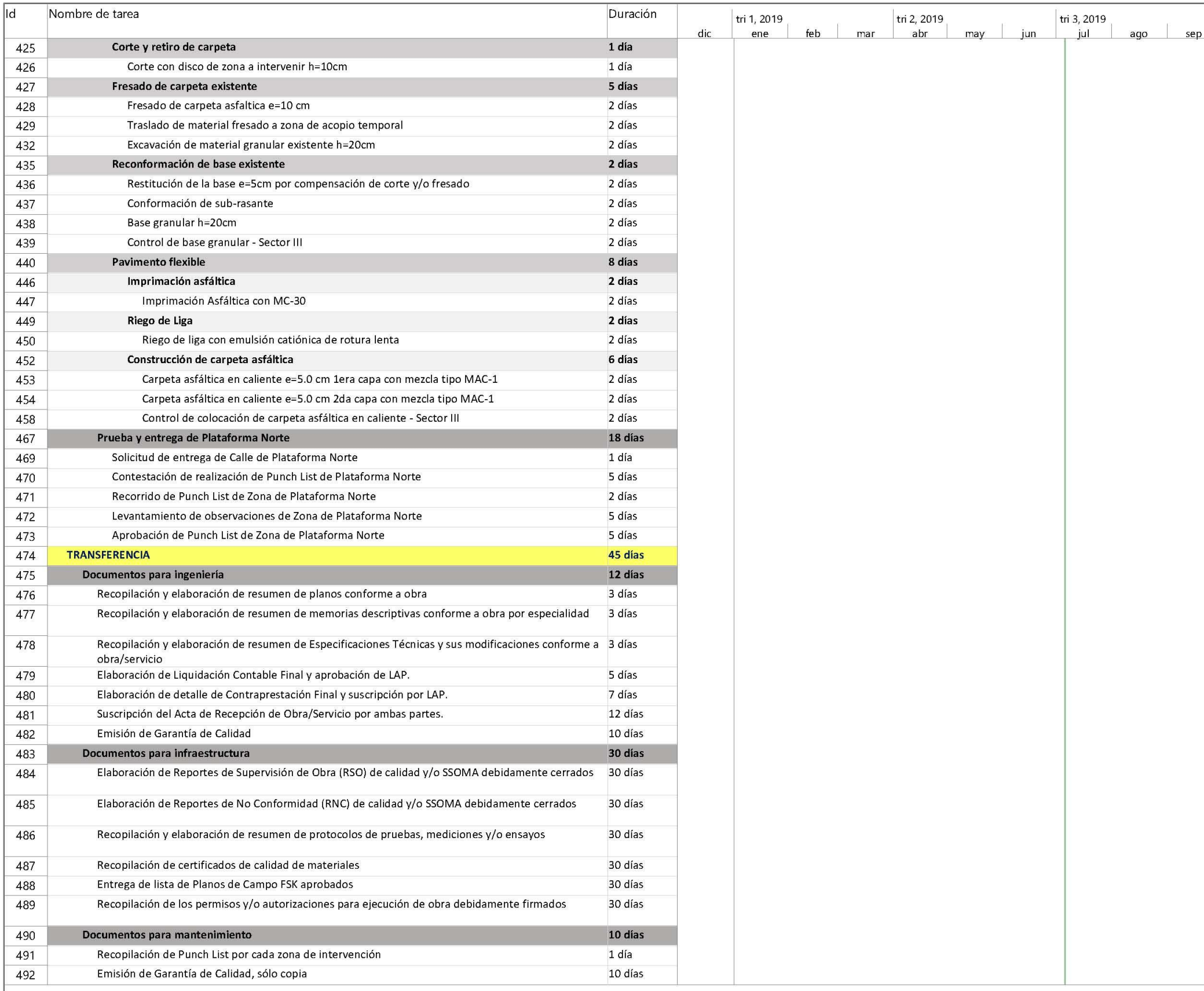

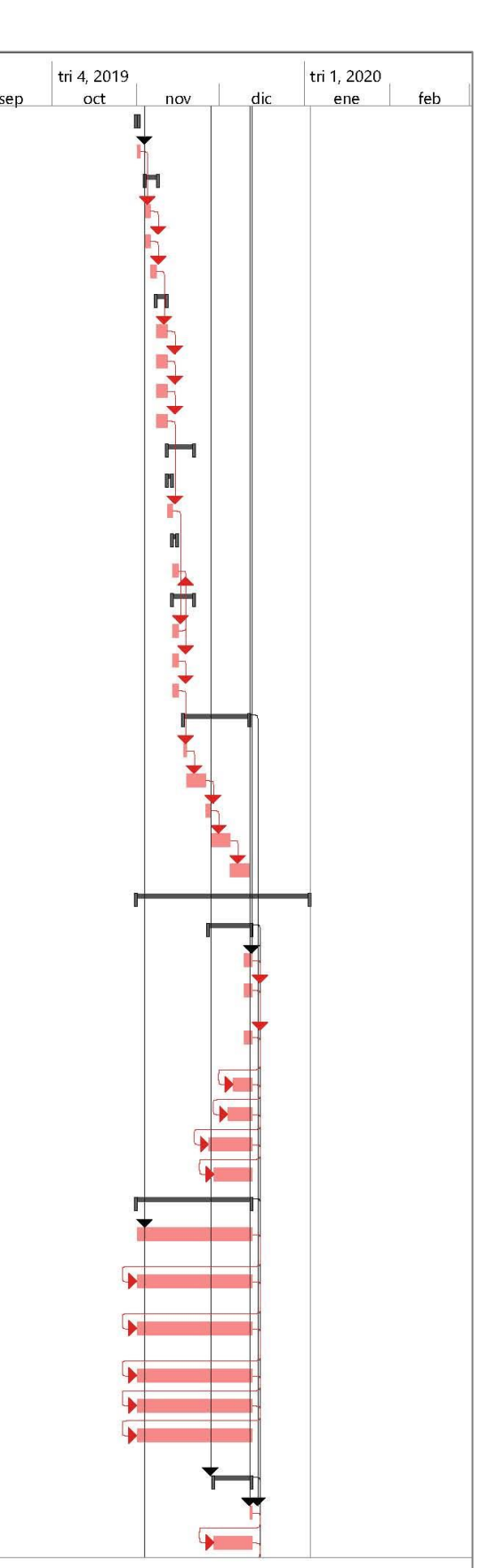

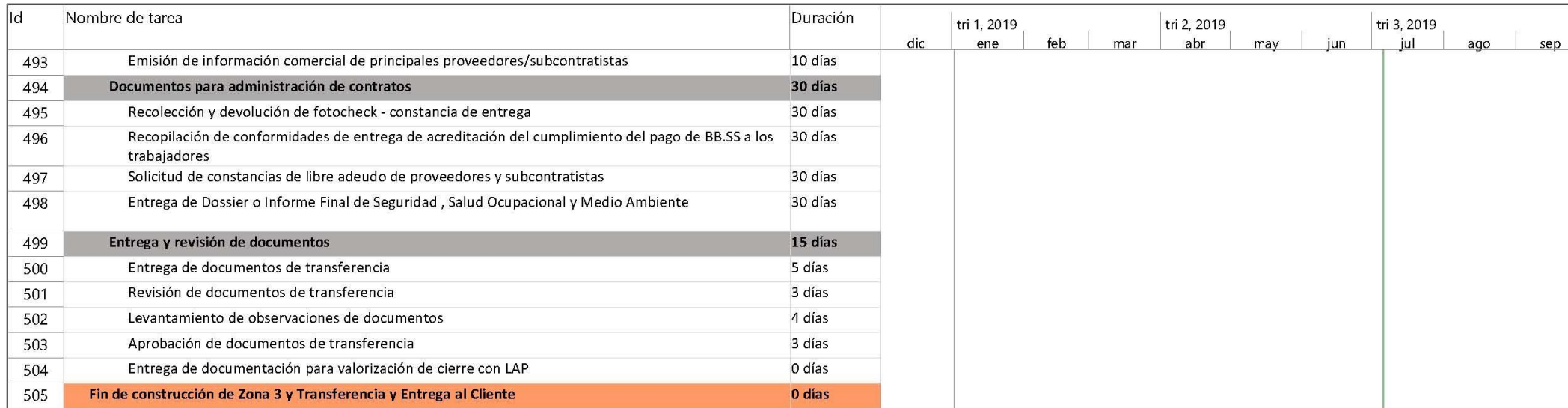

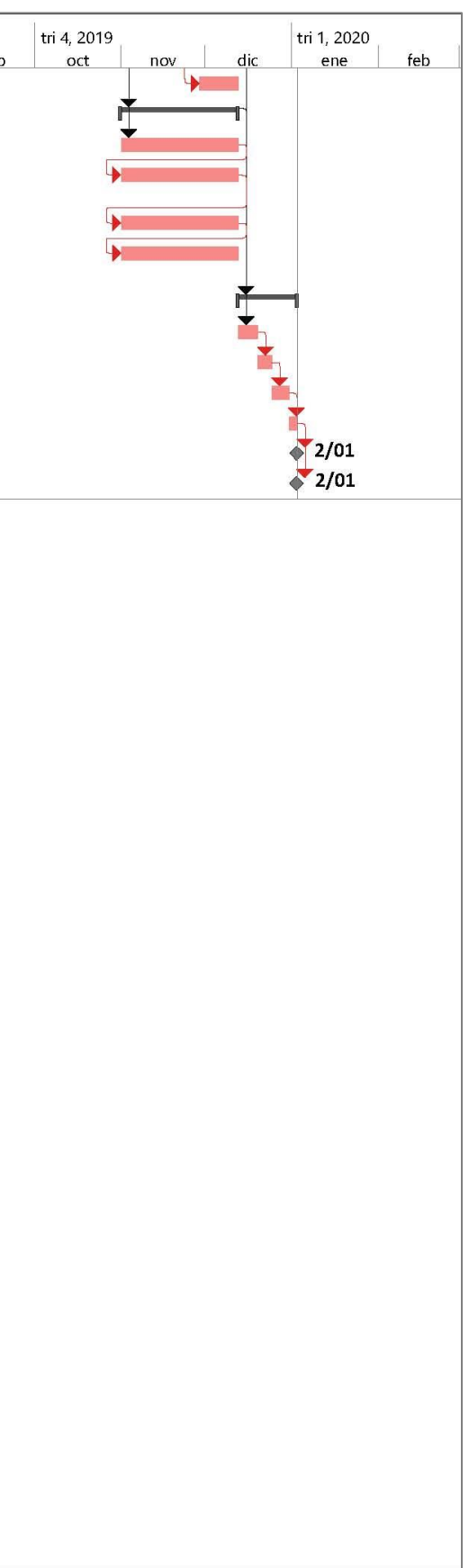

ANEXO 6 "RESOURCE BREAKDOWN STRUCTURE (RBS)"

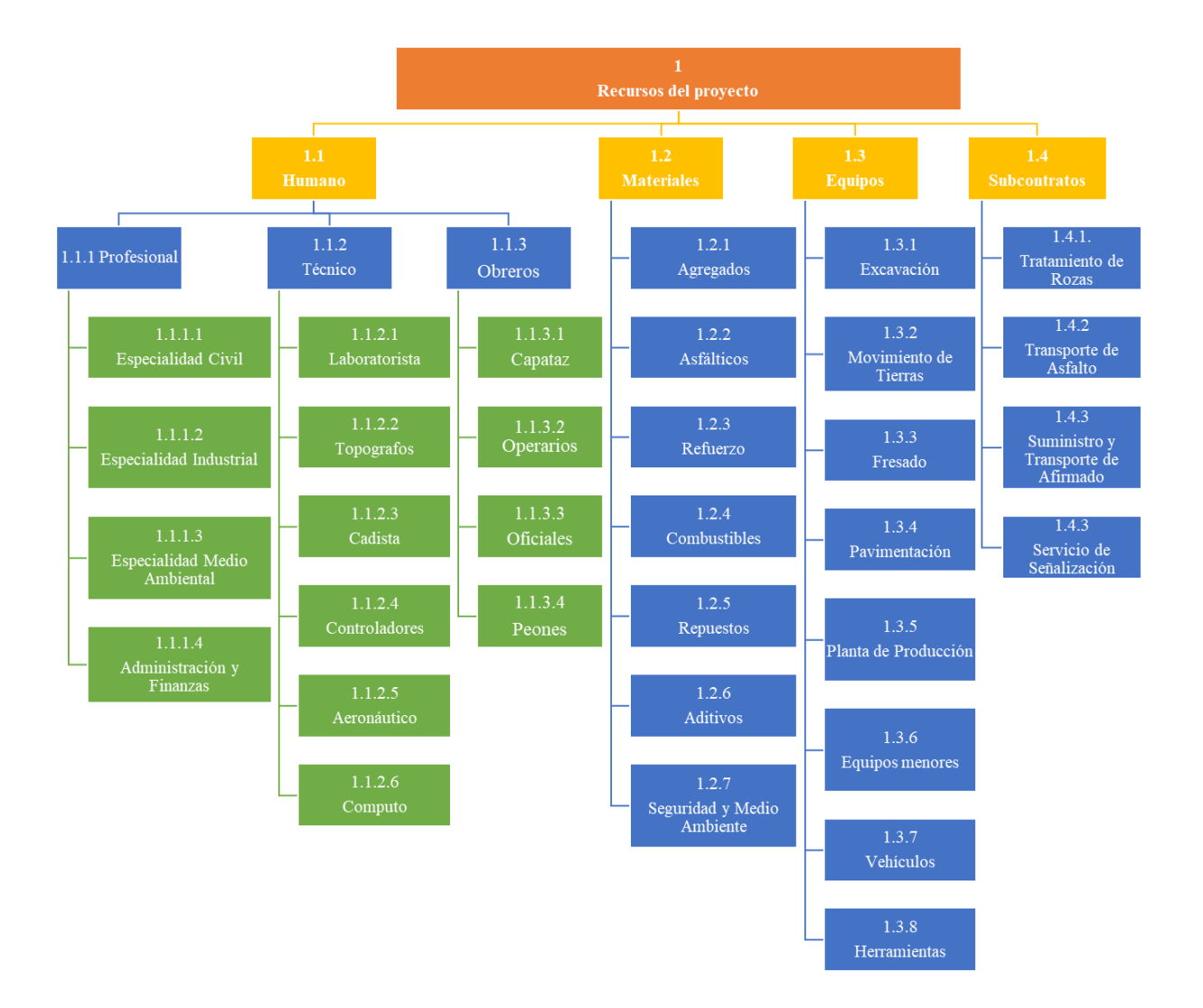

#### **Lista de Recursos**

Según la Estructura de Desgloce de Recursos elaborado se detalla los componentes de cada nivel por categoría.

### **1. Humano**

1.1.Profesional

- a) Especialidad Civil
	- Director General (Sponsor de Constructora Kapala S.A.)
	- Gerente de Operaciones (Oficina Central)
	- Project Manager
	- Asistente de Project Manager
	- Responsible de ingeniería
	- Residente de Obra
	- Asistente de Residente
	- Jefe de Construcción 1 y 2
	- Responsible de Oficina Técnica
	- Encargadod e Costos
	- Encargado de Planeamiento
	- Responsible de Equipos Móviles y Plantas Industriales (Planta Cajamarquilla y Acaray)
	- Encargado de Planta (Planta Cajamarquilla y Acaray)
- b) Especialidad Industrial
	- Responsible de Calidad
- c) Especialidad Medio Ambiental
	- Responsible de Seguridad, Salud, Ocupacionasl y Medio Ambiente
- d) Administración y Finanzas
	- Gerente de Administración y Finanzas (Oficina Central)
	- Responsable de Logística y Compras (Oficina Central)
	- Responsable de Administración de Obra
	- Encargado de Logística
	- Encargado de Almacén

# 1.2.Técnico

- a) Laboratorista Tecnico de Asfalto
- b) Topografos Metrador
- c) Cadista
- d) Controladores
- e) Aeronáutico Responsable de Seguridad operacional Aeroportuaria
- f) Computo Encargado de Control Documentario

# 1.3.Obreros

- a) Capataz (asfalto y electricista)
- b) Operarios (rastrilleros, empalmadores, etc)
- c) Oficiales
- d) Peones

#### **2. Materiales**

- 2.1 Agregados
	- Arena Fina
	- Arena Gruesa
	- Arena Natural
	- Piedra Chancada
	- Over (proviene de la explotación de cantera)

#### 2.2 Asfálticos

- Cemento Asfáltico PEN 60/70
- Emulsión de rotura rápida CRS-1H
- Líquido asfáltico MC-30
- Elastómero

#### 2.3 Refuerzo

- Geo-malla Fibra de Vidrio FV100
- Geo-malla Fibra de Vidrio 50 KN

#### 2.4 Combustibles

Petróleo

Gasolina

# 2.5 Repuestos

- Llantas
- Ejes y rodajes
- Piezas metálicas (tuercas, pernos, bruñas y otros)
- Filtros
- Picas para fresadora
- Baterias
- Motores

# 2.6 Aditivos

- Ouimibond 3000
- Polímeros
- Azul de Metileno

# 2.7 Seguridad y Medio Ambiente

- EPP´s (equipos de protección personal: casco, orejeras, mascarillas, barbiquejos, lentes,chalecos, uniformes, guantes, pantalon, botas y otros)
- EPC (equipos de protección colectiva: conos, cilindro, barreras, baras luminosas, paletas, señalización informativa y otros)
- Medio Ambiente (depósito para desechos y residuos, depósito de materiales de construcción en botaderos y otros)

# **3. Equipos**

3.1 Excavación

- Excavadora
- Retroexcavaroda

# 3.2 Movimiento de Tierras

- Cargador Frontal
- Motoniveladora
- Minicargador
- Rodillo Vibratorio

# 3.3 Fresado

• Fresadora

### 3.4 Pavimentación

- Pavimentadora
- Rodillo Neumático
- Rodillo Tandem

#### 3.5 Planta de Producción

- Planta de Asfalto
- Chancadora de agregados
- Grupos electrógenos
- Hy-Way (Calentadores)
- Tanques de almacenamiento de materiales asfálticos
- Extractor de polvo
- Fajas transportadoras

#### 3.6 Equipos menores

- Compresora neumática
- Generadores eléctricos
- Torres de iluminación
- Cortadoras
- Planchas compactadoras
- Rodillos vibratorios en tandem  $2 7$  tn
- Rotomartillos

#### 3.7 Vehículos

- Camionetas
- Camiones de servicio
- Camion surtidor (para abastecimiento de combustible)
- Camión cisterna
- Custer
- Camiones baranda
- 3.8 Herramientas
	- Rastrillos
	- Lampas (simples y carboneras)
	- Pizones
	- Escobas

### **4. Subcontratos**

- 4.1 Tratamiento de Rozas
	- Backer Rod 1"
	- Tubos 1 1/4" PVC SAP
	- Conductor eléctrico Multifilar
	- Z-Flex Poliuretano Negro
	- Sika-Duro
	- Personal

# 4.2 Transporte de Asfalto

- Volquetes
- Choferes

#### 4.3 Transporte de Afirmado

- Volquetes
- Choferes

#### 4.4 Servicio de Señalización

- Pintura
- Maquina de pintar
- Persona

# ANEXO 7 "FORMATO DE CONTRATO"

Conste por el presente documento, el Contrato por la presentación de servicios de transporte (en adelante, el "CONTRATO") que celebran las partes que se detallan a continuación:

- (i) CONSTRUCTORA KAPALA S.A., identificada con Registro Único de Contribuyente (RUC) No. 20510890222, domiciliada para efectos del presente CONTRATO en Jr. Paita N° 161 Zona Industrial, distrito de San Juan de Miraflores, provincia y departamento de Lima, debidamente representado por el Sr. José Luis Castañeda Neyra, identificado con D.N.I. N° 06633698, según poderes inscritos en el asiento N° C00010 de la partida electrónica N° 11757274 del Registro de Personas Jurídicas de la Oficina Registral de Lima (en adelante el "CONTRATANTE");
- (ii) ………………………………… identificada con Registro Único de Contribuyente Nº……, con domicilio en ………………………………………………, distrito, provincia y departamento de ……, debidamente representada por ………………, identificado con ……………, según poderes inscritos en el asiento ………… de la Partida Registral Nº …………. de la Oficina Registral ……………. (en adelante el "CONTRATADO")

En el presente CONTRATO, el CONTRATANTE y el CONTRATADO pueden ser denominados individualmente como "PARTE" y en conjunto como las "PARTES". El presente CONTRATO se celebra en los términos y condiciones siguientes:

#### CLÁUSULA PRIMERA: ANTECEDENTES

- a) El CONTRATANTE es una empresa constituida y en existencia bajo las leyes de la República del Perú que ha suscrito un contrato con LIMA AIRPORT PARTENERS S.R.L (en adelante, el CLIENTE), cuyo objeto es el diseño final y construcción para la rehabilitación de la calle de rodaje "A" del Aeropuerto Internacional Jorge Chávez (en adelante, la OBRA).
- b) El CONTRATADO es una empresa constituida y en existencia bajo las leyes de la República del Perú, dedicada a …........................................

# CLÁUSULA SEGUNDA: DE LAS DEFINICIONES

Los términos detallados a continuación que contiene el presente documento tendrán los alcances que siguen:

- 2.1 EQUIPOS: Camiones volquetes de 6641 m3 designados por el CONTRATADO para el transporte de mezcla asfáltica en caliente.
- 2.2 PRECIO UNITARIO: Es el precio a ser pagado por el CONTRATANTE por concepto de cada m3 transportado por el CONTRATADO, según se detalla en la cláusula séptima.

# CLÁUSULA TERCERA: OBJETO DEL PRESENTE CONTRATO

Por el presente CONTRATO, El CONTRATADO se compromete a prestar a favor del CONTRATANTE los servicios de transporte de mezcla asfáltica en caliente desde Huachipa hasta la OBRA (en adelante, los SERVICIOS).

# CLÁUSULA CUARTA: CONOCIMIENTO DE LOS SERVICIOS

- 4.1 El CONTRATADO manifiesta conocer que los SERVICIOS serán desarrollados desde las instalaciones del CONTRATANTE ubicadas en Huachipa hacia la OBRA y declara que para presentar su propuesta ha tenido en cuenta las características de la zona en la que se desarrollará los SERVICIOS.
- 4.2 El CONTRATADO declara haber recibido toda la información y documentación necesaria para el desarrollo de los SERVICIOS, se encuentra plenamente informado y conoce a cabalidad todo cuanto se relaciona con la naturaleza del CONTRATO, procedimientos de ejecución, características de las instalaciones y de las facilidades requeridas, antes o durante la ejecución del CONTRATO, así como de cualquier otra circunstancia o elementos que pueda, en cualquier forma afectar la ejecución del presente CONTRATO, actuando en esta circunstancia la buena fe de las partes, la cual se encuentra prevista en el artículo 1362° del código civil Peruano. Cualquier falla, descuido, error u omisión por parte del CONTRATADO en la obtención de la información, no lo releva de la responsabilidad de apreciar y solucionar adecuadamente las dificultades y de cumplir con las obligaciones que deriven de este CONTRATO.
- 4.3 Las Partes acuerdan que los SERVICIOS incluyen todas las prestaciones y acciones que resulten necesarias para su eficiente, correcta, oportuna y total ejecución, de manera que se garantice el logro de los objetivos pactados en el CONTRATO.

# CLÁUSULA QUINTA: PLAZO

- 5.1 Este CONTRATO tendrá una duración de nueve (9) meses contados a partir de la fecha de su suscripción, culminando en noviembre de 2019.
- 5.2 El CONTRATANTE podrá solicitar la ampliación o reducción del CONTRATO, debiendo el CONTRATADO aceptar dicha ampliación o reducción de plazo, comunicándolo al CONTRATADO mediante cualquier medio escrito que deje constancia de recepción, con cinco (05) días hábiles de anticipación.

#### CLÁUSULA SEXTA: DE LA MODALIDAD DE LOS SERVICIOS Y DEL PRECIO UNITARIO

6.1 El presente CONTRATO se rige bajo la modalidad de Precios unitarios; en tal sentido, el CONTRATANTE deberá pagar al CONTRATADO los siguientes PRECIOS UNITARIOS:

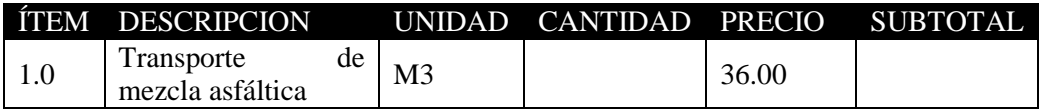

- 6.2 Los PRECIOS UNITARIOS establecidos por los SERVICIOS, incluyen los siguientes conceptos:
	- (i). Todos los costos, directos e indirectos, necesarios para el completo desarrollo de los SERVICIOS especificados en el presente CONTRATO y sus Anexos.
	- (ii). Alimentación, hospedaje, viáticos, transporte local, internet y telefonía, agua para el personal del CONTRATADO.
	- (iii). Mano de obra y el salario de la misma para la ejecución incluyendo los aportes según las leyes aplicables.
	- (iv). Equipos de protección personal y colectivo (UPS y EPC).
	- (v). Movilización y desmovilización de los operadores, herramientas, accesorios y de todo aquello necesario para la correcta ejecución de los SERVICIOS.
	- (vi). Mantenimiento preventivo y correctivo, según a todo costo (fuera del horario de producción), personal, materiales, insumos, desgaste de equipos, GETS (herramientas de corte y desgaste), lubricantes, aceites, filtros, neumáticos, combustible sistema de tracción en caso sean aplicables a los SERVICIOS.
	- (vii). Reparación por defectos propios de los EQUIPOS.
	- (viii). Documentación (Seguros y Primas, SOAT, manuales de operación y mantenimiento, certificados de operatividad, pruebas, historial y plan de mantenimiento, fichas técnicas, tarjeta mercancías, revisión técnica, entre otros).
	- (ix). Costos de propiedad y depreciación, gastos generales y las utilidades, así como los gastos relativos al cumplimiento de la legislación tributaria, previsional, laboral, contribuciones, licencias, permisos, autorizaciones, seguros para sus equipos y trabajadores, tasas, intereses.
	- (x). Kit antiderrame, kit de seguridad, extintores, tacos, conos, filtro de aire y corta corriente para para cada equipo.
	- (xi). Lucro cesante por causa de siniestro.
- 6.3 Las PARTES establecen que las cantidades pueden variar a decisión exclusiva del CONTRATANTE, pero manteniendo inalterables los PRECIOS UNITARIOS indicados en el ítem 6.1 y demás condiciones del presente CONTRATO. En ese sentido, el CONTRATADO deberá cumplir con el CONTRATO, en caso se realice una variación de las cantidades inicialmente previstas, por lo que no cabe ningún reclamo o indemnización respecto a ello.

#### CLAUSULA SEPTIMA: DE LA RETRIBUCIÓN Y FORMA DE PAGO

7.1 La retribución que el CONTRATANTE deberá cancelar al CONTRATADO se calculará multiplicando el PRECIO UNITARIO por las mediciones realizadas entre las partes según los criterios indicados en la cláusula octava. La RETRIBUCIÓN referencial a la cual asciende el presente CONTRATO asciende a la suma de …………. (………… con …/100 ……) más IGV (en adelante, la RETRIBUCIÓN).

El CONTRATADO no tendrá derecho a la RETRIBUCIÓN que esté fuera de los alcances de este Contrato, sin la autorización previa y expresa en documento escrito y firmado por el CONTRATANTE. En ese sentido, el CONTRATANTE únicamente pagará las cantidades de los SERVICIOS ejecutados

7.2 El monto correspondiente a la RETRIBUCIÓN se determinará semanalmente, debiendo iniciar la primera semana el día veintiséis (26) de cada mes y la última semana deberá culminar el día veinticinco (25) del mes siguiente (en adelante, el Período de Valorización). El ARRENDADOR deberá presentar al ARRENDATARIO la

valorización correspondiente al Período de Valorización anterior según el detalle señalado en la Cláusula Octava de este CONTRATO, el día siguiente hábil de culminada la semana (en adelante, la VALORIZACIÓN).).

7.3 Una vez aprobada la referida Valorización, el CONTRATADO presentará al CONTRATANTE la factura correspondiente a la Valorización aprobada.

El CONTRATANTE cancelará dicha factura en un plazo máximo de siete (7) días calendarios desde la presentación de la factura o cumplimiento de la documentación indicada en el ítem 7.4, lo que ocurra último, mediante abono en la cuenta que el CONTRATADO comunicará al CONTRATANTE oportunamente, o en la forma que las PARTES acuerden en su momento.

Las facturas serán emitidas previa aprobación de las valorizaciones conciliadas entre el CONTRATANTE y el CONTRATANTE.

- 7.4 El CONTRATANTE procederá con el pago de la RETRIBUCIÓN, una vez que el CONTRATADO cumpla con acreditar el cumplimiento de sus obligaciones laborales a través de la presentación al CONTRATANTE de los siguientes documentos, según los tipos de contrato de su personal calificado y de acuerdo con cada caso:
	- (i) Listado de personal vigente.
	- (ii) Constancia de pago del PLAME (Remuneraciones).
	- (iii) Formato 06 del PLAME.
	- (iv) Constancia de pago de Seguro Complementario de Trabajo de Riesgo (SCTR) Pensión y Salud.
	- (v) Constancia de alta en T-Registro.
	- (vi) Constancia de pago de Planilla de Trabajadores.
	- (vii) Copias de las boletas de pago debidamente firmadas por los trabajadores del CONTRATADO que se desempeñan en la ejecución del CONTRATADO.
	- (viii) Constancia de los pagos correspondientes a las AFP de los trabajadores del CONTRATADO que se desempeñan en el desarrollo del presente CONTRATO.

Los documentos antes señalados serán los correspondientes al periodo previo a la factura presentada.

En caso que el CONTRATADO no cumpla con la presentación de la documentación antes señalada, el CONTRATANTE podrá retener el pago de las valorizaciones hasta que el requerimiento sea subsanado por el CONTRATADO, sin que ello genera intereses de ninguna naturaleza en favor CONTRATADO.

En el supuesto que el CONTRATADO no esté obligado a pagar ninguno de los beneficios laborales antes mencionados, éste deberá presentar una declaración jurada en dichos términos, en la cual, además, deberá indicar los datos completos de los especialistas que hayan laborado durante el periodo de facturación y la modalidad bajo la cual fueron contratados.

7.5 El CONTRATANTE con previa comunicación por escrito al CONTRATADO en plazo no inferior a las 72 horas, tendrá el derecho de, a su elección, descontar de la RETRIBUCIÓN o cobrar por los valores que correspondan, entre otros, por:

- (I). Deudas de cualquier naturaleza e impuestos que correspondan al CONTRATADO, exigidos al CONTRATANTE;
- (II). Gastos en los que el CONTRATANTE hubiera incurrido por causa de la corrección de eventuales fallas cometidas por el CONTRATADO en el desarrollo de los SERVICIOS;
- (III). Insumos suministrados por el CONTRATANTE para el desarrollo de los SERVICIOS por el CONTRATADO;
- (IV). Utilización de materiales o equipos del CONTRATANTE;
- (V). Reembolso de costos y gastos incurridos por el CONTRATANTE por la contratación de terceros para la ejecución de las obligaciones pendientes en caso de: (a) resolución del CONTRATO o (b) retraso por causal imputable al CONTRATADO;
- (VI). Daños causados a terceros (materiales o personales), por imprudencia por parte del personal del CONTRATADO.
- (VII). Montos de penalidades impuestas al CONTRATADO.
- 7.5.1 Todos los descuentos a efectuar al CONTRATADO deberán ser facturados por el CONTRATANTE.
- 7.5.2 Sin perjuicio a lo establecido en el ítem anterior, el monto de las penalidades indicadas en el inciso (VII) del ítem 7.5, deberán ser descontadas a través de Notas de Débito, de acuerdo con lo dispuesto en el "Reglamento de la Ley de Comprobantes de Pago" Resolución de Superintendencia N° 007-99/SUNAT, en su Artículo 11° inc. 2.1.
- 7.6 En caso que el CONTRATANTE deba asumir por incumplimiento del CONTRATADO alguno de los conceptos antes señalados en el ítem 7.5 – a excepción de lo indicado en el inciso (VII) – o cualquier otro concepto relacionado con el desarrollo del presente CONTRATO, éstos serán descontados de la RETRIBUCIÓN más los gastos generales equivalente a una tasa 10% del costo asumido por el CONTRATANTE que también se sujetará al pago establecido en el párrafo anterior.
- 7.7 La emisión de la factura por el Período de Valorización correspondiente, supone la aceptación del CONTRATADO de las cantidades de utilización de los EQUIPOS en dicho Período de Valorización y de la Valorización misma, no correspondiendo ningún reclamo adicional por ningún concepto relacionado a dicha Valorización.
- 7.8 Los montos recurrentes de partes diarios no aprobados por el CONTRATANTE, serán retirados de la Valorización y reevaluados por el CONTRATANTE conjuntamente con el CONTRATADO hasta que se llegue a un acuerdo. Luego serán acrecentados en la valorización del siguiente Periodo de Valorización, o definitivamente desestimados
- 7.9 El CONTRATANTE declara como domicilio en el que deberán ser presentadas las Valorizaciones, facturas y demás documentos relacionados con el presente CONTRATO el siguiente:

Razón Social: CONSTRUCTORA KAPALA S.A. Domicilio: Jr. Paita Nro. 161 Z.I. Zona Industrial Lima - Lima - San Juan De Miraflores Atención: Cristian Paucar

Asimismo, los datos para la emisión de facturas son los siguientes:

Razón Social: CONSTRUCTORA KAPALA S.A. RUC No.: 2051890222 Dirección Fiscal: Jr. Paita Nro. 161 Z.I. Zona Industrial Lima - Lima - San Juan De Miraflores, Lima – Perú

Si las valorizaciones y facturas son dejadas en otros lugares ajenos al indicado, éstos tendrán el carácter de NO RECIBIDOS, por lo que el CONTRATANTE no se hace responsable por dichos documentos si se extraviaran ni podrá considerarse que el CONTRATANTE se encuentra en incumplimiento.

#### CLÁUSULA OCTAVA: VALORIZACIONES

- 8.1 Las valorizaciones serán obtenidas y reconocidas en conformidad a los siguientes parámetros:
	- 8.1.1 Unidad de medida en metros cúbicos (m3) de la mezcla asfáltica en caliente transportada por el CONTRATADO
	- 8.1.2 El cubicaje de las unidades será realizado por el CONTRATANTE, el cubicaje deberá ser aprobado por ambas PARTES.
	- 8.1.3 Los volúmenes obtenidos podrán ser verificados mediante las guías de remisión del CONTRATADO, debidamente firmadas por los representantes de ambas PARTES, realizados durante el PERIODO DE VALORIZACIÓN, a entera satisfacción y aprobación del CONTRATANTE

#### CLAUSULA NOVENA: OBLIGACIONES Y OTRAS RESPONSABILIDADES DEL **CONTRATADO**

- 9.1 Cumplir con las instrucciones, directivas y políticas del CONTRATANTE.
- 9.2 Nombrar un representante (el Representante en Obra del CONTRATADO) con quien se canalizarán las comunicaciones con el CONTRATADO, el mismo que se encargará del seguimiento y control del CONTRATO y participará en la elaboración de las valorizaciones mensuales y control de partes diarios de campo. El CONTRATADO declara que dicha persona se encontrará facultada plenamente para individualmente firmar las Valorizaciones, adoptar decisiones respecto de valorizaciones, observaciones a las mismas, y en general, respecto de cualquier asunto relacionado con el CONTRATO. El CONTRATADO deberá comunicar al CONTRATANTE quien será el Representante en Obra del CONTRATADO a más tardar dentro de los dos (02) días hábiles siguientes a la suscripción de este Contrato. En caso ello no ocurriera, la documentación aplicable será firmados por el CONTRATANTE y se entenderán aprobados por el CONTRATADO, sin opción a reclamo posterior por PARTE del CONTRATADO.
- 9.3 El CONTRATADO se obliga a someter a aprobación previa del CONTRATANTE, todos los métodos de trabajo que serán utilizados en la ejecución del OBJETO de este CONTRATO.
- 9.4 El CONTRATADO deberá comunicar al CONTRATANTE de inmediato por escrito, cualquier problema o dificultad que surja durante la ejecución de este CONTRATO, así como los detalles necesarios con relación al problema o dificultad.
- 9.5 El CONTRATADO tendrá la responsabilidad por la guardianía de los EQUIPOS en el lugar de la OBRA. En ningún caso el CONTRATANTE será responsable por los daños ocasionados a los EQUIPOS, salvo que el CONTRATADO demuestre fehacientemente que el daño fue ocasionado directamente por CONTRATANTE.
- 9.6 Personal: Destacar solo a personal calificado para el desarrollo de los SERVICIOS, el cual deberá poseer toda la especialización y experiencia apropiada para desempeñar las funciones que sean asignadas, asumiendo el CONTRATADO toda la responsabilidad por los hechos que pudieran inferirse de la inexperiencia o falta de calificación del personal. El CONTRATANTE tiene la potestad de disponer el retiro y sustitución de cualquier miembro personal del CONTRATADO, técnico o administrativo, que no estén trabajando a su entera satisfacción.

El CONTRATADO declara expresamente que todo su personal se encuentra debidamente registrado en los documentos laborales correspondientes exigidos por la autoridad de trabajo (Ministerio de Trabajo y Organismos Laborales) así como los registros que fueran competentes para el caso concreto de acuerdo con las leyes vigentes, responsabilizándose por las obligaciones legales, así como por el pago de eventuales multas con que pudiesen ser sancionados en materia de Obligaciones Laborares y de Seguridad y Salud en el Trabajo por la SUNAFIL (Superintendencia Nacional de Fiscalización Laboral) y demás entes competentes.

- 9.7 El CONTRATADO se compromete a cumplir a su costo con lo estipulado en la Ley N° 29783 "Ley de Seguridad y Salud en el Trabajo" y su correspondiente Reglamento D.S N° 005-2012-TR, además de sus normas modificatorias y complementarias que resulten aplicables.
- 9.8 Otorgar a su personal todos los implementos de seguridad (EPP's) necesarios para cumplir con el desarrollo de los SERVICIOS bajo los más estrictos estándares de seguridad y las Leyes Aplicables.
- 9.9 Si en razón de emergencia en el lugar de OBRA, surge un peligro para la seguridad de las personas en OBRA o para los EQUIPOS, el personal del CONTRATADO, de ser el caso, deberá actuar de inmediato para evitar que se produzcan daños, o para disminuirlos en lo que sea posible, si es que no puede evitarlo totalmente, sin que dichas acciones comprometan en algún modo su propia seguridad.
- 9.10 El CONTRATADO, sin perjuicio de la responsabilidad y acciones que debe asumir, deberá notificar al CONTRATATANTE con la urgencia del caso, sobre los hechos y las medidas adoptadas durante la emergencia (Reporte de Incidentes y Accidentes).
- 9.11 EL CONTRATADO está obligado a respetar estrictamente el horario de trabajo y las Normas de Seguridad de la OBRA y del CONTRATANTE, los cuales declara conocer.
- 9.12 Proveer para la prestación de los SERVICIOS, equipos de seguridad, herramientas, maquinaria, equipamiento auxiliar, así como todo producto y/o servicio necesario para la prestación de los SERVICIOS, parte del objeto del presente CONTRATO.
- 9.13 Permisos, Licencias y Autorizaciones: Obtener y mantener vigente cualquier permiso, licencia o autorización que sea requerido por las leyes aplicables para correcto

cumplimiento de este CONTRATO y dichas leyes, durante el plazo de vigencia del presente CONTRATO.

- 9.14 Equipos: Proveer todos los equipos necesarios para el cumplimiento del objeto del presente CONTRATO y, especialmente, entre otros, Camiones volquetes, herramientas, equipamiento (que incluya equipamiento de seguridad y de trabajo). Se deja constancia que el CONTRATADO es el único responsable por el resguardo, cuidado y mantenimiento de los equipos que asigne para el desarrollo del presente CONTRATO. Así mismo el CONTRATADO es responsable (coordinación y costo) de la desmovilización de todos sus equipos.
	- 9.14.1 Es responsable realizar el mantenimiento preventivo y correctivo de los equipos con la finalidad de no perjudicar los SERVICIOS durante la vigencia del presente CONTRATO ante cualquier desperfecto que pueda presentarse.
	- 9.14.2 En caso el CONTRATADO requiera realizar el mantenimiento preventivo y correctivo de los equipos, este deberá ser realizado sin que afecte la programación del CONTRATANTE.

#### CLÁUSULA DÉCIMA: RESPONSABILIDAD Y SEGUROS

- 10.1 El CONTRATADO se obliga a contratar y mantener vigentes, bajo su responsabilidad, a su propio costo y por el tiempo de vigencia del presente CONTRATO, los seguros previstos en las Leyes Aplicables o los aplicables a la ejecución de los SERVICIOS, tales como:
	- (I). Seguro Contra Todo Riesgo (SCTR): incluyendo las coberturas de salud y pensiones, de acuerdo al Decreto Supremo No. 003-95-SA. Dicho seguro será asumida por el CONTRATADO para personal de apoyo.
	- (ii). Seguro de Todo Riesgo para Equipos de Contratistas (TREC): Todos los equipos que emplee el CONTRATADO en la ejecución de las obras, deberán contar con dicho seguro.

El costo de todos los seguros que se indican en este numeral y de todos los demás seguros que el CONTRATANTE considere conveniente contratar, están incluidos en los PRECIOS UNITARIOS.

- 10.2 Todos los seguros que deben ser contratados por el CONTRATADO incluirán como asegurados adicionales al CONTRATANTE, debiéndolo contener la renuncia de las aseguradoras del CONTRATADO al derecho de subrogación contra el CONTRATANTE.
- 10.3 El CONTRATADO es el único responsable por el cumplimiento de todas las condiciones y plazos previstos en dichas pólizas para mantenerlas vigentes, incluyendo el correspondiente aviso al asegurador en caso de siniestro. El CONTRATADO será el responsable por la solicitación de pago y por tramitar las debidas liquidaciones dentro de los plazos estipulados en cada póliza, así como para facilitar todos los documentos solicitados por el asegurador y por el pago de los deducibles.
- 10.4 El CONTRATADO se compromete a mantener libre al CONTRATANTE de todo reclamo, denuncia, proceso o cualquier otro tipo de acción que pueda iniciarse en su contra como consecuencia de la contratación de las pólizas señaladas en la presente cláusula.
## CLÁUSULA DÉCIMA PRIMERA: OBLIGACIONES Y OTRAS RESPONSABILIDADES DEL CONTRATANTE

- 11.1 Velar por el cumplimiento de los acuerdos y disposiciones contempladas en el presente CONTRATO.
- 11.2 Nombrar a su Representante Autorizado en el presente CONTRATO.
- 11.3 Indicar la programación de los transportes al CONTRATADO, con un plazo no menor a veinticuatro (24) horas.

#### CLAUSULA DECIMA SEGUNDA: IMPACTO AMBIENTAL

- 12.1 El CONTRATADO acepta tener conocimiento pleno de todos los procedimientos y normas aplicables, se compromete a cumplir estrictamente con el mismo, sometiéndose de ser necesario a las sanciones previstas por el CONTRATANTE o impuestas a ésta, al incurrir el CONTRATADO en incumplimiento del mismo.
- 12.2 Con respecto a la contaminación del aire, el CONTRATADO deberá cumplir con todo lo estipulado en el Decreto Supremo No. 047-2001-MTC, del 31 de octubre de 2001, considerando inclusive la contaminación generada debida a la mala calibración de motores y a la consiguiente emisión de gases tóxicos en la atmosfera. Además, no se permitirá velocidades altas de los vehículos, que levante polvo en grandes cantidades, causando contaminación del aire. En ningún caso y bajo ningún supuesto será el CONTRATANTE responsable por daños al medio ambiente ocasionados por los EQUIPOS.
- 12.3 Con respecto a la contaminación del suelo, se prohíbe el derrame o goteo de combustible en los sitios de abastecimiento, cualquier otro sitio de trabajo y de la OBRA, así como la contaminación del suelo causada por el cambio de aceite o lubricación de los equipos del CONTRATADO. De ser el caso, todos los equipos del CONTRATADO deben contar con el Kit anti-derrame.
- 12.4 En caso de incurrir en alguno de los casos citados en los párrafos anteriores, el CONTRATADO deberá tomar las medidas apropiadas y necesarias para la pronta recuperación del medio ambiente. Si a juicio del CONTRATANTE el CONTRATADO no toma dichas medidas con la mayor celeridad posible, el CONTRATANTE podrá optar por dar lugar a la resolución del CONTRATO, sin perjuicio de las responsabilidades civiles y/o penales consecuentes de sus actos y omisiones, así como todos los pagos que fueren debidos.

# CLAUSULA DÉCIMO TERCERA: NATURALEZA DEL CONTRATO, AUSENCIA DE RELACIÓN LABORAL E INDEMNIDAD GENERAL

13.1 Las PARTES dejan constancia que entre ellas no existe relación o vínculo laboral o societario, sino únicamente una relación de índole comercial y civil, reglamentada bajo los términos y condiciones del presente CONTRATO.

- 13.2 En relación a la prestación de los SERVICIOS y cualquier aspecto vinculado al CONTRATO, el CONTRATADO es y será, en todo momento, un contratista independiente del CONTRATANTE y tendrá a su cargo, bajo su cuenta y riesgo, la prestación de los SERVICIOS conforme a lo previsto en este CONTRATO.
- 13.3 Este CONTRATO no implica la formación de un vínculo de naturaleza laboral o societaria entre el CONTRATANTE y el CONTRATADO, ni entre una PARTE y las personas asignadas por el CONTRATADO al CONTRATO y viceversa, permaneciendo cada cual exclusivamente responsable por la remuneración y respectivos encargos fiscales, laborales y previsionales, así como por los reclamos y acciones, de sus funcionarios, contratados y subcontratados, debiendo el CONTRATADO mantener al CONTRATANTE a salvo de reclamos y acciones e indemnizar oportunamente de cualquier cuantía, incluso honorarios de abogados y costos judiciales, derivados como consecuencia de tales reclamos y acciones.
- 13.4 Por la suscripción del CONTRATO, ninguna de las PARTES asume solidaridad con la otra PARTE por el cumplimiento de cualquier obligación, sea legal o contractual y, especialmente, por obligaciones o responsabilidades, sean legales o contractuales, vinculadas a materias tributarias, previsionales, laborales, ambientales y de cualquier otra naturaleza.
- 13.5 El CONTRATADO defenderá, indemnizará y liberará al CONTRATANTE y a sus respectivos funcionarios, agentes, empleados, socios y a cualquiera que actúe en interés, beneficio o representación del CONTRATANTE, de cualquier demanda, pérdida, daño, multa, gasto, costo y responsabilidad (incluyendo, sin limitaciones, los costos judiciales, administrativos y arbítrales y honorarios de abogados) que resulten de daños a la persona o los bienes o muerte del personal del CONTRATADO, del CONTRATANTE o de terceros, por causales imputables al CONTRATADO.
- 13.6 Las obligaciones de indemnidad establecidas en la presente Cláusula subsistirán al término o la resolución del CONTRATO, quedando vigentes hasta el vencimiento del plazo de prescripción más largo establecido por las LEYES APLICABLES contados a partir de tal fecha.
- 13.7 Pese a lo estipulado en esta cláusula, en el hipotético caso que alguna autoridad ordenara al CONTRATANTE a pagar alguna suma reclamada por los trabajadores del CONTRATADO o acotada directamente por ella en el caso de los aportes y tributos laborales y previsionales, el CONTRATADO se sustituirá en dicho pago, asumiéndola directamente o reembolsando al CONTRATANTE la cantidad abonada en forma inmediata, según sea el caso, pudiendo el CONTRATANTE descontar dicha cantidad de futuras Valorizaciones, a fin de resarcirse del daño.

# CLAUSULA DÉCIMO CUARTA: CESIÓN Y SUBCONTRATACIÓN

- 14.1 Las PARTES no podrán ceder, transferir, dar en garantía, a ningún título, en forma total o parcialmente el presente CONTRATO, créditos, ni cualquier crédito, beneficio o participación derivados del mismo sin el previo consentimiento de la otra PARTE.
- 14.2 El CONTRATADO no podrá subcontratar, en forma total o parcial, el presente CONTRATO, sin el consentimiento previo por escrito del CONTRATANTE. Si es autorizado a subcontratar, el CONTRATADO deberá por su cuenta y riesgo cubrir los

costos de dicha subcontratación, permaneciendo único e integralmente responsable frente al CONTRATANTE y terceros por la ejecución de la OBRA y obligaciones por ello asumidos en este CONTRATO.

# CLÁUSULA DÉCIMO QUINTA: OBLIGACION DE CONFIDENCIALIDAD

- 15.1 El CONTRATADO reconoce que en la ejecución de los SERVICIOS establecidos en el presente CONTRATO, podrá tener acceso voluntaria o involuntariamente, a información confidencial del CONTRATANTE, de sus clientes o terceros, ya sean de naturaleza técnica, comercial, legal y/o financiera, relativas a proyectos, procesos de fabricación, investigaciones científicas o de naturaleza tecnológica, cuya divulgación o utilización por el CONTRATADO, reconoce que traerá perjuicios al CONTRATANTE, implicando la configuración de responsabilidad y ateniéndose a la indemnización respectiva. Por tal razón, el CONTRATADO se compromete a guardar silencio y tratar como confidencial la existencia del presente CONTRATO, todos los términos y condiciones del presente CONTRATO, así como al equipo alquilado, datos, correspondencias, documentos a la que tenga acceso, sea de forma oral o escrita, durante la vigencia de este CONTRATO ("INFORMACIÓN"), no pudiendo bajo ningún título ni por ningún motivo revelar, transferir o disponer, en parte o en todo, directa o indirectamente, de dicha INFORMACIÓN, excepto se cuente con previa y expresa autorización por escrito del CONTRATANTE.
- 15.2 Si, mediante orden judicial se solicite al CONTRATADO revelar tal INFORMACIÓN a terceros, el CONTRATADO deberá informar al CONTRATANTE, siempre que ello sea legalmente posible, al respecto para que este pueda tomar todas las medidas legales posibles para evitar la revelación de dicha INFORMACIÓN, y si esto no fuera posible, revelar solamente aquella parte de la INFORMACIÓN que fuera estrictamente necesaria para cumplir con tal orden judicial, la cual deberá obligatoriamente ser redactada o coordinada en conjunto con el CONTRATANTE.
- 15.3 La utilización de cualquier INFORMACIÓN por parte del CONTRATADO, sin la previa y expresa autorización por escrito del CONTRATANTE, así como el incumplimiento de las obligaciones previstas en esta Cláusula serán consideradas violación a este CONTRATO, sujetándose el CONTRATADO a las sanciones legales y contractuales pertinentes.
- 15.4 Las obligaciones previstas en esta cláusula deberán permanecer en vigor por un plazo de cinco (05) años contados a partir de la fecha de entrega de cualquier INFORMACIÓN.

# CLAUSULA DECIMO SEXTA: FUERZA MAYOR O CASO FORTUITO

16.1 De conformidad con lo establecido en el artículo 1315° del Código Civil, ninguna de las PARTES será responsable por la inejecución de las obligaciones a su cargo, cuando ello fuera consecuencia directa e inmediata de eventos que deban ser considerados como caso fortuito o fuerza mayor y siempre que la PARTE afectada haya actuado con la debida diligencia y adoptado todas las medidas razonables para cumplir con este CONTRATO.

- 16.2 Para todos los efectos contemplados en este CONTRATO, los términos fuerza mayor o caso fortuito se entenderán como lo define el Código Civil peruano.
- 16.3 Al producirse una circunstancia constitutiva de fuerza mayor o caso fortuito, la PARTE interesada deberá comunicar formalmente a la otra, dentro de los 05 (cinco) días hábiles de ocurrido el hecho explicando los efectos sobre el cumplimiento del CONTRATO y acompañando la documentación correspondiente.
- 16.4 No quedarán suspendidas las obligaciones de las PARTES que no resulten afectadas como consecuencia directa e inmediata de la ocurrencia de un evento de caso fortuito o fuerza mayor.
- 16.5 Las circunstancias de fuerza mayor o caso fortuito aceptadas o expuestas por el CONTRATANTE, serán motivos justificados de prórroga de los plazos contractuales, pero no darán derecho al CONTRATADO, en ningún caso, a pedir modificaciones en precios ni indemnizaciones o compensaciones.

### CLAUSULA DECIMO SEPTIMA: PENALIDADES

- 17.1 El CONTRATADO está obligado a cumplir las condiciones establecidas en el presente CONTRATO y sus anexos, haciéndose acreedor a las penalidades establecidas en el mismo.
- 17.2 En caso de incumplimientos, retrasos injustificados o cumplimiento parcial, tardío o defectuoso de las obligaciones establecidas en el presente CONTRATO, el CONTRATANTE le aplicará al CONTRATADO una penalidad diaria de incumplimiento equivalente a S/ 500 hasta por un monto máximo equivalente al 5% del monto contratado hasta que el motivo del incumplimiento sea subsanado por el CONTRATADO.

Esta penalidad será deducida de los pagos que deba recibir el CONTRATADO.

17.3 Si se llega a cubrir el monto máximo de penalidad, el CONTRATANTE podrá resolver el CONTRATO por incumplimiento, para lo cual el CONTRATANTE deberá en el plazo de cinco (5) días hábiles cursar una comunicación escrita al CONTRATADO.

### CLÁUSULA DECIMO OCTAVA: DE LA RESOLUCIÓN DEL CONTRATO

18.1 El presente CONTRATO podrá ser resuelto de pleno derecho en conformidad con lo establecido en artículo 1430° del Código Civil, cuando una de las PARTES remita comunicación por conducto notarial a la otra PARTE, manifestando su voluntad de ampararse en cualquiera de los siguientes casos:

#### 18.1.1Por el CONTRATANTE:

- a. Si ocurre la resolución del Contrato de Obra con el CLIENTE, sin responsabilidad para las PARTES.
- b. Si ocurre la paralización total o parcial de la OBRA por parte del CLIENTE.
- c. Si el CONTRATADO incurre en un retraso mayor a tres (03) días calendario de cualquier plazo establecido en este CONTRATO.
- d. Si el CONTRATADO no se encuentra al día con el pago de los beneficios sociales a su personal por un periodo mayor o igual a un (01) mes.
- e. Si el CONTRATADO incumple injustificadamente cualquier estipulación contractual legal y/o reglamentaria sobre la materia;
- f. Si el CONTRATADO, cede su posición contractual del presente Contrato.
- g. Cualquier otra causal expresamente estipulada en el presente Contrato.

### 18.1.2Por el CONTRATADO:

a. Si el CONTRATANTE no cumple con realizar el pago, dentro de los treinta (30) días posteriores a la fecha establecida en el presente Contrato; y no cumple con subsanarlos y/o justificarlas dentro del plazo de quince (15) días calendarios contados desde la fecha de notificación por parte del CONTRATADO.

#### 18.1.3Por cualquiera de las PARTES:

- a. En caso de mediar común acuerdo de las PARTES;
- b. En caso la otra Parte sea declarada insolvente o sea liquidada en vía judicial o extrajudicial.
- c. En caso ocurra paralización total o parcial de la OBRA o suspensión en el cumplimiento de las obligaciones de cualquiera de las PARTES por causa de un evento de fuerza mayor o caso fortuito, sin que ello genere responsabilidad a alguna de las PARTES.
- 18.2 En caso se resuelva el CONTRATO por cualquier causa, el CONTRATANTE efectuará el pago a favor del CONTRATADO de las valorizaciones obtenidas das hasta al momento de la resolución, según el procedimiento establecido en este CONTRATO.
- 18.3 Las disposiciones y obligaciones establecidas en las Cláusulas Décimo Tercera: Naturaleza del contrato, Ausencia de Relación laboral e indemnidad general, Décimo Cuarta: Cesión y subcontratación, Décimo Quinta: Obligación de Confidencialidad, Décimo novena: Exclusión de Daños Indirectos, Vigésima: Solución de Controversias, y las demás disposiciones o cláusulas que lo establezcan expresamente, permanecerán válidas incluso después del término o resolución de este Contrato, a cualquier título.

#### CLAUSULA DECIMO NOVENA: EXCLUSIÓN DE DAÑOS INDIRECTOS

Queda establecido que, salvo por dolo o culpa inexcusable, en ningún caso el CONTRATANTE será responsable frente al CONTRATADO por cualquier daño, pérdida, lucro cesante, indemnización o compensación, por ningún concepto, ocasionado por la resolución del presente CONTRATO.

### CLÁUSULA VIGESIMA: SOLUCION DE CONTROVERSIAS

Cualquier controversia, discrepancia, litigio, disputa, reclamo o diferencia que se origine en relación con la ejecución, validez, existencia, aplicabilidad, nulidad, anulabilidad, resolución, terminación o interpretación de este CONTRATO o de cualquier otra materia vinculada o que surja del CONTRATO a, o contenida en él, será resuelta definitivamente mediante Arbitraje de Derecho, de conformidad con las normas del Centro de Conciliación y Arbitraje Nacional e Internacional de la Cámara de Comercio de Lima (en adelante "el Centro"), quien lo administrará. Supletoriamente se aplicarán las normas del procedimiento del Decreto Legislativo No. 1071, Nueva Ley General de Arbitraje, y demás normas sustitutorias y/o ampliatorias y/o modificatorias que resulten aplicables.

El arbitraje tendrá lugar en Lima y se celebrará en idioma español.

Las PARTES aceptan de manera expresa que el laudo arbitral será definitivo, obligatorio e inapelable, renunciando expresamente a interponer cualquier recurso impugnatorio contra el mismo.

El Tribunal Arbitral que se constituya estará integrado por 3 (tres) árbitros. Las reglas para designar a los árbitros serán las siguientes:

- a) La PARTE que solicite el arbitraje deberá indicar en su primera solicitud al Centro el nombre de la persona que designa como primer árbitro, invitando a su vez a la PARTE demandada a designar al segundo árbitro. Copia de esta primera solicitud deberá ser remitida por el Centro a la PARTE a ser demandada.
- b) Diez días después de recibir la copia de la solicitud a que se refiere el literal a) precedente, la PARTE requerida deberá indicar el nombre de la persona que designa como segundo árbitro. El Centro designará el segundo árbitro si la PARTE requerida no efectúa designación alguna dentro del plazo establecido.
- c) Diez días después de la designación del segundo árbitro conforme a lo establecido en el literal b) precedente, los árbitros designados deberán acordad el nombre de la persona que se desempeñará como tercer árbitro, quien presidirá el Tribunal Arbitral. De no llegar los árbitros designados a acuerdo alguno, el Centro deberá designar al Presidente del Tribunal Arbitral a pedido de cualquiera de las PARTES.

El Tribunal Arbitral laudará por mayoría sobre la materia objeto del arbitraje. A tal efecto emitirá un laudo arbitral por escrito, en el plazo establecido en el Reglamento General de Arbitraje del Centro, justificando la resolución adoptada. El laudo arbitral determinará la forma en que deberán satisfacerse los gastos relacionados con el arbitraje conforme a lo estipulado por las normas del Centro.

En el supuesto de que el laudo arbitral condenará a alguna de las PARTES a efectuar un pago en efectivo a la otra, dicho pago se efectuará en el plazo máximo de 5 (cinco) días naturales contados a partir de la fecha de laudo. El pago se realizará sin ningún tipo de retención por razón de gastos, comisiones, impuestos u otras cargas.

Cualquier laudo emitido con relación al presente Contrato, podrá ser ejecutado en cualquier jurisdicción.

La ley aplicable a la validez, efectos y cualquier otro asunto vinculado al presente arbitraje y a la materia del mismo será la ley peruana.

Cabe indicar que en caso el monto del Contrato, los riesgos y eventuales daños lleven a la conclusión de que no amerite pactar arbitraje como mecanismo de solución de controversias, entonces, considerará lo siguiente:

Cualquier controversia, discrepancia, litigio, disputa, reclamo o diferencia que se origine en relación con la ejecución, validez, existencia, aplicabilidad, nulidad, anulabilidad, resolución, terminación o interpretación de este CONTRATO o de cualquier otra materia vinculada o que

surja del CONTRATO a, o contenida en él, será resuelta definitivamente ante los jueces y tribunales del distrito judicial de Lima – Cercado, para lo cual las PARTES renuncian a los fueros de su domicilio.

## CLAUSULA VIGÉSIMA PRIMERA: LEY APLICABLE Y DOMICILIOS

- 21.1 El presente CONTRATO se regirá por las leyes de la República del Perú (en adelante, las "LEYES APLICABLES").
- 21.2 Para la validez de todas las comunicaciones y notificaciones a las PARTES, con motivo de la ejecución de este CONTRATO, ambas señalan como sus respectivos domicilios los indicados en la introducción de este documento. El cambio de domicilio de cualquiera de las PARTES surtirá efecto desde la fecha de comunicación de dicho cambio a la otra PARTE, por cualquier medio escrito que deje constancia de recepción.

## CLAUSULA VIGÉSIMA SEGUNDA: DISPOSICIONES VARIAS

- 22.1 El CONTRATO obligará a los sucesores legales y cesionarios permitidos de las PARTES.
- 22.2 El presente CONTRATO no confiere facultades de apoderada al CONTRATADO no pudiendo éste, por consiguiente, actuar ni firmar compromisos de ninguna naturaleza en nombre del CONTRATANTE.
- 22.3 El CONTRATADO no podrá utilizar los nombres, logotipos, marcas registradas, o cualquier símbolo distintivo del CONTRATANTE salvo previa autorización del CONTRATANTE.
- 22.4 El presente CONTRATO establece la totalidad del acuerdo y entendimiento de las PARTES en lo concerniente al alcance del objeto en él contemplado y representa la voluntad final de las PARTES, reemplazando todos los acuerdos, propuestas, ofertas, conversaciones, ajustes, documentos y negociación, verbales y/o escritas, anteriores que hayan mantenido las PARTES, salvo que hayan sido incorporados como anexo al presente CONTRATO.
- 22.5 En caso de cualquier discrepancia o conflicto entre el CONTRATO y sus ANEXOS, prevalecerá lo dispuesto en el CONTRATO.
- 22.6 El CONTRATADO reconoce y acepta que, durante la ejecución del CONTRATO, podrán trabajar en el mismo sitio otras empresas contratadas por EL CONTRATANTE, siendo su trabajo coordinado por EL CONTRATANTE, El CONTRATADO se obliga a coordinar sus trabajos con aquellos otros contratados que tengan participación en las mismas áreas sin que esto de lugar a cualquier tipo de reclamo por parte del mismo. En caso de que sobrevengan desacuerdos entre el CONTRATADO y otros contratados con relación a los derechos que les confieren las especificaciones respectivas, EL CONTRATANTE, deberá determinar y definir los derechos de cada uno, a fin de proseguir con el CONTRATO y que este no sea interrumpido.
- 22.7 Cualquier modificación al CONTRATO se realizará mediante acuerdo escrito entre las PARTES, deberá encontrarse firmada por los representantes legales de cada una de las PARTES y adjuntarse a este documento como anexo del mismo.
- 22.8 Cada PARTE será responsable por el pago de los tributos que pudieran derivarse del presente CONTRATO, de acuerdo con las leyes aplicables. Los tributos creados o por crearse que se deriven del ARRENDAMIENTO materia del presente CONTRATO serán de la PARTE que los deba asumir conforme a las leyes aplicables.
- 22.9 De igual manera, cada PARTE deberá cumplir con realizar las retenciones que correspondan de acuerdo a ley.

# CLAUSULA VIGÉSIMA TERCERA: ANEXOS

23.1 Forman parte del CONTRATO los siguientes documentos:

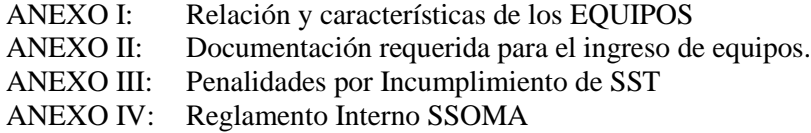

En señal de conformidad e invocando a la buena Fe, las partes firman el presente contrato, en dos ejemplares del mismo tenor y efecto legal, en la localidad de Lima, a los 13 días del mes de noviembre del 2017.

JOSE LUIS CATAÑEDA NEYRA DNI N° CONSTRUCTORA KAPALA S.A. **CONTRATANTE** 

……………………………………  $DNI N^0$  .............

…………………………..... CONTRATADO

# **BIBLIOGRAFÍA**

Amor, D. (2000). *La (R)evolución E-business.* Buenos Aires: Prentice Hall.

- Banco Mundial. (2018). Banco Mundial. http://www.bancomundial.org/es/country/peru/overview (24/11/2018; 02:32h)
- Borlaños Ferlini, J., Brenes Venegas, M., Monge Camacho, M., & Sequeira Elizondo, A. (2019). *Academia.* [https://www.academia.edu/30262867/Investigación\\_Pavimentos\\_en\\_Aeropuertos](https://www.academia.edu/30262867/Investigación_Pavimentos_en_Aeropuertos) (10/07/2019; 15:22 h)
- Corporación Peruana de Aeropuertos y Aviación Comercial. (2019). CORPAC <http://www.corpac.gob.pe/Main.asp?T=3763> (03/02/2019; 18:12 h)

Curto Díaz, J. (2015). *Introducción al Business Intelligence.* Barcelona: UOC.

- David, F. R. (1997). *Conceptos de Administración Estratégica.* México: Prentice Hall.
- El Comercio. (2019). *Mas en Perú.* https://elcomercio.pe/economia/peru/visita-turistasextranjeros-pais-aumentaria-9-ano-noticia-nndc-601199 (04/05/2019; 21:08 h)
- Ferguson, C. R., & Dickinson, R. (1982). Critical Success Factors for Directors in the Eighties. Estados Unidos: Business Horizons.
- Francés, A. (2001). Estrategía para la empresa en América Latina*.* Caracas: IESA.
- García, D. (2019). EALDE Business School[. http://www.ealde.es/como-elaborar-matriz-de](http://www.ealde.es/como-elaborar-matriz-de-riesgos/)[riesgos/](http://www.ealde.es/como-elaborar-matriz-de-riesgos/) (10/05/2019; 07:05 h)
- Gestión. (2019). *Economía.* https://gestion.pe/economia/indecopi-dara-incentivos-personasayuden-desactivar-carteles-empresariales-ocultos-243757 (05/05/2019; 23:02 h)
- Gestión. (2019). *Economía.* https://gestion.pe/economia/jorge-chavez-aeropuerto-dejo-hubaerolineas-internacionales-144465 (06/05/2019; 21:22 h)
- Gitman, L. J. (2000). *Principios de Administración Financiera.* México: Prentice Hall.
- Goldratt, E. M. (2007). *Cadena Crítica.* Buenos Aires: Ediciones Gránica S.A.
- Horonjeff, R., & McKelvey, F. X. (2010). Planning and Design of Airports. Estados Unidos: McGraw Hill .
- INEI. (2019). *Instituto Nacional de Estadística e Informática.* [https://www.inei.gob.pe/media/MenuRecursivo/boletines/informe-producto-bruto](https://www.inei.gob.pe/media/MenuRecursivo/boletines/informe-producto-bruto-interno-trimestral-n4.pdf)[interno-trimestral-n4.pdf](https://www.inei.gob.pe/media/MenuRecursivo/boletines/informe-producto-bruto-interno-trimestral-n4.pdf) (10/06/2019; 20:23 h)
- Kapala. (2019). *Kapala*.<http://kapala.pe/nosotros.php> (21 de 07 de 2019; 16:11 h)
- Kerzner, H. (2013). Project Management. A Systems Approach to Planning, Scheduling, and Controling. Estados Unidos: John Wiley & Sons, Inc.
- LAP. (2019). *Aeropuerto Internacional Jorge Chavez.* https://www.lima-airport.com/esp/lapnegocios-y-proyectos/ampliacion-del-aeropuerto/ampliacion-del-aeropuerto (05 de 05 de 2019; 18:11 h)
- Lima Airport Partners. (2019). *Aeropuerto Internacional Jorge Chávez*. [https://www.lima](https://www.lima-airport.com/esp/lap-negocios-y-proyectos/informacion-financiera/transferencias)[airport.com/esp/lap-negocios-y-proyectos/informacion-financiera/transferencias](https://www.lima-airport.com/esp/lap-negocios-y-proyectos/informacion-financiera/transferencias) (12 de 09 de 2019; 00:11 h)
- MINAM. (2019). *Ministerio del Ambiente*. [http://www.minam.gob.pe/legislaciones/sistema](http://www.minam.gob.pe/legislaciones/sistema-nacional-de-evaluacion-de-impacto-ambiental/)[nacional-de-evaluacion-de-impacto-ambiental/](http://www.minam.gob.pe/legislaciones/sistema-nacional-de-evaluacion-de-impacto-ambiental/) (10/04/2019 10:12 h)
- Ministerio de Justicia. (2012). Sistema Peruano de Información Jurídica. <http://spij.minjus.gob.pe/Graficos/Peru/2012/Agosto/23/RD-247-2012-MTC-12.pdf> (09/07/2019; 00:19 h)
- Ministerio de Transportes y Comunicaciones. (2019). *MTC*. <http://portal.mtc.gob.pe/nosotros/index.html> (03/02/2019; 23:18 h)
- OACI. (2005). Manual de diseño de aeródromos. Parte 2 Manual de diseño de aeródromos Canadá: Organización Internacional de Aviación Civil.
- OSITRAN. (2019). *Organismo Supervisor de la Inversión en Infraestructura de Transporte de Uso Público*[. www.ositran.gob.pe/documentos/LAP-Propuesta-Reglamento-](http://www.ositran.gob.pe/documentos/LAP-Propuesta-Reglamento-Acceso.pdf)[Acceso.pdf](http://www.ositran.gob.pe/documentos/LAP-Propuesta-Reglamento-Acceso.pdf) (12/05/2019; 18:15 h)
- Perú 21. (2019). *Lima.* https://peru21.pe/lima/aeropuerto-jorge-chavez-trafico-aereodetenido-emergencia-avion-lc-peru-foto-422139 (03/05/2019; 08:40 h)
- Peru Retail. (2019). *Mercados.* https://www.peru-retail.com/aeropuerto-jorge-chavezmejor-sudamerica/ (04/05/2019; 13:49 h)
- Pino Gotuzzo, R. (2007). *Metodología de la Investigación.* Lima: Editorail San Marcos E.I.R.L.
- PNUD . (2018). PNUD PERU. http://www.pe.undp.org/content/peru/es/home/ourwork/environmentandenergy/ overview.html (25/11/2018; 04:06 h)
- Project Management Institute. (2017). Guía de los fundamentos para la dirección de proyectos: guía del PMBOK*.* Estados Unidos: Project Management Institute.
- Quintero Gonzáles, J. R. (2009). Course Hero. [https://www.coursehero.com/file/38940918/Diseno-Pavimentos-Flexibles-](https://www.coursehero.com/file/38940918/Diseno-Pavimentos-Flexibles-Aeropuertospdf/)[Aeropuertospdf/](https://www.coursehero.com/file/38940918/Diseno-Pavimentos-Flexibles-Aeropuertospdf/) (05/07/2019; 21:05 h)
- Recursos en Project Management. (2017). Recursos en Project Management. <https://www.recursosenprojectmanagement.com/critical-chain/> (06/07/2019; 06:05 h)
- Roberto Hernández, C. F. (2010). *Metodología de la Investigación.* México: Mc Graw Hill Educación.
- Rolland Arriaga, D. L. (2018). Universidad Nacional Autónoma de México. <https://repositorio.unam.mx/contenidos/381725> (05/07/2019; 20:54 h)

Sánchez Sotomayor, S. R. (2010). *Metodología: El Curso.* Lima: UNMSM.

Thenoux Z., G., & Carrillo O., H. (2018). Universidad de Concepción. [http://www2.udec.cl/~provial/trabajos\\_pdf/16GmoThenouxAhuellamiento.pdf](http://www2.udec.cl/~provial/trabajos_pdf/16GmoThenouxAhuellamiento.pdf) (05/07/2019; 19:18 h)

- Toda la Aviación. (2009) Toda la Aviación Malvinas Argentinas. [https://todalaaviacion.blogspot.com/2009/03/diccionario-aeronautico-calle-de](https://todalaaviacion.blogspot.com/2009/03/diccionario-aeronautico-calle-de-rodaje.html)[rodaje.html](https://todalaaviacion.blogspot.com/2009/03/diccionario-aeronautico-calle-de-rodaje.html) (12/07/2019; 21:26 h)
- Ulloa Calderón, A. (2019). *Universidad de la Rioja.* https://dialnet.unirioja.es/descarga/articulo/6240953.pdf (03/05/2019; 23:28 h)

Universidad de Alcalá. (2017). MDAP - Executive Master Project Management. [https://uv-mdap.com/programa-desarrollado/bloque-i-el-ciclo-de-vida-del](https://uv-mdap.com/programa-desarrollado/bloque-i-el-ciclo-de-vida-del-proyecto/presentacion-del-ciclo-de-vida-del-proyecto/#que_es_el_ciclo_de_vida_del_proyecto)[proyecto/presentacion-del-ciclo-de-vida-del](https://uv-mdap.com/programa-desarrollado/bloque-i-el-ciclo-de-vida-del-proyecto/presentacion-del-ciclo-de-vida-del-proyecto/#que_es_el_ciclo_de_vida_del_proyecto)[proyecto/#que\\_es\\_el\\_ciclo\\_de\\_vida\\_del\\_proyecto](https://uv-mdap.com/programa-desarrollado/bloque-i-el-ciclo-de-vida-del-proyecto/presentacion-del-ciclo-de-vida-del-proyecto/#que_es_el_ciclo_de_vida_del_proyecto) (02/07/2019; 16:54 h)

Universidad de Piura. (2018). Biblioteca de la Universidad de Piura*.* [http://www.biblioteca.udep.edu.pe/BibVirUDEP/tesis/pdf/1\\_687\\_181\\_578\\_5564.pd](http://www.biblioteca.udep.edu.pe/BibVirUDEP/tesis/pdf/1_687_181_578_5564.pdf) [f](http://www.biblioteca.udep.edu.pe/BibVirUDEP/tesis/pdf/1_687_181_578_5564.pdf) (10/07/2019; 14:15 h)

Universidad Mayor de San Simón. (2018). SCRIBD*.* [https://es.scribd.com/document/341285812/Diseno-de-Plataformas-de-](https://es.scribd.com/document/341285812/Diseno-de-Plataformas-de-Aeropuertos)[Aeropuertos](https://es.scribd.com/document/341285812/Diseno-de-Plataformas-de-Aeropuertos) (01/07/2019; 10:16 h)